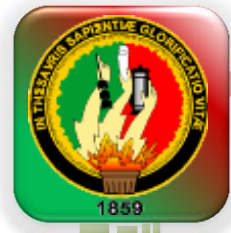

# **UNIVERSIDAD NACIONAL DE LOJA**

# ÁREA DE LA ENERGÍA, LAS INDUSTRIAS Y LOS RECURSOS NATURALES NO RENOVABLES

### **CARRERA DE INGENIERÍA EN SISTEMAS**

ANÁLISIS DISEÑO E IMPLEMENTACIÓN DE UN SISTEMA AUTOMÁTICO PARA LA INTERACCIÓN Y CONTROL VÍA TELEFÓNICA DE LAS PREFERENCIAS MUSICALES DE LOS RADIOYENTES QUE SON DIFUNDIDAS EN TIEMPO REAL POR UNA ESTACIÓN DE RADIODIFUSIÓN**.**

> Tesis de Grado previo la obtención del Título de Ingeniero en Sistemas

#### <span id="page-0-0"></span>**AUTORAS:**

Lorena Elizabeth Peláez Salinas

Julia Paola Santín Luna<br>JOAD NACIONAL

**DIRECTOR:** 

Ing. Iván Patricio Valarezo Lozano

 Loja – Ecuador **2011 2011** 

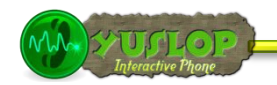

### <span id="page-1-0"></span>CERTIFICACIÓN

Ing. Iván Patricio Valarezo Lozano.

**DOCENTE DE LA CARRERA DE INGENIERÍA EN SISTEMAS DE LA UNIVERSIDAD NACIONAL DE LOJA, DIRECTOR DE TESIS** 

CERTIFICA:

Que las egresadas Lorena Elizabeth Peláez Salinas y Julia Paola Santín Luna, realizaron el trabajo de investigación titulado **"ANÁLISIS, DISEÑO E IMPLEMENTACIÓN DE UN SISTEMA AUTOMÁTICO PARA LA INTERACCIÓN Y CONTROL VÍA TELEFÓNICA DE LAS PREFERENCIAS MUSICALES DE LOS RADIOYENTES QUE SON DIFUNDIDAS EN TIEMPO REAL POR UNA ESTACIÓN DE RADIODIFUSIÓN"** bajo mi dirección y asesoramiento, mismo que fue revisado, enmendado y corregido minuciosamente. En virtud que la Tesis reúne, a satisfacción, las cualidades de fondo y forma exigidas para un trabajo de este nivel, autorizo su presentación, sustentación y defensa ante el tribunal respectivo.

Loja, Noviembre de 2011

Ing. Iván Patricio Valarezo Lozano **DIRECTOR DE TESIS**

………………………………………………

Lorena Peláez Salinas

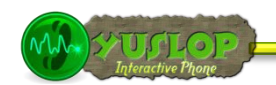

# <span id="page-2-0"></span>AUTORÍA

Los conceptos, ideas, análisis, descripciones, opiniones, conclusiones y recomendaciones vertidas en el desarrollo de la presente Tesis, son de absoluta responsabilidad de sus autores, excepto aquellas que se encuentren citadas.

 **Lorena Elizabeth Peláez Salinas Julia Paola Santín Luna**

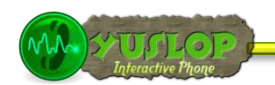

### <span id="page-3-0"></span>AGRADECIMIENTO

Al finalizar el presente trabajo investigativo queremos dejar constancia de nuestro más sincero agradecimiento a todos quienes participaron en el desarrollo del mismo:

Primeramente a Dios, por habernos permitido cumplir el ansiado objetivo de obtener nuestro título universitario y así finalizar una etapa más de nuestras vidas. A la Universidad Nacional de Loja, al Área de la Energía, las Industrias y los Recursos Naturales no Renovables y a la Carrera de Ingeniería en Sistemas, a sus autoridades y demás administrativos, por proporcionarnos continuamente los medios necesarios para nuestra educación no sólo académica sino también humana. A nuestro Director de Tesis, Ing. Patricio Valarezo, quien durante todo el proceso investigativo y de desarrollo nos supo dirigir acertadamente brindándonos su tiempo, sus conocimientos y su valiosa experiencia.

A la planta docente de la Carrera de Ingeniería en Sistema quienes a lo largo de nuestra formación universitaria nos prodigaron no solamente sus sabios conocimientos, grabando en nosotros un imborrable recuerdo de aprecio, cariño. Al gerente, a los locutores, y secretaria de radio Poder, quienes colaboraron con nuestra investigación, puesto que sin ellos hubiese sido imposible culminar y entregar esta contribución a la sociedad en general.

A todos nuestros amigos y amigas con quienes compartimos momentos de felicidad y tristeza, pero más aún de solidaridad y superación. Por todo el apoyo y amistad que nos ofrecieron mientras compartimos arduas jornadas de estudio, trabajo y sacrificio. A todos nuestros familiares por su apoyo total, por su confianza inquebrantable y por todo el amor incondicional que nos prodigan a cada instante. Gracias a ellos y a su constante sacrificio, encontramos las fuerzas necesarias para alcanzar una de nuestras de nuestras metas.

A todos ustedes **¡GRACIAS!** ...

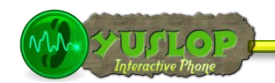

### <span id="page-4-0"></span>DEDICATORIA

A Dios por permitirme cumplir con esta meta tan importante en mi vida, en especial a mi madre quien gracias a su ayuda en cada momento me ha enseñado a seguir adelante con esfuerzo y dedicación ahora todo lo que soy se lo debo a su ejemplo de perseverancia, a mis hermanas, a mi esposo quien me apoyado en cada instante y a mis tíos por la ayuda y colaboración para desarrollar y finalizar el presente trabajo.

*Lorena Elizabeth Peláez Salinas*

A Dios en reciprocidad por las bondades recibidas, por otorgarme la sabiduría y salud para lograr mis objetivos planteados. A mis padres **Zoila** y **Fernando**, pues a su amor debo la vida y a su esfuerzo debo mis triunfos, con su sacrificio y generosidad han sido mi apoyo en cada momento, han depositado su entera confianza en cada reto que se me ha presentado. A mis hermanos **Fernando**, **Gina**, **César** y **Jaime**, quienes son la fuente de inspiración para mi crecimiento personal y profesional, pues de una u otra manera supieron motivarme para poder llegar al cumplimiento de esta meta tan importante para mi vida.

*Julia Paola Santín Luna*

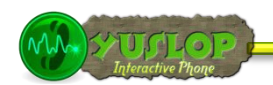

# CESIÓN DE DERECHOS

Lorena Elizabeth Peláez Salinas y Julia Paola Santín Luna, autoras intelectuales del presente trabajo de tesis de investigación, autorizan a la Universidad Nacional de Loja, al Área de Energía, las Industrias y los Recursos Naturales no Renovables y por ende a la carrera de Ingeniería en Sistemas hacer uso del mismo en lo que estime conveniente.

….………………………..……………… ……………….……………………………

Lorena Elizabeth Peláez Salinas Julia Paola Santín Luna

**YUSLOP** Interactive Phone

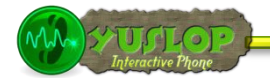

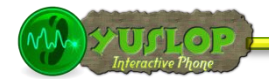

# <span id="page-7-0"></span>A. TITULO

"ANÁLISIS, DISEÑO E IMPLEMENTACIÓN DE UN SISTEMA AUTOMÁTICO PARA LA INTERACCIÓN Y CONTROL VÍA TELEFÓNICA DE LAS PREFERENCIAS MUSICALES DE LOS RADIOYENTES QUE SON DIFUNDIDAS EN TIEMPO REAL POR UNA ESTACIÓN DE RADIODIFUSIÓN"

Lorena Peláez Salinas

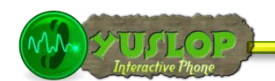

### <span id="page-8-0"></span>B. RESUMEN

Para el presente trabajo investigativo se ha analizado a fondo el proceso de ingreso y despacho de las diferentes solicitudes de servicios que ingresan a una estación de radio, como: solicitar una canción, contestar una encuesta, votar por una determinada canción, dejar un mensaje de voz, participar en un concurso, etc., a éste proceso se lo automatizado con la finalidad de agilizarlo y llevar un mejor control de la información generada por cada interacción con los radioyentes. Para llegar a esta automatización se ha desarrollado un software denominado **YUSLOP Interactive Phone***.* Este software está desarrollado con la metodología Iconix, ésta metodología se fundamenta en 4 fases: análisis de requerimientos, análisis y diseño preliminar, diseño e implantación y pruebas.

YUSLOP Interactive Phone es una aplicación web desarrollada en CakePHP, utilizando como lenguaje de programación PHP, MySql como repositorio de datos, Asterisk para la parte del PBX, MPD para gestionar las listas de reproducción y como sistema operativo Debian.

Yuslop registra y maneja todo el proceso de gestión de las solicitudes hechas por los radioyentes, permite gestionar radioyentes, llamadas, canciones, listas de canciones (Playlists), encuestas, mensajes de voz, usuarios del sistema y sorteos.

Se han elaborado 2 manuales que explican paso a paso como se realizan cada una de las tareas en el sistema**:** manual de usuario administrador y manual de usuario locutor.

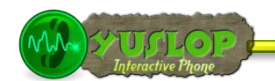

### <span id="page-9-0"></span>SUMMARY

For the present research work has been analyzed in depth the process of entry and clearance of different service requests entering a radio station, such as: request a song, answer a poll, vote for a particular song, leave a message voice, entering a contest, etc.., this process is automated so in order to streamline and keep better control of information generated by each interaction with listeners.

To achieve this automation has developed software called Interactive YUSLOP Phone. This software is developed with the Iconix methodology, this methodology is based on four phases: requirements analysis, preliminary design and analysis, design and implementation and testing,

YUSLOP Phone Interactive is a web application developed on CakePHP, using programming language PHP, MySql as a repository of data for the Asterisk PBX, MPD to manage playlists and Debian operating system. Yuslop records and handles the entire process of managing requests from listeners, listeners can manage, calls, songs, lists of songs (Playlists), surveys, voice messages, system users and sweepstakes.

3 manuals have been developed that explain step by step how to perform each task in the system: manual ad ministered and manual speaker.

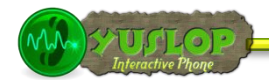

# <span id="page-10-0"></span>ÍNDICE

### ÍNDICE GENERAL

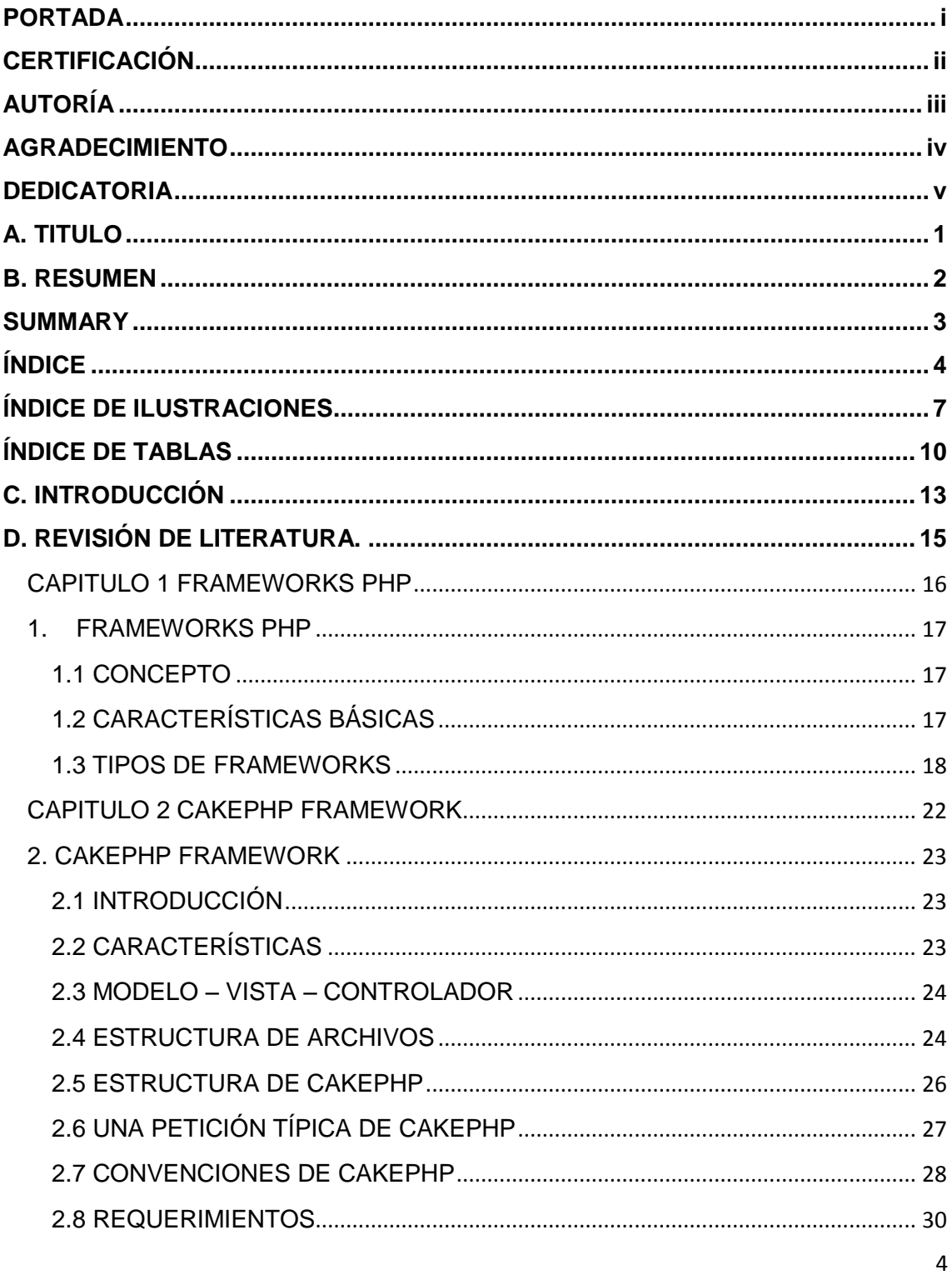

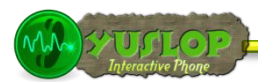

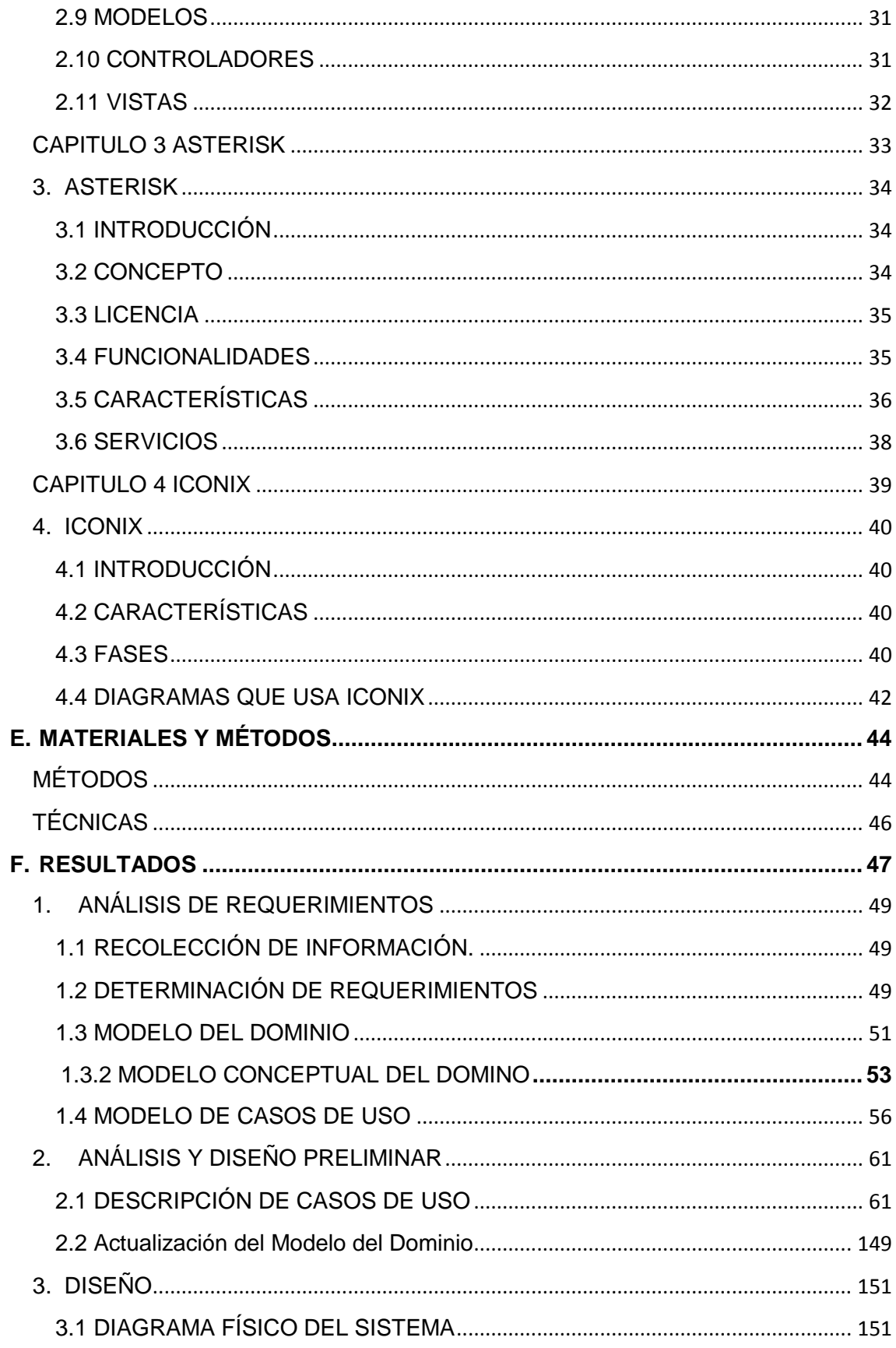

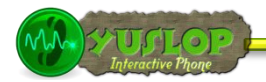

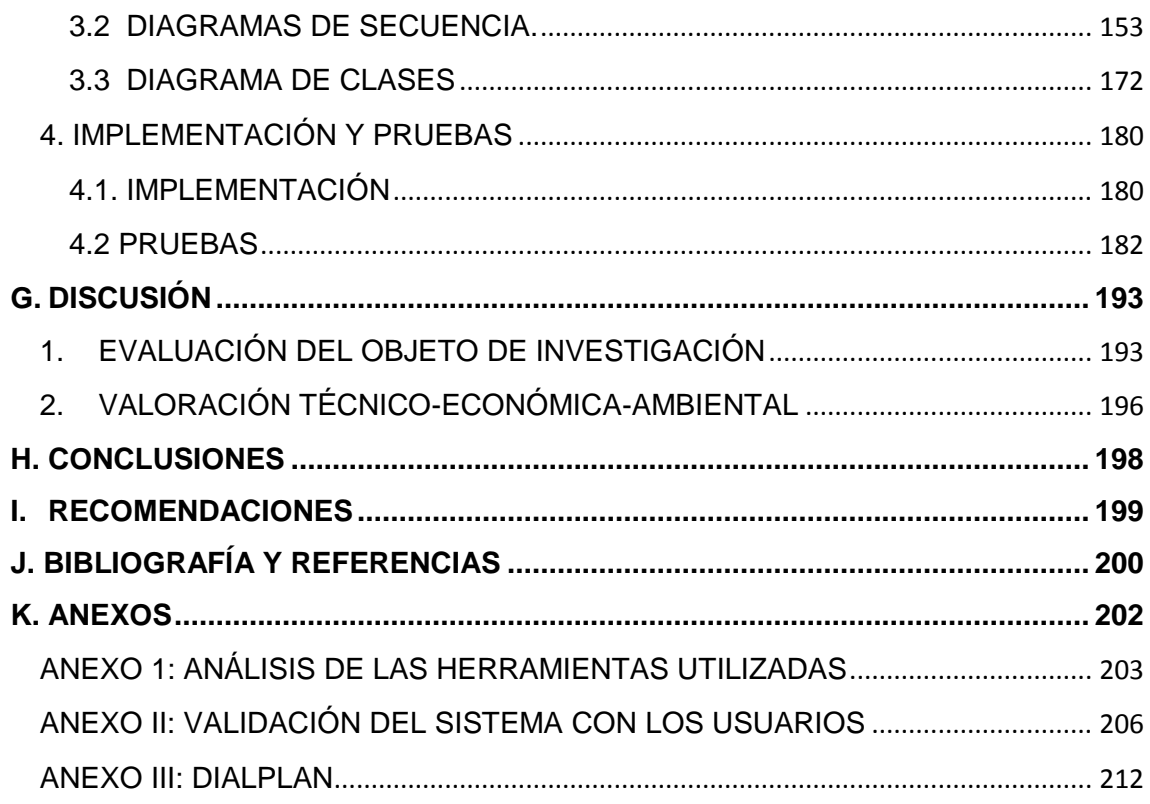

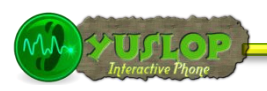

# <span id="page-13-0"></span>**ÍNDICE DE ILUSTRACIONES**

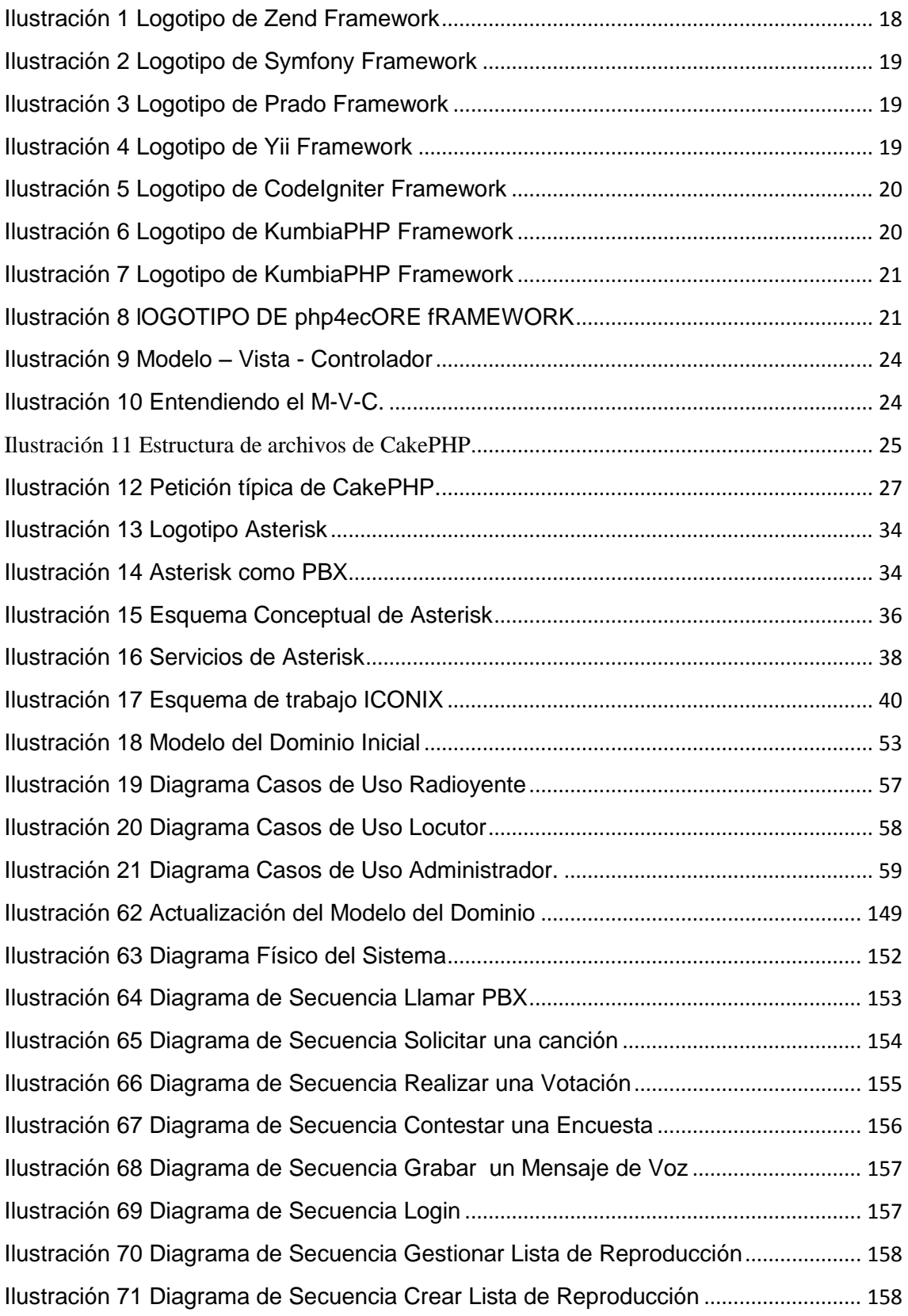

7

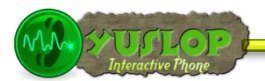

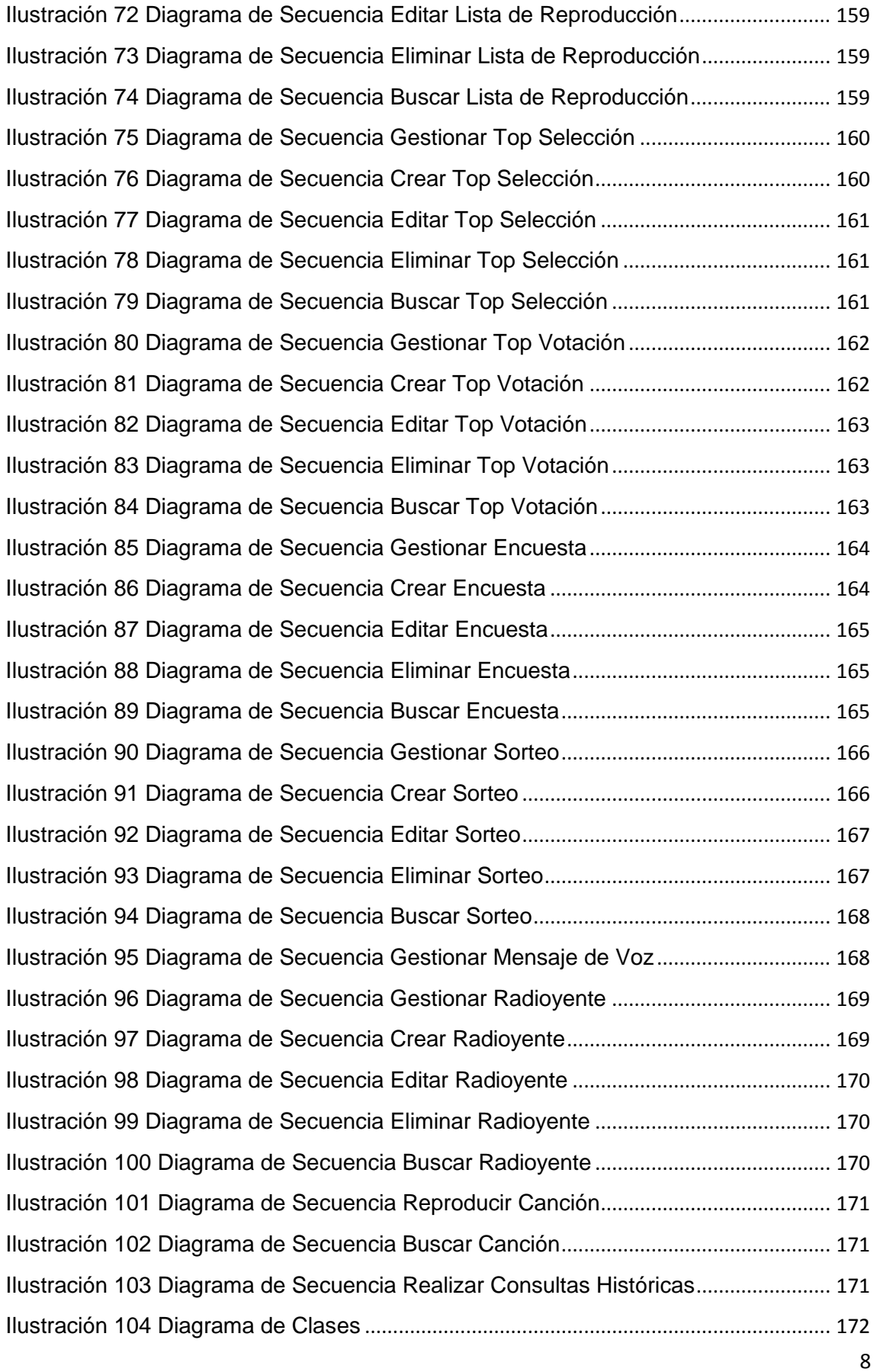

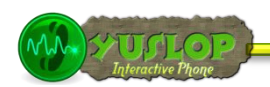

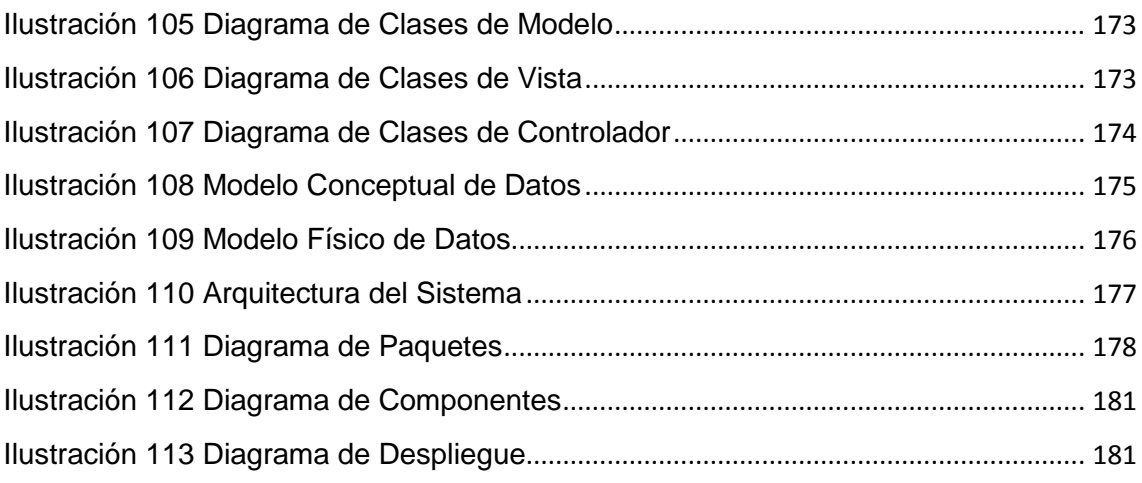

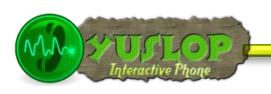

## <span id="page-16-0"></span>**ÍNDICE DE TABLAS**

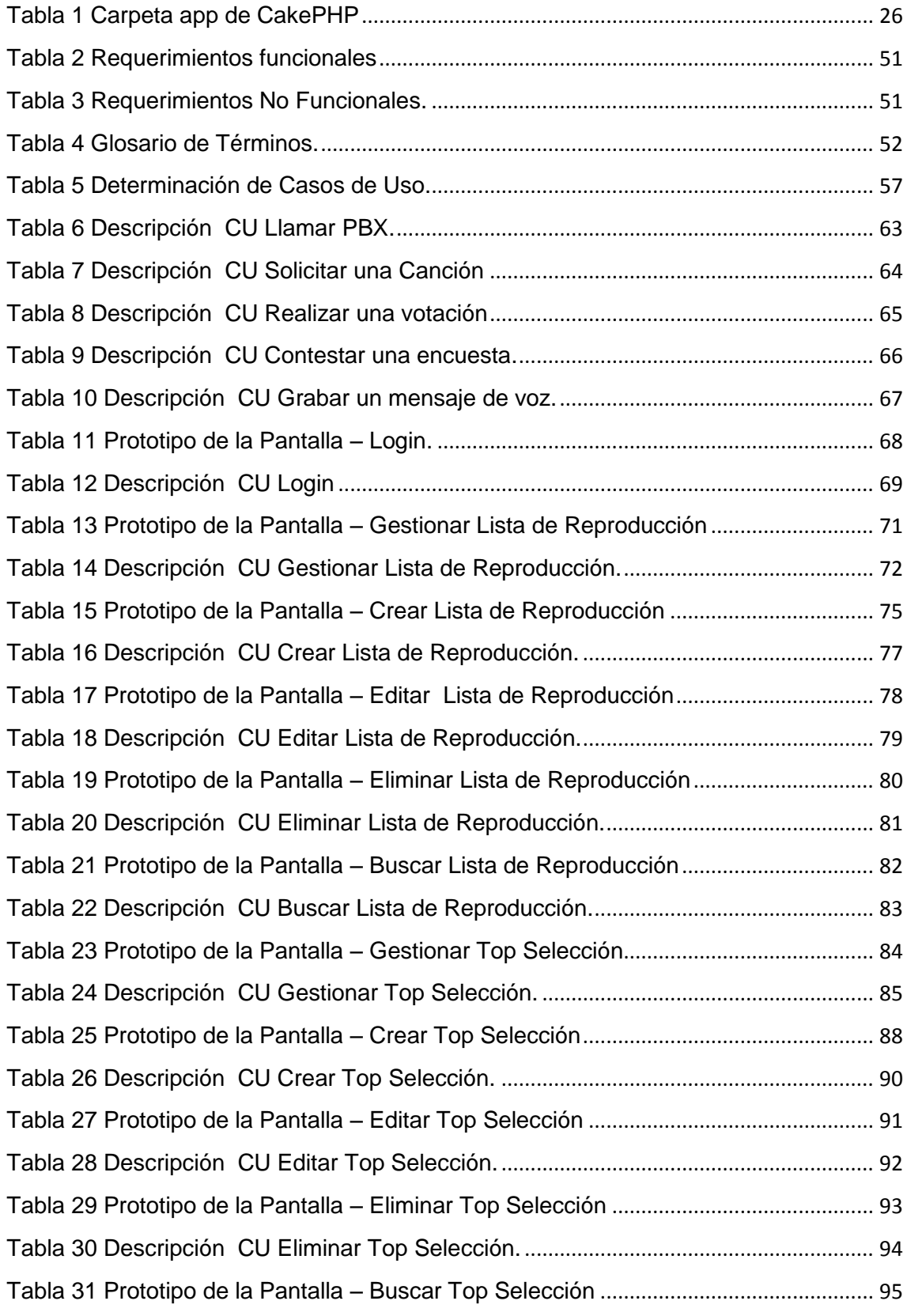

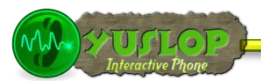

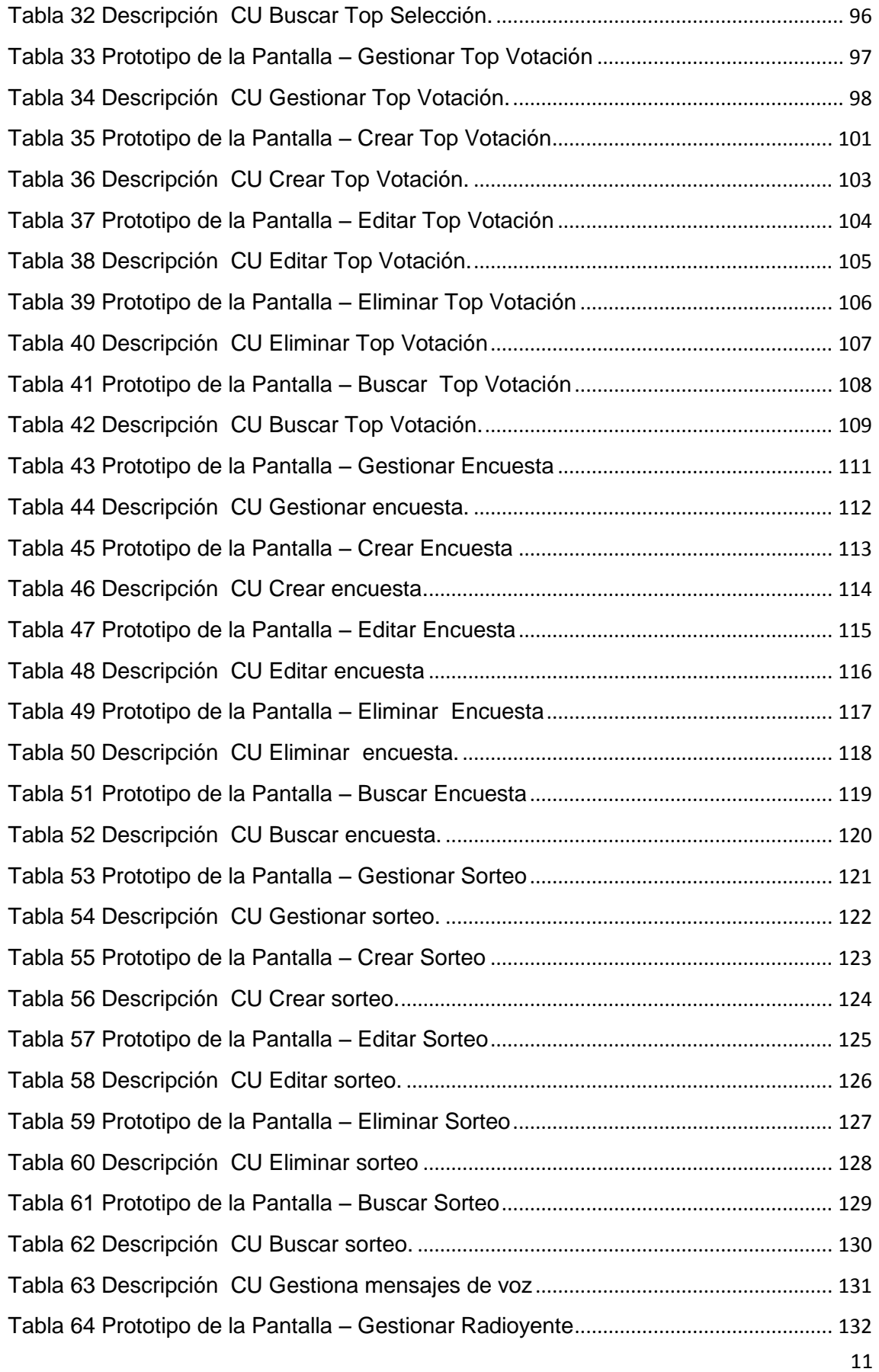

Ť

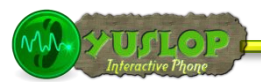

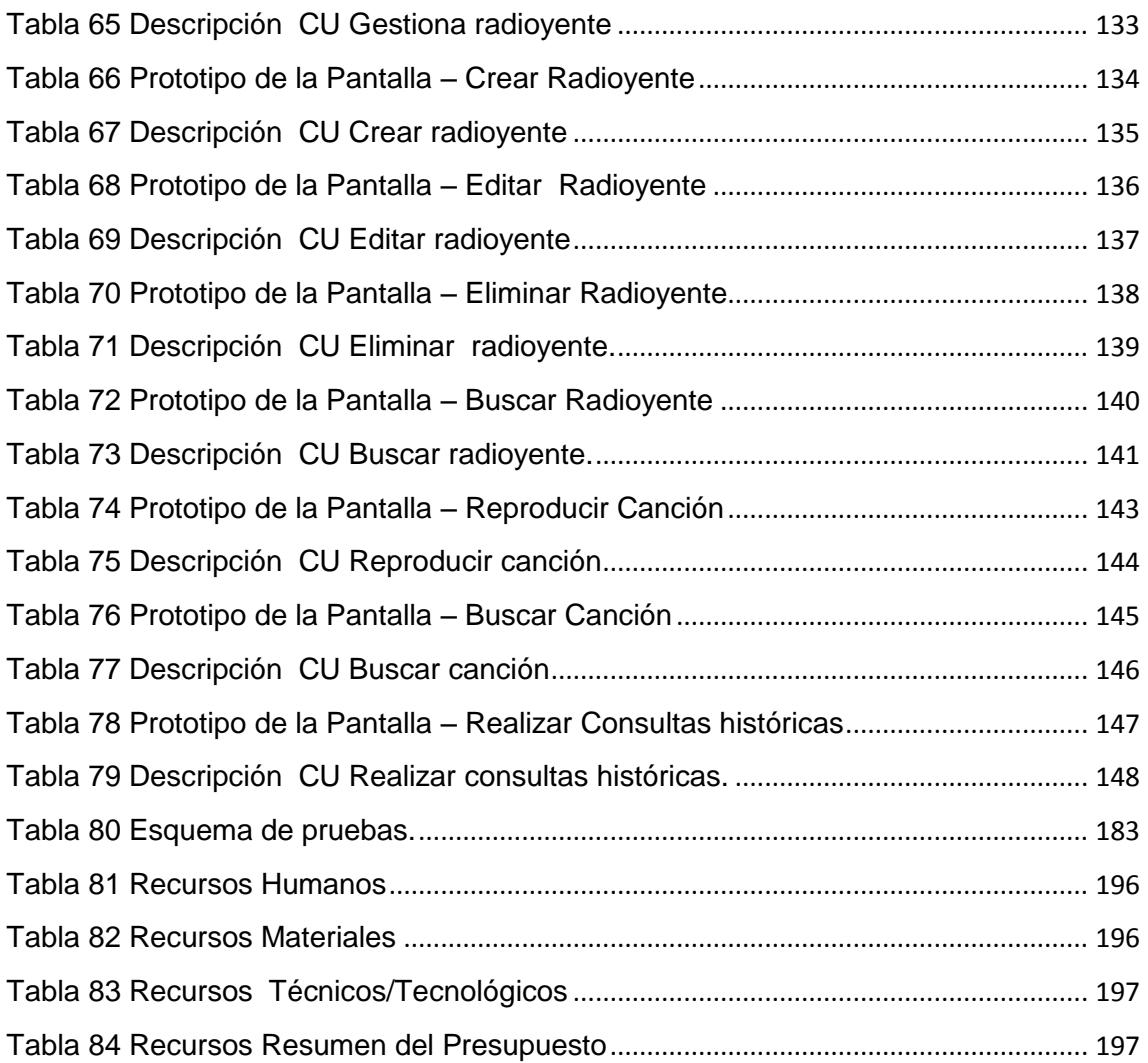

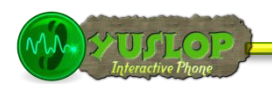

# <span id="page-19-0"></span>C. INTRODUCCIÓN

La Universidad Nacional de Loja ha integrado la investigación como parte fundamental en la formación de sus profesionales. A través de ella, se propone brindar soluciones efectivas a las complejas problemáticas del mundo actual.

Apoyadas en los conocimientos adquiridos durante la etapa de estudios se decidió analizar y dar solución aquellos inconvenientes que se presentan al momento de interactuar los radioyentes con una estación de radio. Para lo cual se desarrolló un sistema de automatización que permita la interacción y control vía telefónica de las preferencias musicales de los radioyentes. El propósito principal de este sistema es mejorar los servicios prestados hacia los radioyentes, brindando agilidad y eficiencia en cada proceso.

La metodología empleada para el desarrollo de este proyecto permite la planificación adecuada de las tareas a ejecutarse para el cumplimiento de los objetivos planteados.

La Fundamentación Teórica recopila toda la información relacionada con respecto al proyecto y las herramientas utilizadas para la construcción del mismo.

La propuesta alternativa explica la solución planteada para mejorar el servicio prestado por una estación de radio, detallando las actividades realizadas en cada una de las etapas del desarrollo del software.

La evaluación del objeto de investigación da a conocer la situación actual de Radio Poder y la manera en la que se llevó a cabo el cumplimiento de los objetivos.

En la valoración técnico-económica-ambiental se expone los recursos utilizados para la consecución del presente trabajo.

Las conclusiones, que dan una valoración del grado de cumplimiento de los objetivos trazados y los resultados alcanzados.

Las recomendaciones emiten sugerencias para el futuro mejoramiento del sistema, así como también, consideraciones a tomarse en cuenta para el desarrollo de proyectos similares.

Recomendaciones en donde se brindan consejos pertinentes, que se podrían tomar en cuenta en el desarrollo de proyectos de esta índole.

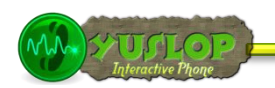

La bibliografía consta de una lista de recursos consultados y finalmente los anexos en donde se detalla información complementaria y también necesaria para la ejecución del presente trabajo.

**YUSLOP** Interactive Phone

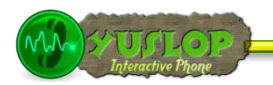

# <span id="page-21-0"></span>D.REVISIÓN DE LITERATURA.

**CONTENIDO**

**FRAMEWORKS PHP**

**CAKEPHP FRAMEWORK**

**ASTERISK**

**ICONIX**

**YUSLOP** Interactive Phone

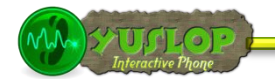

<span id="page-22-0"></span>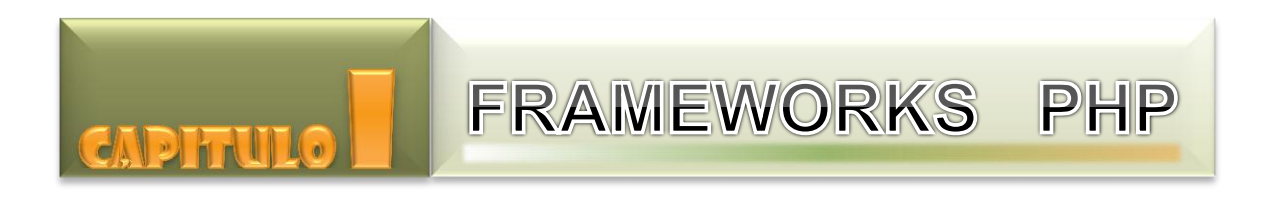

Lorena Peláez Salinas

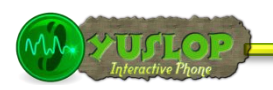

### <span id="page-23-0"></span>**1. FRAMEWORKS PHP**<sup>1</sup>

PHP es un lenguaje de programación interpretado, acrónimo de PHP Hypertext Preprocessor, dirigido especialmente para la creación de páginas Web avanzadas. Es un lenguaje server-side, esto es, del lado del servidor, encargado de recoger todas las peticiones del cliente, procesarlas y devolver los resultados.

#### <span id="page-23-1"></span>**1.1 CONCEPTO**

En el desarrollo de software, un framework es una estructura conceptual y tecnológica de soporte definida, normalmente con artefactos o módulos de software concretos, con base en la cual otro proyecto de software puede ser organizado y desarrollado. Típicamente permite la abstracción de clases, objetos o componentes que la conforman, diferentes componentes de conexión a base de datos, con diferentes métodos de acceso a datos en entornos conectado-desconectado, sin mucho esfuerzo, mejorando la interfaz de desarrollo y disponibilidad de objetos, separando en capas la aplicación; adoptando un modelo de programación como es MVC, proporciona una estructura al código y hace que los desarrolladores escriban mejores códigos, más entendible, mantenible, fácil programación, convirtiendo complejas funciones en sencillas instrucciones.

#### <span id="page-23-2"></span>**1.2 CARACTERÍSTICAS BÁSICAS**

A la hora de seleccionar un entorno de trabajo que se adecue a nuestras necesidades, debemos especificar claramente cuáles son las características que reúna. A continuación detallamos las más importantes.

- **Uso de PHP5+:** Su soporte para la programación orientada a objetos, así como las mejoras en el soporte del sistema de gestión de base de datos relacional MySQL, unidos a la inclusión de funciones de manejo de variables json, hacen indispensable su uso.
- **Patrón Modelo-Vista-Controlador:** Permite diferenciar cada capa en nuestro sistema, permitiéndonos una mejor reutilización de código, soporte y facilidad de desarrollo al sistema.

 $\overline{a}$ <sup>1</sup> ENCICLOPEDIA LIBRE WIKIPEDIA. 2011 [en línea] Framework. [http://es.wikipedia.org/wiki/Framework], [Consulta: Enero-2011].

- **Alta modularidad:** Dejando al desarrollador la opción de inclusión en el sistema de los elementos que realmente necesite, ya sea en formato helpers o plugins del sistema.
- **Alto rendimiento:** Importantísimo, al manejar peticiones sobre bases de datos y llevar una carga alta de javascript.
- **Manejo de errores y logging**: Permite identificar fácilmente los errores en la depuración del código, así como un resultado final con excepciones bien controladas.

#### <span id="page-24-0"></span>**1.3 TIPOS DE FRAMEWORKS**

#### **1.3.1 ZEND FRAMEWORK**<sup>2</sup>

Es el entorno oficial, de código abierto, para PHP, desarrollado por los mismos creadores que el lenguaje de programación, basa su estructura en componentes, construidos con una baja dependencia unos de otros, bajo un tipo de diseño llamado "use-at-will" (uso a voluntad), donde es el propio desarrollador quien tiene la opción de combinar esos componentes o usarlos por separado.

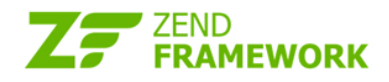

#### Ilustración 1 Logotipo de Zend Framework

#### <span id="page-24-1"></span>**1.3.2 SYMFONY<sup>3</sup>**

 $\overline{a}$ 

Empezó siendo una ramificación de Mojavi3-DEV, el cual es una implementación del estilo de arquitectura Modelo-Vista-Controlador, incorporándole un mapeo objetorelacional basado en un proyecto ORM llamado Propel. Ruby on Rails inspiró su sistema de módulos de ayuda para plantillas, enrutado, etc., pero además posee partes de otros proyectos de código libre como son Creole, para su capa de abstracción de la base de datos o de Prado para su soporte de internacionalización.

<sup>&</sup>lt;sup>2</sup> PÁGINA OFICIAL DEL FRAMEWORK ZEND. [en línea] Zend Framework. [http://framework.zend.com], [Consulta: Enero-2011].

 $^3$  PÁGINA OFICIAL DEL FRAMEWORK ZEND. [en línea] Open-Source PHP Web Framework. [http://www.symfonyproject.org], [Consulta: Enero-2011].

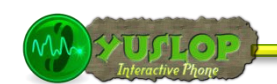

### **Sf** symfony

Ilustración 2 Logotipo de Symfony Framework

#### <span id="page-25-0"></span>**1.3.3 PRADO<sup>4</sup>**

Acrónimo de PHP Rapid Application Development Object-oriented, es un entorno de trabajo PHP5 basado en componentes y eventos, para desarrollo de aplicaciones Web. Ha sufrido numerosas reestructuraciones de código, en versiones preliminares por su soporte PHP4, para dar el paso a la versión 5 y convertirlo totalmente a la orientación a objetos; por una versión 2.0 con bastantes errores, a la cual se le incorporó ideas de Asp .net 2.0, reescribiendo más de 50 mil nuevas línea de código, hasta una solución más estable y de calidad.

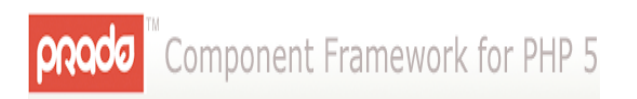

Ilustración 3 Logotipo de Prado Framework

#### <span id="page-25-1"></span>**1.3.4 YII<sup>5</sup>**

<span id="page-25-2"></span> $\overline{a}$ 

Qiang Xue, el programador inicial de Yii empezó el proyecto en Enero de 2008, después de tres años de desarrollo y mantenimiento de Prado Framework, buscando la necesidad de un entorno de trabajo fácil, ampliable y eficiente. Ocho meses después, en Octubre del mismo año, apareció la primera versión alpha, la cual llamaría la atención gracias a su gran rendimiento. Tiene un buena interfaz web del generador de código que solo requerirá de una mínima intervención del programador para funcionar y todo un crud listo en pocos segundos.

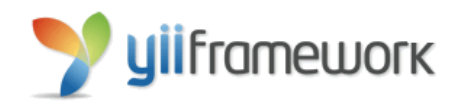

Ilustración 4 Logotipo de Yii Framework

<sup>&</sup>lt;sup>4</sup> PÁGINA OFICIAL DEL FRAMEWORK PRADO. [en línea] Component Framework. [http://www.pradosoft.com/], [Consulta: Enero-2011].

<sup>&</sup>lt;sup>5</sup> PÁGINA OFICIAL DEL FRAMEWORK YII. [en línea] yiiframework. [http://www.yiiframework.com/], [Consulta: Enero-2011].

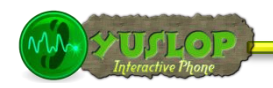

#### **1.3.5 CODEIGNITER<sup>6</sup>**

Ofrece velocidad y potencia. Desde que EllisLab, creadores de este entorno de desarrollo, sacasen su primer borrador, tenían muy claro cómo enfocar su proyecto. Velocidad, modularidad, poca configuración, una curva pequeña de aprendizaje, compatible con las tecnologías existentes y clases de apoyo fácilmente creables por terceros, son sus premisas.

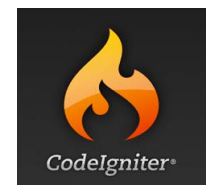

Ilustración 5 Logotipo de CodeIgniter Framework

#### <span id="page-26-0"></span>**1.3.6 KUMBIAPHP**<sup>7</sup>

Es un framework para aplicaciones web libre escrito en PHP5. Basado en las prácticas de desarrollo web como DRY y el Principio KISS para software comercial y educativo.

Fomenta la velocidad y eficiencia en la creación y mantenimiento de aplicaciones web, reemplazando tareas de codificación repetitivas por poder, control y placer, intenta proporcionar facilidades para construir aplicaciones robustas para entornos comerciales. Esto significa que el framework es muy flexible y configurable.

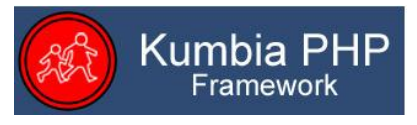

Ilustración 6 Logotipo de KumbiaPHP Framework

#### <span id="page-26-1"></span>**1.3.7 QCODO**<sup>8</sup>

 $\overline{\phantom{a}}$ 

Es un framework de desarrollo de código abierto para PHP 5 que construye un mapeo de objetos y una interfaz de ABMS (Alta, baja y modificación) utilizando AJAX desde un modelo existente de una base de datos. Adicionalmente, contiene QForms que son

 $^6$  PÁGINA OFICIAL DEL FRAMEWORK CODEINTEGER. [en línea] CodeInteger. [http://www.codeigniter.com/], [Consulta: Febrero -2011].

<sup>7</sup> PÁGINA OFICIAL DEL FRAMEWORK KUMBIA. [en línea] KumbiaPHP Framework. [http://www.kumbiaphp.com/], [Consulta: Febrero -2011].

 $^8$  PÁGINA OFICIAL DEL FRAMEWORK QCODO. [en línea] KumbiaPHP Framework. [http://www.qcodo.com/], [Consulta: Febrero -2011].

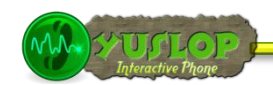

componentes para generar formularios. Es un framework de desarrollo liviano que puede ser utilizado tanto en pequeñas como en grandes aplicaciones.

*codo* 

Ilustración 7 Logotipo de KumbiaPHP Framework

#### <span id="page-27-0"></span>**1.3.8 PHP4ECORE**<sup>9</sup>

**PHP4ECore** (PHP For Enterprise Core) es un pequeño, potente y versátil Framework, libre, escrito en PHP5 que implementa dentro de si las más nuevas y mejores prácticas para el desarrollo de software. Basado en las prácticas de desarrollo web como DRY y el Principio KISS, PHP4ECore busca fomentar el desarrollo de aplicaciónes potentes y robustas en entornos empresariales, basándose en las especificaciones manifestadas por el Proyecto PHP4E (PHP For Enterprise).

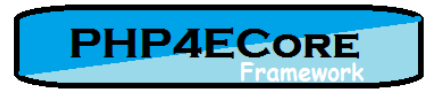

<span id="page-27-1"></span>Ilustración 8 lOGOTIPO DE php4ecORE fRAMEWORK

 $\overline{\phantom{a}}$ 

 $^9$  ENCICLOPEDIA LIBRE WIKIPEDIA. 2011 [en línea] PHPECore. [http://es.wikipedia.org/wiki/PHP4ECore], [Consulta: Febrero-2011].

UNIVERSIDAD NACIONAL DE LOJA Julia Santín Luna

<span id="page-28-0"></span>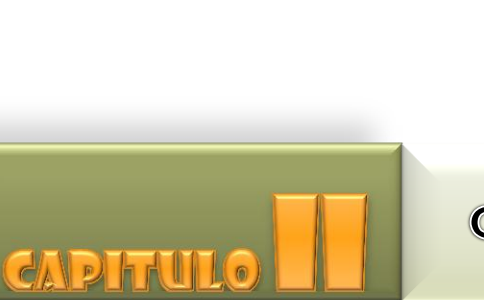

# **CAKEPHP FRAMEWORK**

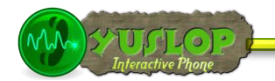

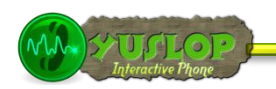

### <span id="page-29-0"></span>**2. CAKEPHP FRAMEWORK**<sup>10</sup>

#### <span id="page-29-1"></span>**2.1 INTRODUCCIÓN**

CakePHP es un marco de desarrollo (framework) rápido para PHP, libre, de código abierto. Se trata de una estructura que sirve de base a los programadores para que éstos puedan crear aplicaciones Web. Su principal objetivo que el desarrollador pueda trabajar de forma estructurada y rápida, sin pérdida de flexibilidad.

Con CakePHP el desarrollo web ya no es monótono porque ofrece las herramientas para escribir el código que realmente se necesita: la lógica específica de la aplicación.

#### <span id="page-29-2"></span>**2.2 CARACTERÍSTICAS**

CakePHP tiene varias características que lo hacen una gran opción como un framework para desarrollo de aplicaciones rápidas y con el menor costo de molestia. Éstas son:

- Comunidad activa y amigable.
- Licencia flexible.
- Compatibilidad con PHP4 y PHP5.
- CRUD integrado para la interacción con la base de datos y las preguntas simplificadas
- Scaffolding.
- Arquitectura Modelo Vista Controlador (MVC).
- Despachador de peticiones con buena vista, URL personalizadas.
- Validación incorporada.
- Plantillas rápidas y flexibles (Sintaxis PHP, con Helpers).
- Helpers en Vistas para AJAX, Java script, Formularios HTML y ma.
- Seguridad, Sesiones y Componentes para Manejo de Peticiones.
- Lista de Control y Acceso flexible.
- Desinfección de datos.

 $\overline{\phantom{a}}$ 

Cache flexible en Vistas.

 $^{10}$  PÁGINA OFICIAL DE CAKEPHP. [en línea] Manuel. [http://book.cakephp.org/], [Consulta: Marzo -2011].

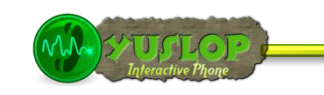

 Trabaja desde cualquier subdirectorio web del sitio, con poca o ninguna configuración de Apache envuelta.

#### <span id="page-30-0"></span>**2.3 MODELO – VISTA – CONTROLADOR**

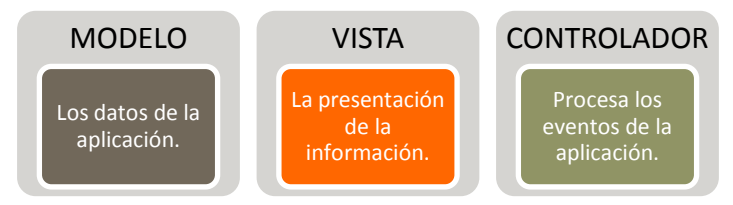

Ilustración 9 Modelo – Vista - Controlador

Las aplicaciones CakePHP bien escritas siguen el patrón de diseño de software MVC (Modelo-Vista-Controlador). Programar utilizando MVC consiste en separar la aplicación en tres partes principales. El modelo representa los datos de la aplicación, la vista hace una presentación del modelo de datos, y el controlador maneja y enruta las peticiones [requests] hechas por los usuarios.

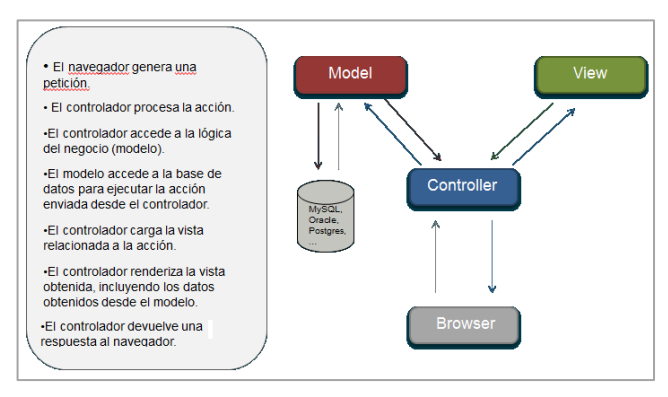

Ilustración 10 Entendiendo el M-V-C.

#### <span id="page-30-2"></span><span id="page-30-1"></span>**2.4 ESTRUCTURA DE ARCHIVOS**

Cuando se desempaqueta **Cake** en el servidor se encontraran 3 carpetas principales:

- app
- cake
- vendors
- La carpeta **cake** es el lugar para las bibliotecas base de **Cake**

- La carpeta **app** es el lugar donde estarán las carpetas y archivos específicos de la aplicación que se va a construir.
- La carpeta **vendors** se utiliza para guardar en ella bibliotecas de terceros.

La separación entre la carpeta **cake** y la carpeta **app** hace posible tener muchas carpetas **app** compartiendo un solo conjunto de bibliotecas de Cake.

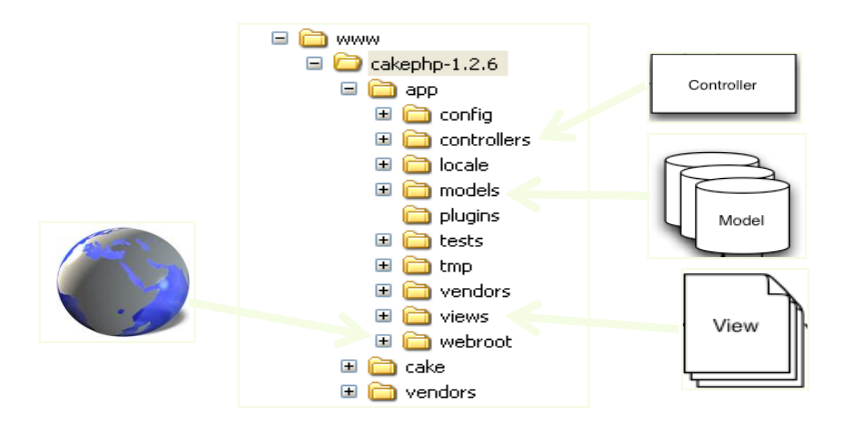

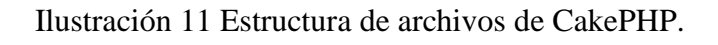

#### **2.4.1 LA CARPETA APP**

La carpeta app de CakePHP es donde se realiza la mayor parte del desarrollo de tu aplicación. Ésta carpeta contiene lo siguiente:

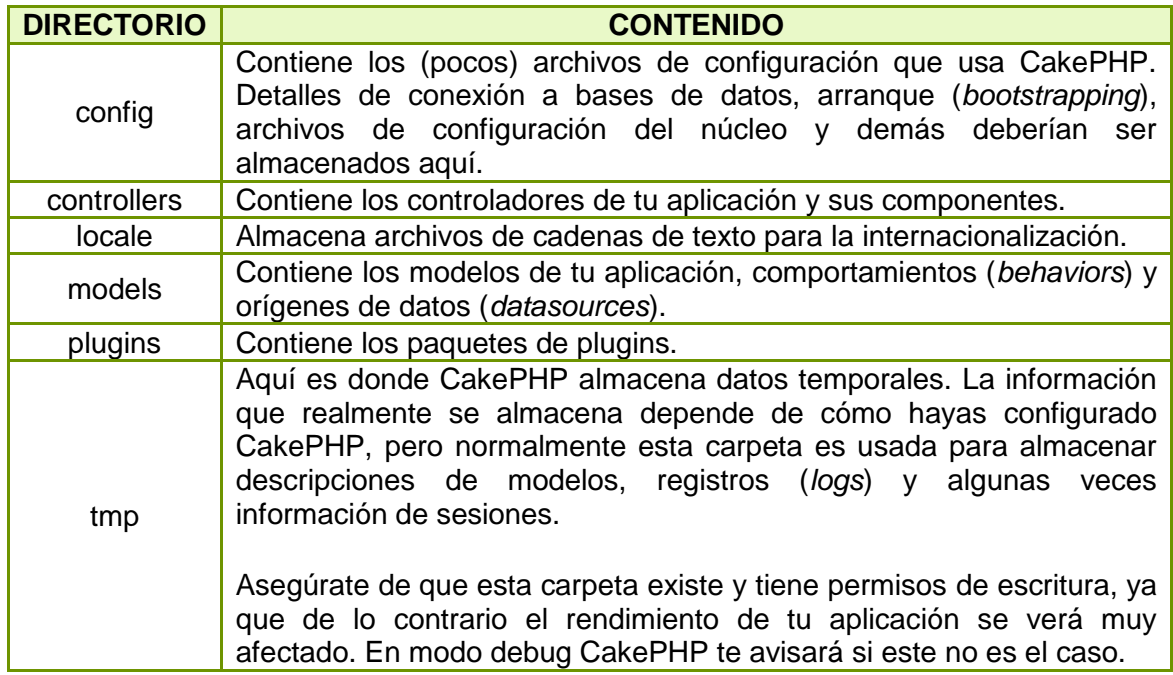

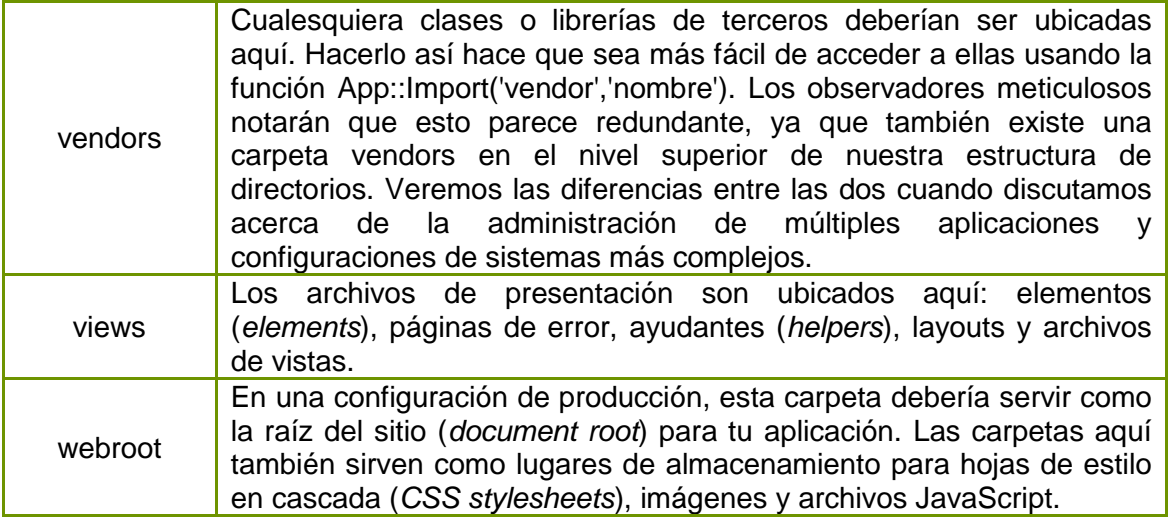

Tabla 1 Carpeta app de CakePHP

#### <span id="page-32-1"></span><span id="page-32-0"></span>**2.5 ESTRUCTURA DE CAKEPHP**

CakePHP incluye las clases Controlador [Controller], Modelo [Model] y Vista [View], pero también incluye otras clases y objetos que hacen que el desarrollo en MVC sea un poco más rápido y agradable. Los Componentes [Components], Comportamientos [Behaviors], y Ayudantes [Helpers] son clases que proporcionan extensibilidad y reusabilidad; agregan rápidamente funcionalidad a las clases base MVC de las aplicaciones. Como de momento nos vamos a mantener en este nivel de dificultad, ve preparando los detalles acerca de cómo usar estas herramientas.

#### **2.5.1 EXTENSIONES DE LOS CONTROLADORES ("COMPONENTES").**

Un componente es una clase que ayuda a la lógica de un controlador. Si tienes alguna lógica y la quieres compartir entre varios controladores (o aplicaciones), un componente suele ser una buena elección. En lugar de escribir lógica en el método de un controlador, puedes empaquetarla en un componente para poder compartirla.

#### **2.5.2 EXTENSIONES DE LAS VISTAS**

Un ayudante [Helper] es una clase que ayuda a la lógica de una vista. Del mismo modo que varios controladores utilizan un componente, los ayudantes [helpers] hacen que varias vistas accedan y compartan lógica presentacional. Con uno de los ayudantes del núcleo, el AjaxHelper, el manejo de las peticiones Ajax en las vistas es mucho más fácil.

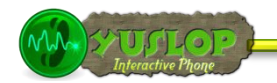

La mayoría de las aplicaciones repiten piezas de código en sus vistas. CakePHP facilita la reutilización de este código con diseños [layouts] y elementos [elements].

#### **2.5.3 EXTENSIONES DE LOS MODELOS**

Del mismo modo, los Comportamientos [Behaviors] son formas de añadir funcionalidad común entre los modelos. Por ejemplo, si almacena datos de los usuarios en una estructura de árbol, puede especificar que su modelo de usuario se comporte como un árbol, y obtener libre funcionalidad para eliminar, añadir, y mover nodos en la estructura de árbol subyacente. Los modelos también cuentan con el apoyo de otra clase llamada DataSource (Origen de datos). Los DataSources son una abstracción que permite a los modelos manipular diferentes tipos de datos en forma consistente.

#### **2.5.4 EXTENSIONES DE LA APLICACIÓN**

Tanto los controladores como los ayudantes [helpers] y modelos tienen una clase padre que puede usarse para definir cambios a nivel global de la aplicación. AppController (localizado en /app/app\_controller.php), AppHelper (localizado en /app/app\_helper.php) y AppModel (localizado en /app/app\_model.php) son magníficos lugares donde colocar métodos que desee compartir entre todos los controladores, ayudantes [helpers] o modelos.

Las rutas juegan un rol en las peticiones hechas a CakePHP. Las definiciones de rutas le dicen a CakePHP cómo mapear URLs a acciones de controladores.

#### <span id="page-33-0"></span>**2.6 UNA PETICIÓN TÍPICA DE CAKEPHP**

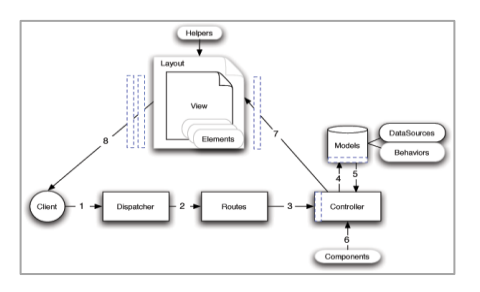

Ilustración 12 Petición típica de CakePHP.

<span id="page-33-1"></span>Nota: Negro = elemento requerido, Gris = elemento opcional, Azul = callback

- El navegador hace una petición a su servidor Web.
- El enrutador analiza la URL para extraer los parámetros para esta petición: el controlador, la acción, y cualquier otro argumento(s) que pueda afectar a la lógica de negocio durante esta petición.
- Usando las rutas, una petición URL es mapeada a una acción de controlador (un método en una clase de controlador específica). En este caso, es el método comprar () del controlador PastelesController. El callback beforeFilter() del controlador es llamado antes de que cualquier acción lógica del controlador sea ejecutada.
- El controlador puede usar modelos para ganar acceso a los datos de la aplicación.
- Después que el modelo ha obtenido toda la información, ésta es devuelta al controlador. Pueden activarse callbacks del modelo.
- El controlador puede usar componentes para refinar aún más los datos o realizar otras operaciones (manipulación de sesiones, autenticación, o envíos de email, por ejemplo).
- Una vez que el controlador ha usado modelos y componentes para preparar suficientemente la información, ésta es entregada a la vista usando el método set() el controlador. Los callbacks de controlador pueden ser aplicados antes de que la información sea enviada.
- Callbacks del controlador adicionales (como afterFilter) pueden ser aplicados. El código completo creado por la vista es enviado al navegador.

#### <span id="page-34-0"></span>**2.7 CONVENCIONES DE CAKEPHP**

Los creadores de CakePHP son grandes fanáticos de convención sobre configuración. Aun cuando toma un poco de tiempo aprender las convenciones, éstas permiten ahorrar tiempo en la marcha: siguiendo las convenciones, se obtiene libre funcionalidad, y también se libera de la pesadilla del mantenimiento del seguimiento de los archivos de configuración.

Las convenciones también hacen un sistema de desarrollo muy uniforme, permitiendo a otros desarrolladores ayudar más fácilmente.

Las convenciones de CakePHP han sido destiladas de años de experiencia de desarrollo web y mejores prácticas. Por lo que se recomienda el uso de estas convenciones durante el desarrollo con CakePHP.

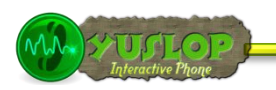

#### **2.7.1 CONVENCIONES DE LOS NOMBRES DE ARCHIVOS Y CLASES**

En general, los nombres de archivo llevan el símbolo underscore **"\_",** mientras que los nombres de las clases usan **CamelCase**. La clase MyNiftyClass puede ser encontrada en el archivo my\_nifty\_class.php, por ejemplo.

Sin embargo, el nombre de la clase que contiene un archivo puede no necesariamente ser encontrada en el nombre de archivo. La clase EmailComponent es encontrada en un archivo llamado email.php, y la clase HtmlHelper es encontrada en un archivo llamado html.php.

#### **2.7.2 CONVENCIONES DEL MODELO Y LA BASE DE DATOS**

Los nombres de las clases de modelos están en singular y en formato CamelCase. Persona, PersonaGrande, y PersonaMuyGrande son todos ejemplos de nombres de modelos convencionales.

Los nombres de las tablas correspondientes a modelos de CakePHP están en plural y usando guión bajo. Las tablas subyacentes para los modelos arriba mencionados serían: personas, personas\_grandes, y personas\_muy\_grandes respectivamente.

Puedes utilizar la librería de utilidades "Inflector" para verificar las palabras singulares/plurales.

Los nombres de los campos con dos o más palabras se definen con guiones bajos: nombre\_y\_apellidos.

El nombre por defecto de las claves foráneas en relaciones hasMany, belongsTo o hasOne, es el nombre de la tabla relacionada (en singular) seguido de \_id. Así, si Panadero hasMany Tarta, la tabla tartas referenciará la tabla panaderos mediante la clave foránea panadero id. Para una tabla compuesta por varias palabras como tipos categorias, la clave foránea sería tipo categoria id.

El nombre de las tablas de unión entre modelos, usadas en relaciones hasAndBelongToMany (HABTM), debería estar formado por el nombre de las tablas que une puestos en orden alfabético (cebras\_manzanas en vez de manzanas\_cebras).
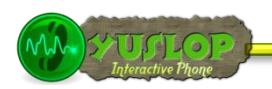

#### **2.7.3 CONVENCIONES DE CONTROLADORES**

Los nombres de las clases de los controladores son en plural, con formato CamelCased, y Terminan en Controller. PersonasController y UltimosArticulosController son ejemplos de nombres convencionales de controladores.

El primer método que escribas para un controlador debe de ser el método index(). Cuando la petición especifica un controlador pero no una acción, el comportamiento por defecto de CakePHP es ejecutar el método index() de dicho controlador. Por ejemplo, una petición de http://www.example.com/apples/ se corresponde con la llama al método index() del controlador ApplesController, mientras que http://www.example.com/apples/view se corresponde con una llamada al método view() del controlador ApplesController.

#### **2.7.4 CONVENCIONES DE VISTAS**

Los archivos de plantillas de Vistas (Views) deben ser nombradas después de las funciones de los controladores con guión bajo "\_". La funcion getReady() del controlador PeopleController se visualizara con la plantilla de vista en /app/views/people/get\_ready.ctp por ejemplo.

El patrón básico es: /app/views/controller/underscored\_function\_name.ctp

Al nombrar las piezas de su aplicación utilizando las convenciones de CakePHP, usted adquiere funcionalidad sin mucho mantenimiento de la configuración. Aquí encontramos un ejemplo final de las convenciones

- Tabla de Base de Datos: "people"
- Clase de Modelo: "Person", encontrada en /app/models/person.php
- Clase de Controlador: "PeopleController", encontrada en /app/controllers/people\_controller.php
- Plantilla de Vista, encontrada en /app/views/people/index.ctp

#### **2.8 REQUERIMIENTOS**

 Servidor HTTP. Por ejemplo: Apache. Preferiblemente con mod\_rewrite, pero no requerido.

PHP 4.3.2 o superior. Si, CakePHP funciona genial en PHP 4 y 5.

Técnicamente no se requiere un motor de base de datos, pero nos imaginamos que la mayoría de las aplicaciones usaran uno. CakePHP soporta una gran variedad de motores de almacenamiento:

- MySQL (4 o superior)
- PostgreSQL
- Firebird DB2
- Microsoft SQL Server
- **Oracle**
- **SQLite**
- ODBC
- ADOdb

#### **2.9 MODELOS**

Un Modelo es generalmente un punto de acceso a la base de datos, más específicamente a una tabla en concreto de la base de datos. Por defecto, cada modelo usa la tabla cuyo nombre es el plural de dicho modelo. Ej. el modelo 'User' usa la tabla 'users'. Los Modelos también pueden contener reglas de validación de datos, información sobre asociaciones, y métodos específicos para la tabla que usan. De esta manera es como se ve un modelo simple de Usuario (User) en Cake: Ejemplo Modelo Usuario (User Model), guardado en /app/models/user.php

#### **2.10 CONTROLADORES**

Un controlador es usado para manejar la lógica de cierta sección de tu aplicación.

Comúnmente, los controladores son usados para manejar la lógica de un solo modelo. Por ejemplo, si estas construyendo un sitio que maneja una colección de videos, podrías tener un VideoController y un ArriendoController manejando los videos y arriendos, respectivamente. **En Cake, los nombres de los controladores están siempre en plural**.

La clase AppController puede ser definida en **/app/app\_controller.php** y debe contener métodos que son compartidos entre dos o más controladores. A su vez,

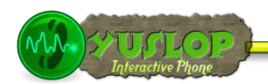

AppController es una sub-clase de Controller que es una clase de la biblioteca estándar de Cake.

Una acción es una única funcionalidad de un controlador. Es ejecutada automáticamente por el Dispatcher si una solicitud de página entrante la especifica en la configuración de rutas (routes). Retomando el ejemplo de la colección de videos, VideoController podría tener las acciones view(), rent(), y search(). El controlador debería estar ubicado en /app/controllers/videos\_controller.php y contener:

#### **2.11 VISTAS**

La capa vista de CakePHP es cómo se habla a los usuarios. La mayor parte del tiempo la vista estará mostrando documentos (X)HTML a los navegadores, pero tal vez necesites server datos AMF a un objeto Flash, responder a una aplicación remota mediante SOAP o producir un fichero CSV para un usuario. Los ficheros de vista de CakePHP están escritos en PHP plano y tienen la extensión .ctp (*CakePHP Template*) por defecto. Estos ficheros contienen toda la lógica de representación necesaria para obtener los datos recibidos del controlador en un formato que está preparado para la audiencia a la que estás atendiendo.

**YUSLOP** Interactive Phone

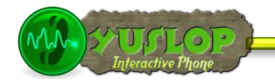

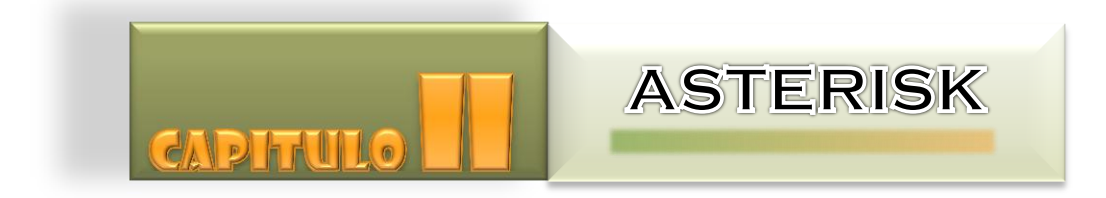

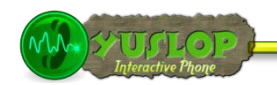

#### **3. ASTERISK**

#### **3.1 INTRODUCCIÓN**<sup>11</sup>

Es una aplicación OpenSource basada en licencia GPL $^{12}$  y por lo tanto con las ventajas que ello representa, lo que lo hace libre para desarrollar sistemas de comunicaciones profesionales de gran calidad, seguridad y versatilidad.

Para conectar teléfonos estándar analógicos son necesarias tarjetas electrónicas telefónicas  $FXS^{13}$  o  $FXO^{14}$  fabricadas por Digium u otros proveedores, ya que para conectar el servidor a una línea externa no basta con un simple módem.

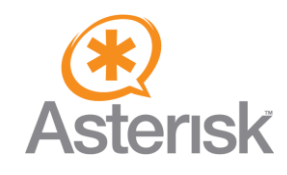

Ilustración 13 Logotipo Asterisk

#### **3.2 CONCEPTO**<sup>15</sup>

Asterisk es un software que convierte una computadora normal en un servidor de comunicaciones. Permite crear sistemas IP PBX IP, gateways VoIP, servidores de conferencia y mucho más. Es utilizado por las pequeñas, mediana y grandes empresas, los centros de llamadas, y hasta los gobiernos a nivel mundial. Se distribuye libremente como software de código abierto.

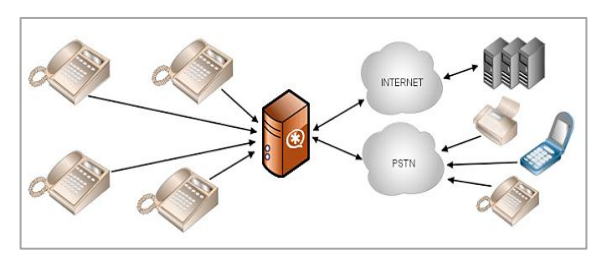

Ilustración 14 Asterisk como PBX

 $11$ <sup>11</sup> ASTERISK-ES. 2011 [en línea] Introducción a Asterisk. [http://comunidad.asteriskes.org/index.php?title=Introduccion\_a\_Asterisk], [Consulta: Marzo-2011].

<sup>12</sup> **GPL**.-General Public License

<sup>13</sup> **FXS.-** Foreign Exchange Station

<sup>14</sup> **FXO.-** Foreign Exchange Office

ASTERISK-COLOMBIA. 2010 [en línea] Asterisk. [http://www.asteriskcolombia.org/documentacion/general/%C2%BFque-es-asterisk/], [Consulta: Marzo-2011].

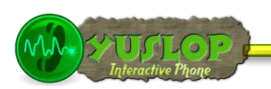

Desde otro punto de vista, Asterisk es un completo PBX por software para múltiples plataformas bajo los sistemas operativos Linux, BSD, Apple OSX y otros donde las llamadas en el sistema disparan funciones a través de patrones de dígitos (mejor conocidos como extensiones), ofreciendo un completo control sobre el enrutamiento de las mismas con relativa facilidad.

Incluye funcionalidades encontradas en los sistemas de comunicación más recientes tales como correo de voz, colas de llamadas, conferencias, audio respuesta, música en espera y otras funcionalidades más avanzadas que permiten la interconexión con sistemas de telefonía externos a través de troncales análogas, digitales o las más avanzadas opciones del estado-del-arte con interfaces para VoIP tales como SIP, H.323, IAX y otros mas no sólo para comunicaciones de voz sino incluso para vídeo.

#### **3.3 LICENCIA**

La empresa Digium, fundada por Mark Spencer, administra y mantiene el código fuente de Asterisk, y lo ofrece bajo dos licencias: GPL2 y licencia comercial. También vende hardware de calidad creado especialmente para Asterisk. Ofrece soporte tipo "express profesional" y certificaciones dCAP (Digium Certified Asterisk Professional).

Por ser una licencia GPL2 (General Public License) nos permite ejecutar el programa con cualquier propósito, modificar el programa (acceso al código fuente), redistribuir copias, mejorar el programa y publicar estas mejoras (junto al código fuente).

#### **3.4 FUNCIONALIDADES**<sup>16</sup>

Asterisk es capaz de trabajar con prácticamente todos los estándares de telefonía tradicional:

- Líneas analógicas
- Líneas digitales: E1, ISDN, E&M

Soporta casi todos los protocolos de señalización de VoIP:

SIP

 $\overline{a}$ 

<sup>&</sup>lt;sup>16</sup> Dunayevich, Julián; Baca, Lázaro; Brassara, Andrés; Alberch, Santiago. [en línea] Asterisk. [http://ws.edu.isoc.org/data/2008/3097019549281200ae4f5/03.asterisk-introduccion.ppt], [Consulta: Marzo-2011].

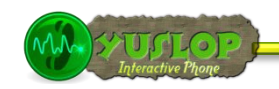

- IAX2
- **MGCP**
- Cisco Skinny

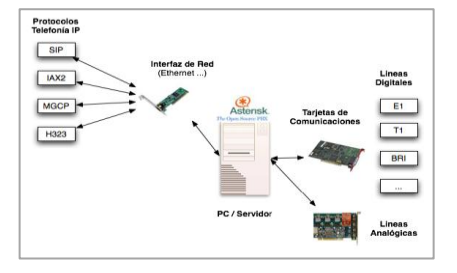

#### **Ilustración 15 Esquema Conceptual de Asterisk**

#### **3.5 CARACTERÍSTICAS**

Asterisk basado en soluciones de telefonía ofrece un variado y flexible set de características (o menú):

#### **3.5.1 CARACTERÍSTICAS DE LLAMADAS**

- ADSI en el menú de pantalla **No molestar**
- Receptor de alarma e e911
- Añade mensajes **ENUM**
- 
- 
- 
- 
- 
- Llamada en ocupado Macros
- Llamada entrante en no responder Creación de música
- 
- 
- Estacionamiento de llamadas (?) juegos al azar o en línea
- Llamadas en espera  $\bullet$  control de volumen
- Grabación de llamadas **en entrarador en el privacidad**
- 
- 
- 
- 
- Asistente automatizado **Canadian Executor 1986** Fax transmitidos y recibidos
- Autentificación Lógica flexible de la extensión
	- Listas negras Lista de directorio interactivo
	- Transfer oculto **Respuesta de voz interactivo**
	- Grabado de llamadas detallado **·** Agentes de llamada local y lejana
		-
		-
	- Llamada entrante variable  $\qquad \qquad \bullet$  Transferencia de música
	- Monitoreo de llamadas **substantia en el seu el seu el seu el seu el seu el seu el seu el seu el seu el seu el seu el seu el seu el seu el seu el seu el seu el seu el seu el seu el seu el seu el seu el seu el seu el seu el** 
		-
		-
		-
	- Recuperación de llamadas **·** Establecimiento de protocolo abierto (OSP)

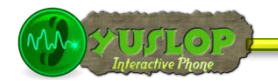

- Guía de llamadas (DID y ANI) Paginación arriba
- 
- 
- 
- Identificación de usuarios **el propertificación** de usuarios
- Bloque de identificaron de usuarios Mensajes SMS
- Identificación de usuarios en llamadas de espera
- 
- 
- Recuperación de base de datos almacenados
- Integración de base de datos **·** formas de llamadas
- Dial por nombre Hora y fecha
- Acceso directo al sistema interno **Transcodificacion**
- Anillo distintivo **Anillo distintivo Trunking**
- 
- 
- indicador visual para los mensajes en espera
- Apateller
- 
- Call snooping **Call snooping Call snooping Conversión de protocolo**
- Transferencia de llamadas **entranación el establececión** de llamadas lejanas
- Llamadas en espera **Apoyo** a oficinas de lejos
	-
	-
	- Acceso a los medios afluyentes
- Tarjetas de llamadas **Tarjetas de lamadas Transfer supervisado**
- Conferencias **Detección de conversaciones** 
	- Del texto a la conversación (vía festival)
	-
	-
	-
	-
- entradas al VoIP **voicemails** a emails
- Voicemail  $\bullet$  grupos de voicemail
	- interfaces de web voicemail

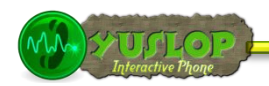

#### **3.6 SERVICIOS**<sup>17</sup>

Debido a que la telefonía es el medio tradicional que ha liderado las comunicaciones durante el siglo pasado, muchas empresas y usuarios centralizan sus requerimientos únicamente en sus necesidades de establecer telefonía en su organización confundiendo distros de comunicaciones unificadas con equipos destinados a ser centrales telefónicas. Sin embargo Asterisk no solamente provee telefonía, integra otros medios de comunicación para hacer más eficiente y productivo su entorno de trabajo.

Asterisk incluye en su solución los siguientes medios de comunicación:

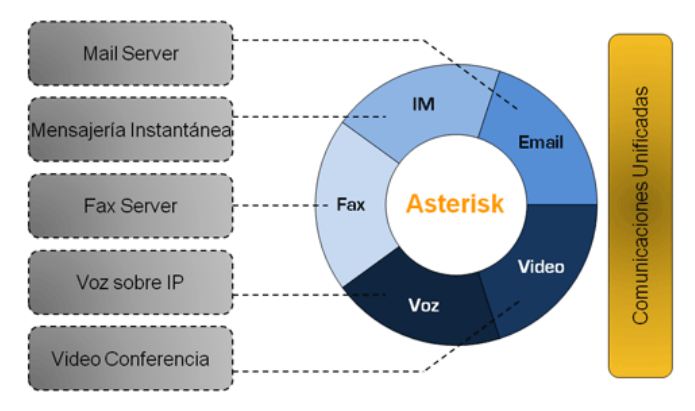

**Ilustración 16 Servicios de Asterisk**

 $\overline{\phantom{a}}$ 

<sup>38</sup> <sup>17</sup> OPENCORP. 2011 [en línea] Asterisk. [http://opencorp.co/index.php/productos/asterisk], [Consulta: Enero-2011].

**YUSLOP** Interactive Phone

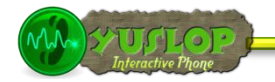

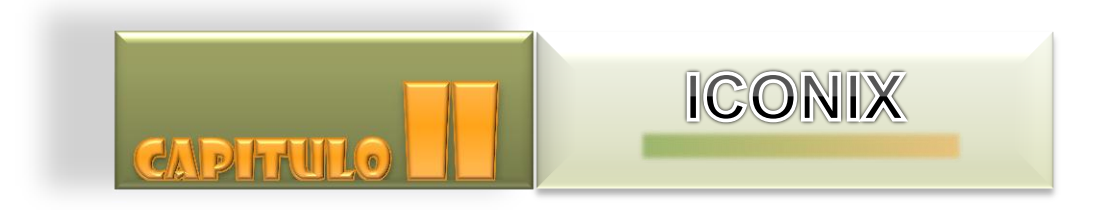

Lorena Peláez Salinas

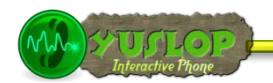

# **4. ICONIX**<sup>18</sup>

#### **4.1 INTRODUCCIÓN**

Iconix se define como un "Proceso" de desarrollo de software práctico. Está entre la complejidad del RUP (Rational Unified Process) y la simplicidad y pragmatismo del XP (Extreme Programming), sin eliminar las tareas de análisis y de diseño que XP no contempla.

#### **4.2 CARACTERÍSTICAS**

 **Iterativo e Incremental:** varias iteraciones ocurren entre el desarrollo del modelo del dominio y la identificación de los casos de uso. El modelo estático es incrementalmente refinado por los modelos dinámicos.

 **Trazabilidad:** cada paso está referenciado por algún requisito. Se define trazabilidad como la capacidad de seguir una relación entre los diferentes artefactos producidos.

 **Dinámica UML:** La metodología ofrece un uso "dinámico del UML" como los diagramas del caso de uso, diagramas de secuencia y de colaboración.

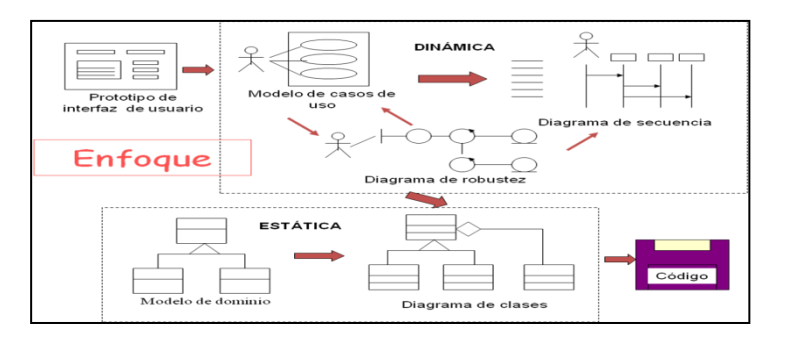

#### **4.3 FASES**

 $\overline{\phantom{a}}$ 

Ilustración 17 Esquema de trabajo ICONIX

#### **4.3.1 ANÁLISIS DE REQUERIMIENTOS**

Consiste en identificar en el "mundo real" los objetos y todas las relaciones de agregación y generalización entre ellos. Comprende básicamente lo siguiente:

 $^{18}$  Estrada, Abrahan [en línea] Proceso Iconix. [http://www.slideshare.net/AbeEstrada/proceso-iconix], [Consulta: Marzo-2011].

- Identificar objetos del dominio y relaciones de agregación y generalización.
- Prototipo rápido.
- Identificar casos de uso.
- Pone especial énfasis en el problema de la "rastreabilidad" (Como pasar de los casos de uso a los diagramas de secuencia).
- Organizar casos de uso en grupos (paquetes).
- Asignar requerimientos funcionales a casos de uso y objetos del dominio.

#### **META**: Revisión de requerimientos

#### **4.3.2 ANÁLISIS Y DISEÑO PRELIMINAR**

- Describir los casos de uso, como un flujo principal de acciones.
- Realizar un diagrama de robustez. Se debe ilustrar gráficamente las interacciones entre los objetos participantes de un caso de uso.
- El análisis de robustez ayuda a identificar los objetos que participaran en cada caso de uso.

#### **META**: Revisión de requerimientos

#### **4.3.3 DISEÑO**

- Especificar el comportamiento a través del diagrama de secuencia**.** Para cada caso de uso identificar los mensajes entre los diferentes objetos. El diagrama de secuencia muestra interacciones entre objetos según un punto de vista temporal.
- Terminar el modelo estático, adicionando los detalles del diseño en el diagrama de clases.
- Verificar si el diseño satisface todos los requisitos identificados.

**META**: Revisión crítica del diseño

#### **4.3.4 IMPLEMENTACIÓN**

- Utilizar el diagrama de componentes, si fuera necesario para apoyar el desarrollo.
- Escribir/ Generar el código.
- La importancia de la interactividad, interactividad, accesibilidad y navegación en el software harán que el usuario se sienta seguro y cómodo al poder hacer uso de la aplicación sin inconvenientes tales como son los problemas de comunicación.

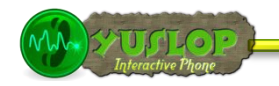

 $\triangleright$  Realizar pruebas. Test de unidades, de casos, datos y resultados. Test de integración con los usuarios para verificar la aceptación de los resultados.

**META**: Entrega del sistema

#### **4.4 DIAGRAMAS QUE USA ICONIX**

#### **4.4.1 DIAGRAMA DE CASOS DE USO**

Un diagrama de casos de uso (Use Case Diagram) es una representación gráfica de parte o el total de los actores y casos de uso del sistema, incluyendo sus interacciones. Un diagrama de casos de uso muestra, por tanto, los distintos requisitos funcionales que se esperan de una aplicación o sistema y cómo se relaciona con su entorno (usuarios u otras aplicaciones).

#### **4.4.2 DIAGRAMA DE ROBUSTEZ**

El análisis de robustez proporciona un control de sanidad ayudándole a asegurar que su texto de caso de uso es correcto y que usted no ha especificado una conducta imposible para el sistema o el conjunto de objetos que se tiene no es razonable. Este refinamiento del texto de caso de uso cambia la naturaleza del texto de la perspectiva manual de un usuario a una descripción del uso en el contexto del modelamiento de objetos.

#### **4.4.3 DIAGRAMA DE MODELO DE DOMINIO**

Un Modelo de Dominio es un artefacto de la disciplina de análisis, construido con las reglas de UML durante la fase de concepción, en la tarea construcción del modelo de dominio, presentado como uno o más diagramas de clases y que contiene, no conceptos propios de un sistema de software sino de la propia realidad física.

#### **4.4.4 DIAGRAMA DE CLASES**

Un diagrama de Clases representa las clases que serán utilizadas dentro del sistema y las relaciones que existen entre ellas. Los diagramas de Clases por definición son estáticos esto es, representan que partes interactúan entre sí. La clase define el ámbito de definición de un conjunto de objetos.

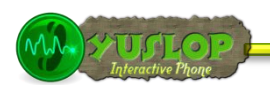

#### **4.4.5 DIAGRAMA DE SECUENCIA**

El diagrama de secuencia de un sistema es una representación que muestra, en determinado escenario de un caso de uso, los eventos generados por actores externos, su orden y los eventos internos del sistema. Se estudia el comportamiento del sistema, desde la perspectiva de qué es lo que hace, y no de cómo lo hace. Durante la operación del sistema, los actores generan eventos, solicitando alguna operación a cambio.

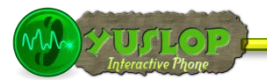

# E. MATERIALES Y MÉTODOS

Durante el desarrollo de éste trabajo investigativo se utilizó diferentes técnicas, métodos, herramientas y procedimientos que la Investigación Científica y el Desarrollo de Software ponen a disposición, para describir, analizar y valorar críticamente el desarrollo del proyecto, y así dar una alternativa de solución a la problemática identificada.

### **MÉTODOS**

Con la finalidad de seguir un proceso ordenado y lógico durante el desarrollo de éste trabajo de Tesis se creyó conveniente utilizar los siguientes métodos:

#### **Método Deductivo**

Ayudo a conocer los problemas más relevantes y generales de la estación de radio, a partir de los cuales se pudo determinar la problemática que se presenta al momento de establecer comunicación con los radioyentes. Así mismo ayudó a obtener, clasificar y deducir, por medio del razonamiento lógico, la información y documentación necesarias para lograr un conocimiento que fortalezca el desarrollo del proyecto.

#### **Método Inductivo**

Permitió analizar las particularidades de la realidad actual sobre la forma en que el personal de la estación de radio despachan las peticiones de los radioescuchas, y con ello realizar el diagnóstico de la problemática identificada para extraer sus causas, características y actores principales. Asimismo gracias a la generalización de los datos recogidos en la fase de análisis se pudo dar paso a la construcción de la propuesta alternativa y a la elaboración de conclusiones y recomendaciones.

#### **Método Descriptivo Analítico**

Se hizo uso de este método para realizar un análisis del objeto de estudio, conocer el estado actual de la radio, sus actividades, horarios de atención y servicios que ofrece, además de realizar un análisis en forma particular de cada uno de ellos, lo que ayudó a la delimitación del problema, recolección, organización, comparación e interpretación

de datos. Así como también la elaboración de requerimientos y diseño de interfaces gráficas.

#### **Metodología para el proceso de desarrollo de software**

Para el diseño y desarrollo de la aplicación se empleó la **Metodología ICONIX**, ya que se la considera como un proceso de desarrollo de software simple y práctico, entre la complejidad y elegancia de RUP (Rational Unified Process) y la simplicidad y el pragmatismo de eXtreme Programming (XP).

Además Iconix es un proceso simplificado, que unifica conjunto de métodos orientados a objetos, con el objetivo de abarcar todo el ciclo de vida de un proyecto, emplea un modelado de objetos conducido por casos de uso basado en escenarios que descomponen a cada uno de ellos, usa un enfoque iterativo e incremental, hace uso directo de **UML** (estándar del Object Management Group).

Esta metodología está compuesta por cuatro fases principales, cada una de las cuales permitió que el desarrollo del proyecto se logre de manera rápida y adecuada, tomando en consideración el tiempo y los requerimientos recolectados. A continuación se detalla cada una de estas ellas:

- **Análisis de Requerimientos**.- En esta fase se identificó los objetos del dominio y relaciones de agregación y generalización, se elaboró un prototipo inicial, se identificó los casos de uso y se los organizo por grupos de acuerdo al actor y finalmente de definió los requerimientos funcionales para cada caso de uso y objetos del dominio.
- **Análisis y Diseño preliminar**.- En esta etapa se escribió las descripciones de los casos de uso incluyendo los cursos básicos y alternos; se realizó el análisis de robustez es decir se identificó de objetos que intervienen en el sistema, posteriormente se elaboró los diagramas de robustez y por ultimo finalizar diagramas de clases.
- **Diseño**.-Dentro de esta fase se asignó el comportamiento para cada caso de uso definiendo mensajes y métodos, se dibujaron los diagramas de secuencia, se actualizó cada una de las clases con los nuevos métodos y atributos. Terminando de esta forma el modelo estático y verificando el cumplimiento de todos los

requerimientos encontrados en la fase de análisis.

 **Pruebas**.- Se elaboró los diagramas de despliegue y componentes, se escribió el código, se realizó las pruebas de unidad e integración, pruebas de sistema y aceptación basadas en casos de uso.

# **TÉCNICAS**

Se utilizó las siguientes técnicas para la recolección de datos e información:

#### **Lectura comprensiva**

Permitió obtener un conocimiento ordenado y sistemático de los hechos e ideas relacionadas con el tema objeto de estudio, además sirvió para comprender correctamente como efectuar la implementación del proyecto.

#### **Entrevista**

Esta técnica permitió obtener los requerimientos de manera directa de las personas que laboran de la estación de radio "PODER", con la finalidad de que la aplicación cubra todas las necesidades requeridas.

#### **Observación directa**

Ésta técnica permitió conocer en parte la realidad de la estación de radio "PODER",, para determinar los problemas existentes en la misma, fue un gran apoyo para vincularnos con el problema de investigación, y con sus fuentes de información.

**YUSLOP** Interactive Phone

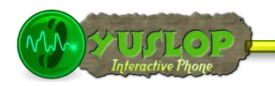

# F. RESULTADOS

**METODOLOGÍA ICONIX**

**ANÁLISIS DE REQUERIMIENTOS**

**ANÁLISIS Y DISEÑO PRELIMINAR**

**DISEÑO**

**IMPLEMENTACIÓN Y PRUEBAS**

**YUSLOP** Interactive Phone

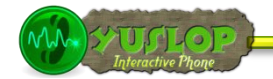

# MODELO ESTÁTICO **ANÁLISIS DE REQUERIMIENTOS**

Lorena Peláez Salinas

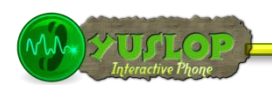

## **1. ANÁLISIS DE REQUERIMIENTOS**

En esta primera fase se conoce la problemática y se enfoca la solución, antes de construir los casos de uso, se tiene como tarea el descubrir los objetos (clases) que intervienen dentro del proceso directa o indirectamente, se inicia con el modelo del dominio. Además se establece los límites del proyecto así como los requerimientos que serán atendidos por el sistema.

Se realizaron las siguientes actividades:

#### **1.1 RECOLECCIÓN DE INFORMACIÓN.**

Se mantuvo algunas reuniones con el Gerente propietario de la estación de radio "Poder" y con personal que labora en la misma, en las que aplicando la técnica de la entrevista se pudo establecer y documentar el proceso que se lleva a cabo para interactuar con los radioyentes y despachar sus solicitudes musicales. Esto junto a la observación analítica permitieron analizar más a fondo todas las tareas que son ejecutadas de la radio.

Es así que con la ayuda de éstas técnicas se pudo conocer que la interacción entre la estación de radio y los receptores es través de la línea telefónica, que el proceso de comunicación entre el radioescucha y la persona que dirige un programa radial determinado, es lento, inconsistente, inseguro, cansado y tedioso, ya que los radioyentes desean mantener el anonimato y el miedo escénico los limita y corta sus intenciones de comunicación.

Además toda la información producto de este intercambio de información se maneja de forma netamente manual, no se utiliza ningún sistema informático para almacenar la información que se genera al momento de realizar un sorteo, de sacar al aire una canción solicitada por un radioyente, de las llamadas que ingresan a la radio, de las encuestas dirigidas a los radioescuchas, de los mensajes que éstos dejan, etc., todos estos datos son registrado en un cuaderno común y corriente sin demasiadas especificaciones y detalles cronológicos.

#### **1.2 DETERMINACIÓN DE REQUERIMIENTOS**

Luego de conocer y analizar la situación actual de la estación de radio "Poder", se determinó algunos requerimientos, los mismos que se dividen en dos grupos, que son:

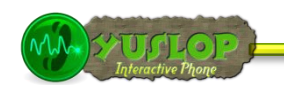

#### **1.2.1 DETERMINACIÓN DE REQUERIMIENTOS FUNCIONALES**

#### **REQUERIMIENTOS FUNCIONALES**

El sistema permitirá (permite):

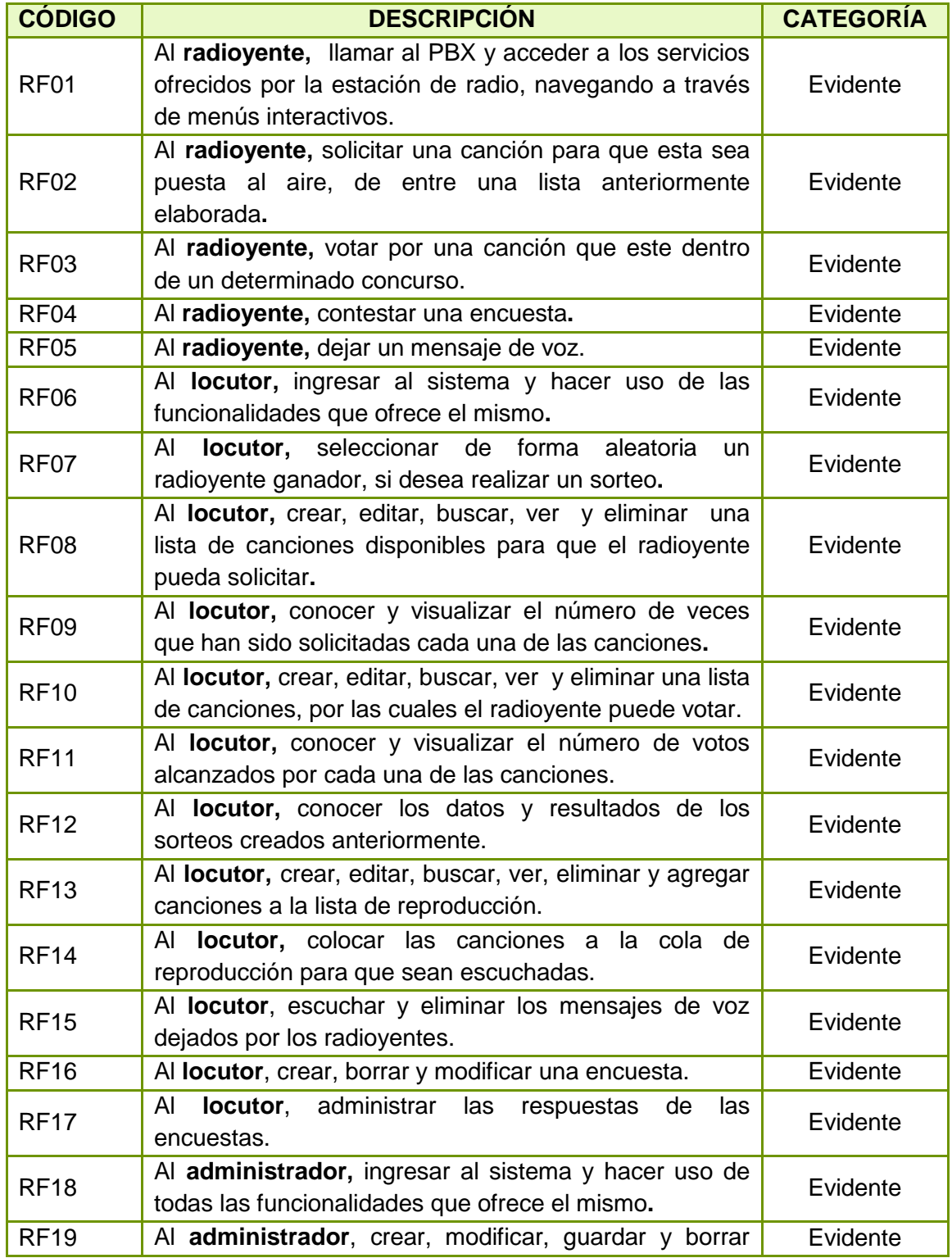

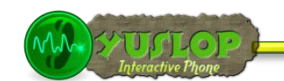

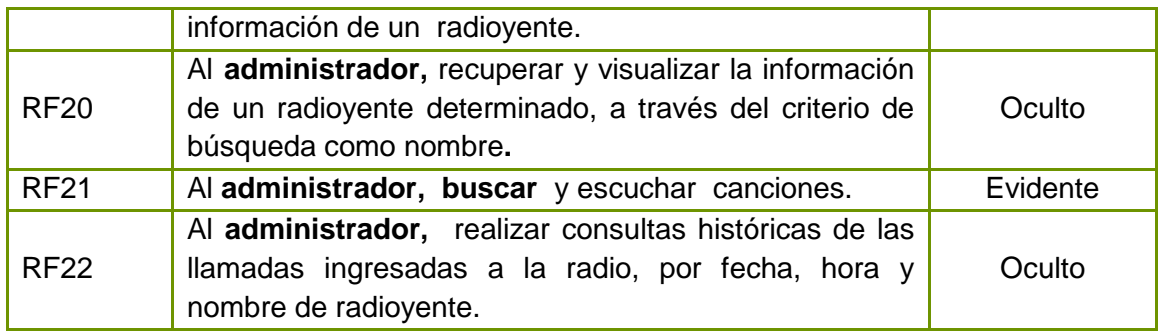

Tabla 2 Requerimientos funcionales

#### **1.2.2 DETERMINACIÓN DE REQUERIMIENTOS NO FUNCIONALES**

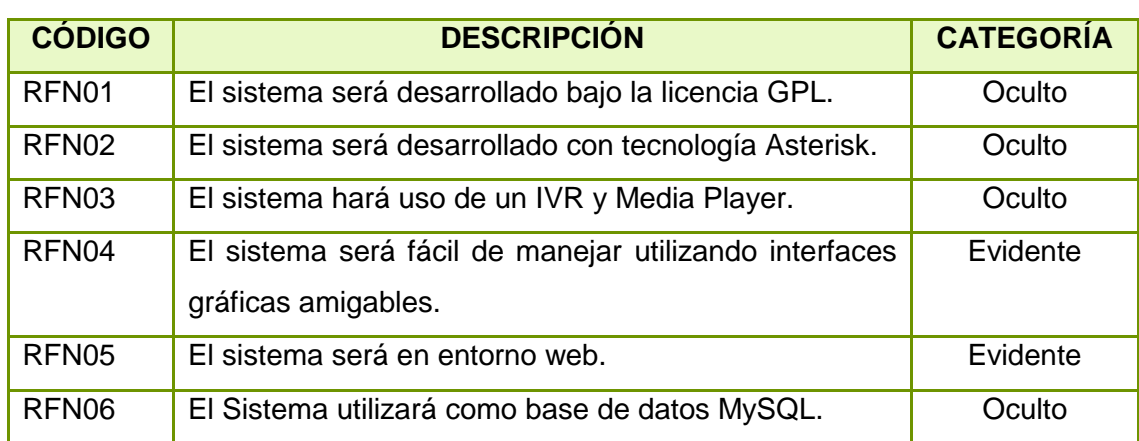

#### **REQUERIMIENTOS NO FUNCIONALES**

Tabla 3 Requerimientos No Funcionales.

#### **1.3 MODELO DEL DOMINIO**

#### **1.3.1 GLOSARIO DE TÉRMINOS**

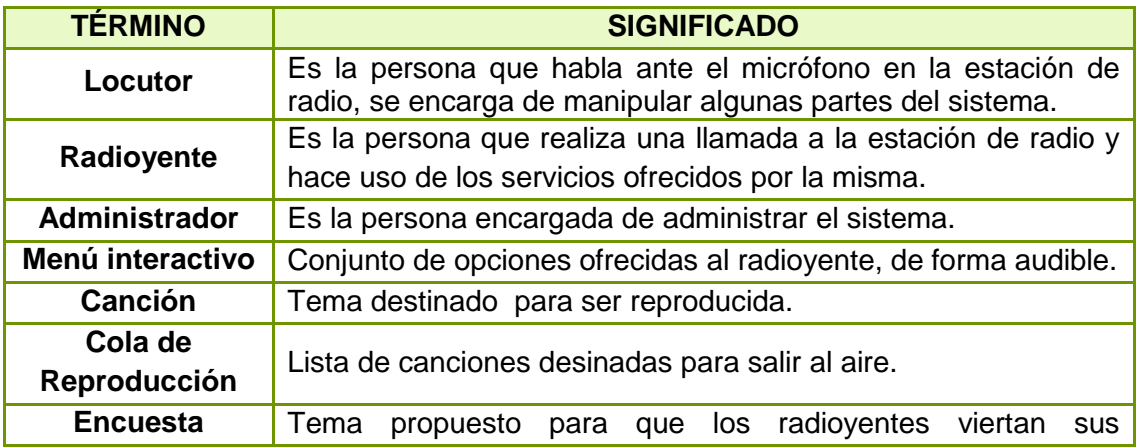

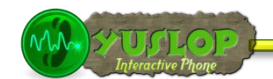

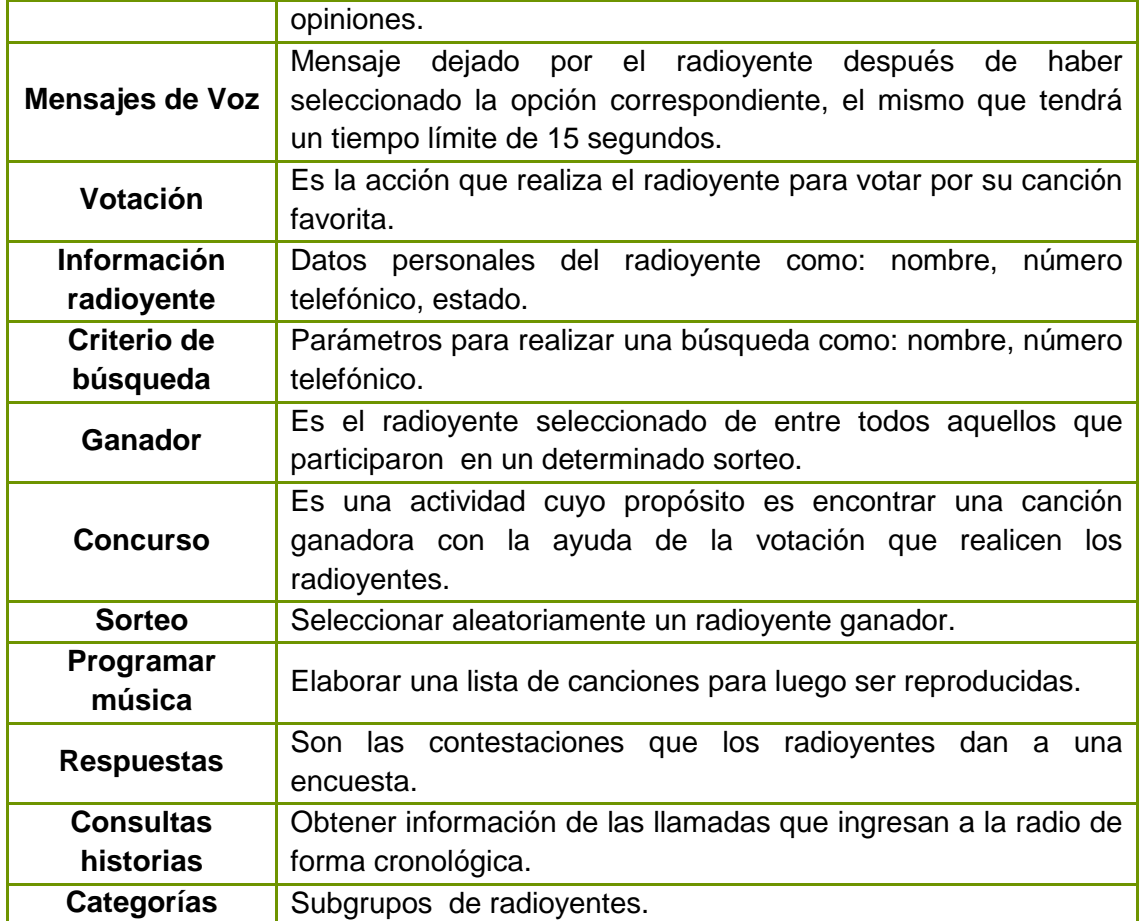

Tabla 4 Glosario de Términos.

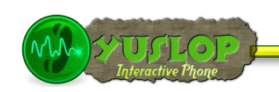

# **1.3.2 MODELO CONCEPTUAL DEL DOMINO**

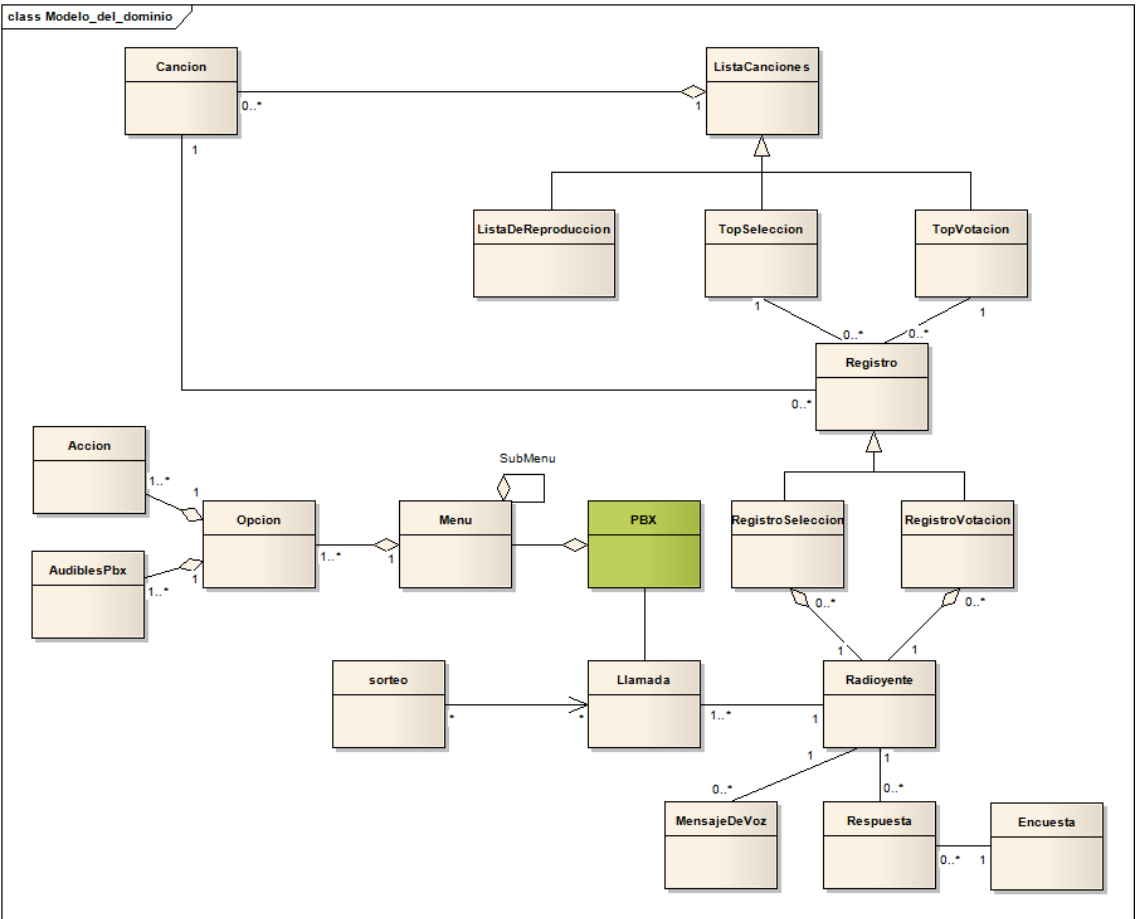

Ilustración 18 Modelo del Dominio Inicial

#### **PBX**

El PBX es la interfaz que permite la interacción del radioyente con la estación de radio.

#### **Menú**

Es una entidad que permite registrar el menú es decir el conjunto de opciones que se le presentara al radioyente al momento que éste realice una llamada. Este podrá contener submenús dependiendo de las necesidades del usuario.

#### **Opción**

La clase define un tipo de dato que nos da objetos opción, los mismos que contendrán un mensaje de descripción de cada uno de los servicios que ofrece la estación de radio y estarán disponibles para el radioyente.

#### **Acción**

Esta entidad nos sirve para registrar el comando que servirá para acceder al servicio solicitado por parte del radioyente dependiendo de la opción del menú seleccionada.

#### **AudiblesPBX**

Esta entidad nos sirve para registrar y administrar todos los mensajes audibles que se reproducirán a través del PBX.

#### **Sorteo**

Es una entidad que sirve para registrar objetos de tipo Sorteo creados por el locutor.

#### **Llamada**

Es una entidad que sirve para registrar todas las llamadas que ingresen a la estación de radio.

#### **Radiovente**

Es una entidad que sirve para registrar objetos de tipo radioyente los mismos que serán las personas que accedan a los diferentes servicios ofrecidos por la estación de radio.

#### **Encuesta**

Es una entidad que sirve para registrar una encuesta creada por el locutor.

#### **Respuesta**

Esta entidad sirve para registrar la respuesta que un radioyente de a una encuesta planteada previamente.

#### **Mensaje de Voz**

Es una entidad que sirve para registrar un mensaje de voz dejado por el radioyente.

#### **Canción**

Es una entidad que se la utiliza para registrar las canciones que tiene la estación de radio.

#### **ListaCanciones**

Esta clase permite crear objetos de tipo ListaCanciones.

#### **TopSeleccion**

Esta entidad permite almacenar una lista de canciones, de las cuales el radioyente podrá solicitar la que desee.

#### **Registro**

Esta entidad guarda los registro tanto de selección como votación ingresados por el radioyente a través del PBX.

#### **RegistroSeleccion**

Esta entidad guarda el registro de selección de cada canción que se encuentra en el Top y permite obtener reportes de las canciones más solicitadas.

#### **TopVotacion**

Es una entidad que permite almacenar una lista de canciones, de las cuales el radioyente podrá votar por la que desee.

#### **<sup>2</sup>** RegistroVotacion

Esta entidad guarda el registro de votación de cada canción que se encuentra en el TopVotacion y permite obtener reportes de las canciones más votadas.

#### **ListaDeReproduccion**

Esta entidad guarda el registro de las canciones y cuñas que saldrán al aire en la estación de radio.

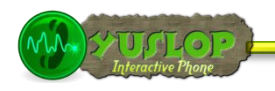

#### **1.4 MODELO DE CASOS DE USO**

En el modelo de casos de uso se ha identificado tres actores que son: Radioyente, Locutor y Administrador.

#### **1.4.1 DETERMINACIÓN DE CASOS DE USO**

A continuación se presenta cada caso de uso indicando su actor y meta.

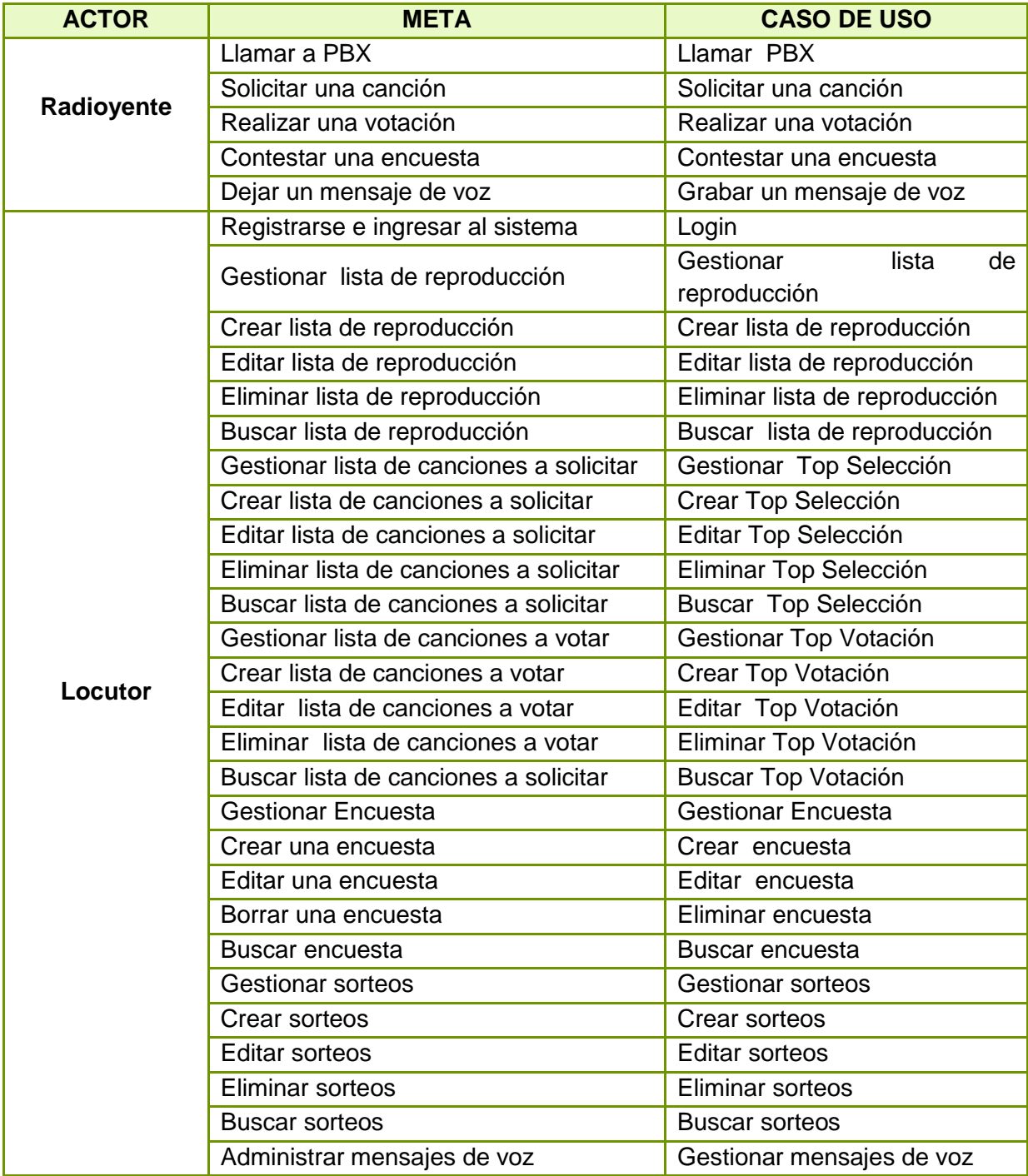

56

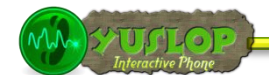

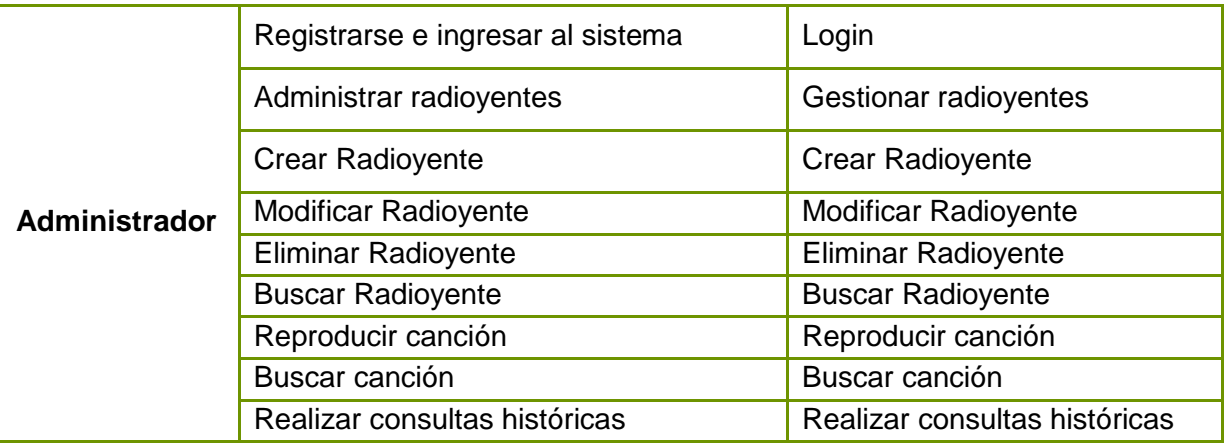

Tabla 5 Determinación de Casos de Uso.

#### **1.4.2 DIAGRAMA DE CASOS DE USO**

#### **DCU1: RADIOYENTE**

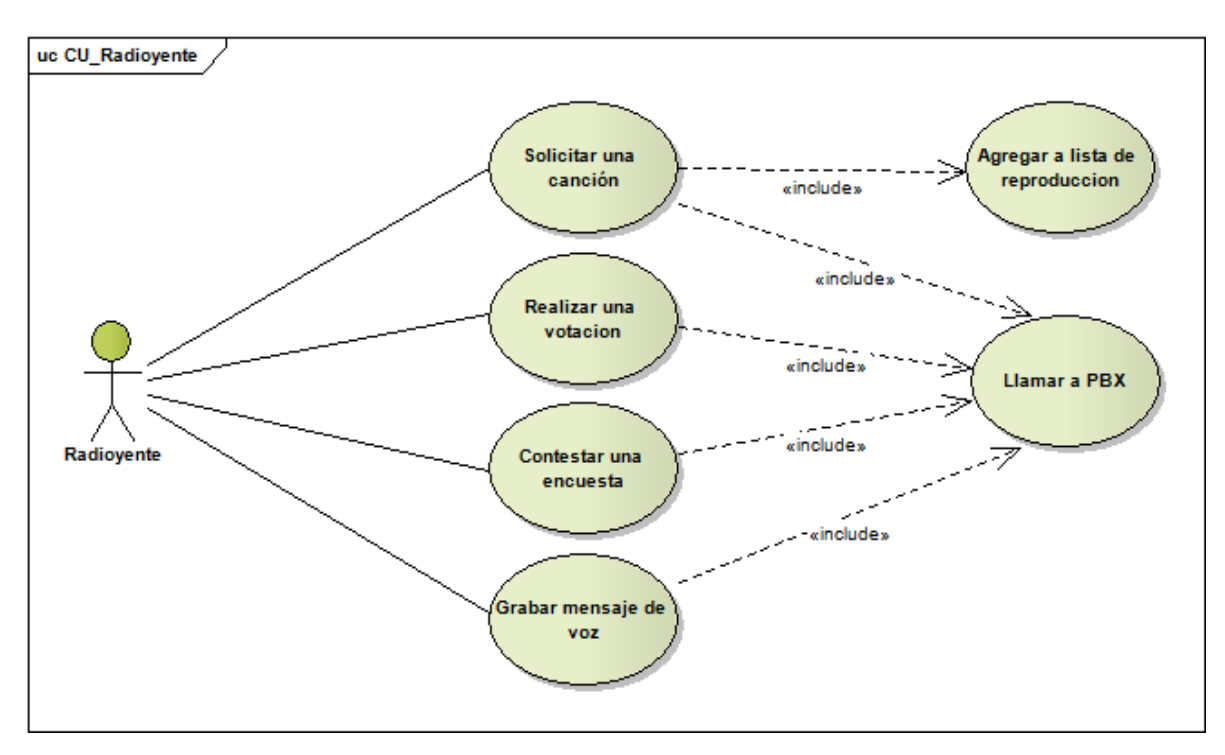

Ilustración 19 Diagrama Casos de Uso Radioyente

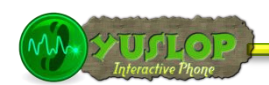

#### **DCU2: LOCUTOR**

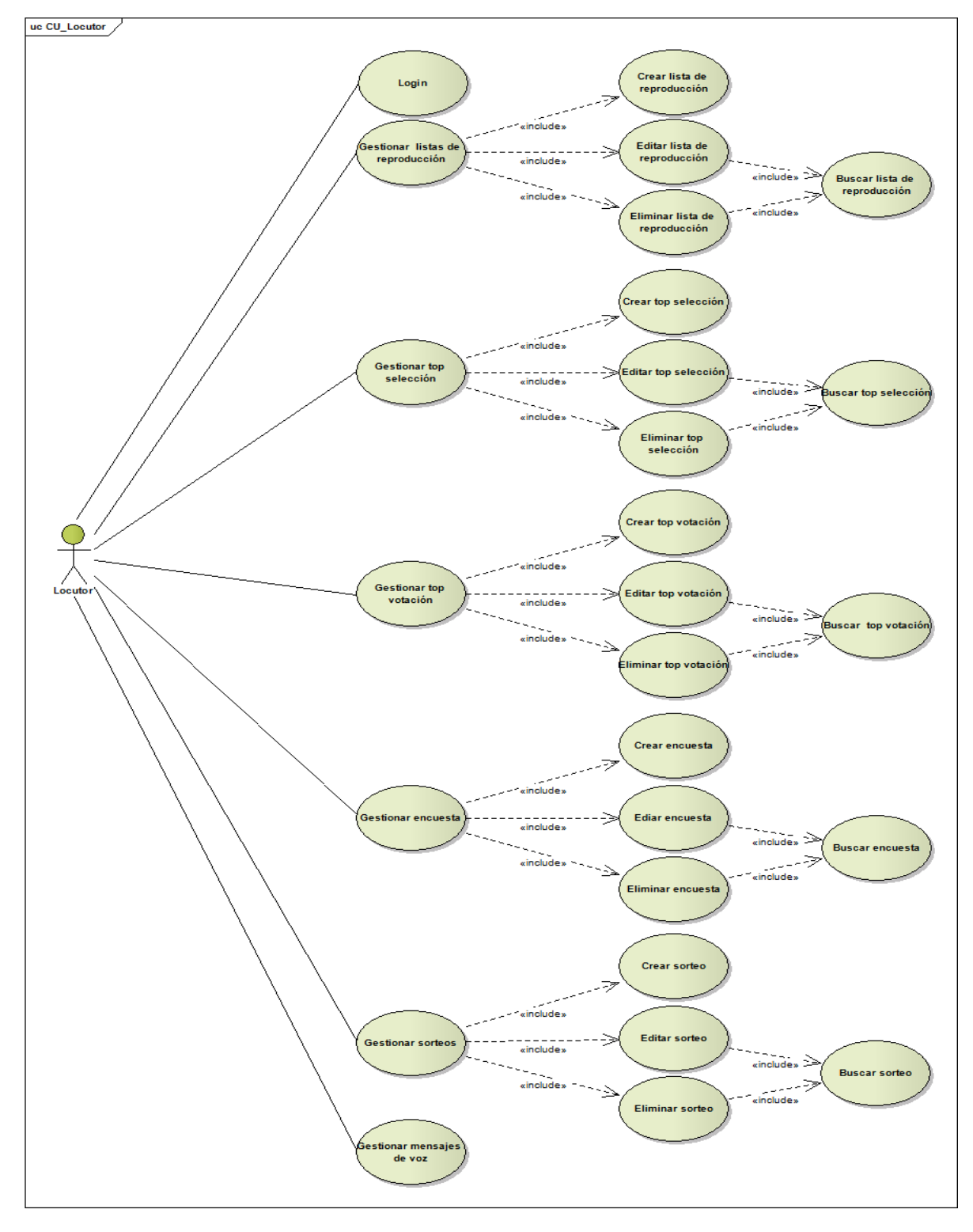

Ilustración 20 Diagrama Casos de Uso Locutor

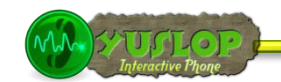

#### **DCU3: ADMINISTRADOR**

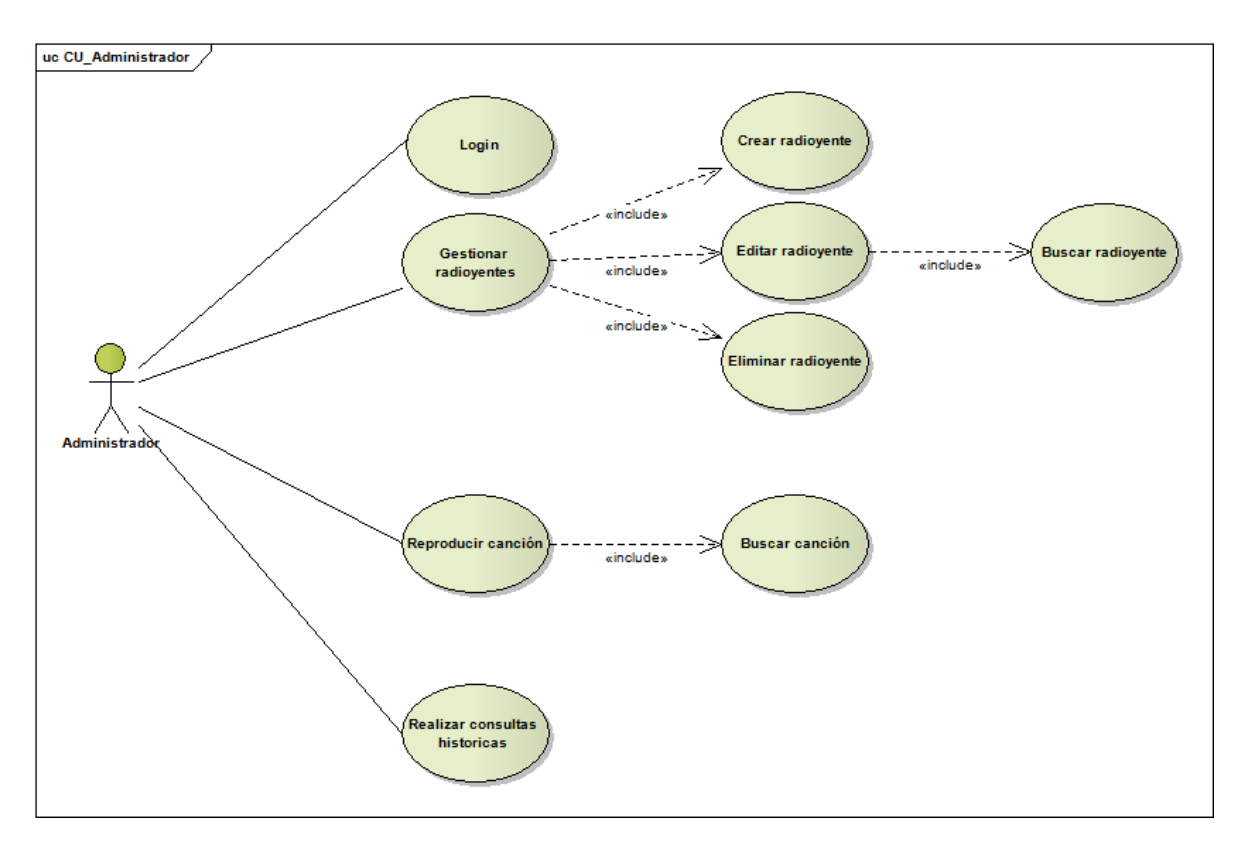

Ilustración 21 Diagrama Casos de Uso Administrador.

**YUSLOP** Interactive Phone

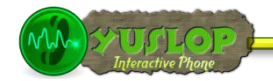

# MODELO ESTÁTICO المالي **ANÁLISIS Y DISEÑO** PRELIMINAR

Lorena Peláez Salinas

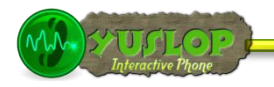

# **2. ANÁLISIS Y DISEÑO PRELIMINAR**

Dentro de ésta fase se perfecciona el prototipado de pantallas, se describen los casos de uso y se concluye con la actualización del modelo del dominio.

#### **2.1 DESCRIPCIÓN DE CASOS DE USO**

Antes de la descripción de los casos de uso se describirá cada uno de los actores:

**Radioyente**.- Cualquier persona que acceda a los servicios ofrecidos por la estación de radio, a través de una llamada al PBX.

**Locutor**.-Persona que crea, actualiza y gestiona los servicios que se ofrecen a los radioyentes a través del PBX, así como también, toda la información que se produce al despachar cada petición de los radioyentes.

**Administrador**.- Persona encargada de gestionar la información de los radioyentes y las canciones con las que cuenta la estación de radio, puede realizar consultas históricas de toda la información que se registra. Este actor tiene privilegios para acceder a todo el sistema.

A continuación se describe cada caso de uso y se muestra también las pantallas que intervienen en el desarrollo del mismo:

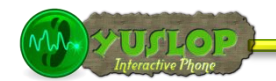

#### **2.1.1 LLAMAR PBX**

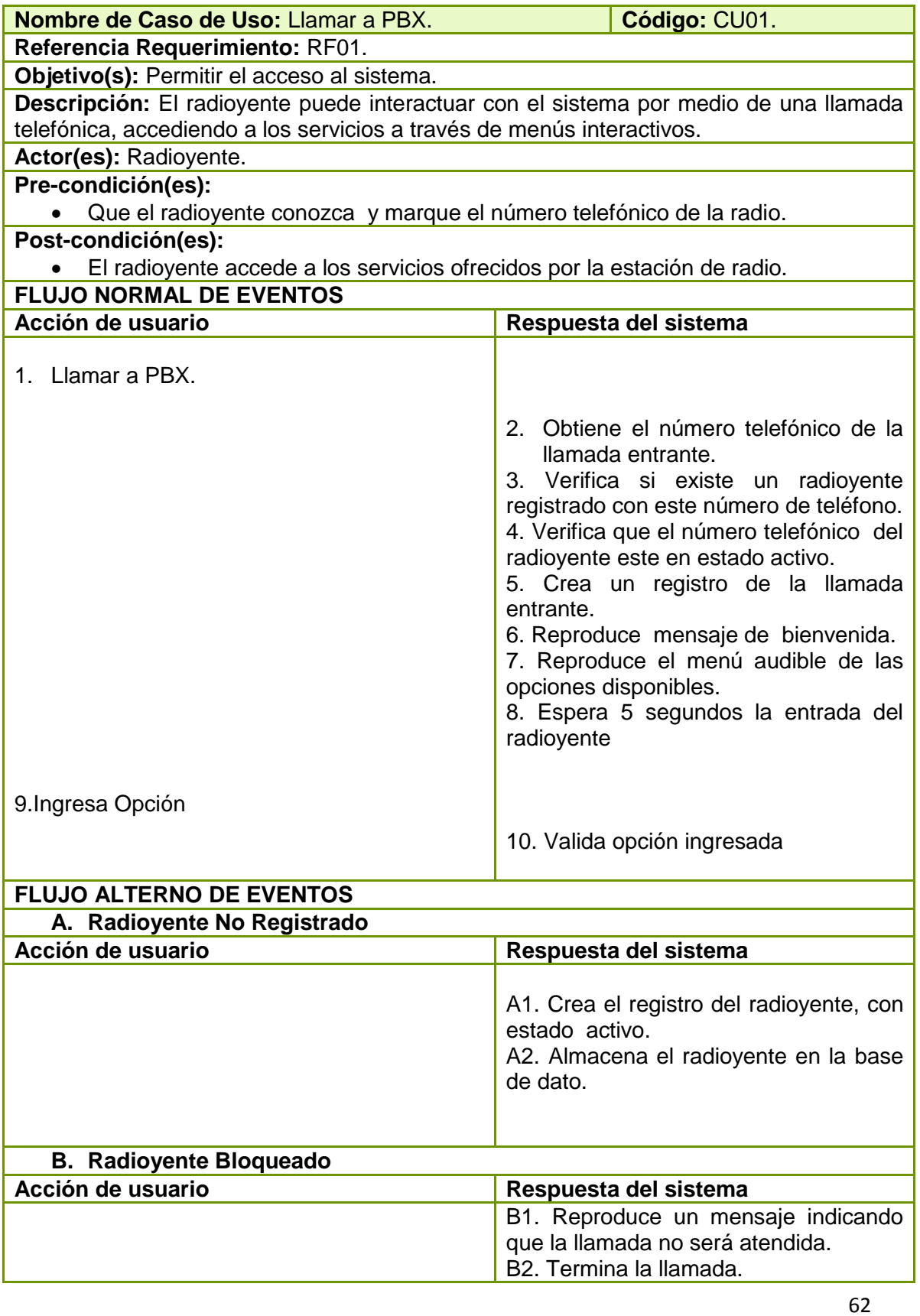

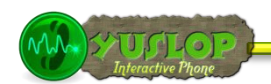

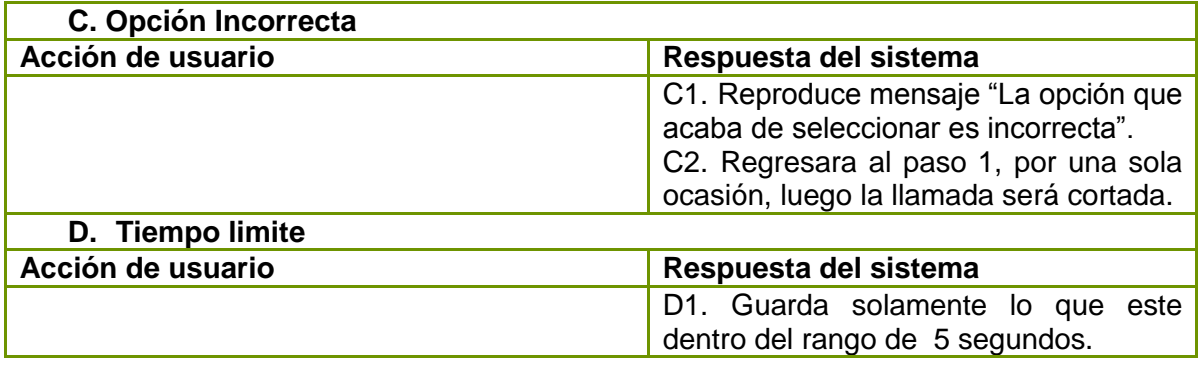

Tabla 6 Descripción CU Llamar PBX.

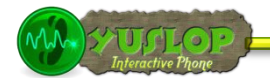

#### **2.1.2 SOLICITAR UNA CANCIÓN**

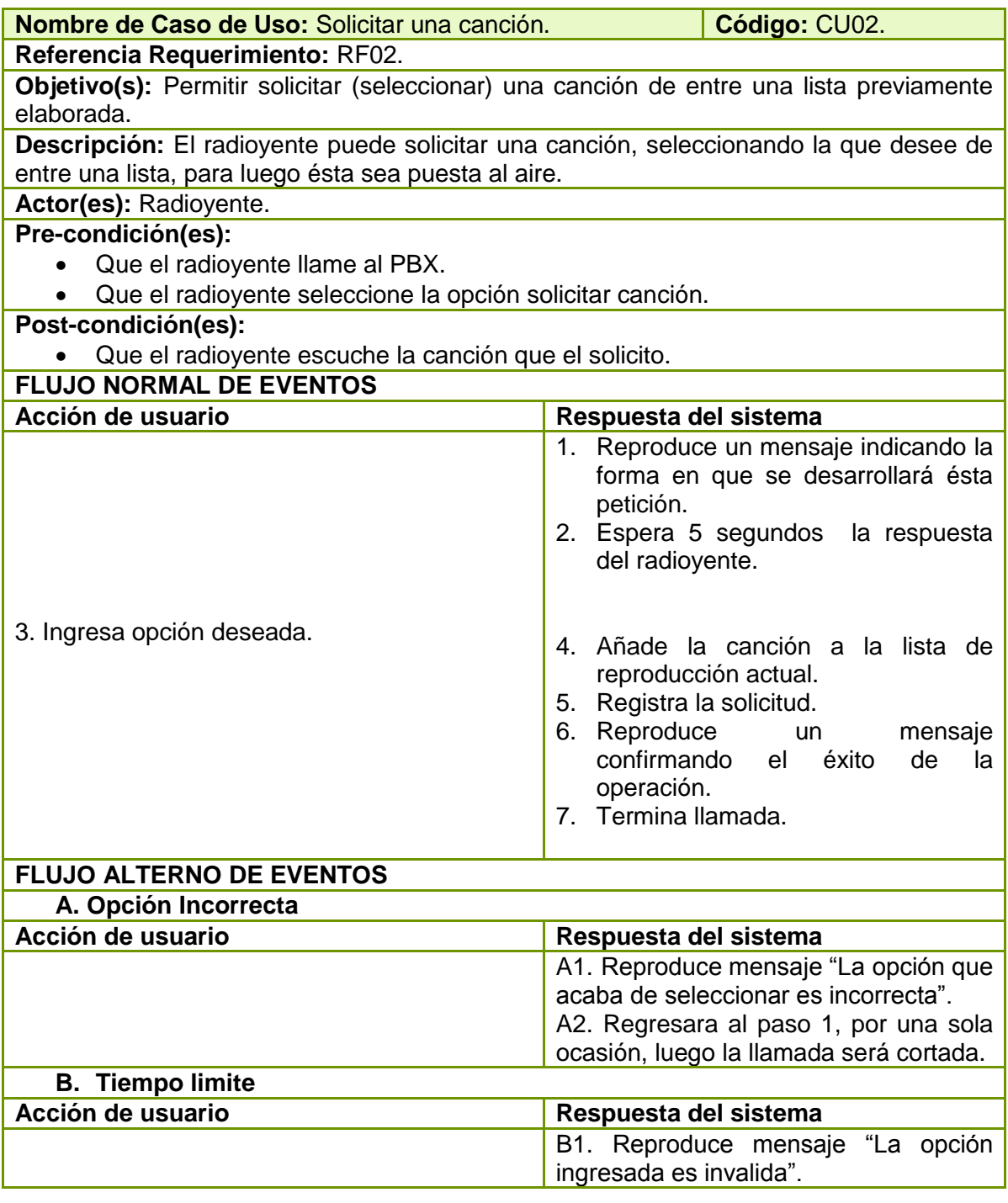

Tabla 7 Descripción CU Solicitar una Canción

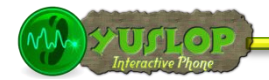

#### **2.1.3 REALIZAR UNA VOTACIÓN**

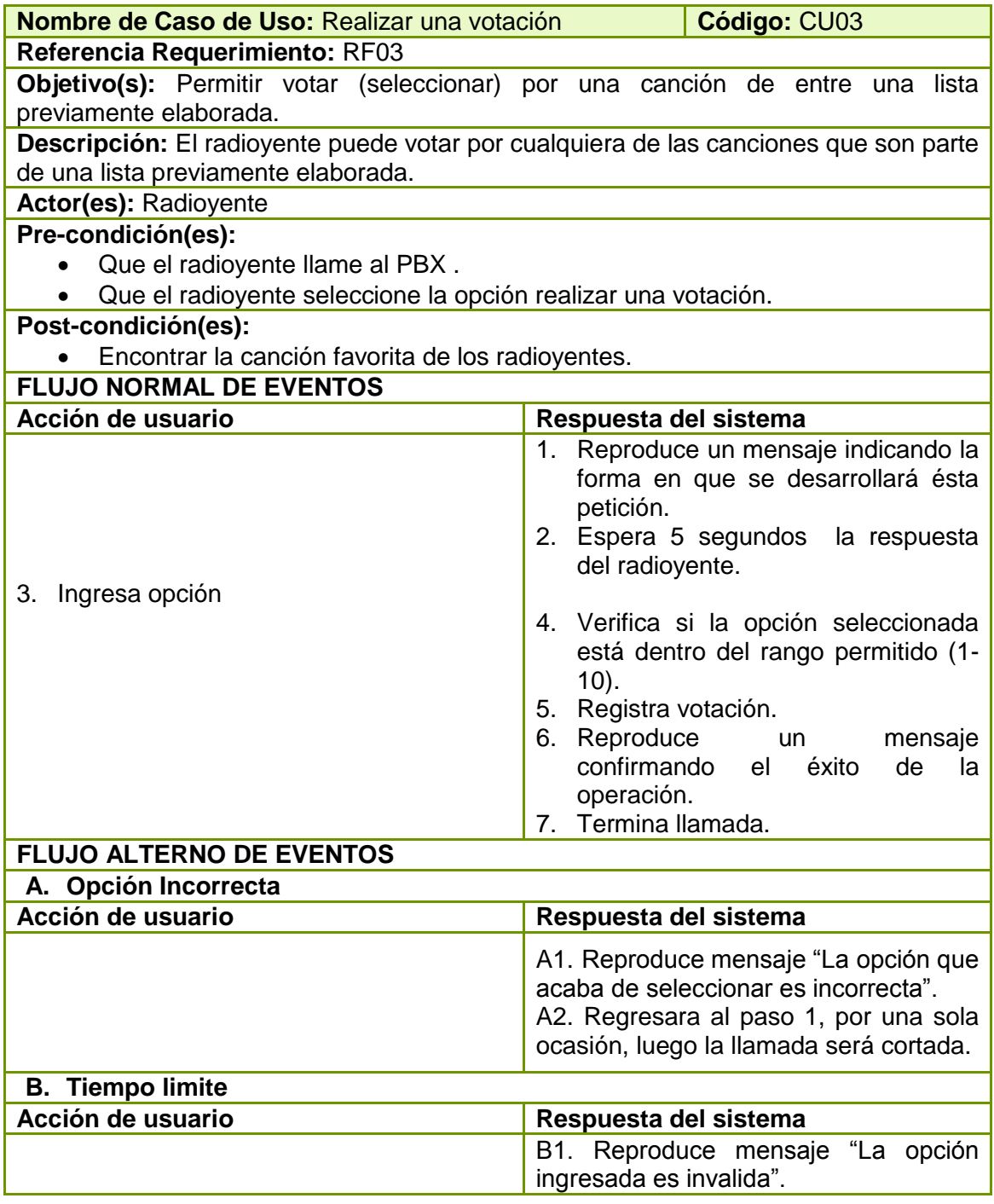

Tabla 8 Descripción CU Realizar una votación
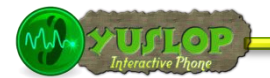

#### **2.1.4 CONTESTAR UNA ENCUESTA**

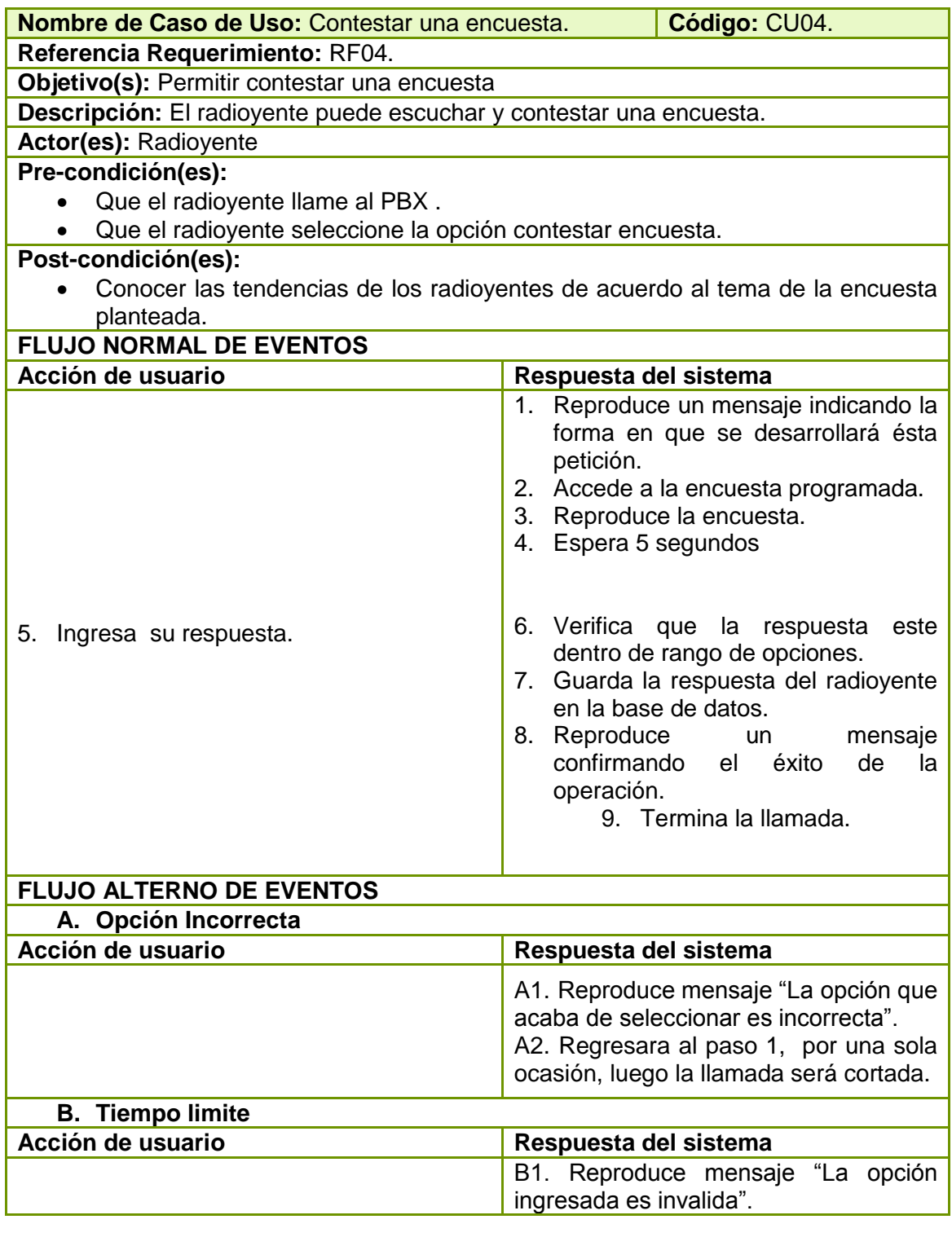

Tabla 9 Descripción CU Contestar una encuesta.

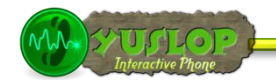

#### **2.1.5 GRABAR UN MENSAJE DE VOZ**

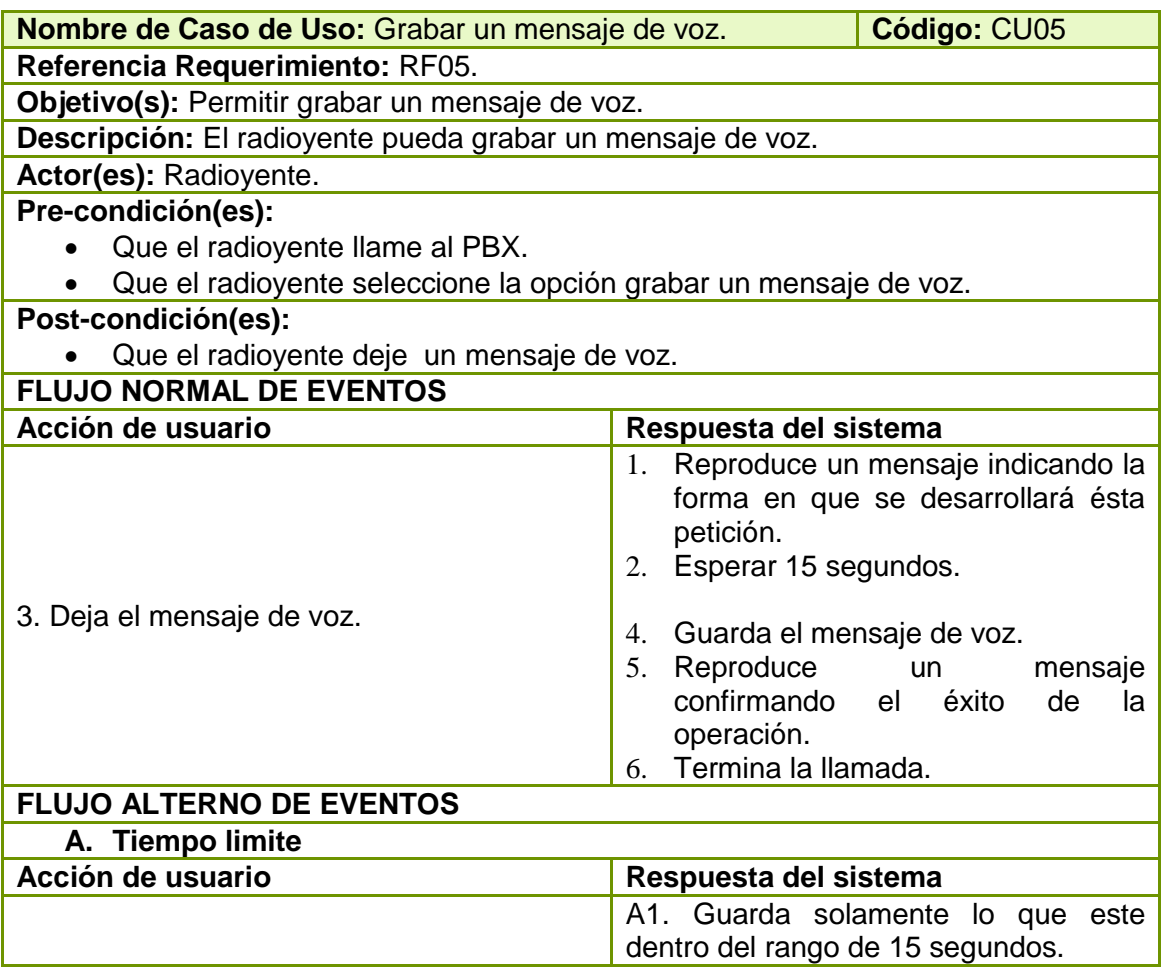

Tabla 10 Descripción CU Grabar un mensaje de voz.

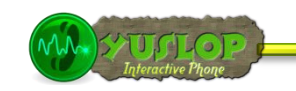

#### **2.1.6 LOGIN**

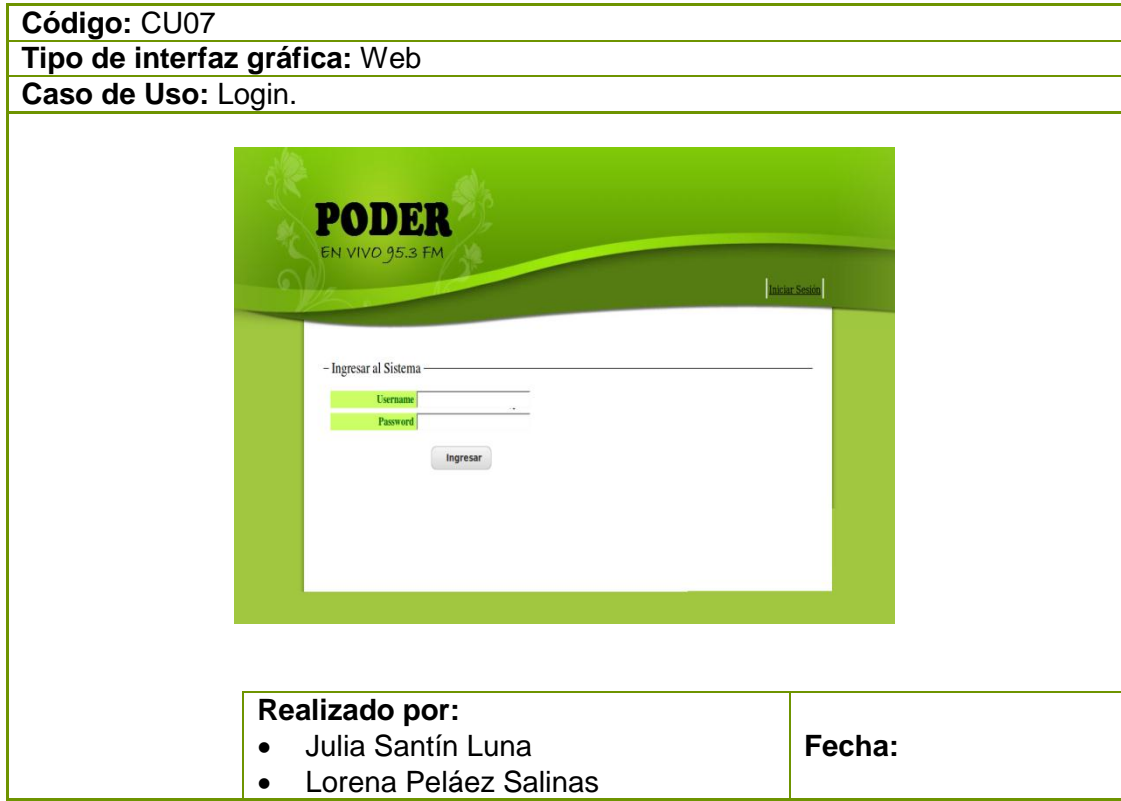

Tabla 11 Prototipo de la Pantalla – Login.

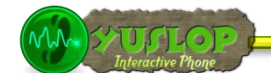

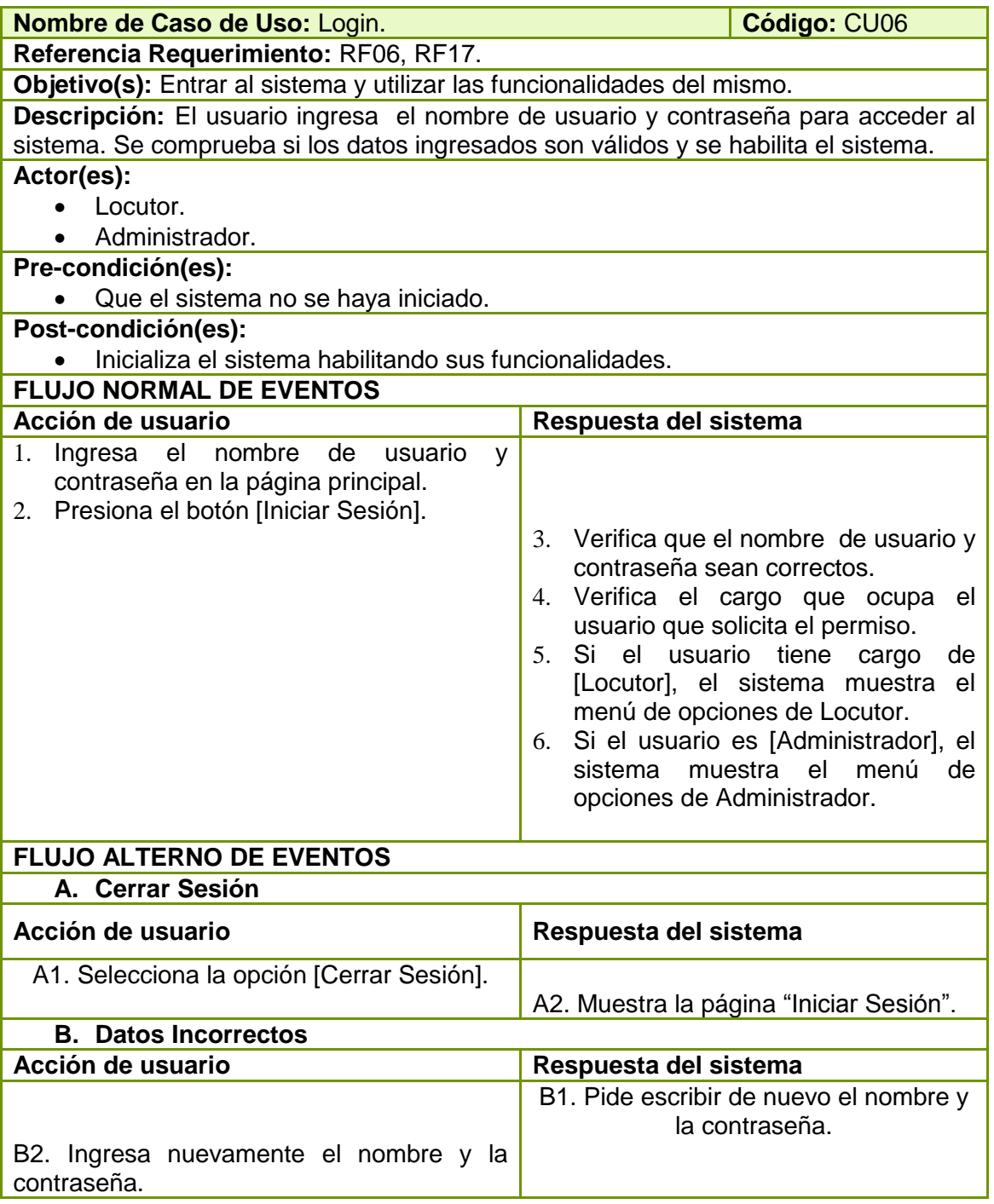

Tabla 12 Descripción CU Login

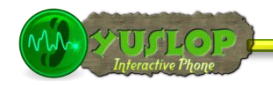

#### **2.1.7 GESTIONAR LISTA DE REPRODUCCIÓN**

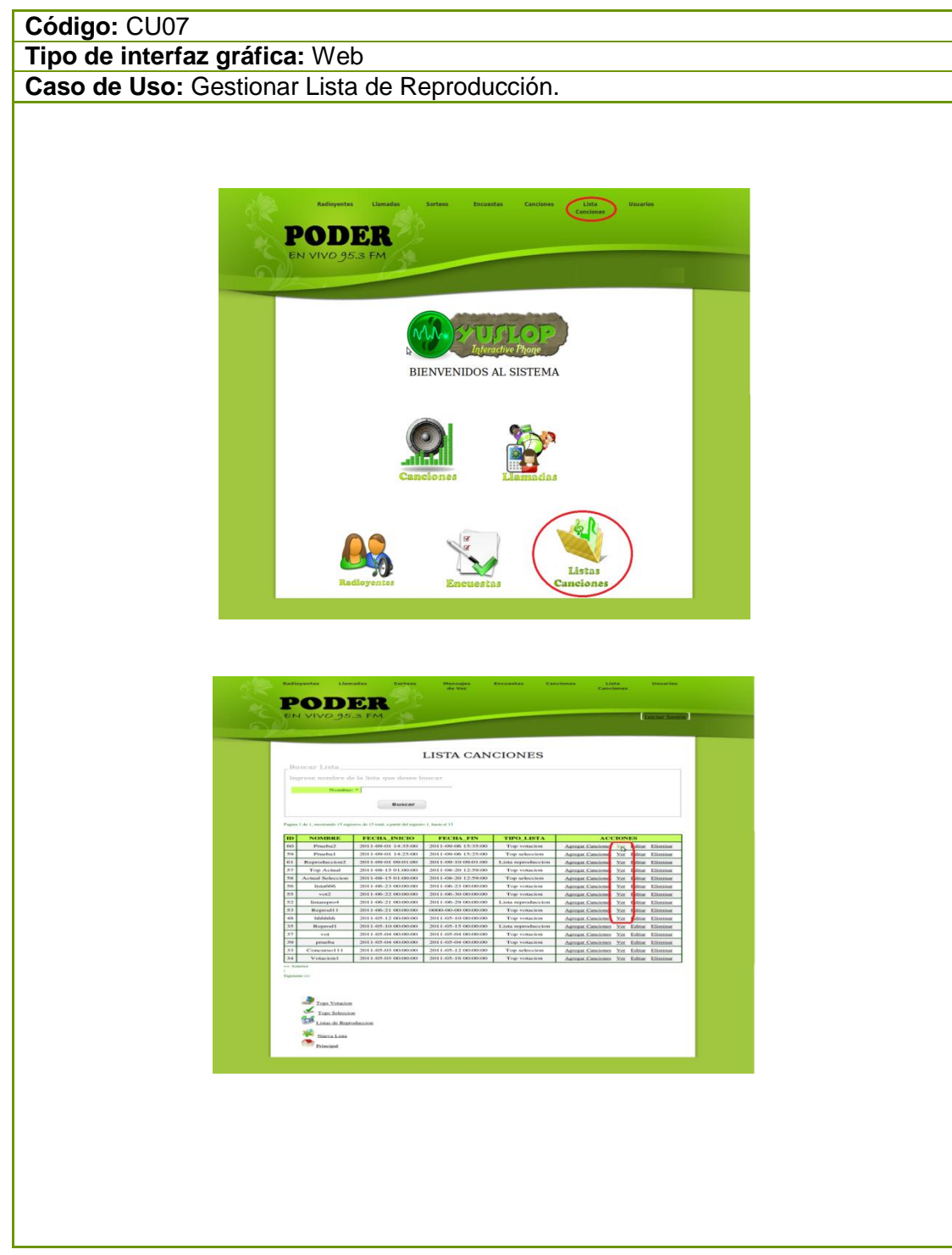

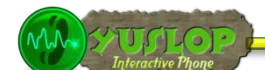

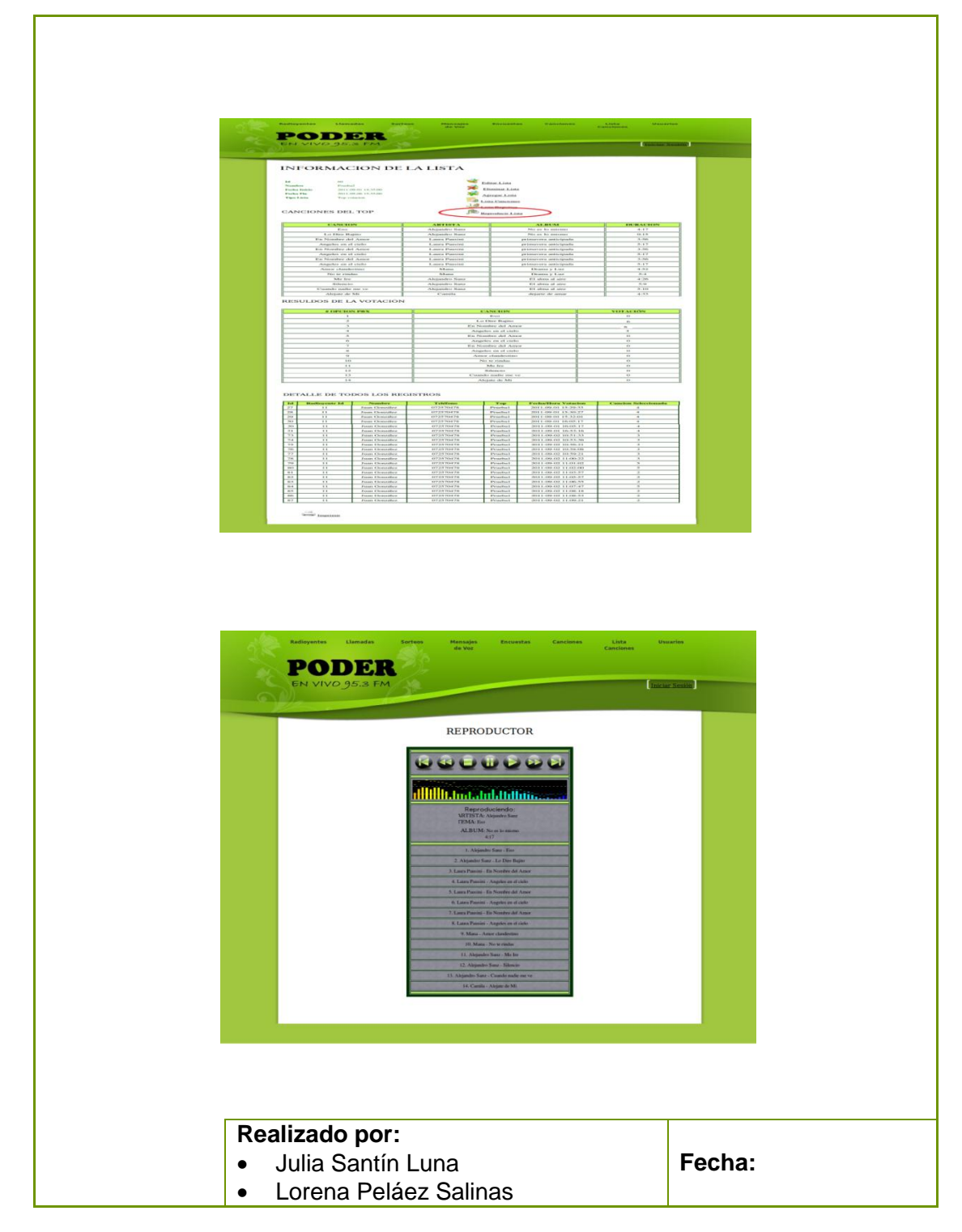

Tabla 13 Prototipo de la Pantalla – Gestionar Lista de Reproducción

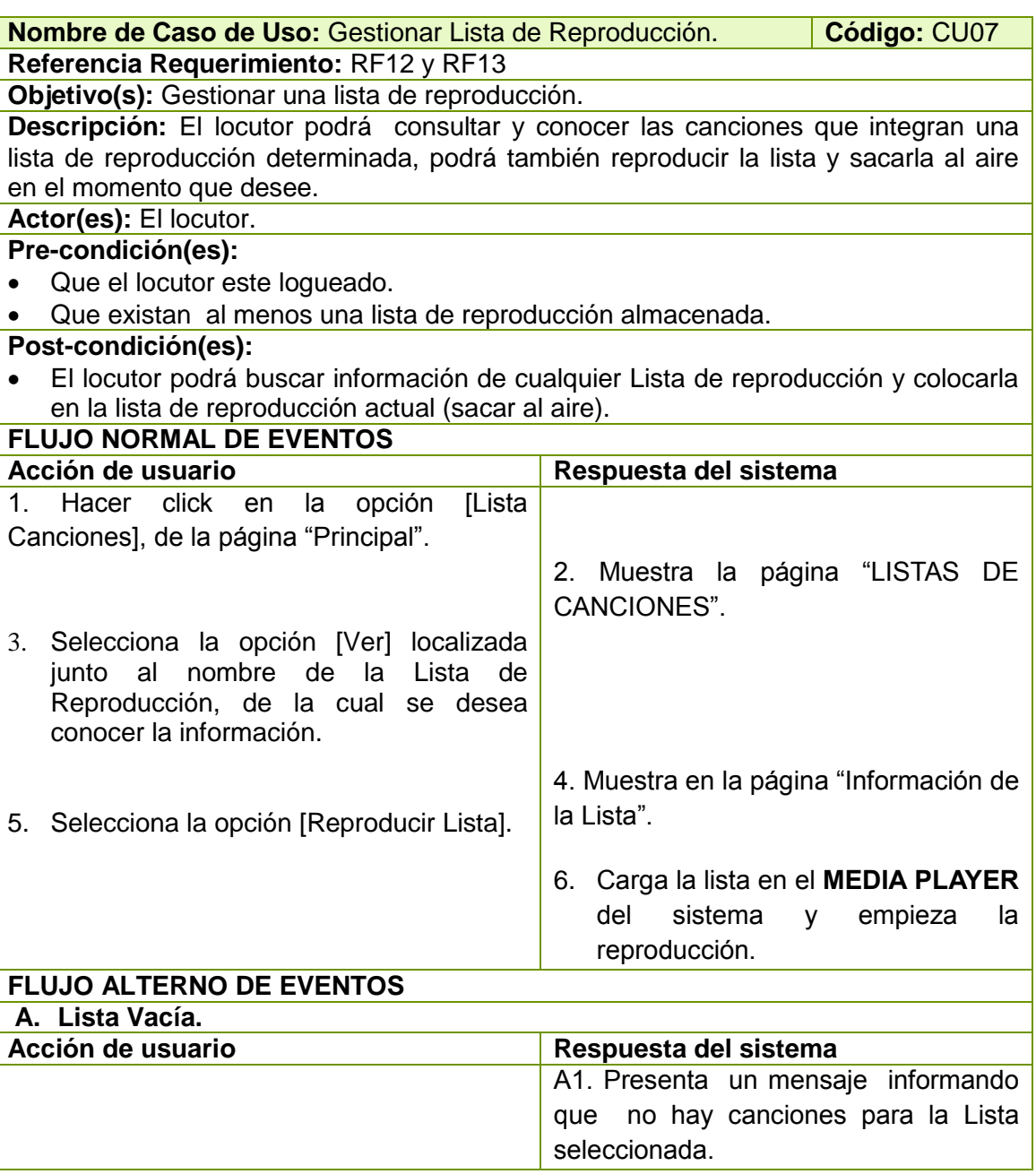

Tabla 14 Descripción CU Gestionar Lista de Reproducción.

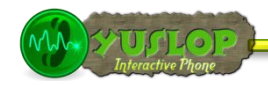

## **2.1.8 CREAR LISTA DE REPRODUCCIÓN**

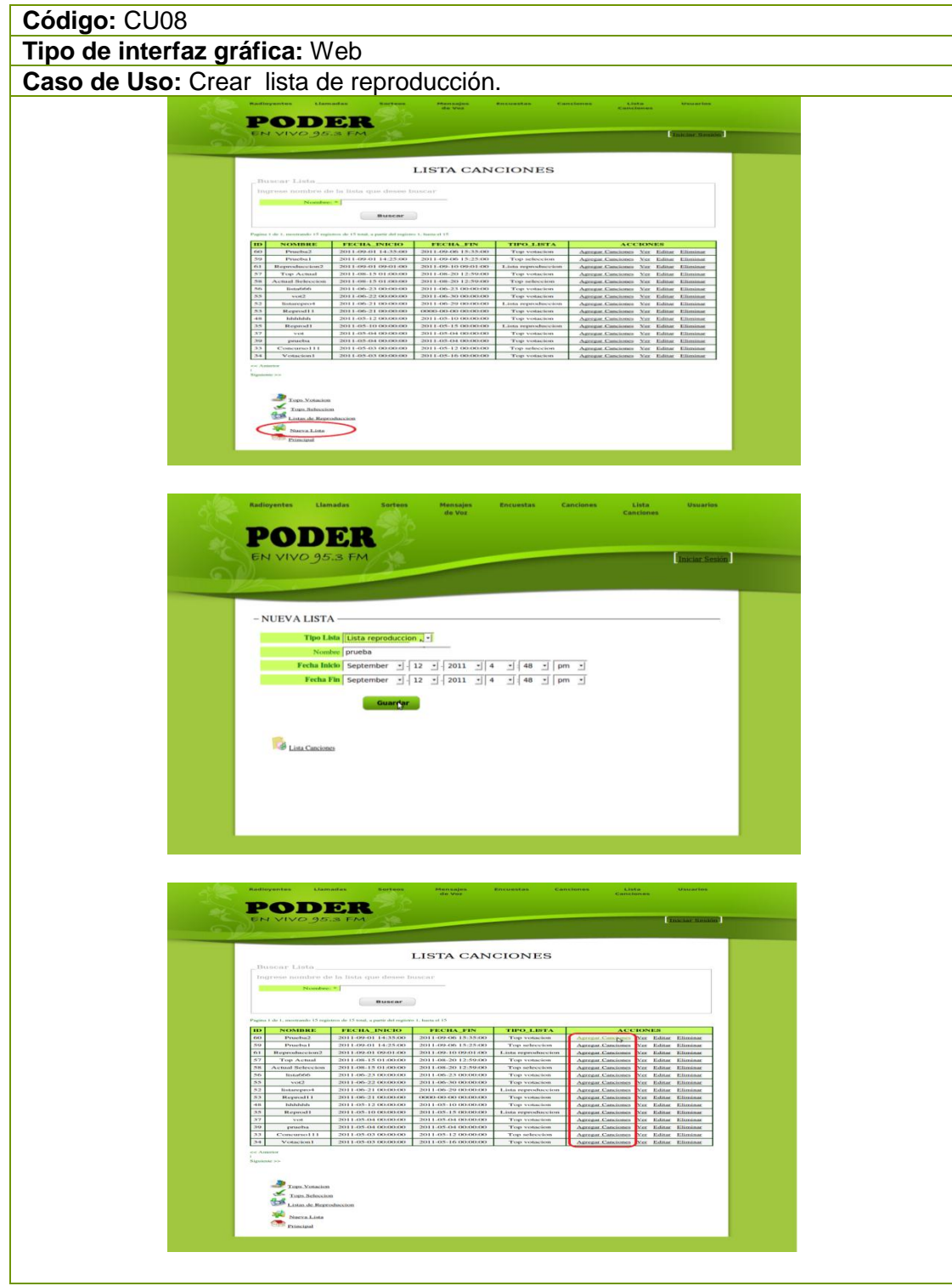

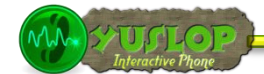

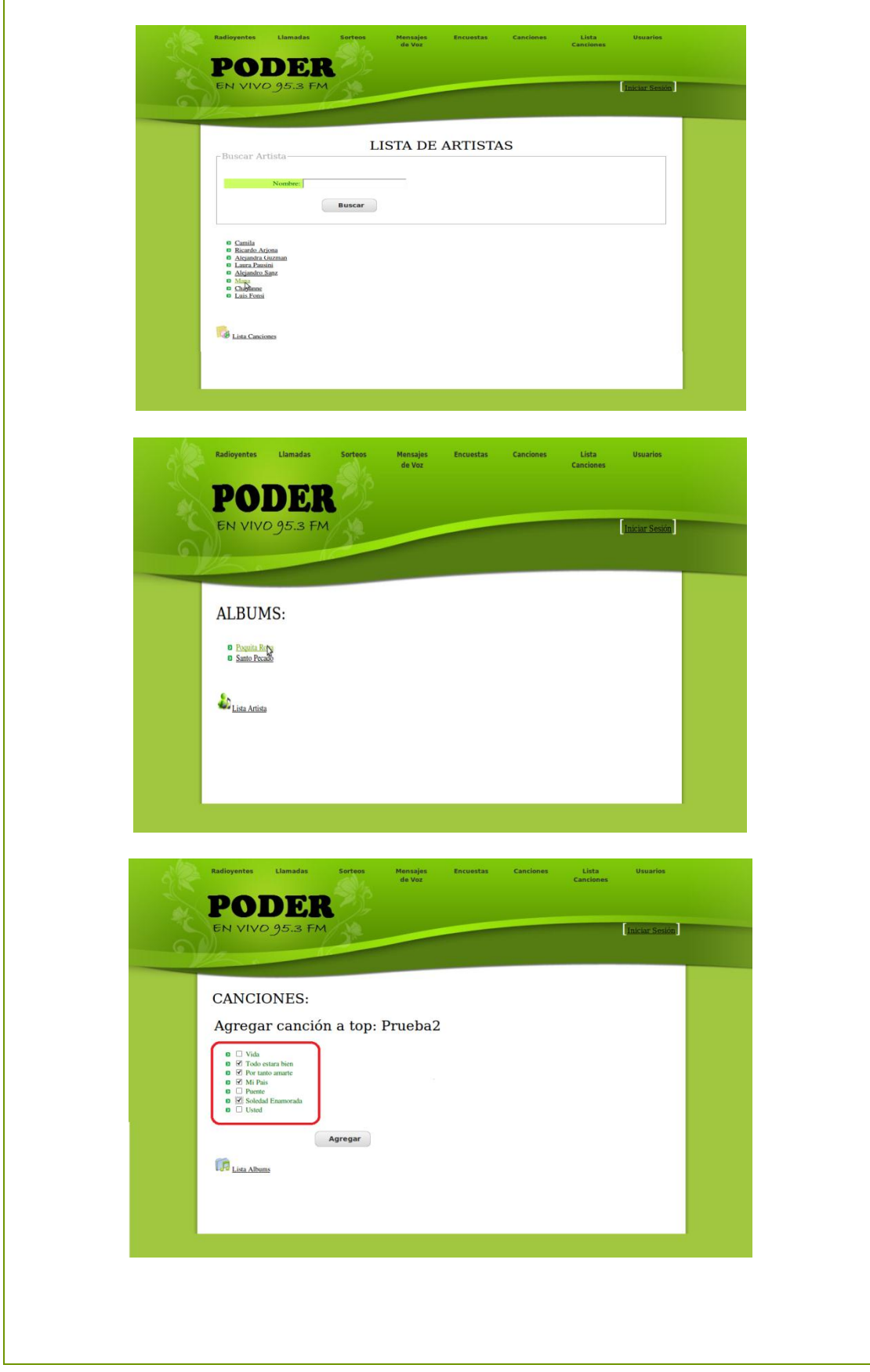

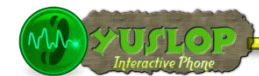

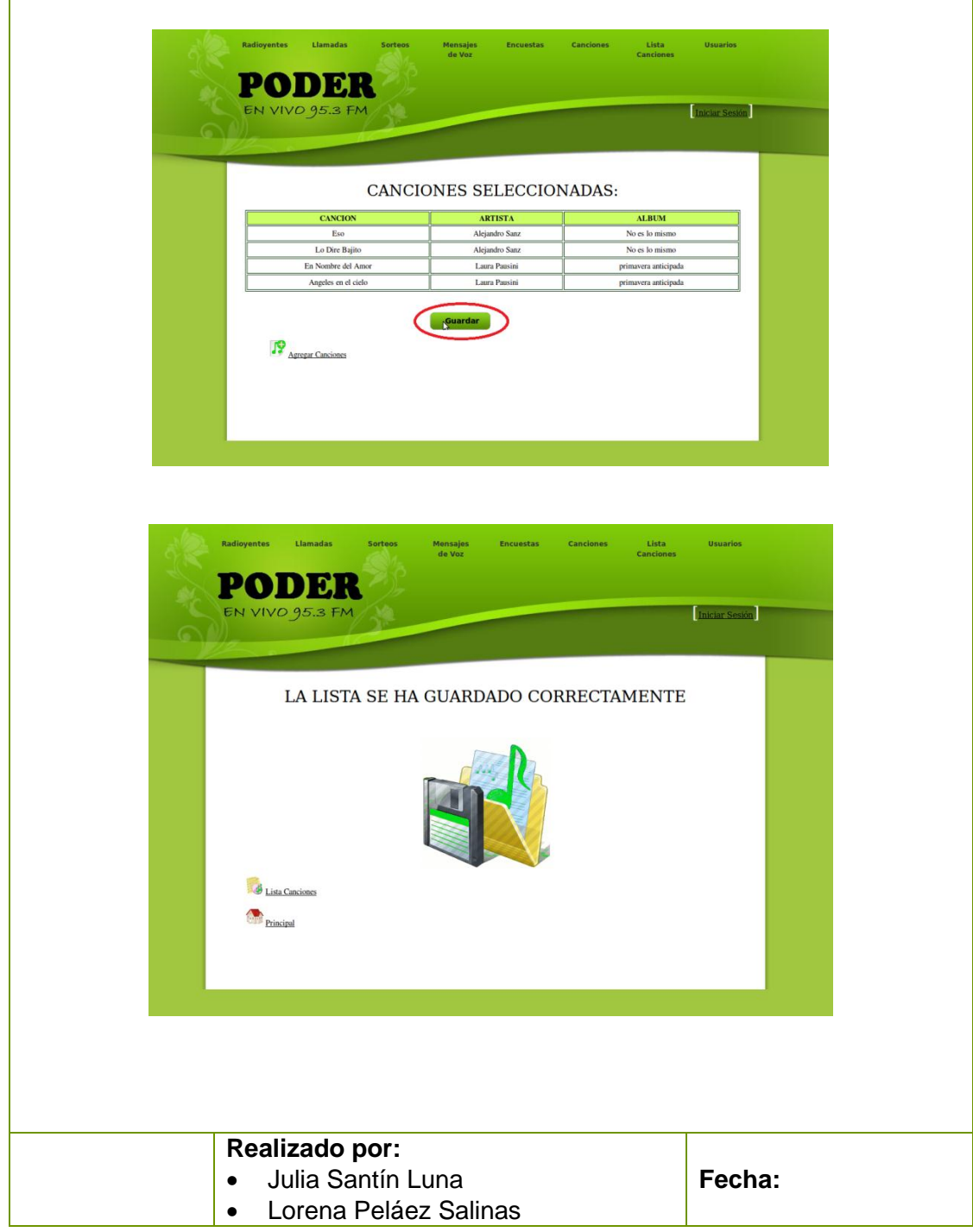

Tabla 15 Prototipo de la Pantalla – Crear Lista de Reproducción

 $M_{\rm max}$   $\geq$   $\frac{1}{2}$   $\frac{1}{2}$   $\frac{1}{$ 

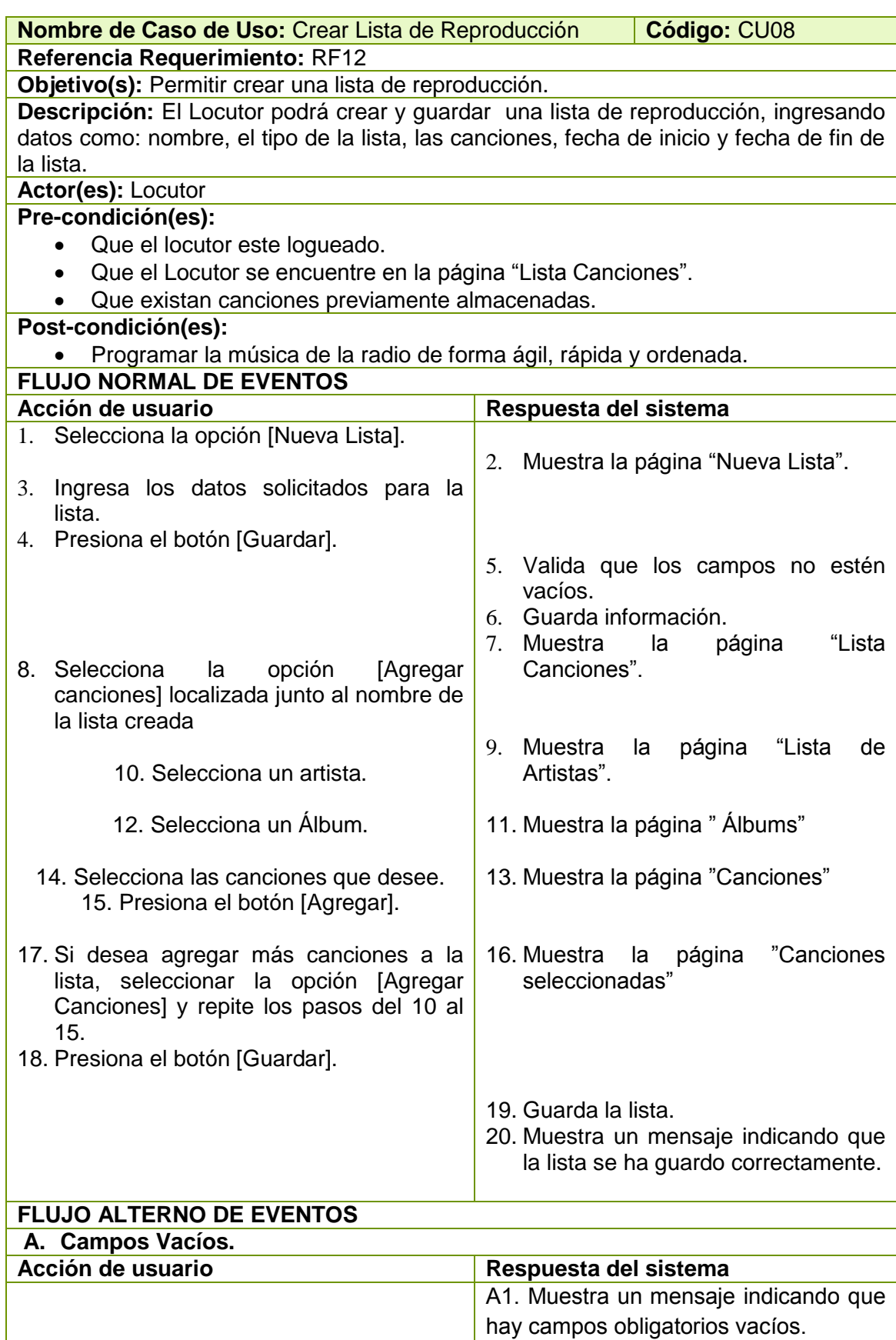

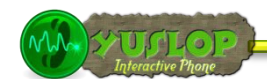

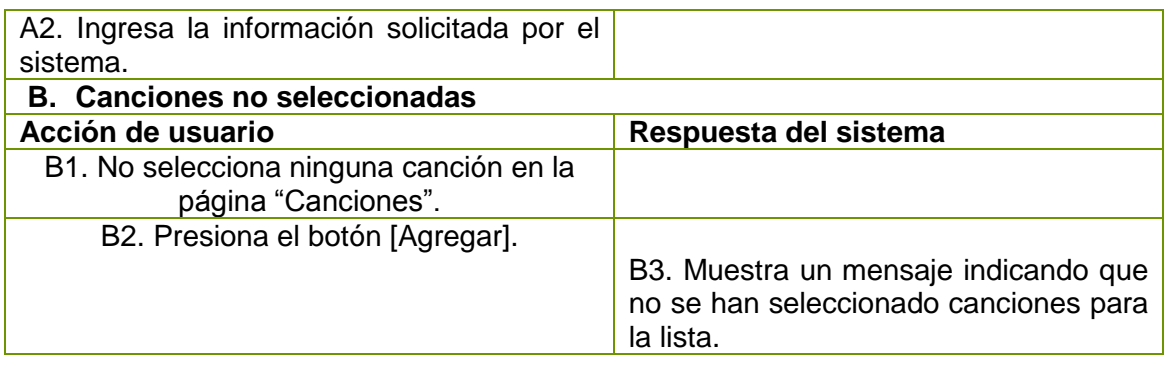

Tabla 16 Descripción CU Crear Lista de Reproducción.

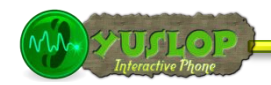

# **2.1.9 EDITAR LISTA DE REPRODUCCIÓN**

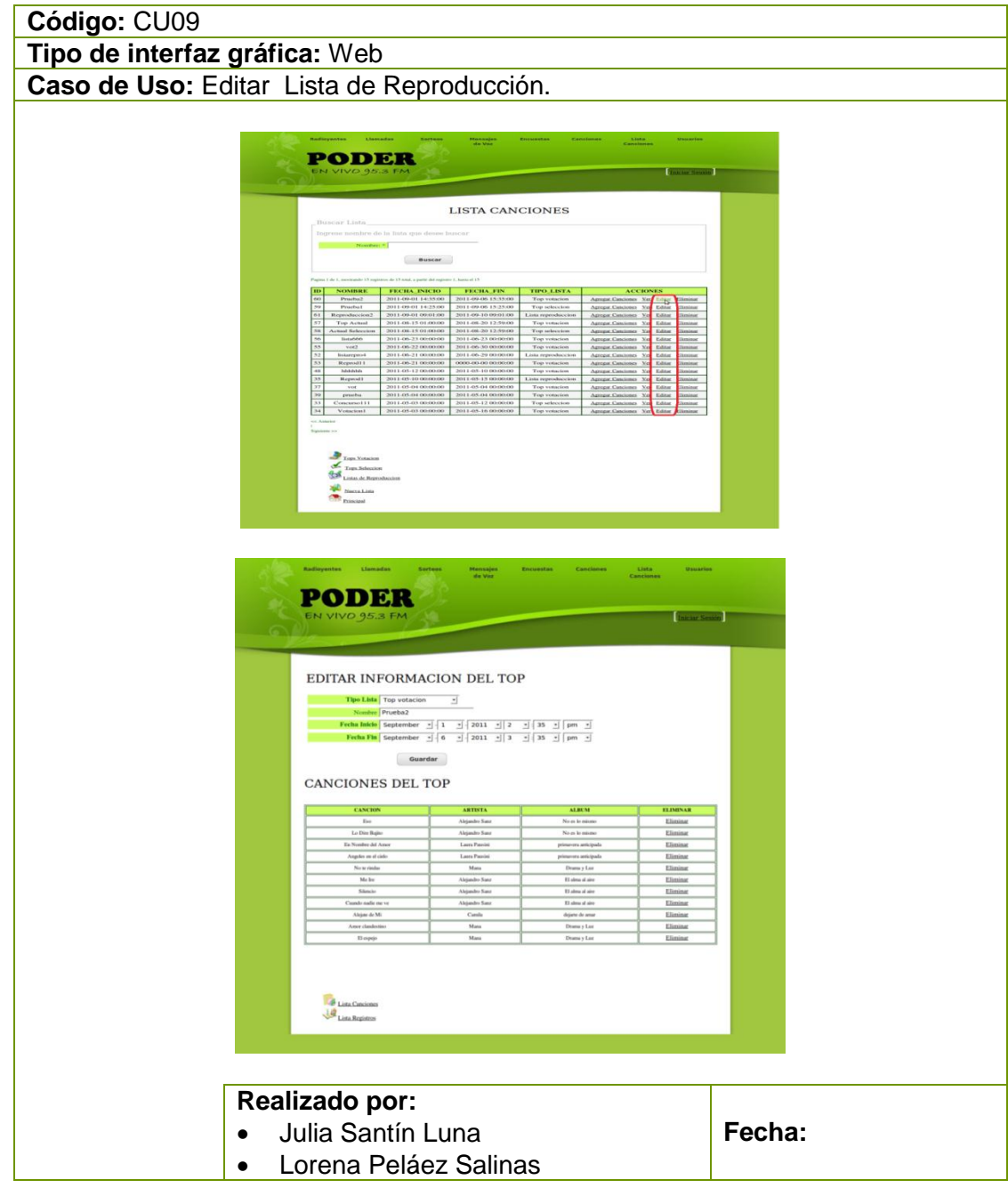

Tabla 17 Prototipo de la Pantalla – Editar Lista de Reproducción

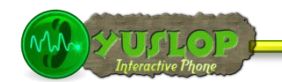

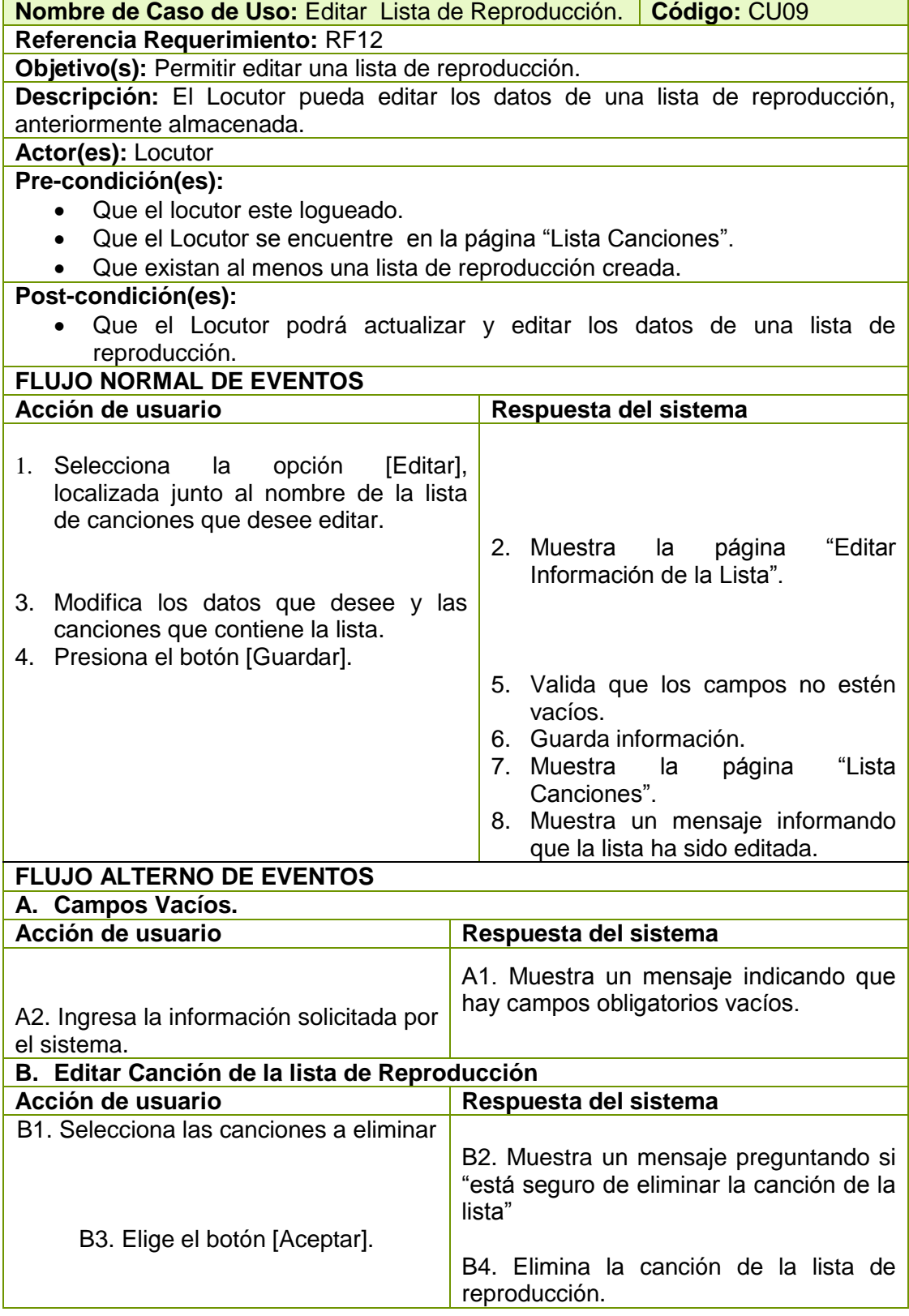

Tabla 18 Descripción CU Editar Lista de Reproducción.

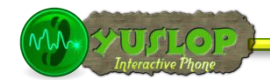

#### **2.1.10 ELIMINAR LISTA DE REPRODUCCIÓN**

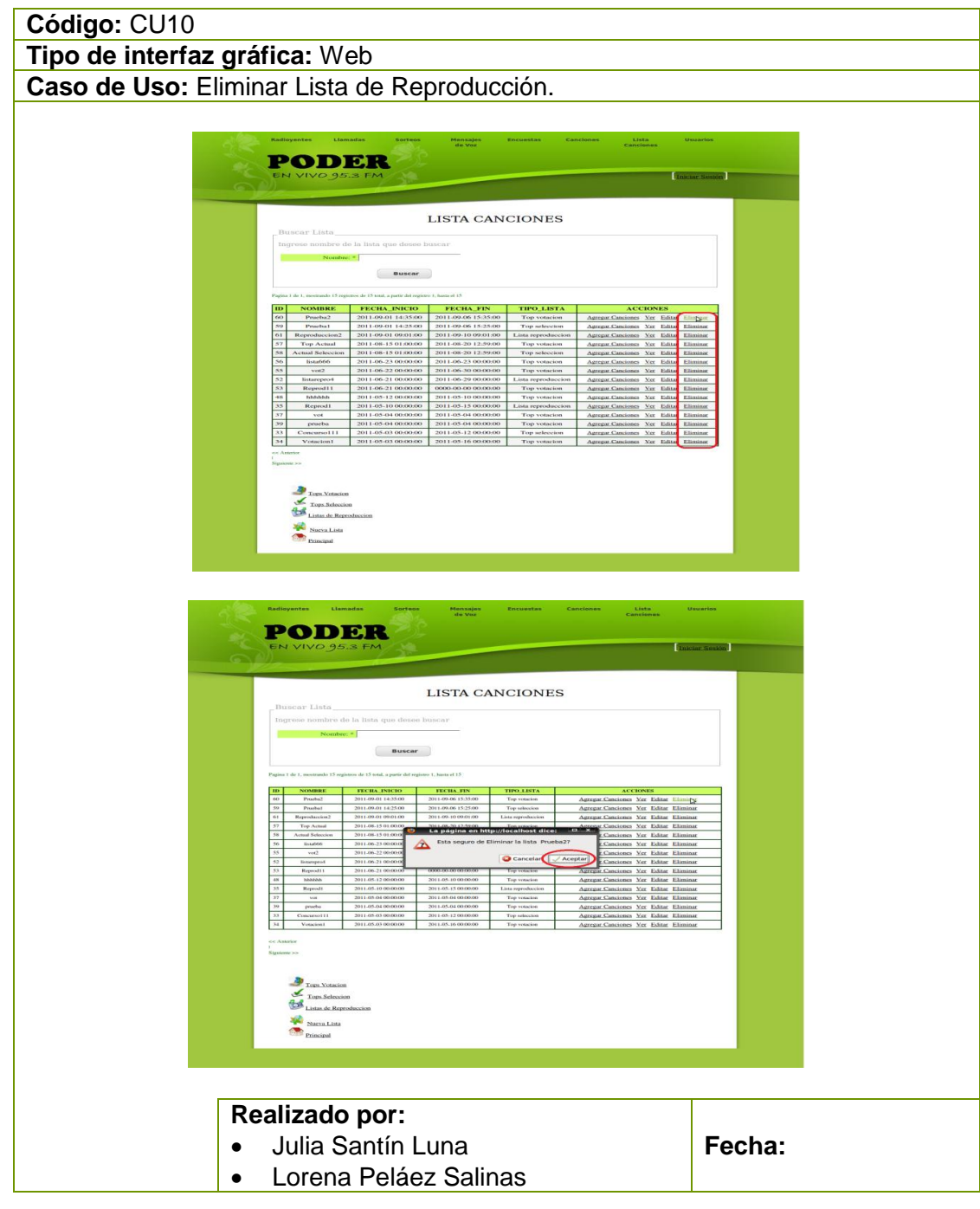

Tabla 19 Prototipo de la Pantalla – Eliminar Lista de Reproducción

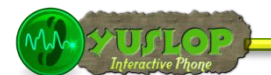

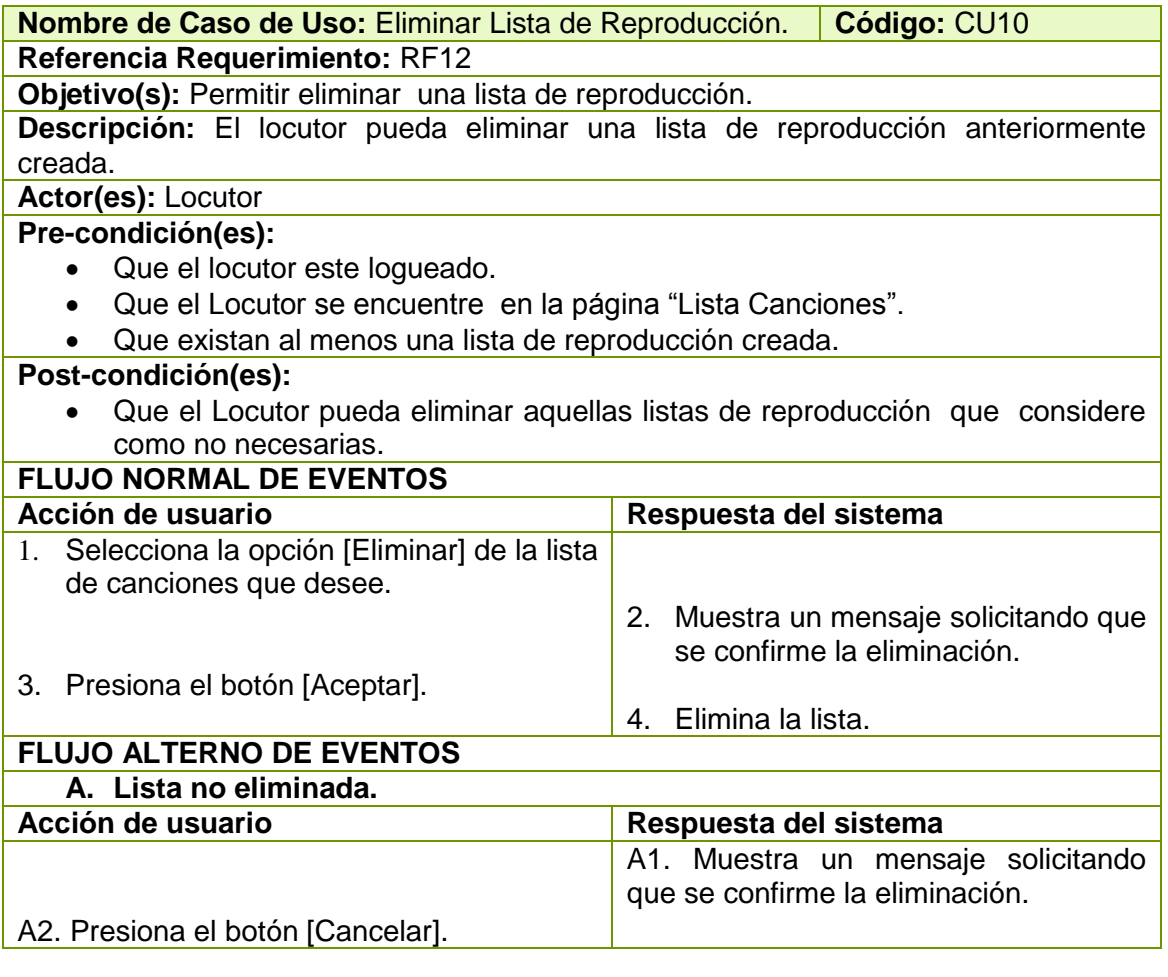

Tabla 20 Descripción CU Eliminar Lista de Reproducción.

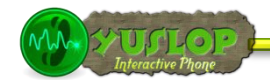

### **2.1.11 BUSCAR LISTA DE REPRODUCCIÓN**

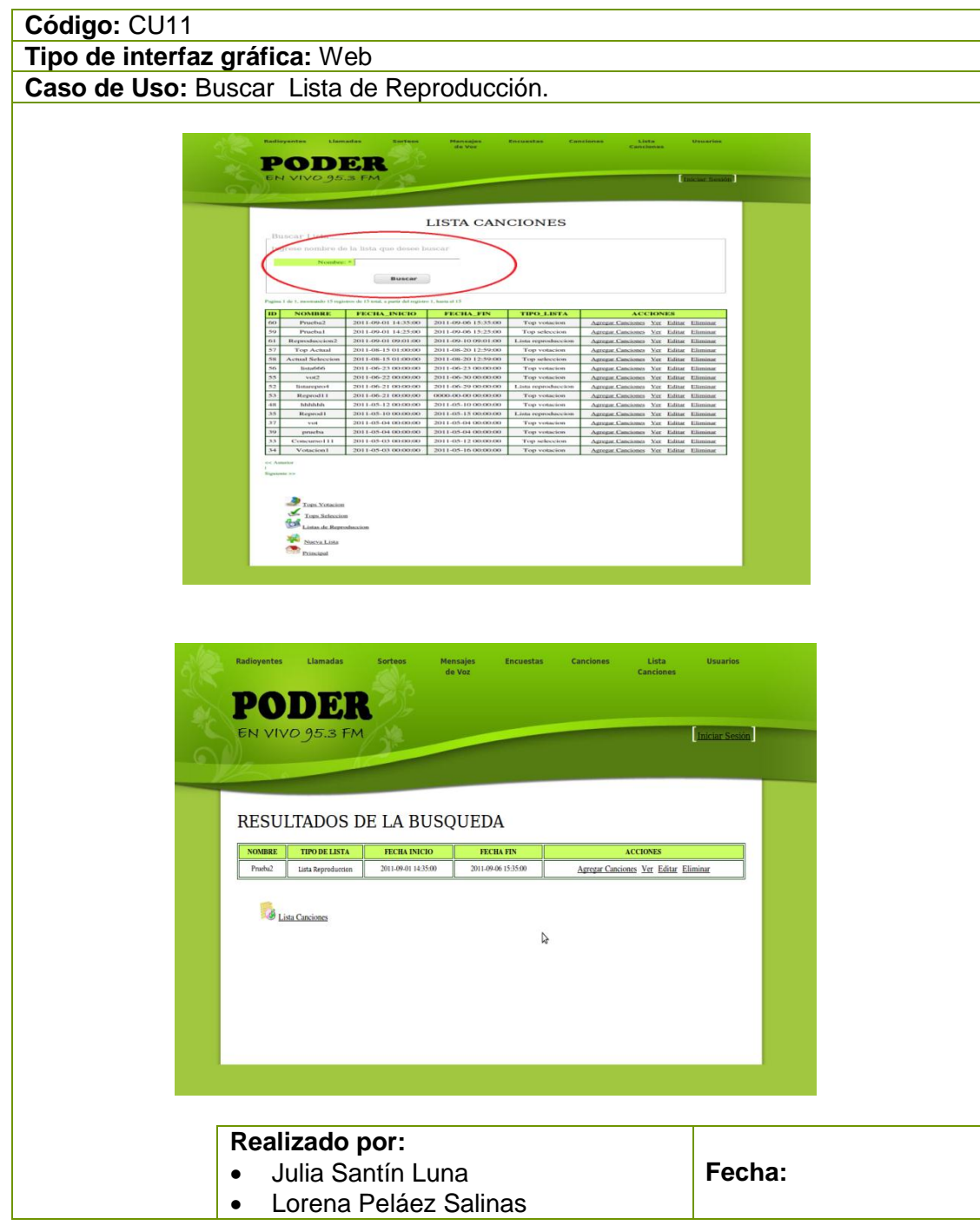

Tabla 21 Prototipo de la Pantalla – Buscar Lista de Reproducción

MM-SYUTLOP

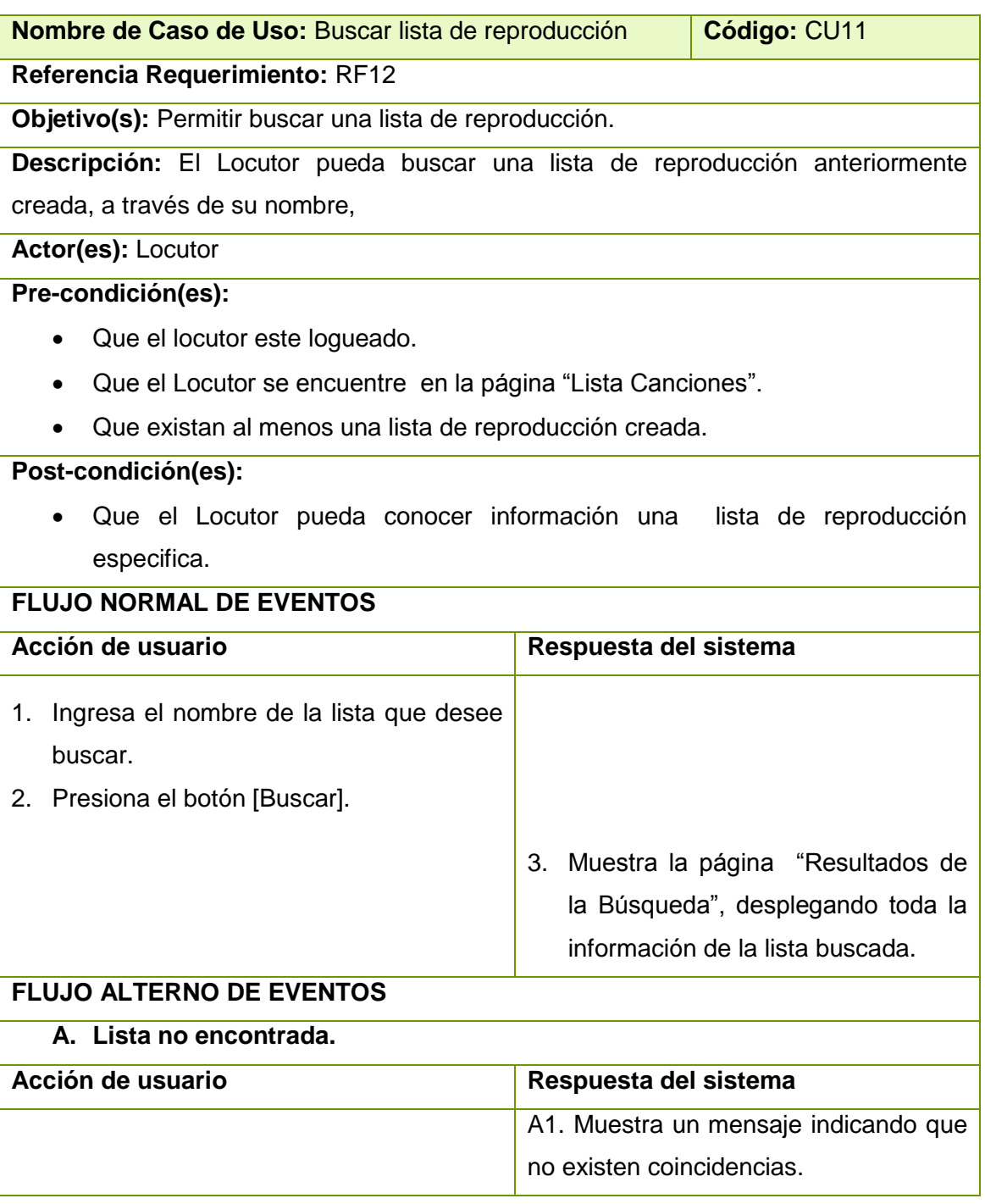

Tabla 22 Descripción CU Buscar Lista de Reproducción.

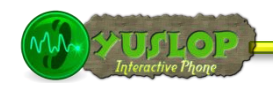

## **2.1.12 GESTIONAR TOP SELECCIÓN**

| Código: CU12                                                                          |        |
|---------------------------------------------------------------------------------------|--------|
| Tipo de interfaz gráfica: Web                                                         |        |
| Caso de Uso: Gestionar Top selección                                                  |        |
| <b>PODER</b><br>EN VIVO 95.3<br>BIENVENIDOS AL SISTEMA<br>Listas<br>ancione           |        |
| <b>PODER</b><br>LISTA CANCIONES<br>$\qquad \qquad \blacksquare$                       |        |
| <b>PODER</b><br>INFORMACION DEL TOP<br><b>Books</b> (1998)<br>Fight Ford<br>Fight Fig |        |
| Realizado por:<br>Julia Santín Luna<br>$\bullet$<br>Lorena Peláez Salinas             | Fecha: |

Tabla 23 Prototipo de la Pantalla – Gestionar Top Selección

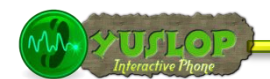

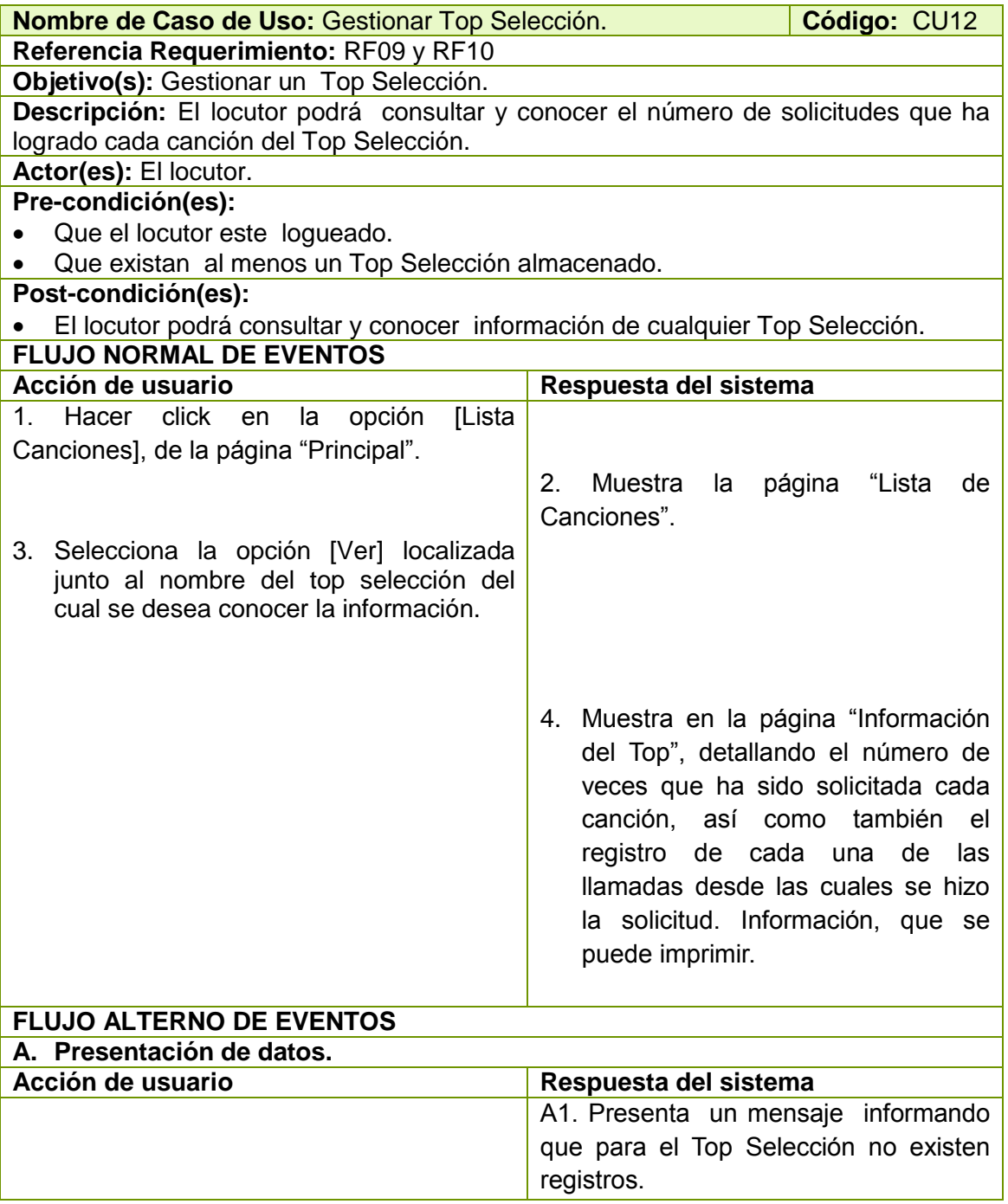

Tabla 24 Descripción CU Gestionar Top Selección.

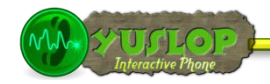

### **2.1.13 CREAR TOP SELECCIÓN**

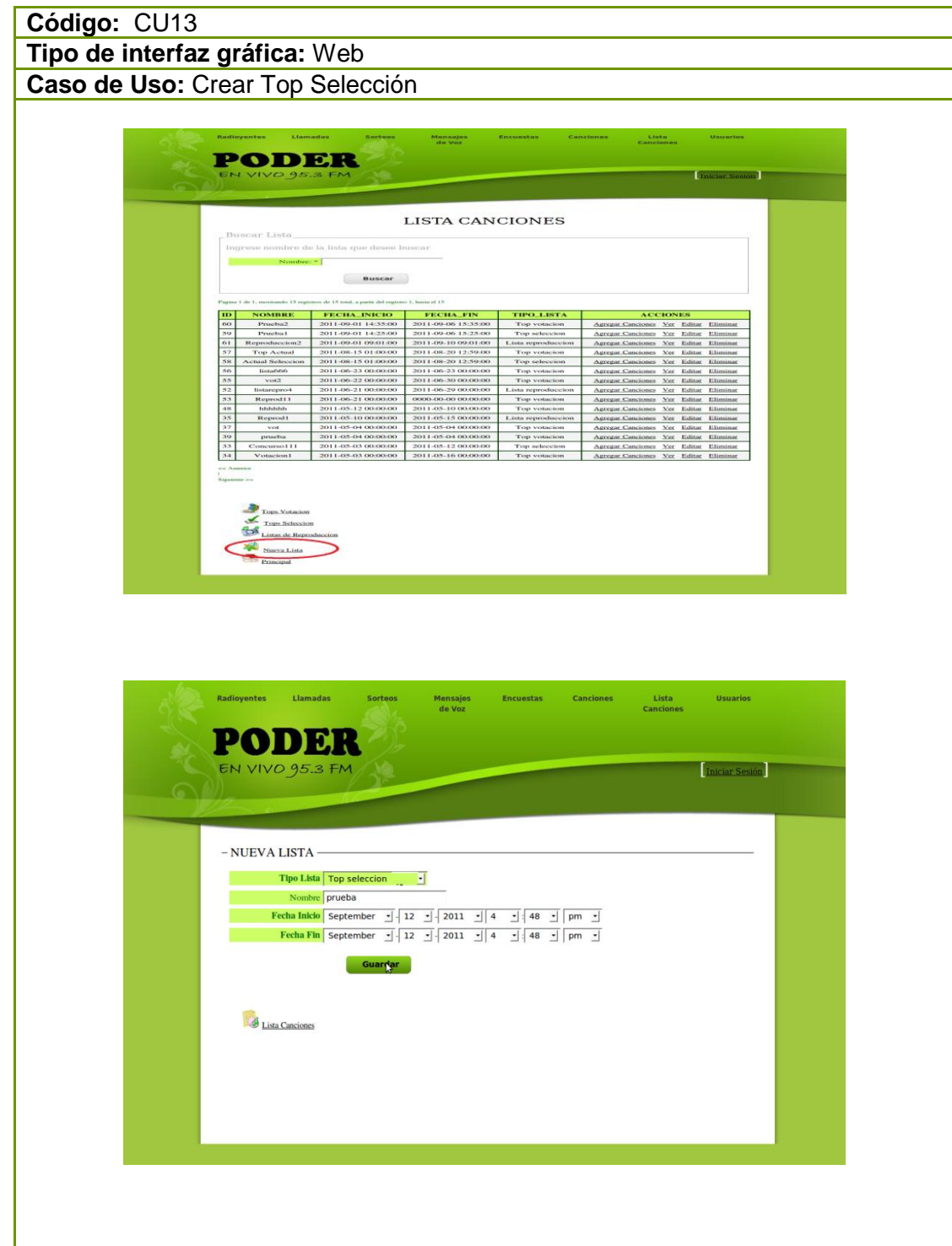

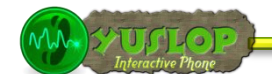

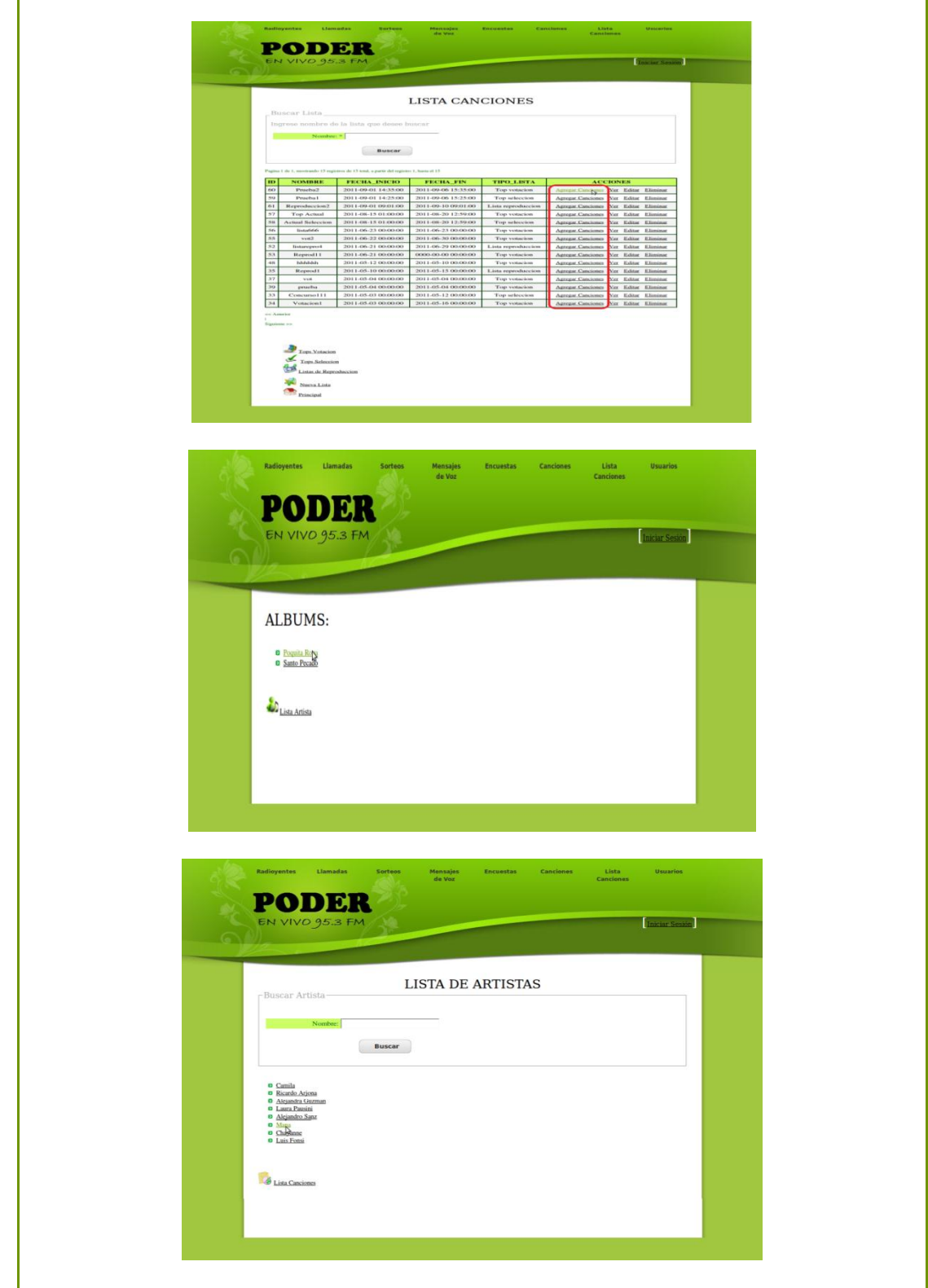

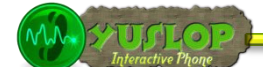

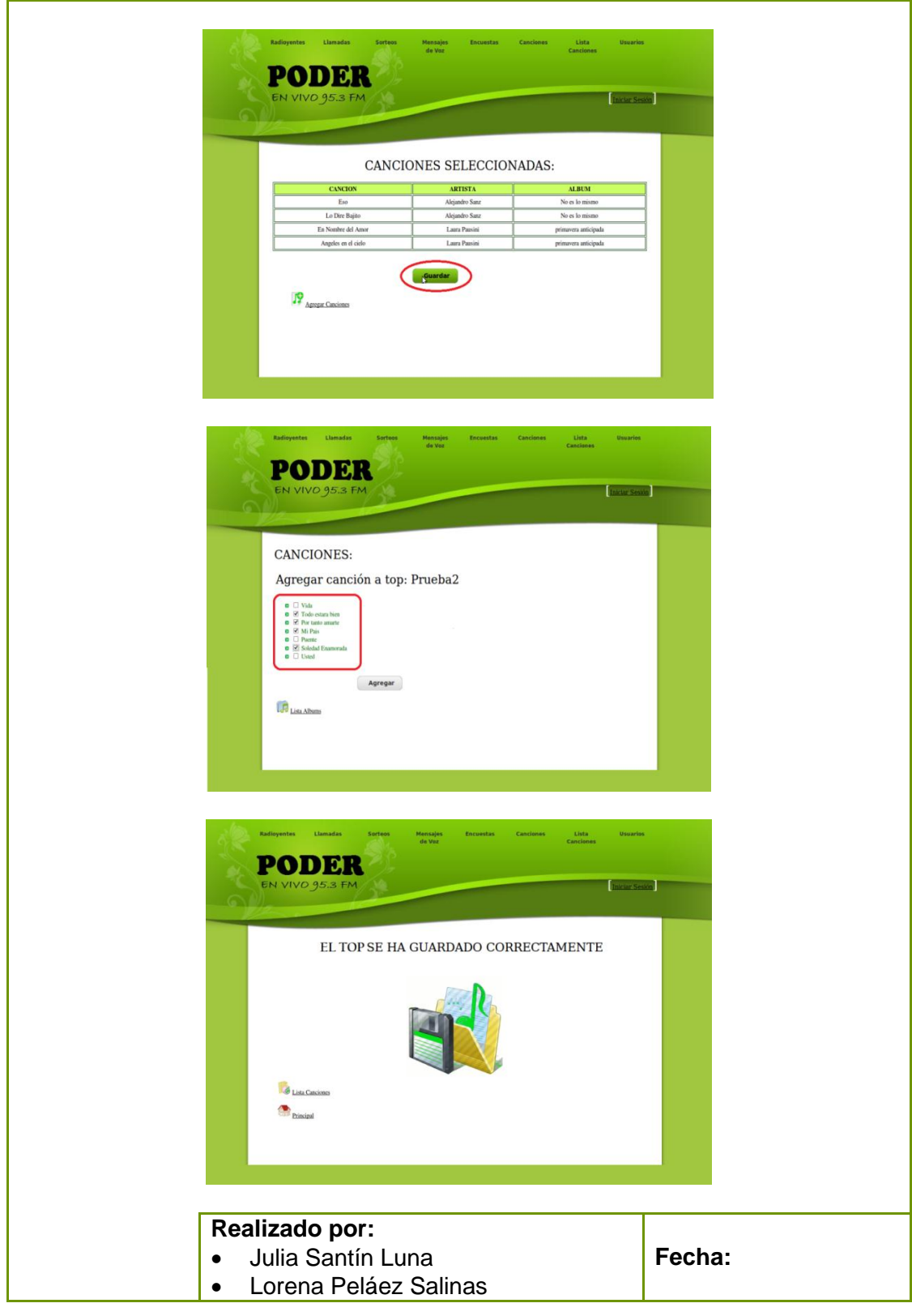

Tabla 25 Prototipo de la Pantalla – Crear Top Selección

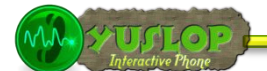

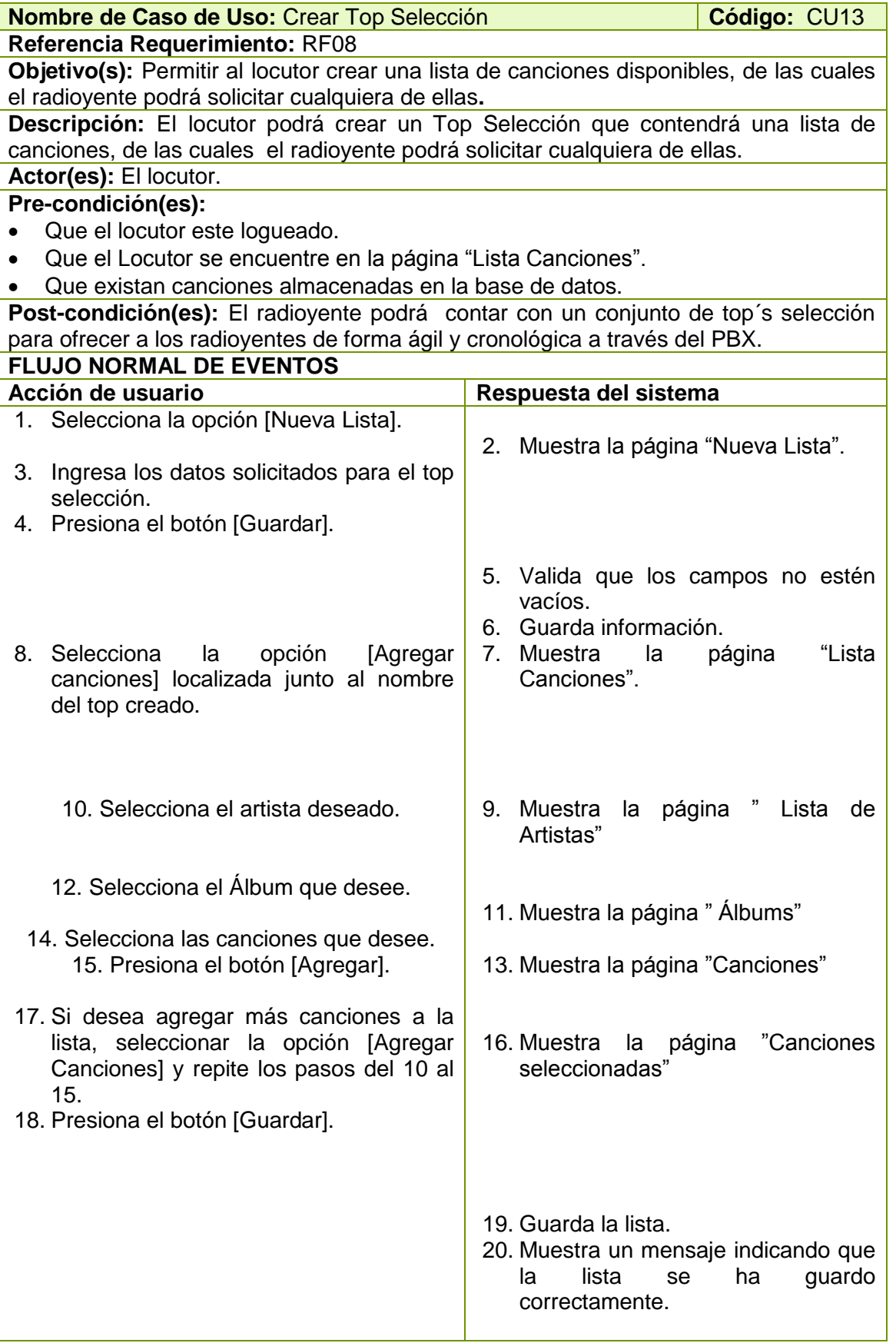

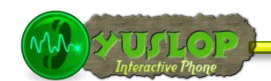

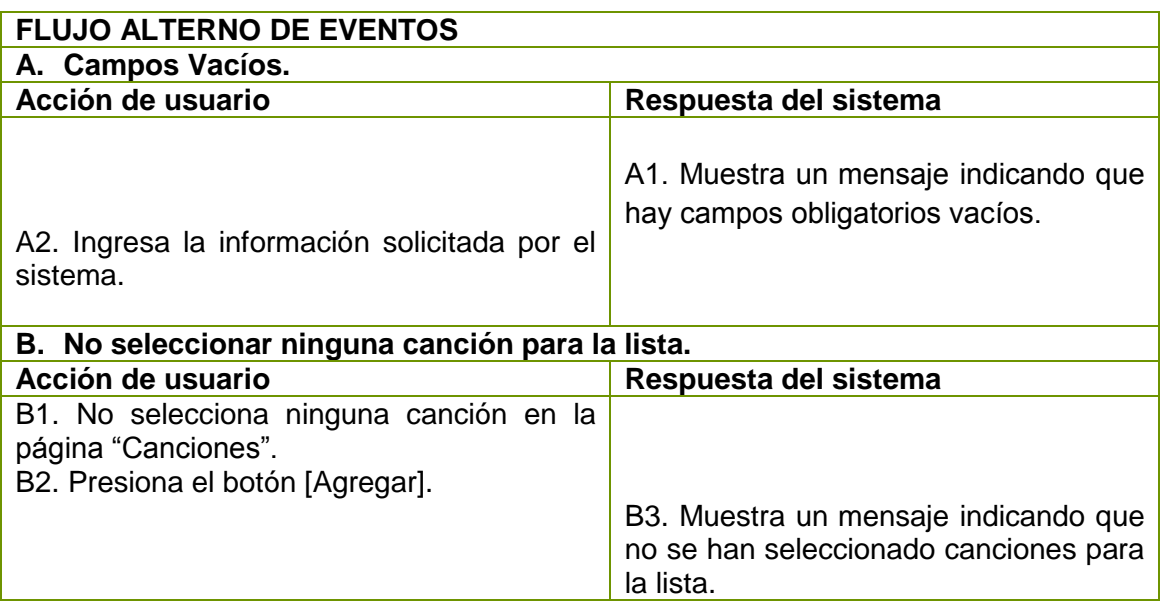

Tabla 26 Descripción CU Crear Top Selección.

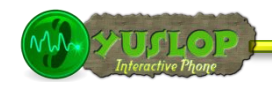

### **2.1.14 EDITAR TOP SELECCIÓN**

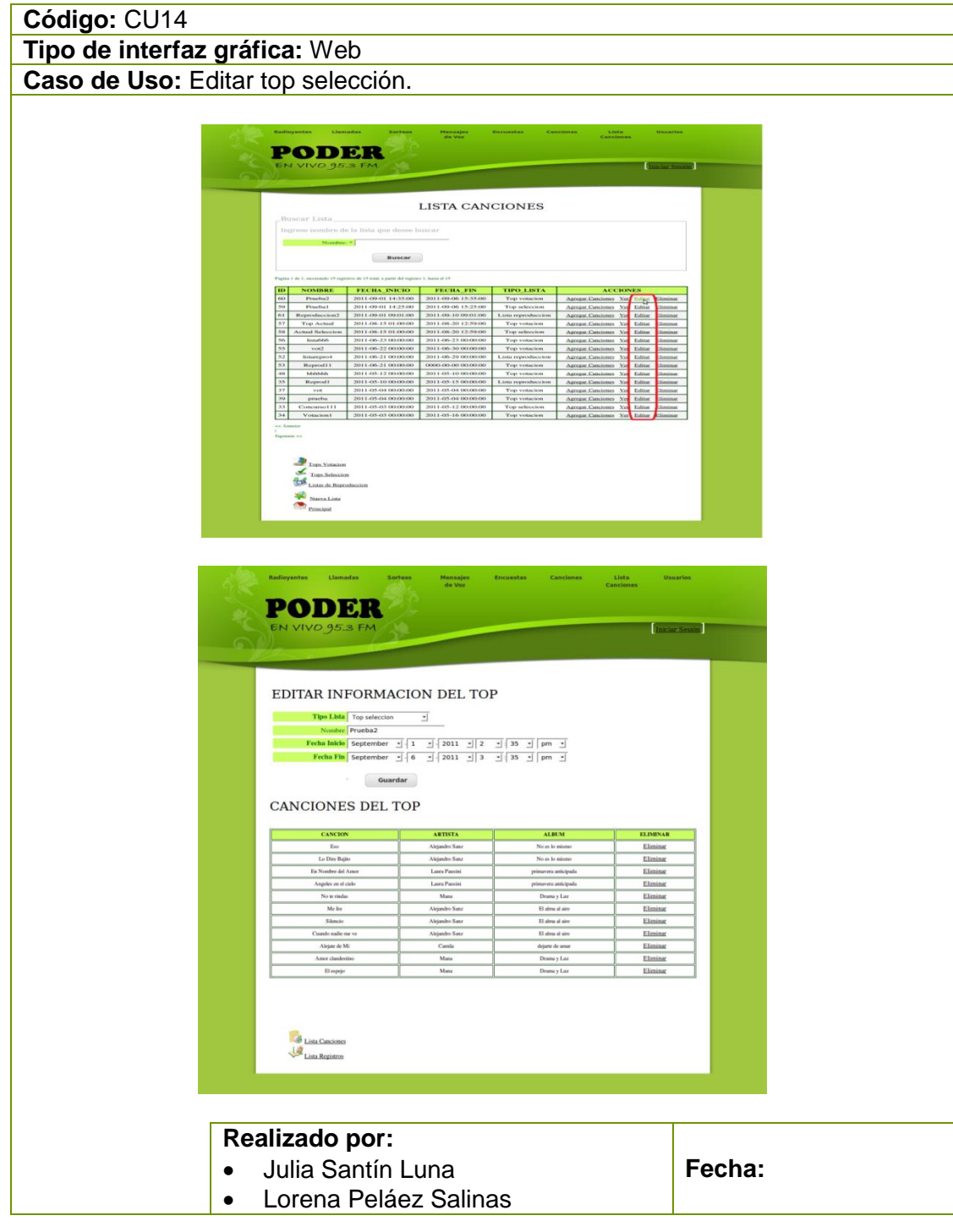

Tabla 27 Prototipo de la Pantalla – Editar Top Selección

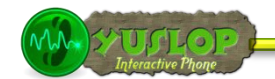

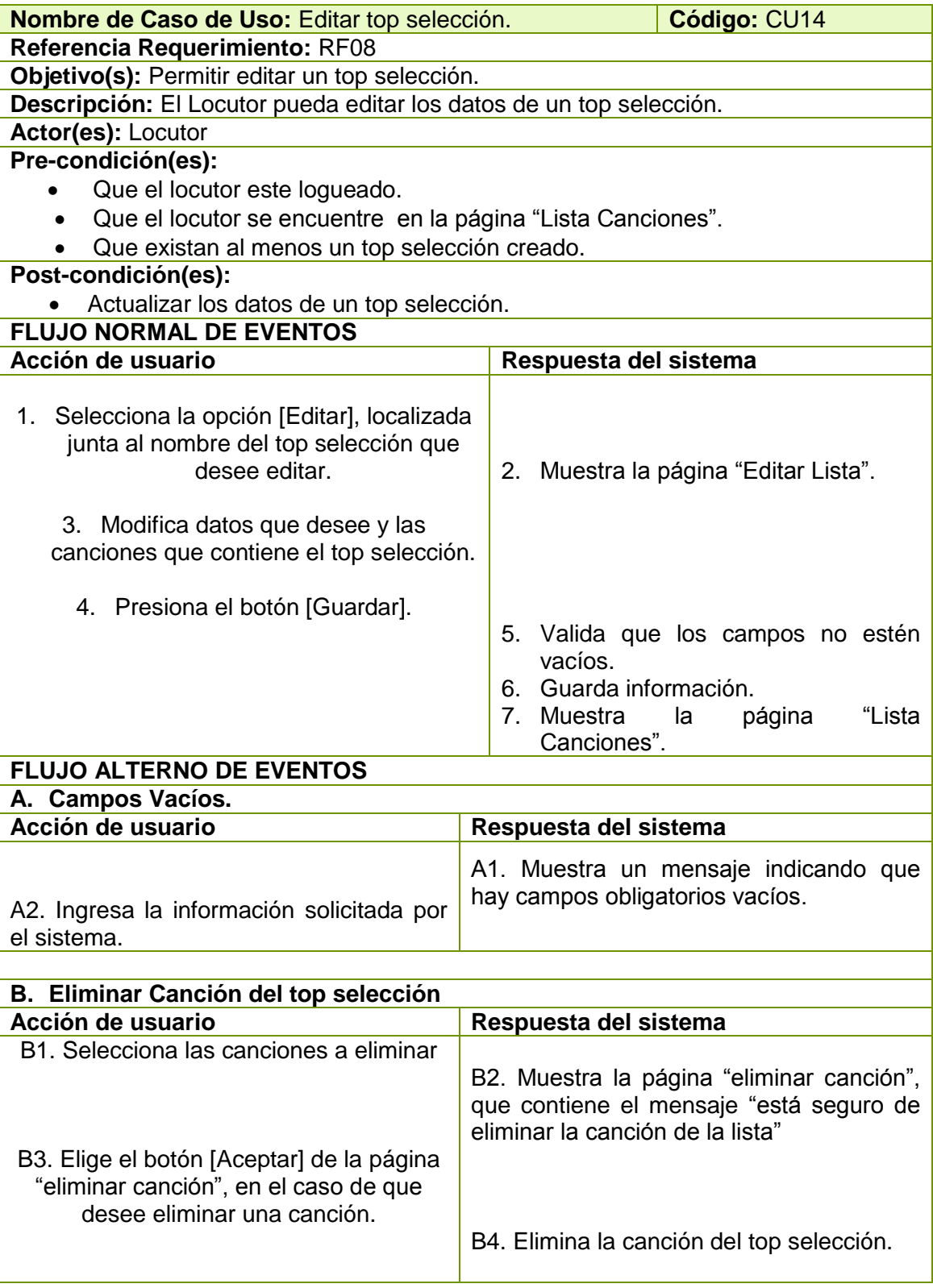

Tabla 28 Descripción CU Editar Top Selección.

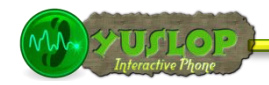

# **2.1.15 ELIMINAR TOP SELECCIÓN**

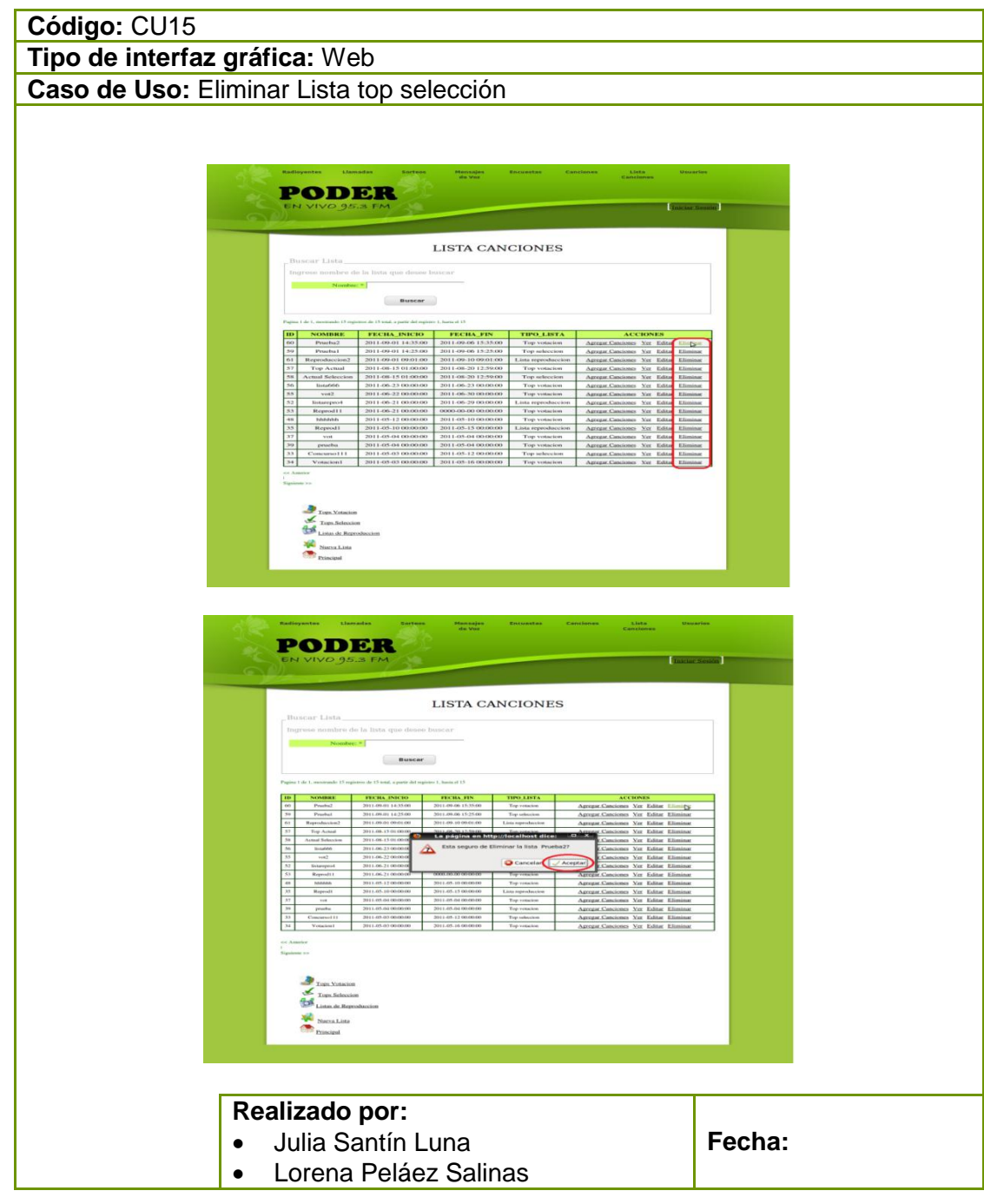

Tabla 29 Prototipo de la Pantalla – Eliminar Top Selección

 $(\mathcal{N}\mathcal{N})$  >  $\mathcal{N}\left(\bigcup_{\text{Interactive Phone}}$ 

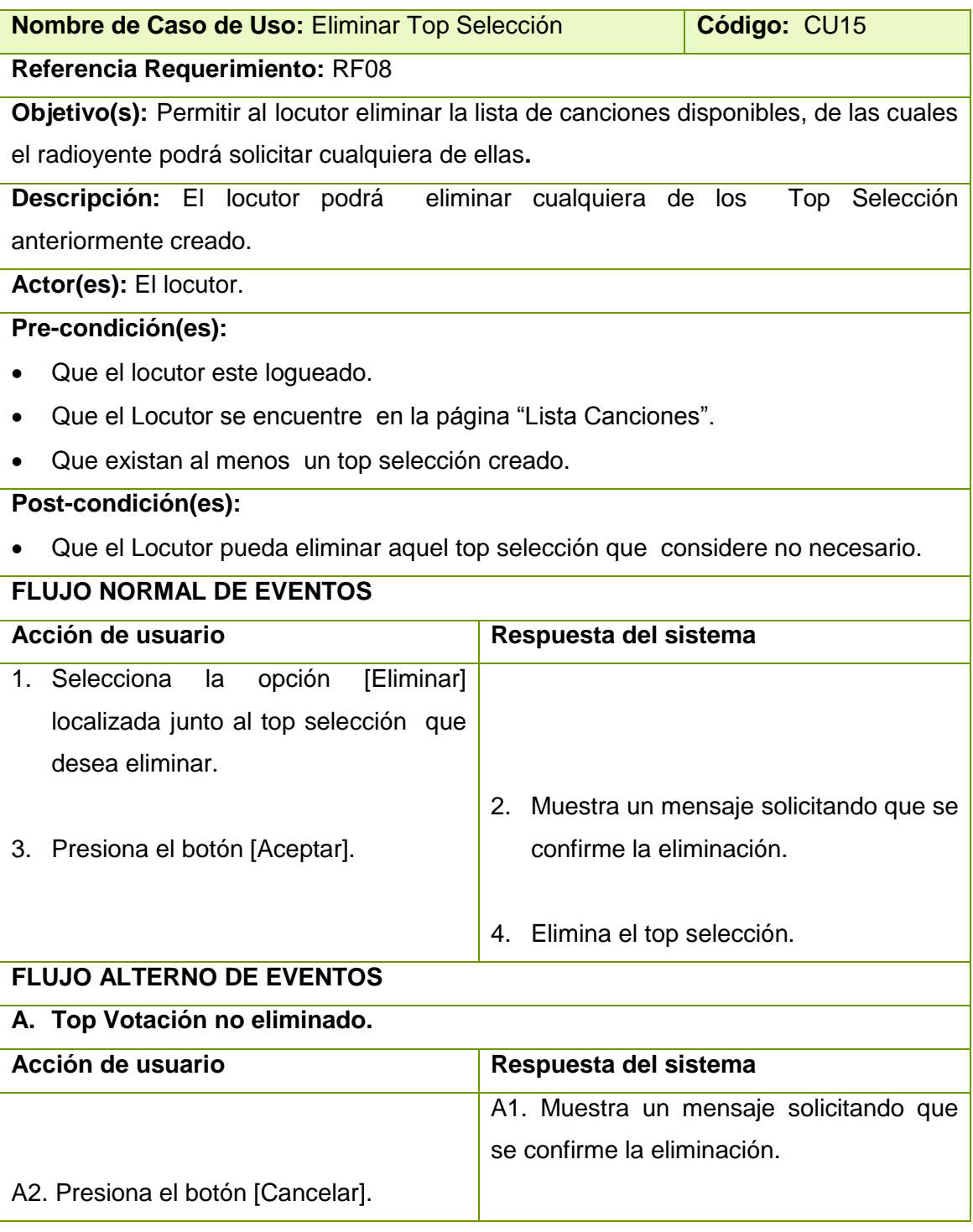

Tabla 30 Descripción CU Eliminar Top Selección.

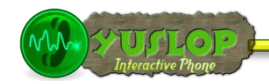

### **2.1.16 BUSCAR TOP SELECCIÓN.**

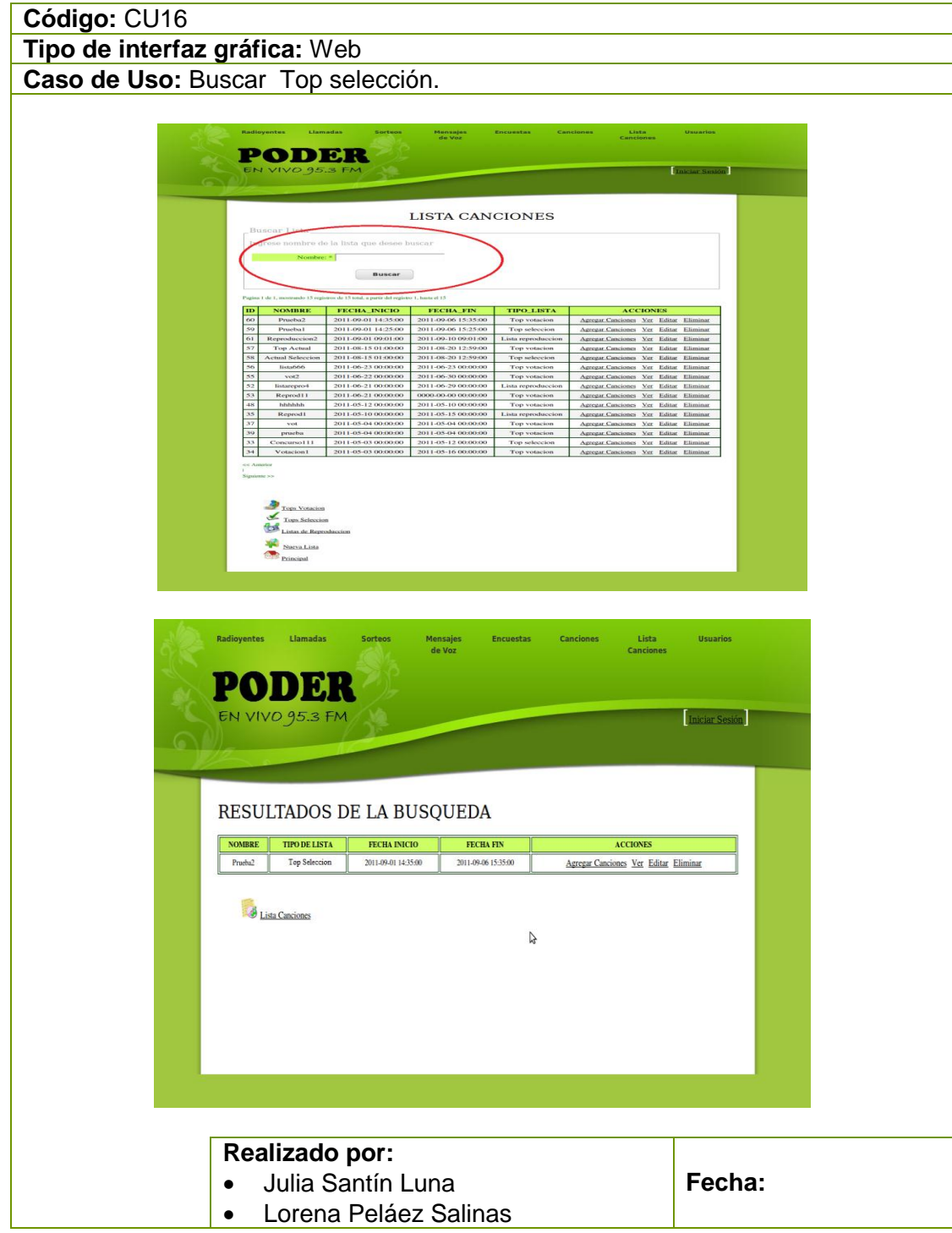

Tabla 31 Prototipo de la Pantalla – Buscar Top Selección

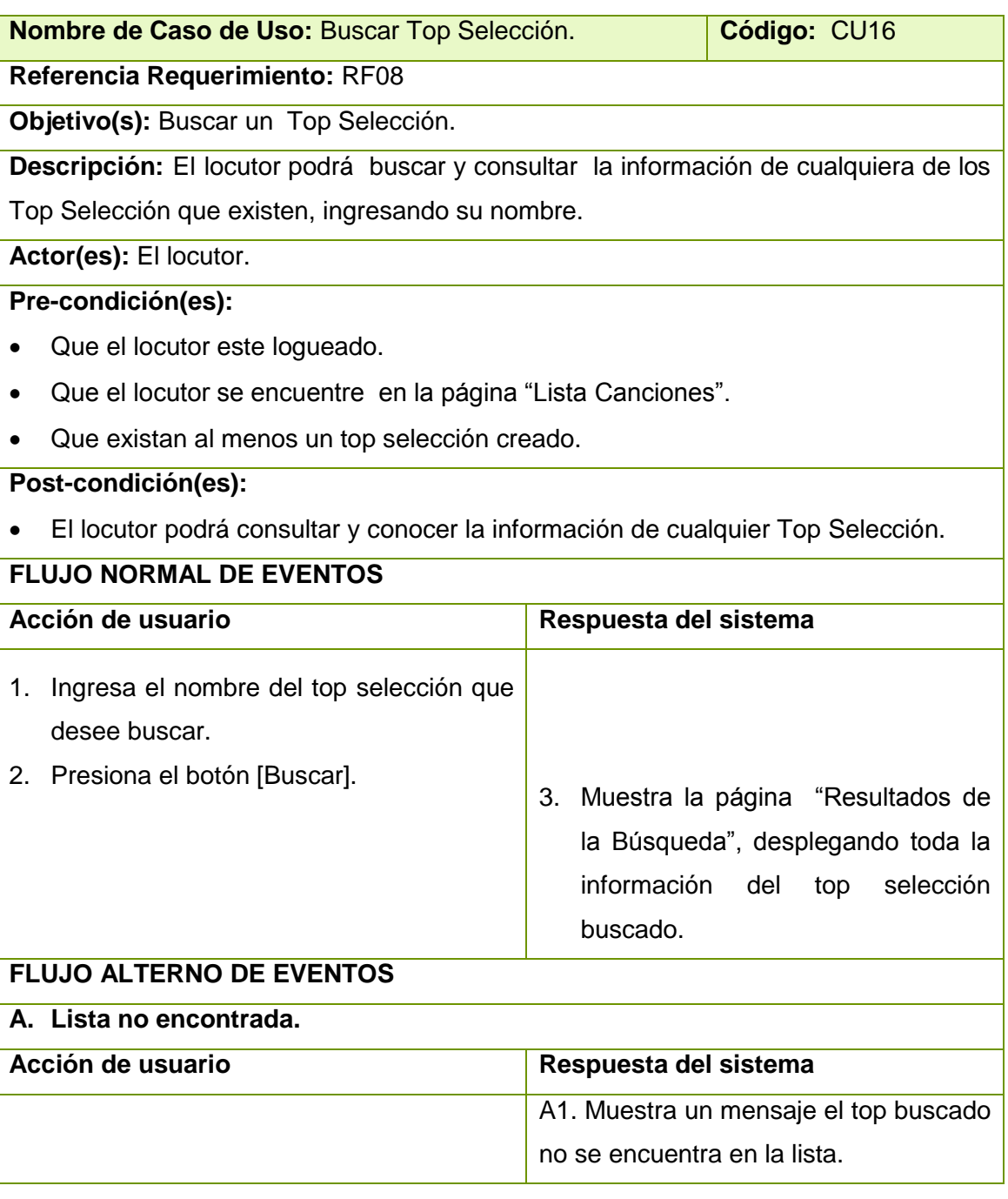

Tabla 32 Descripción CU Buscar Top Selección.

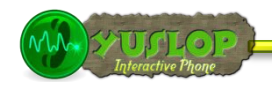

## **2.1.17 GESTIONAR TOP VOTACIÓN**

| Código: CU17                                                                                                    |        |
|----------------------------------------------------------------------------------------------------|--------|
| Tipo de interfaz gráfica: Web                                                                                                    |        |
| Caso de Uso: Gestionar Top Votación<br><b>PODER</b><br>BIENVENIDOS AL SISTEMA<br>neion                                                                                                   |        |
| <b>PODER</b><br>LISTA CANCIONES<br>$. The best set$                                                                                                    |        |
| PODER<br>INFORMACION DEL TOP<br><b>Service</b><br>Service Labour<br>$\begin{array}{l} \mbox{Nonlim} \\ \mbox{Nonlim} \\ \mbox{Nonlim} \\ \mbox{Nonlim} \end{array}$<br>CANCIONES DEL TOP |        |
| Realizado por:<br>Julia Santín Luna<br>$\bullet$<br>Lorena Peláez Salinas<br>$\bullet$                                                                                                   | Fecha: |

Tabla 33 Prototipo de la Pantalla – Gestionar Top Votación

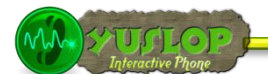

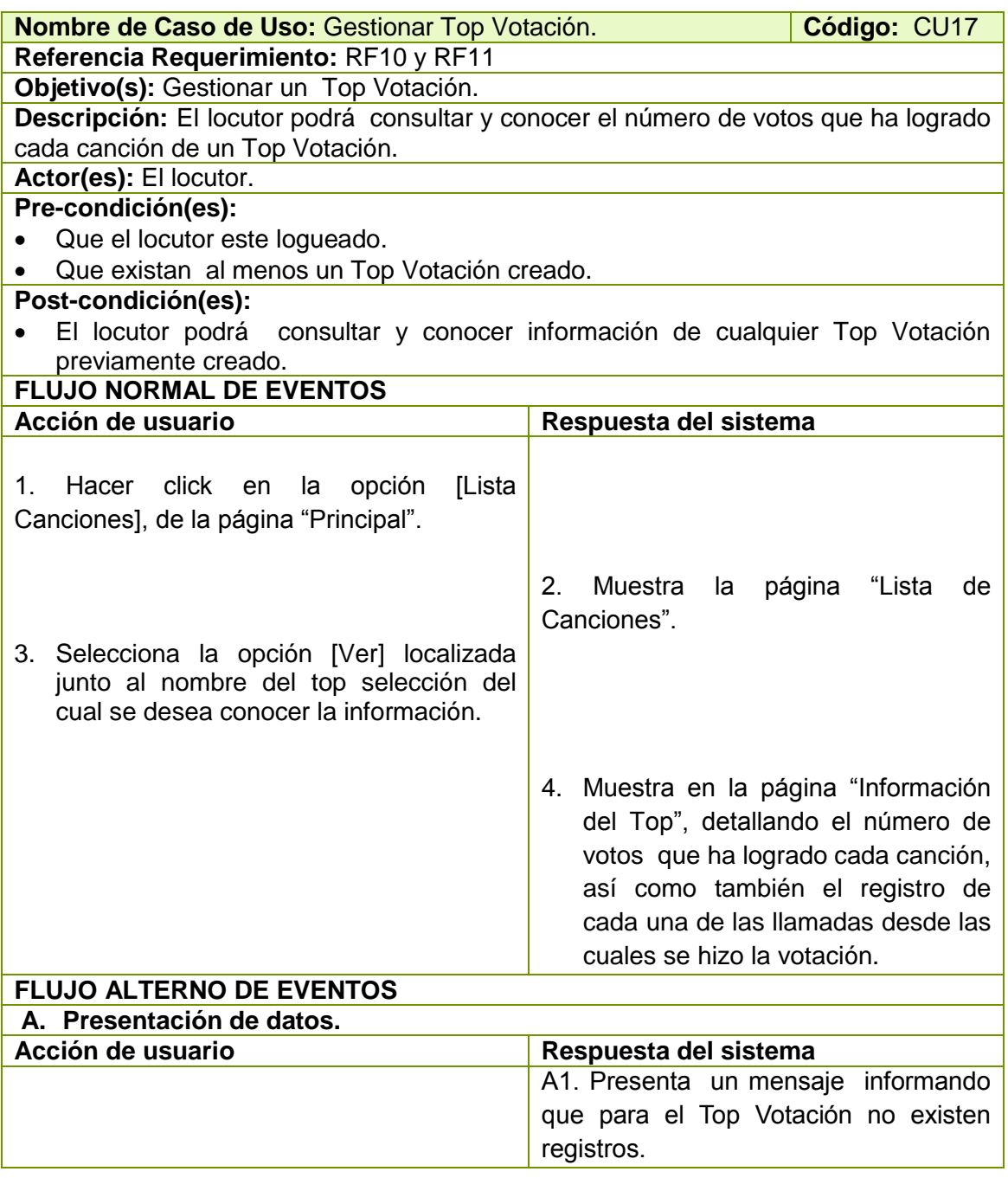

Tabla 34 Descripción CU Gestionar Top Votación.

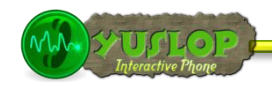

## **2.1.18 CREAR TOP VOTACIÓN**

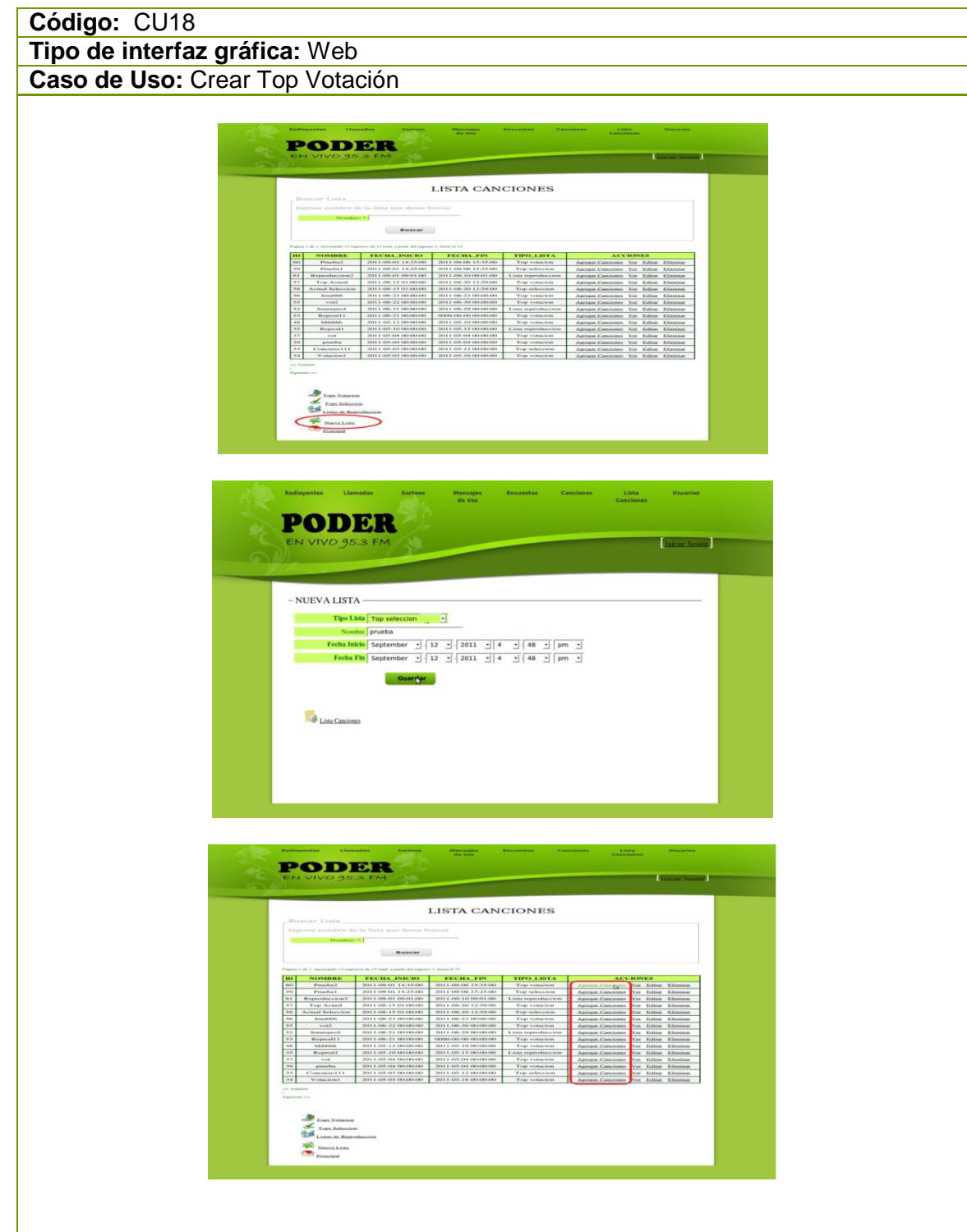

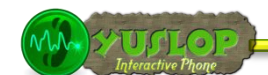

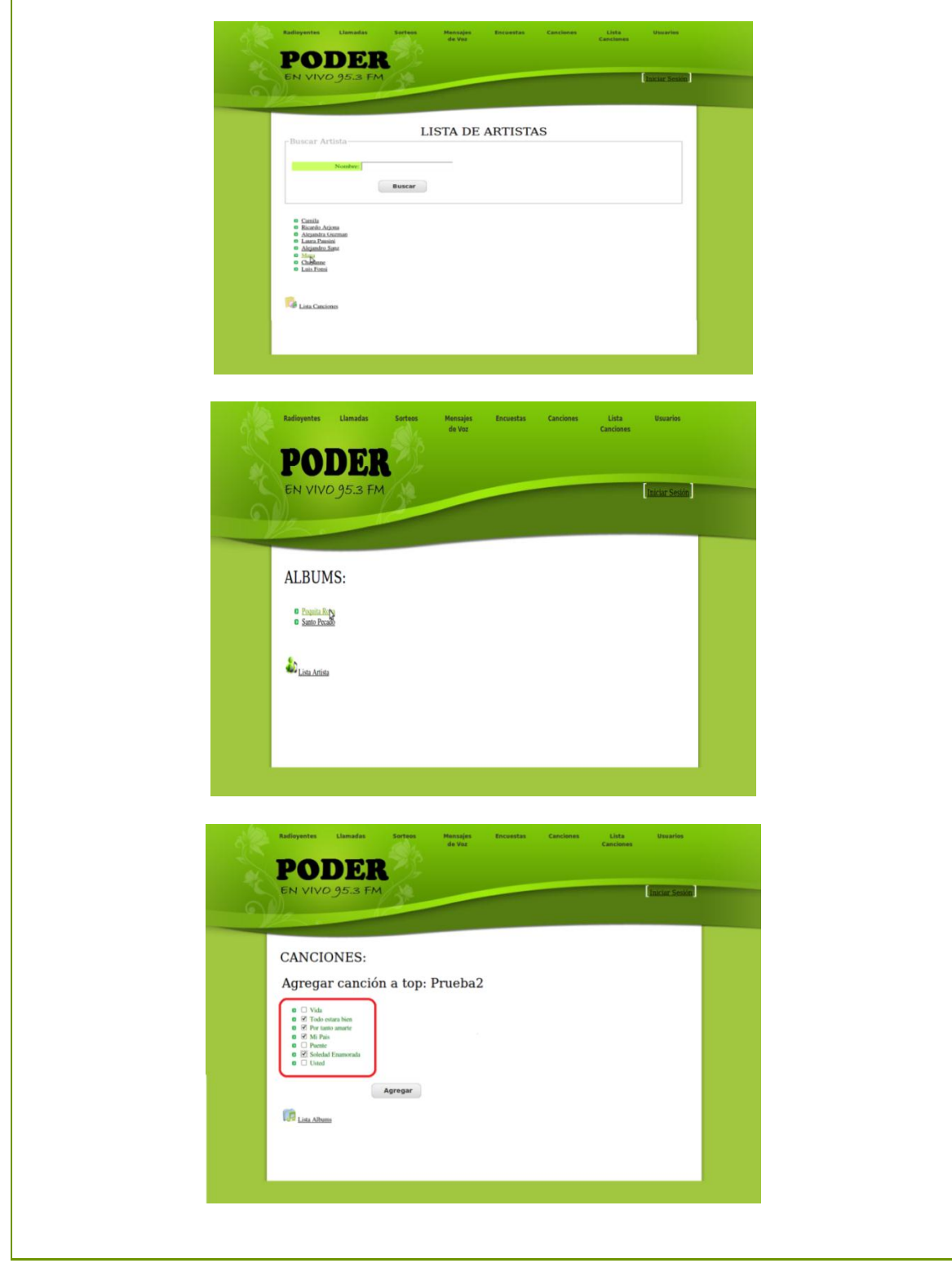

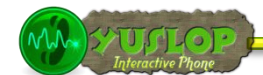

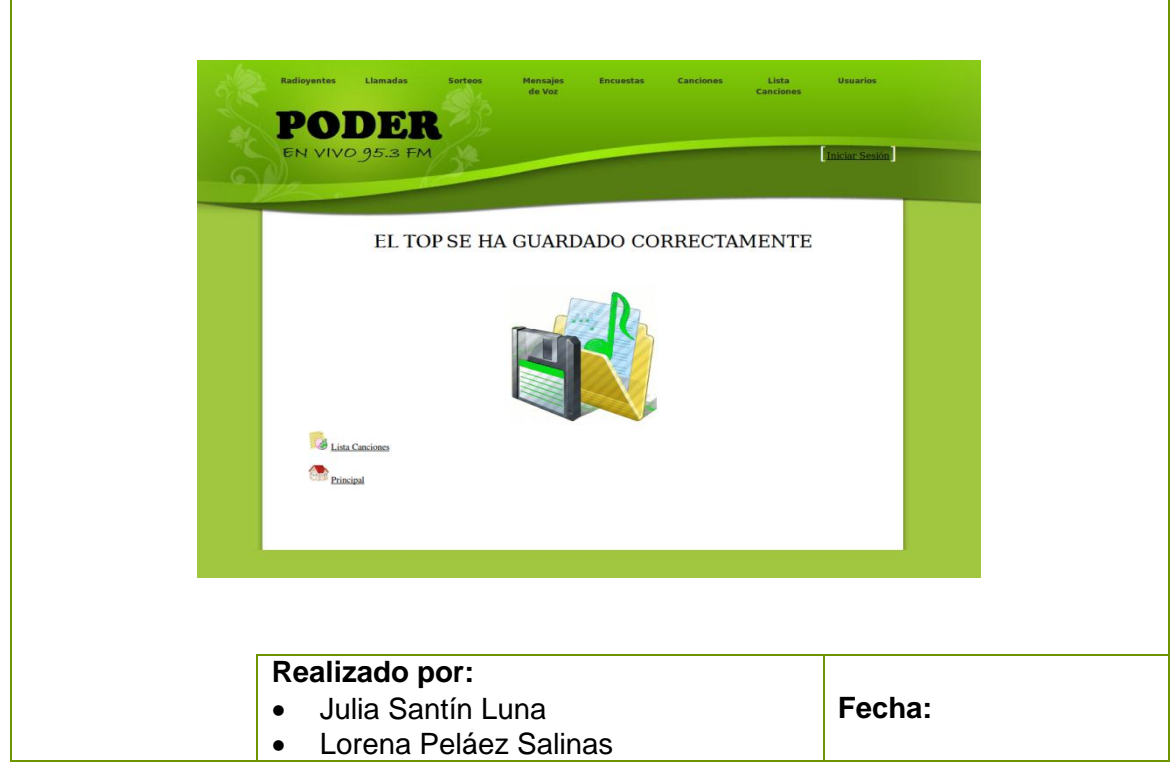

Tabla 35 Prototipo de la Pantalla – Crear Top Votación
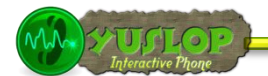

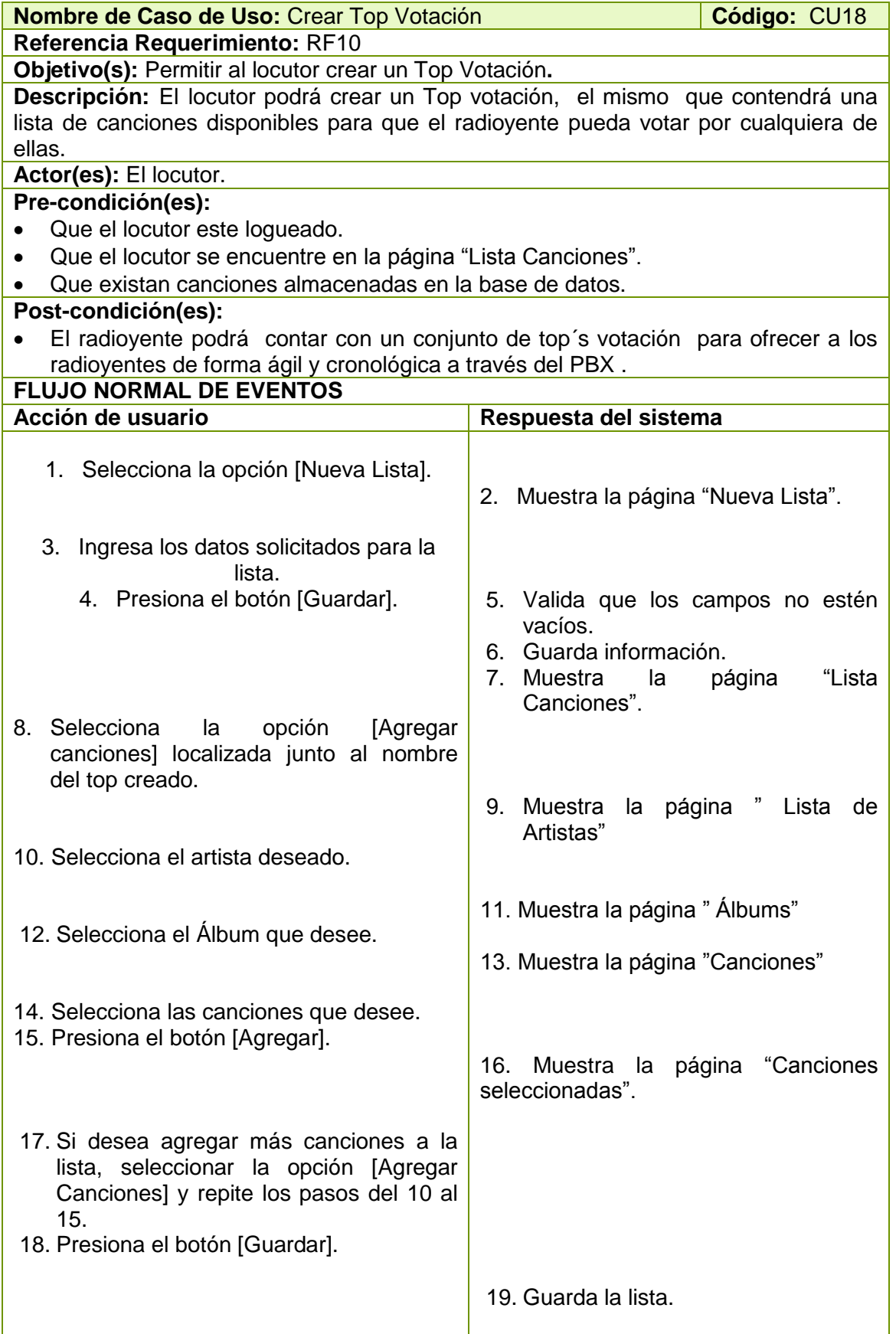

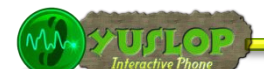

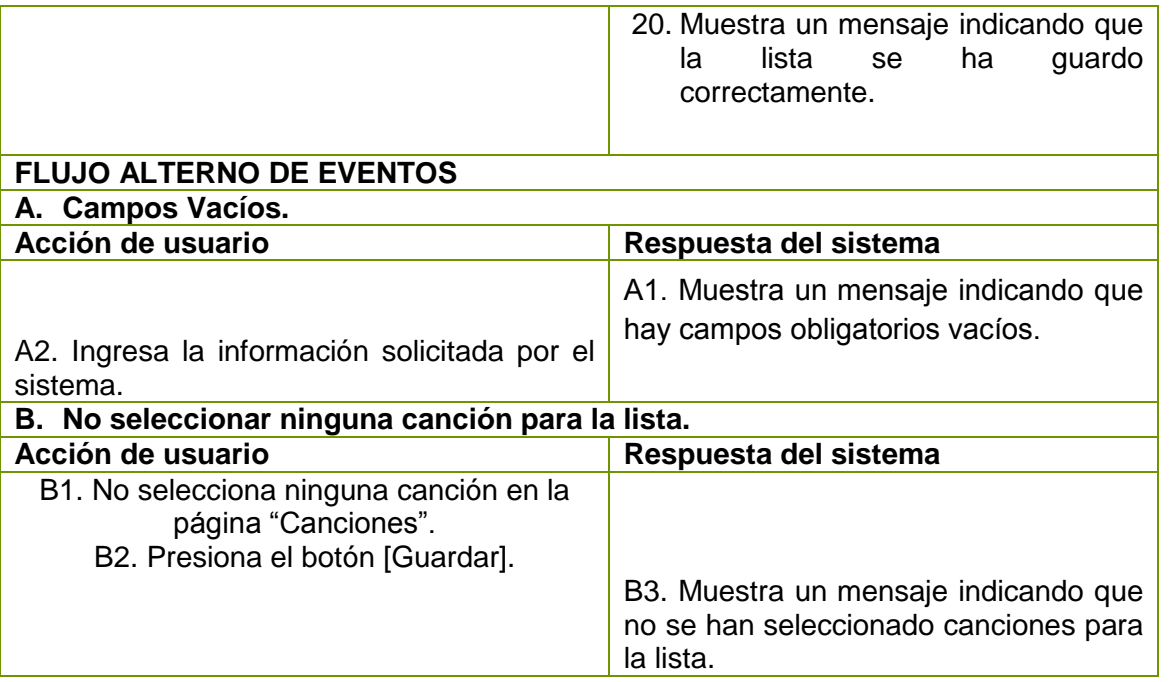

Tabla 36 Descripción CU Crear Top Votación.

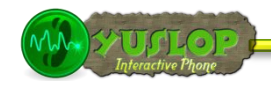

# **2.1.19 EDITAR TOP VOTACIÓN**

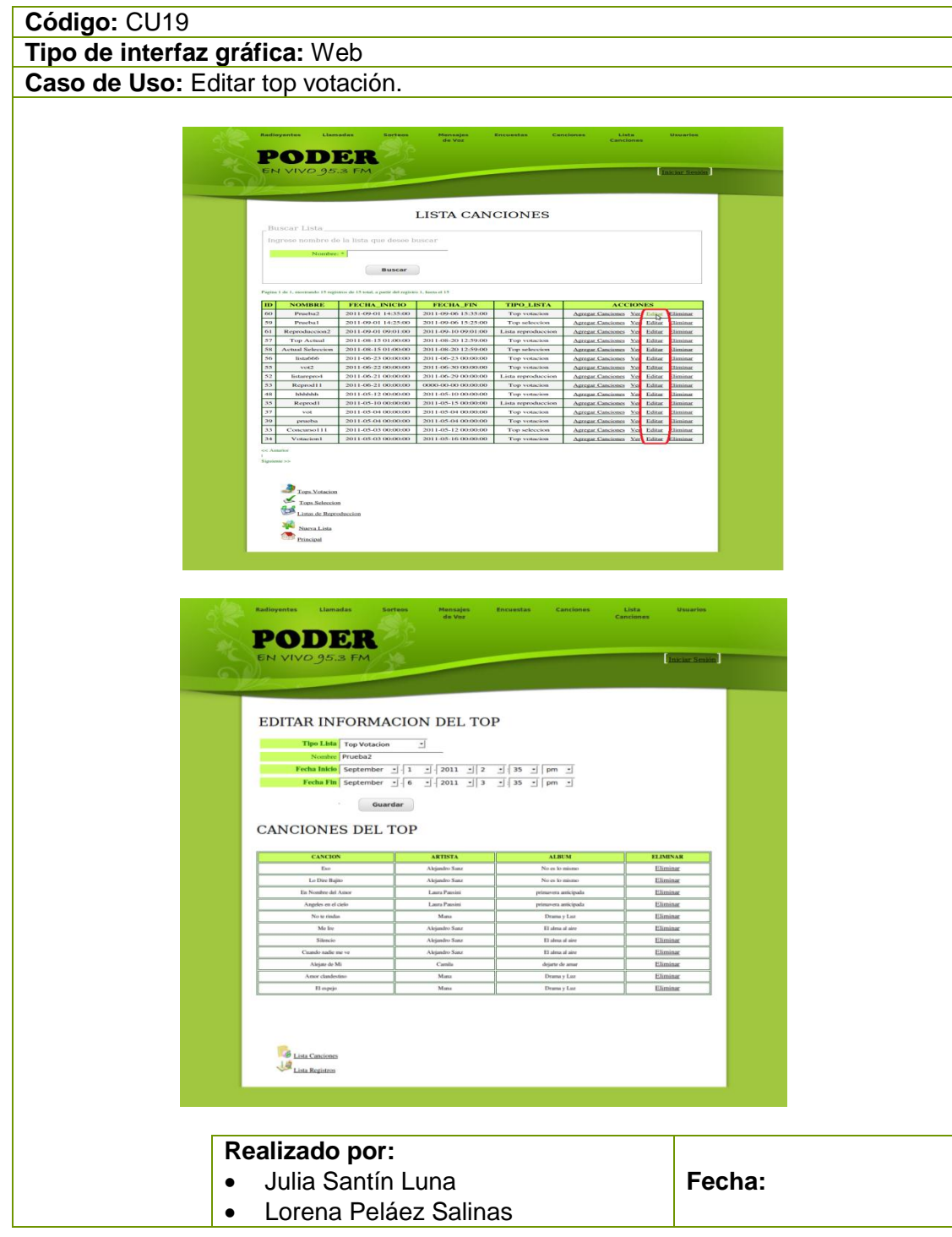

Tabla 37 Prototipo de la Pantalla – Editar Top Votación

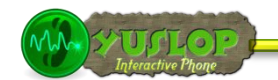

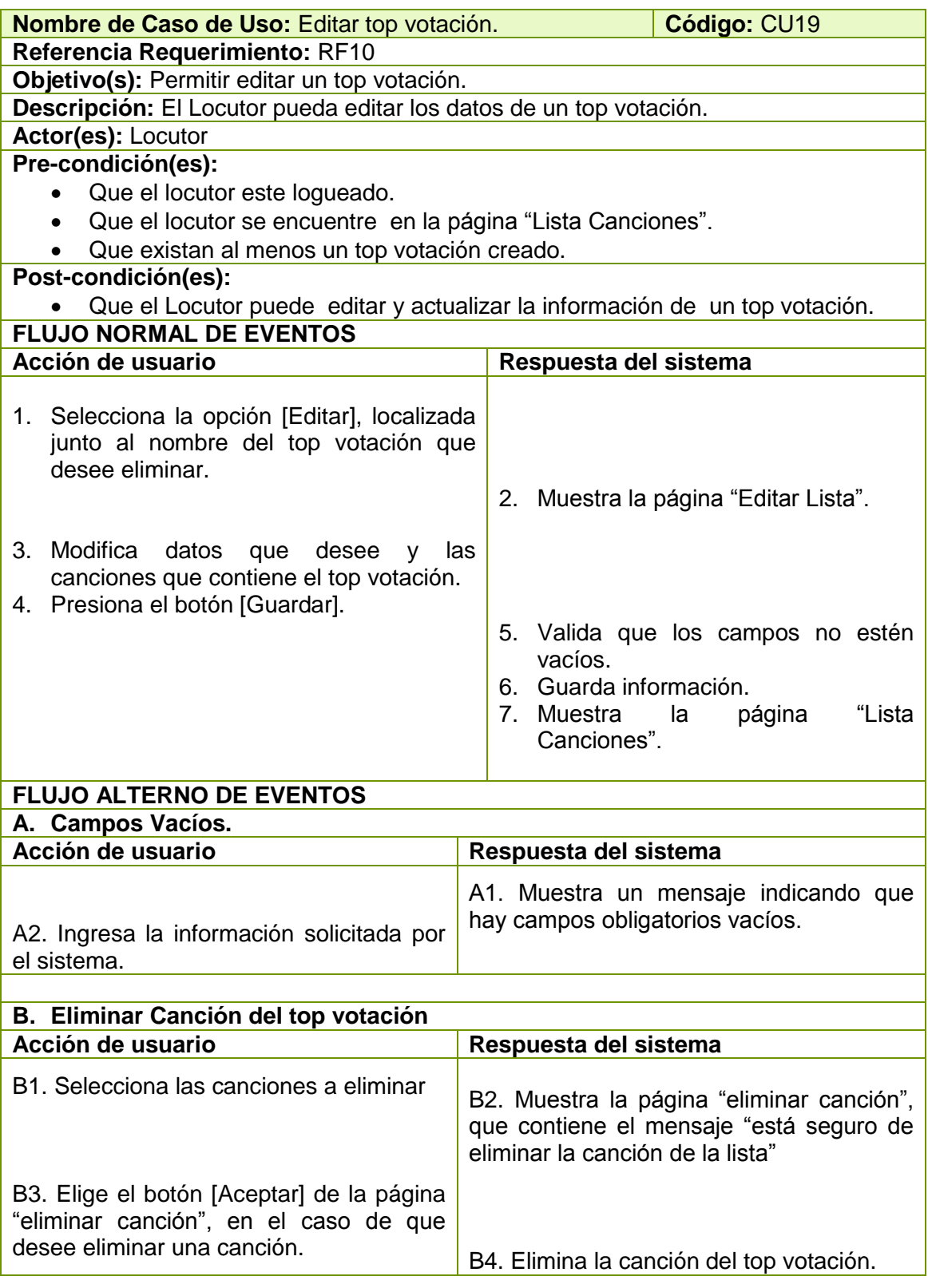

Tabla 38 Descripción CU Editar Top Votación.

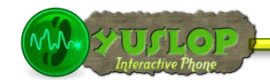

## **2.1.20 ELIMINAR TOP VOTACIÓN**

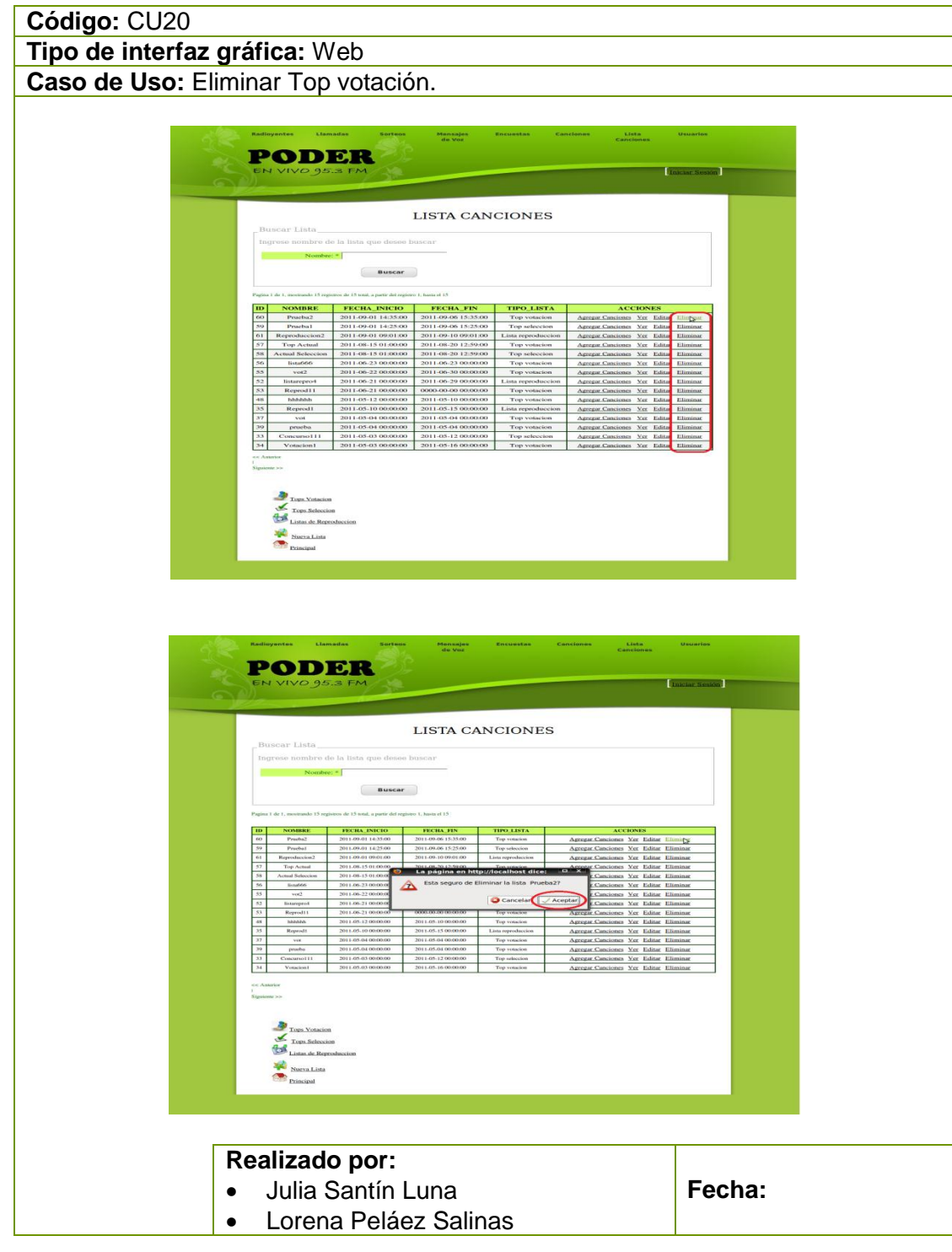

Tabla 39 Prototipo de la Pantalla – Eliminar Top Votación

WM SYUNIOP

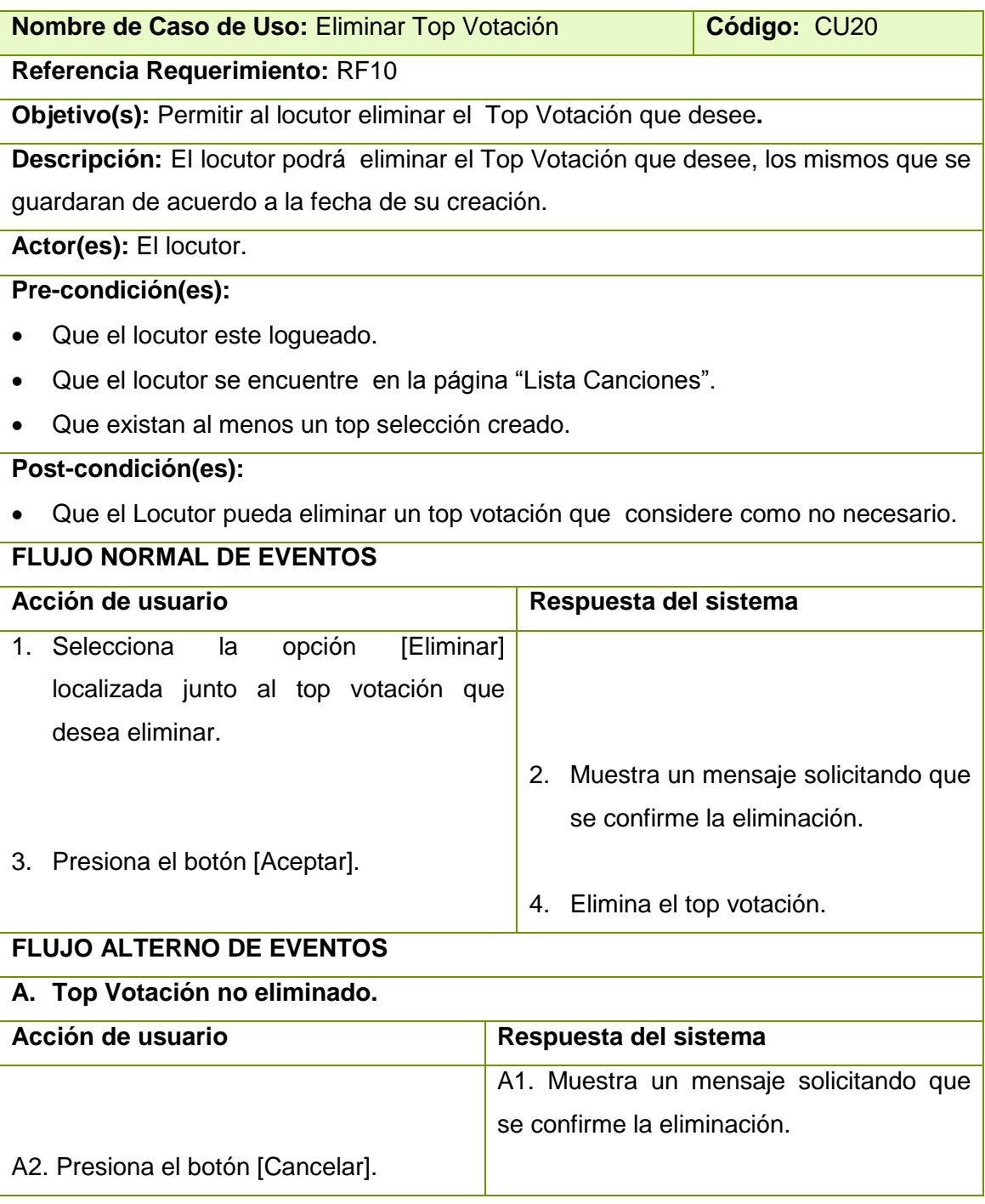

Tabla 40 Descripción CU Eliminar Top Votación

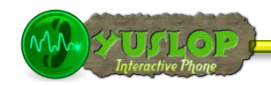

# **2.1.21 BUSCAR TOP VOTACIÓN.**

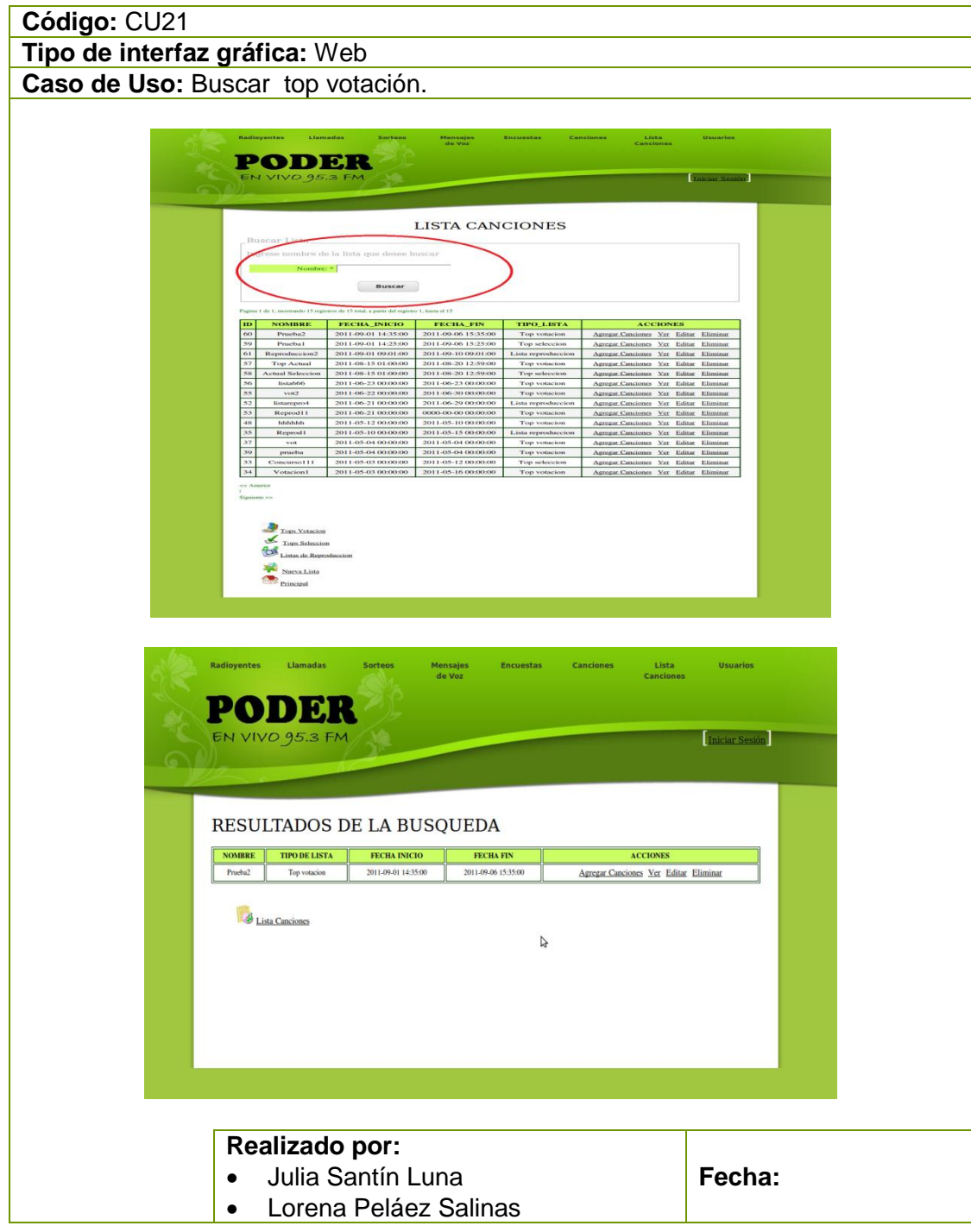

Tabla 41 Prototipo de la Pantalla – Buscar Top Votación

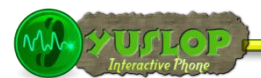

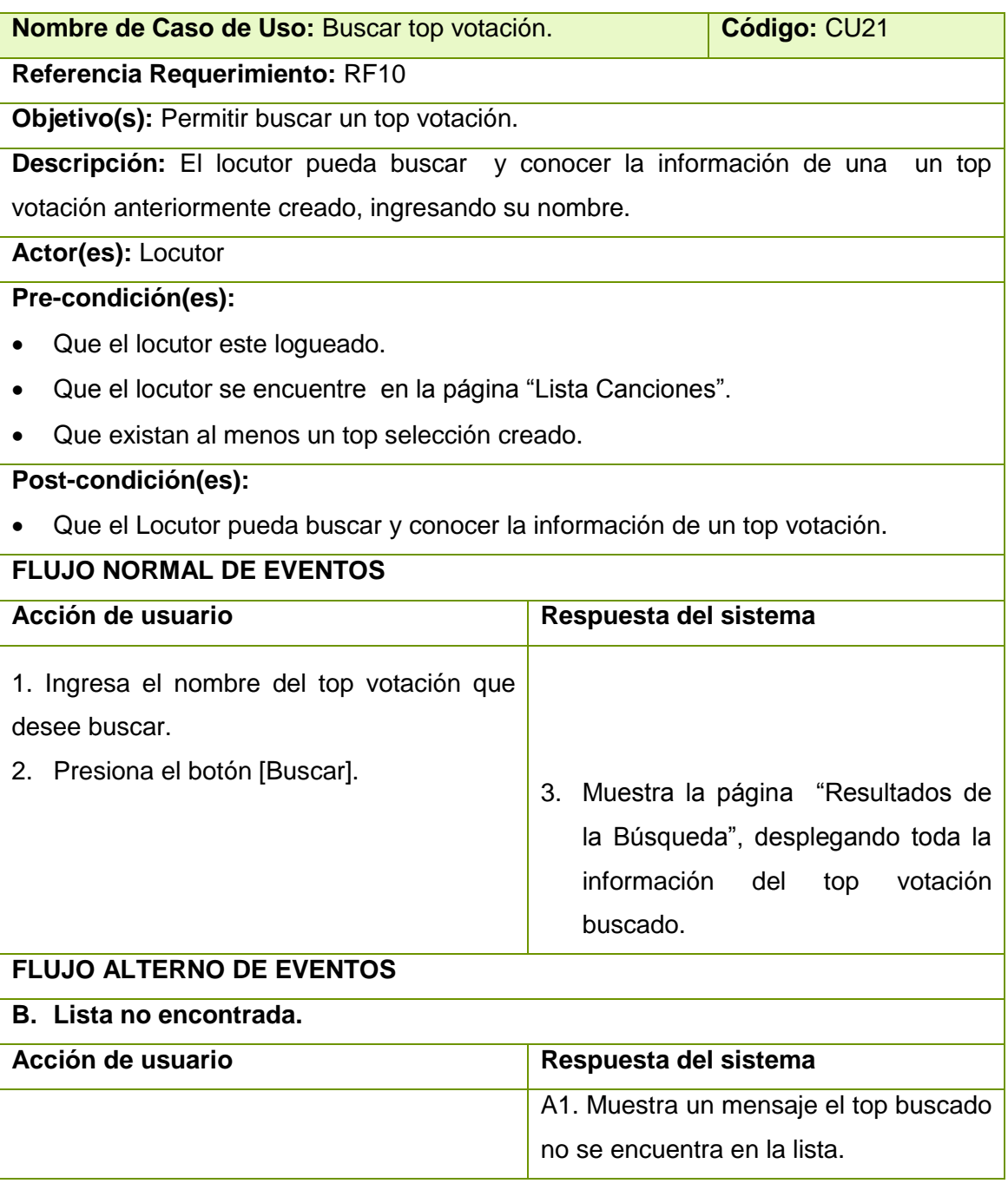

Tabla 42 Descripción CU Buscar Top Votación.

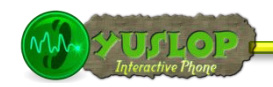

## **2.1.22 GESTIONAR ENCUESTA.**

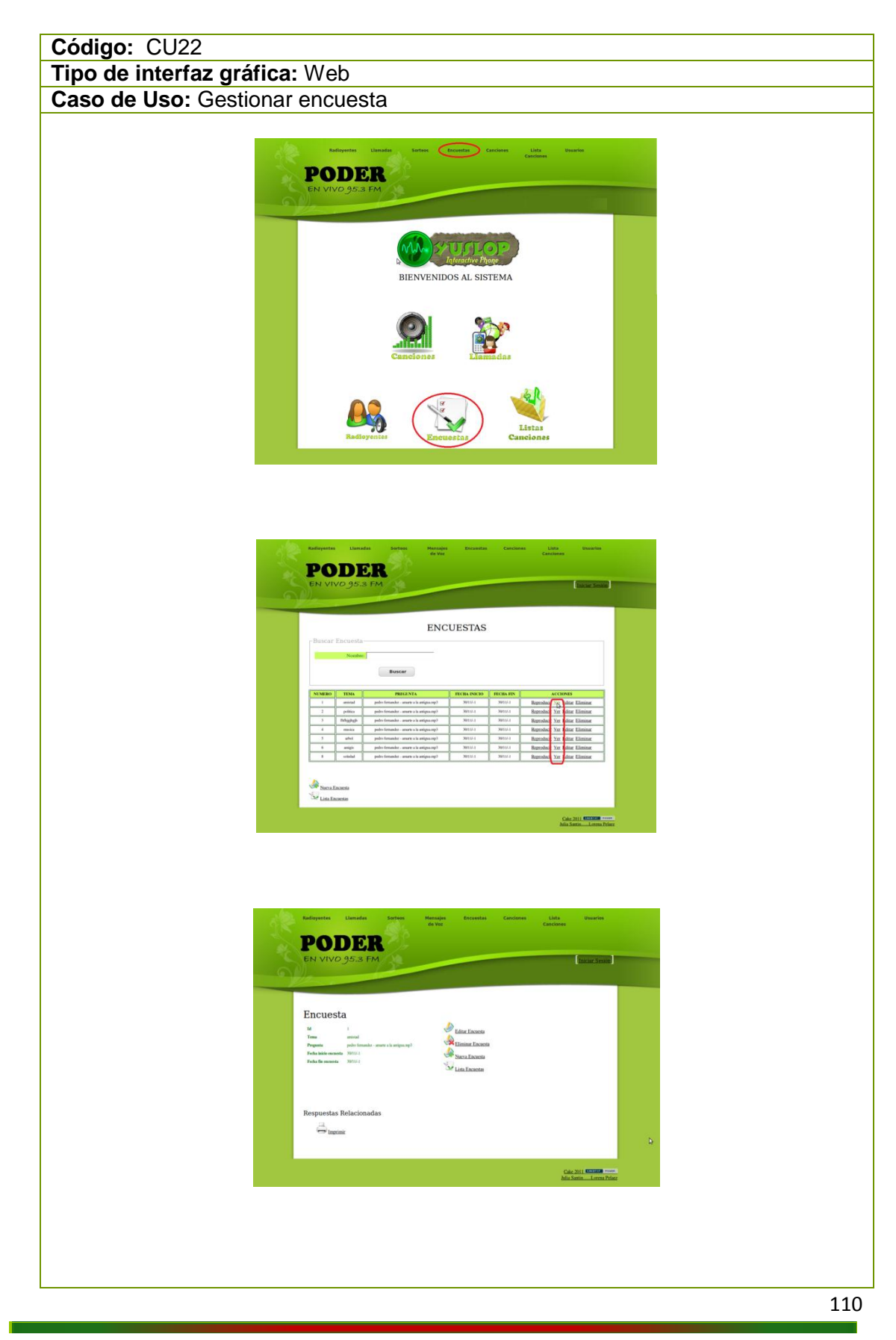

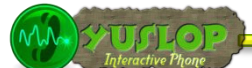

 $\mathsf{r}$ 

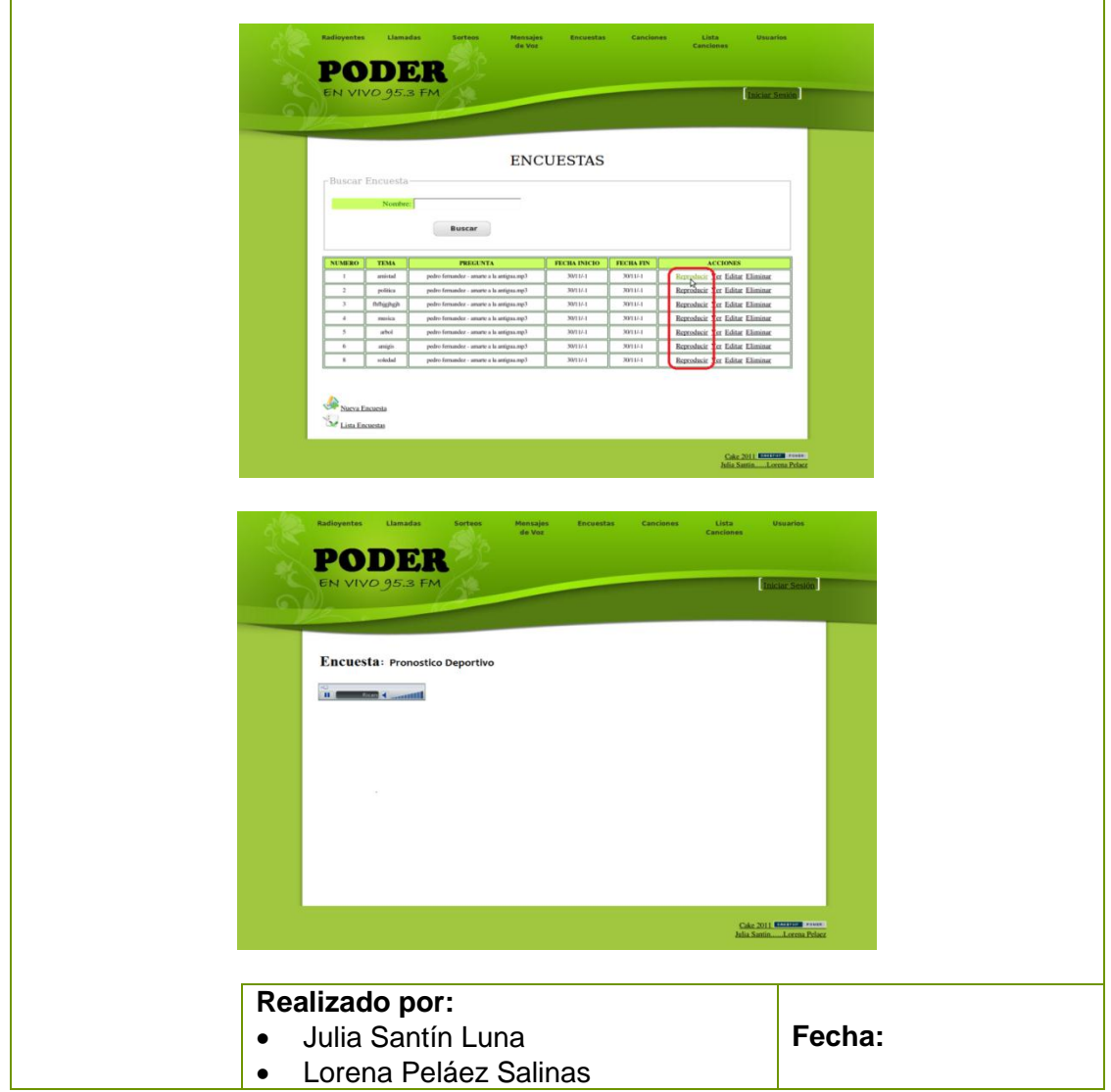

Tabla 43 Prototipo de la Pantalla – Gestionar Encuesta

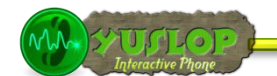

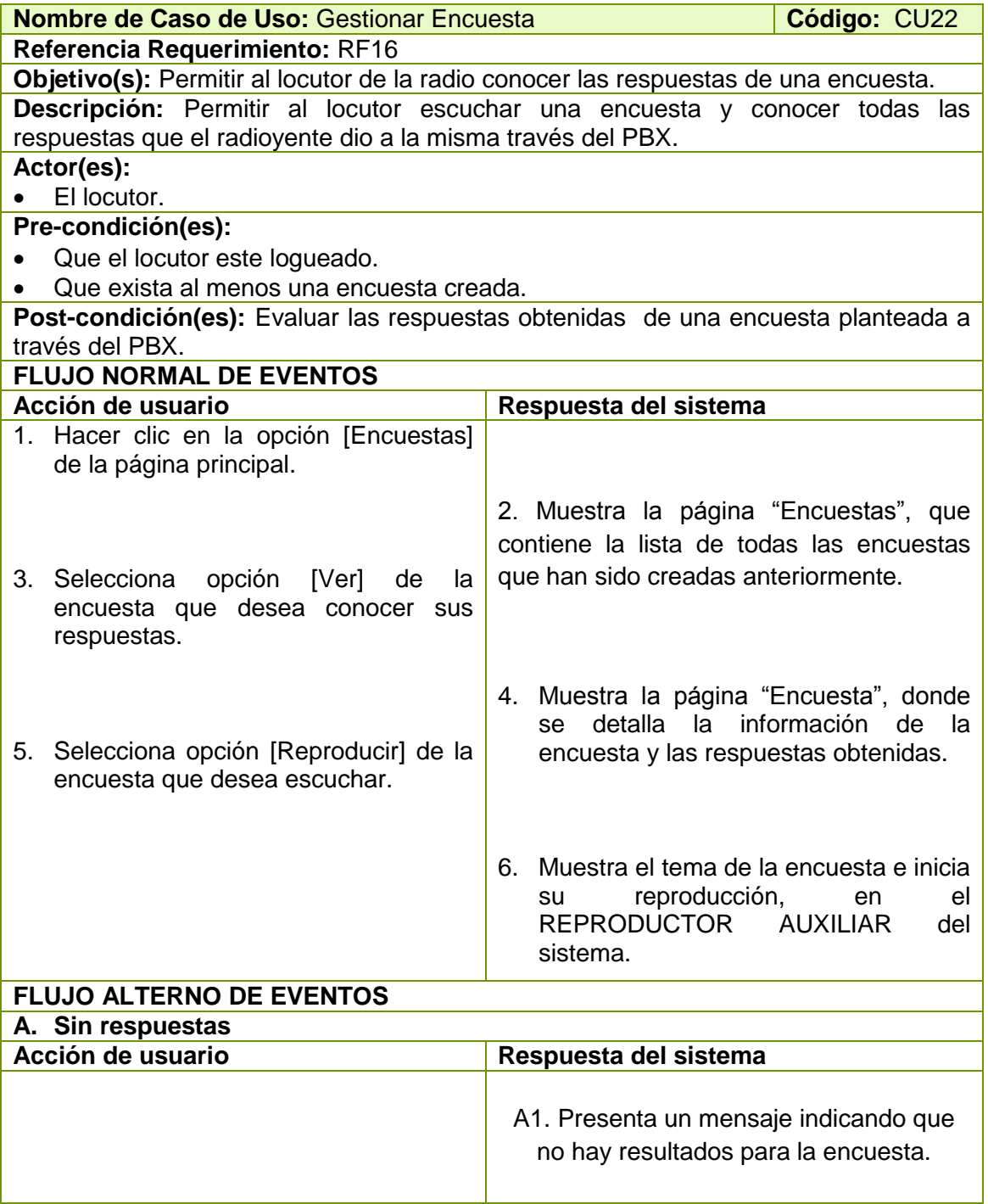

Tabla 44 Descripción CU Gestionar encuesta.

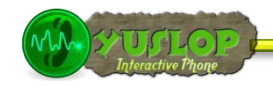

## **2.1.23 CREAR ENCUESTA**

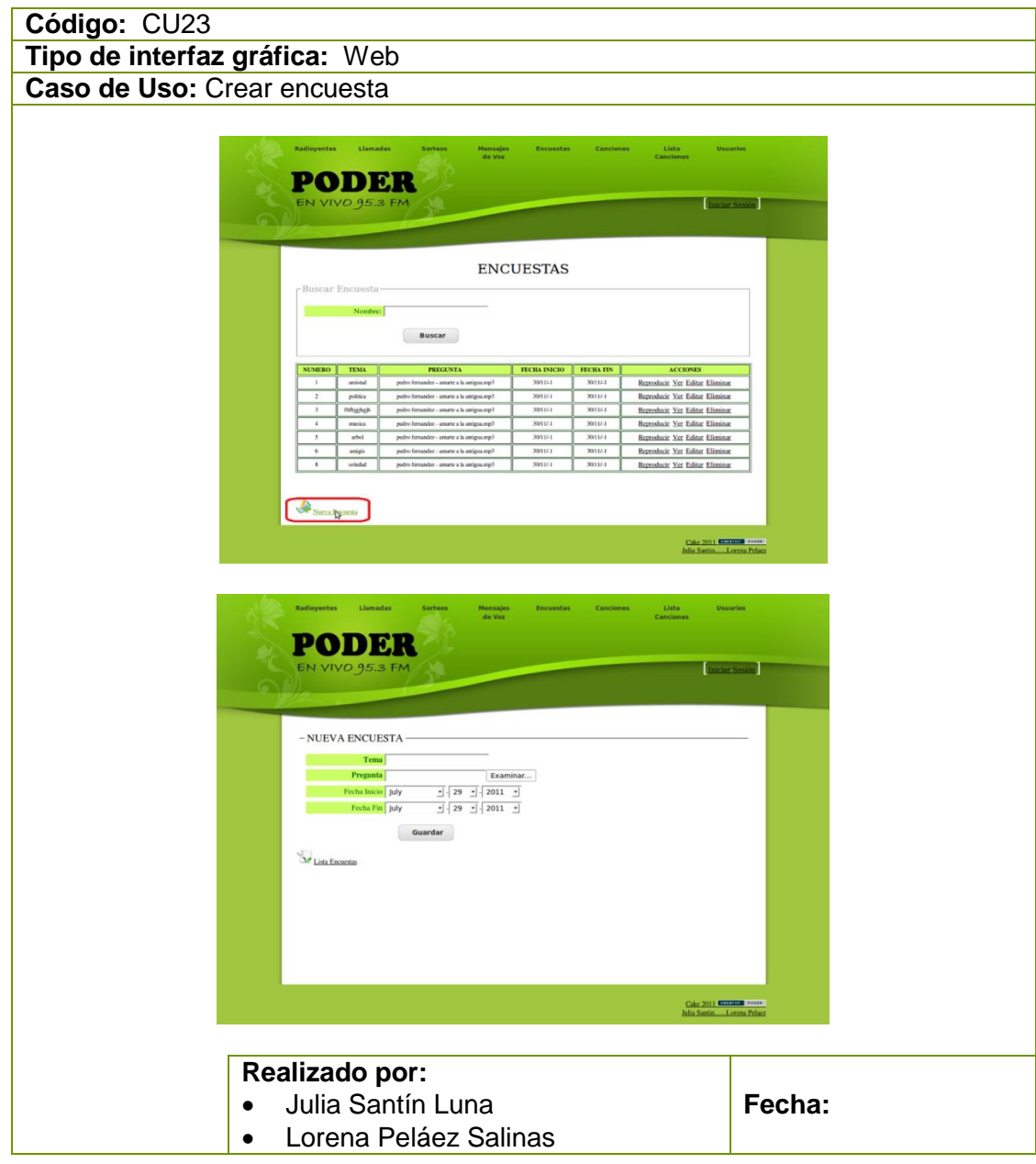

Tabla 45 Prototipo de la Pantalla – Crear Encuesta

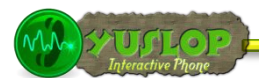

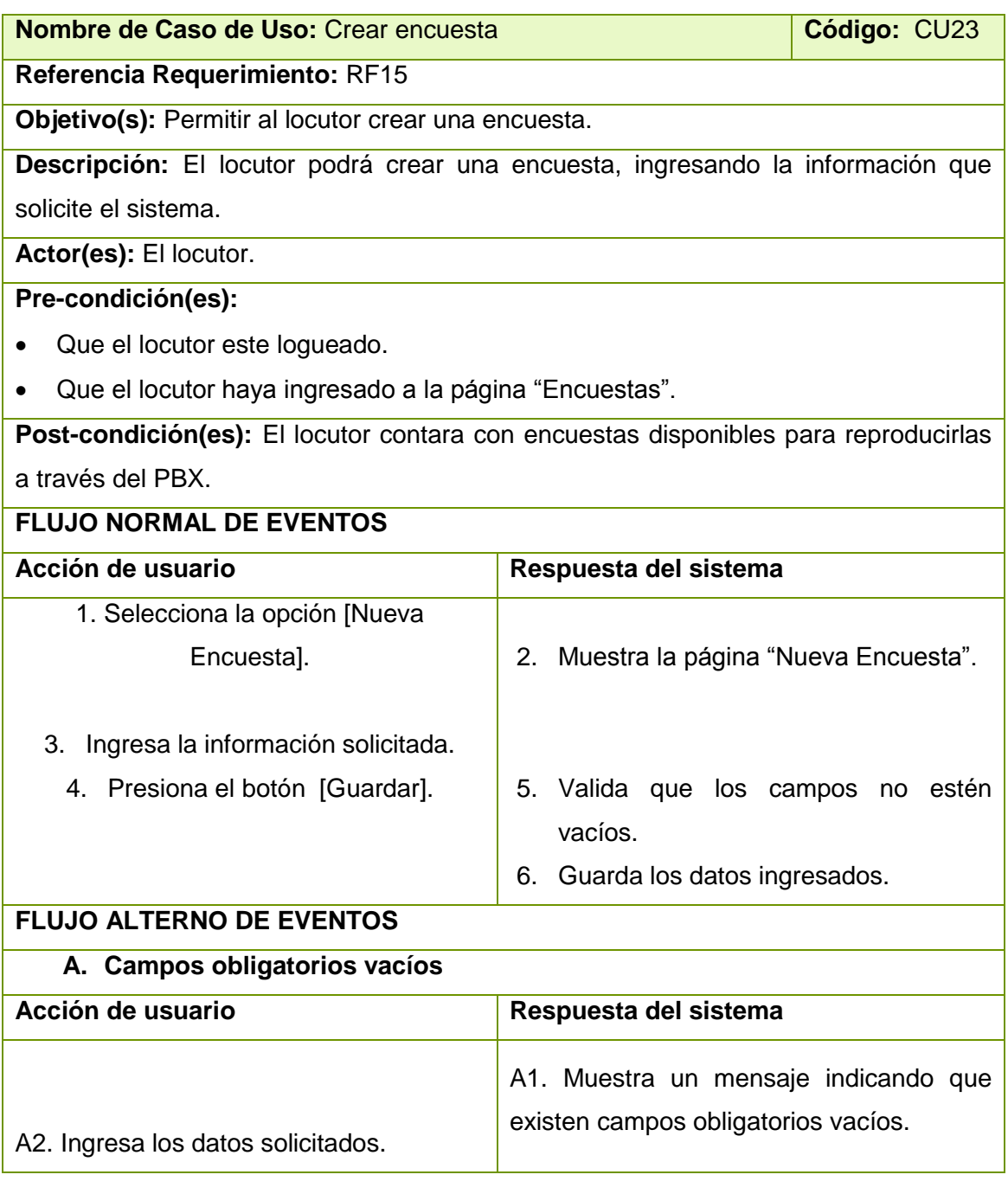

Tabla 46 Descripción CU Crear encuesta.

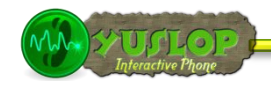

## **2.1.24 EDITAR ENCUESTA**

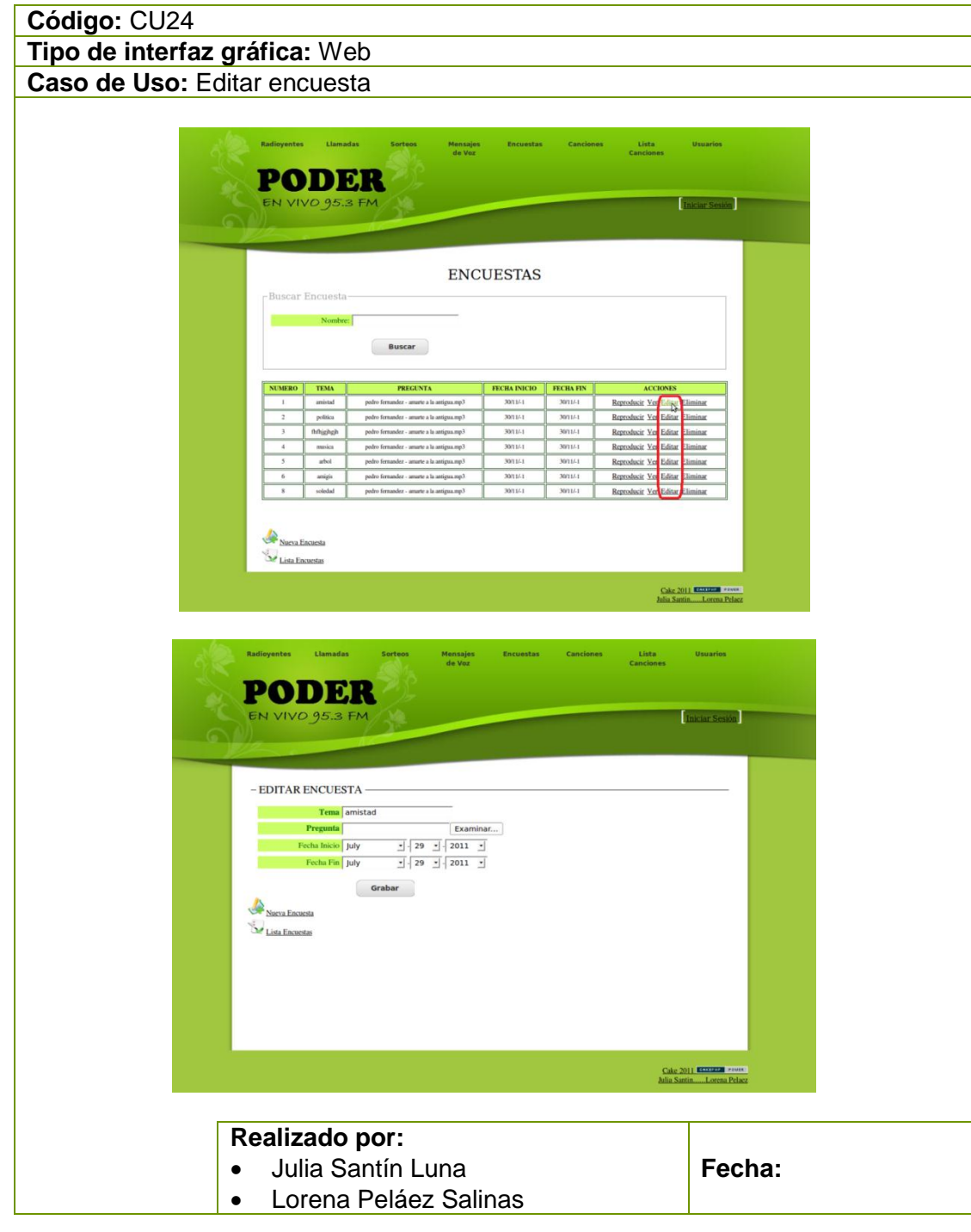

Tabla 47 Prototipo de la Pantalla – Editar Encuesta

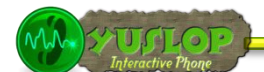

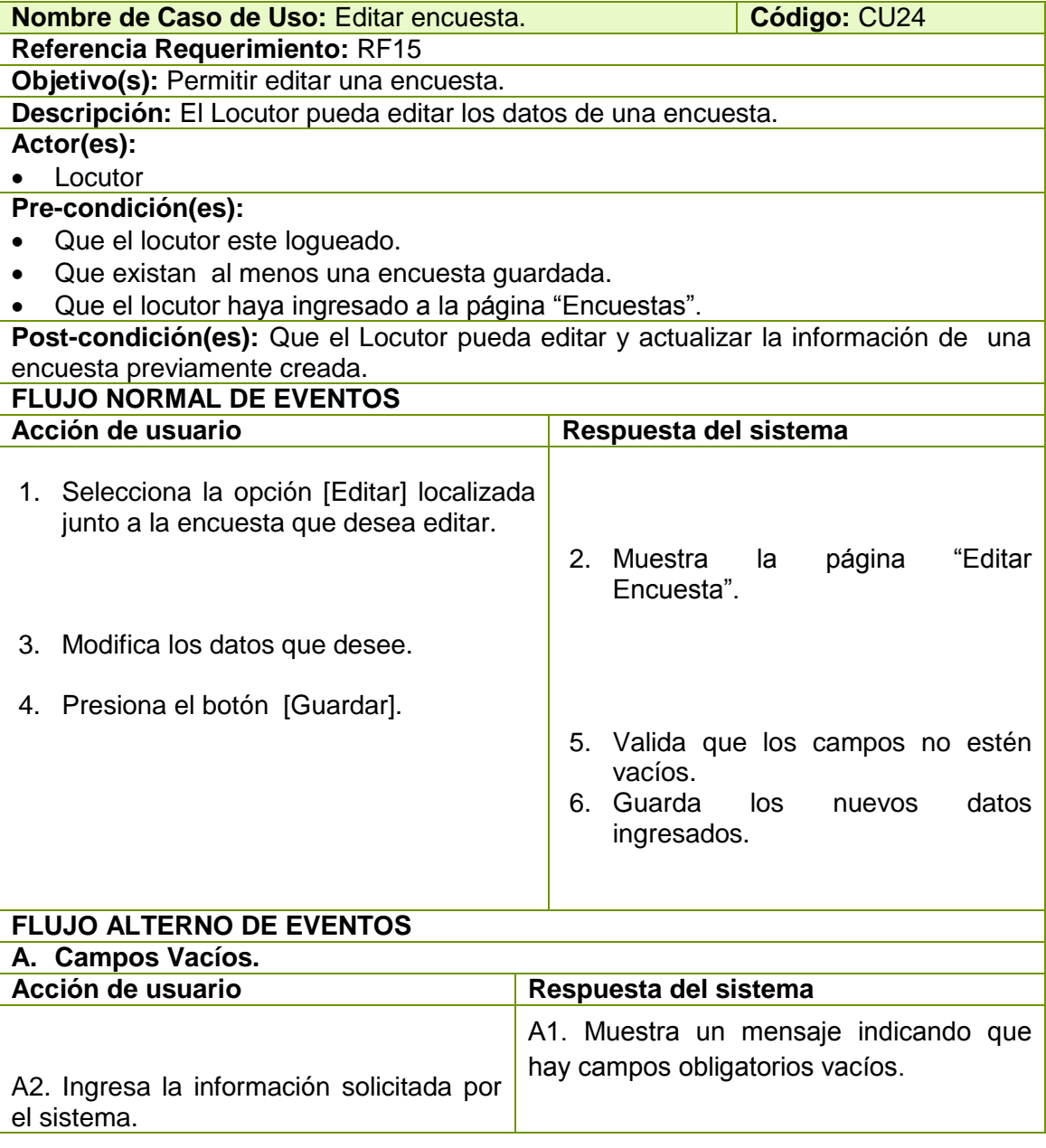

Tabla 48 Descripción CU Editar encuesta

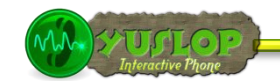

#### **2.1.25 ELIMINAR ENCUESTA**

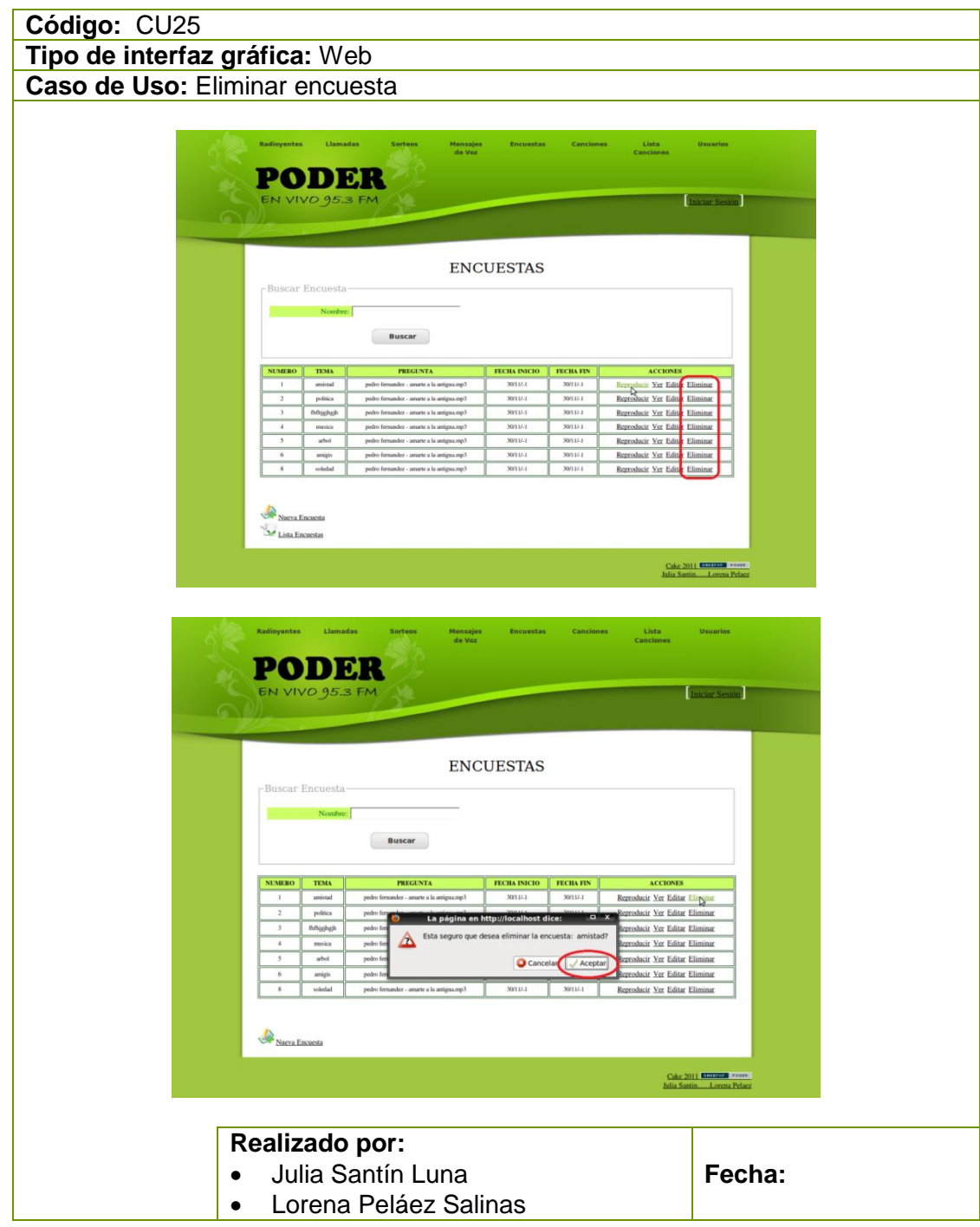

Tabla 49 Prototipo de la Pantalla – Eliminar Encuesta

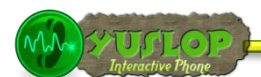

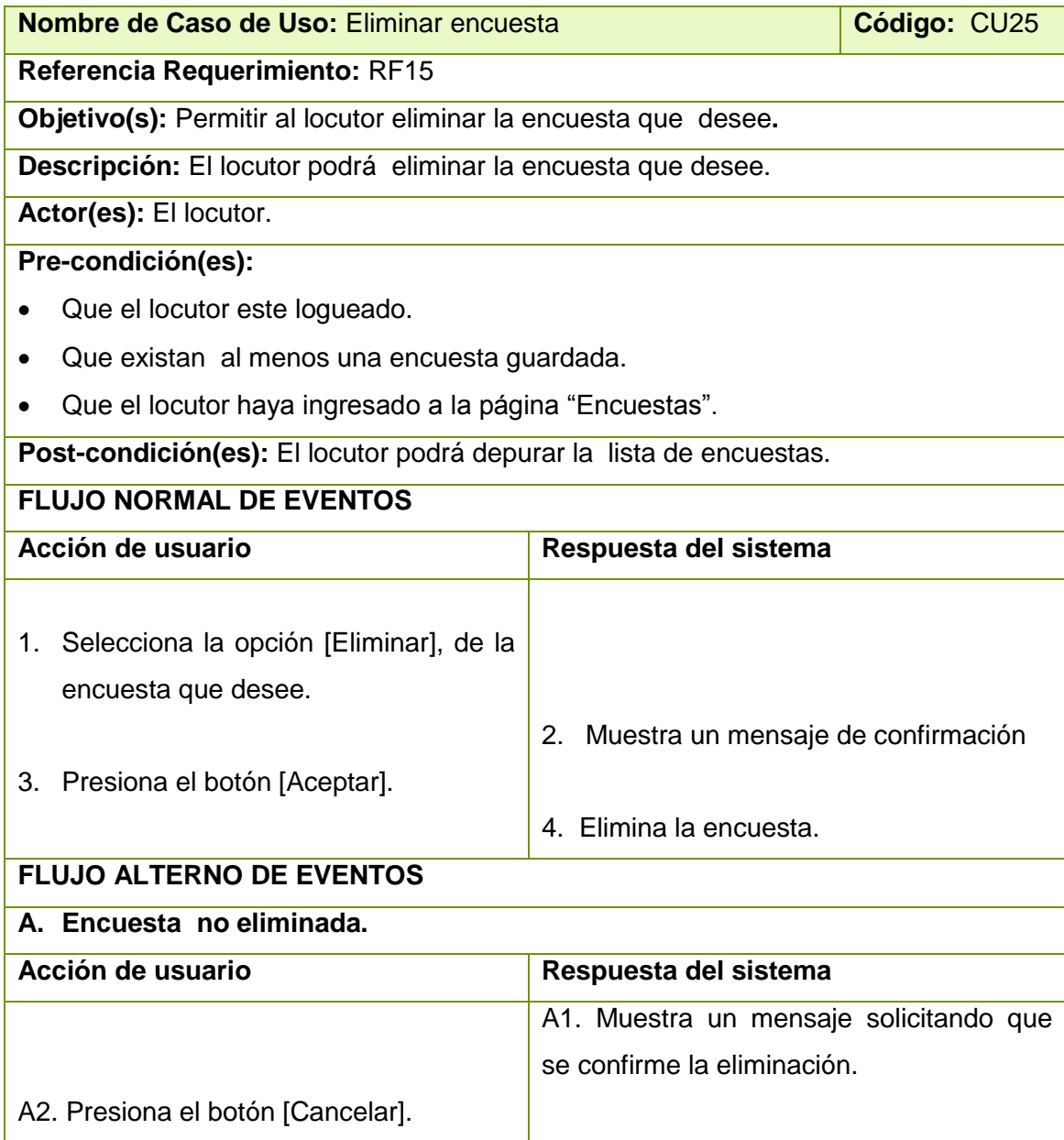

Tabla 50 Descripción CU Eliminar encuesta.

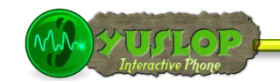

#### **2.1.26 BUSCAR ENCUESTA**

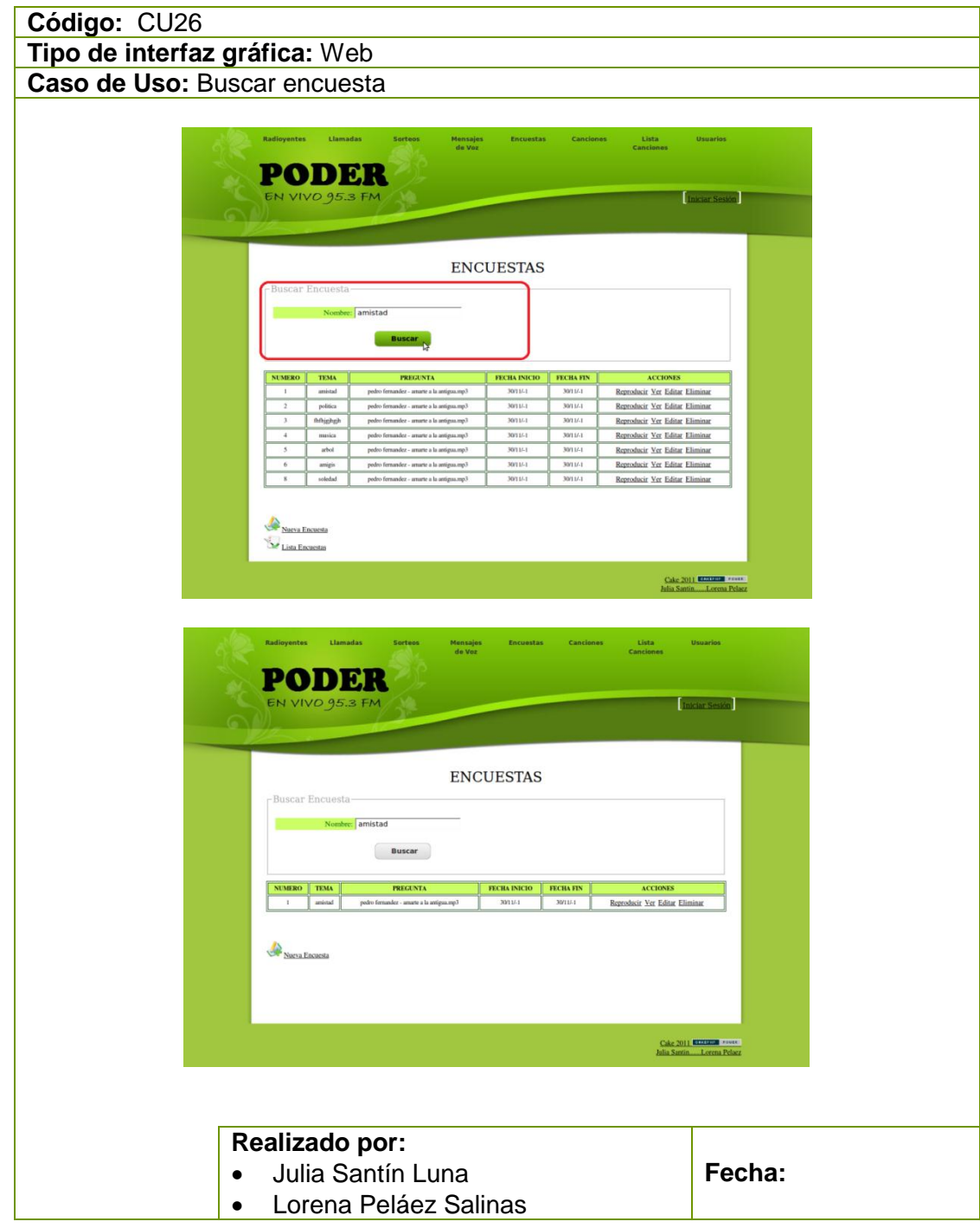

Tabla 51 Prototipo de la Pantalla – Buscar Encuesta

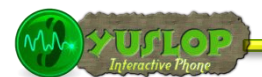

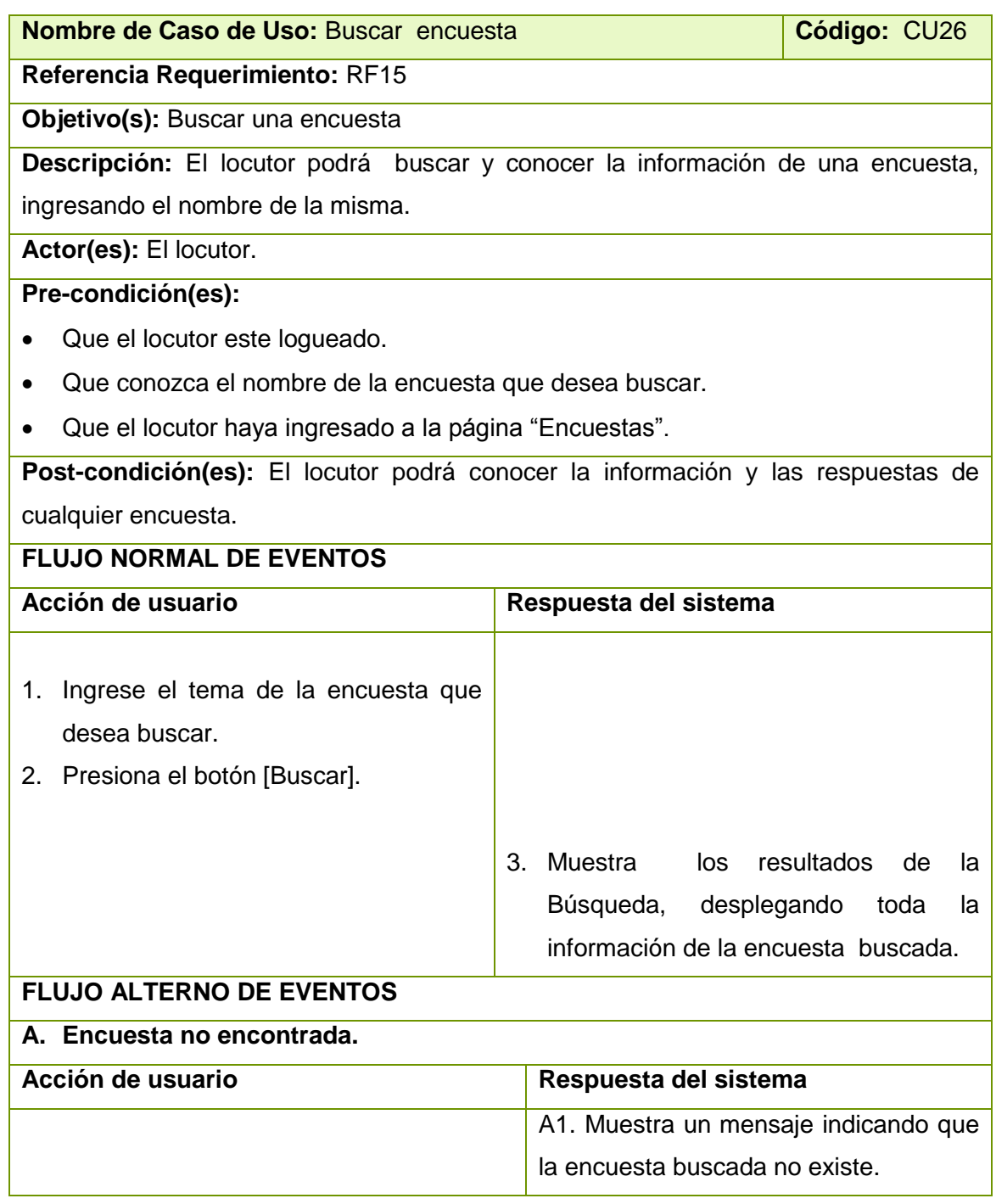

Tabla 52 Descripción CU Buscar encuesta.

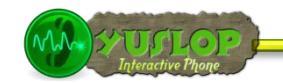

#### **2.1.27 GESTIONAR SORTEOS**

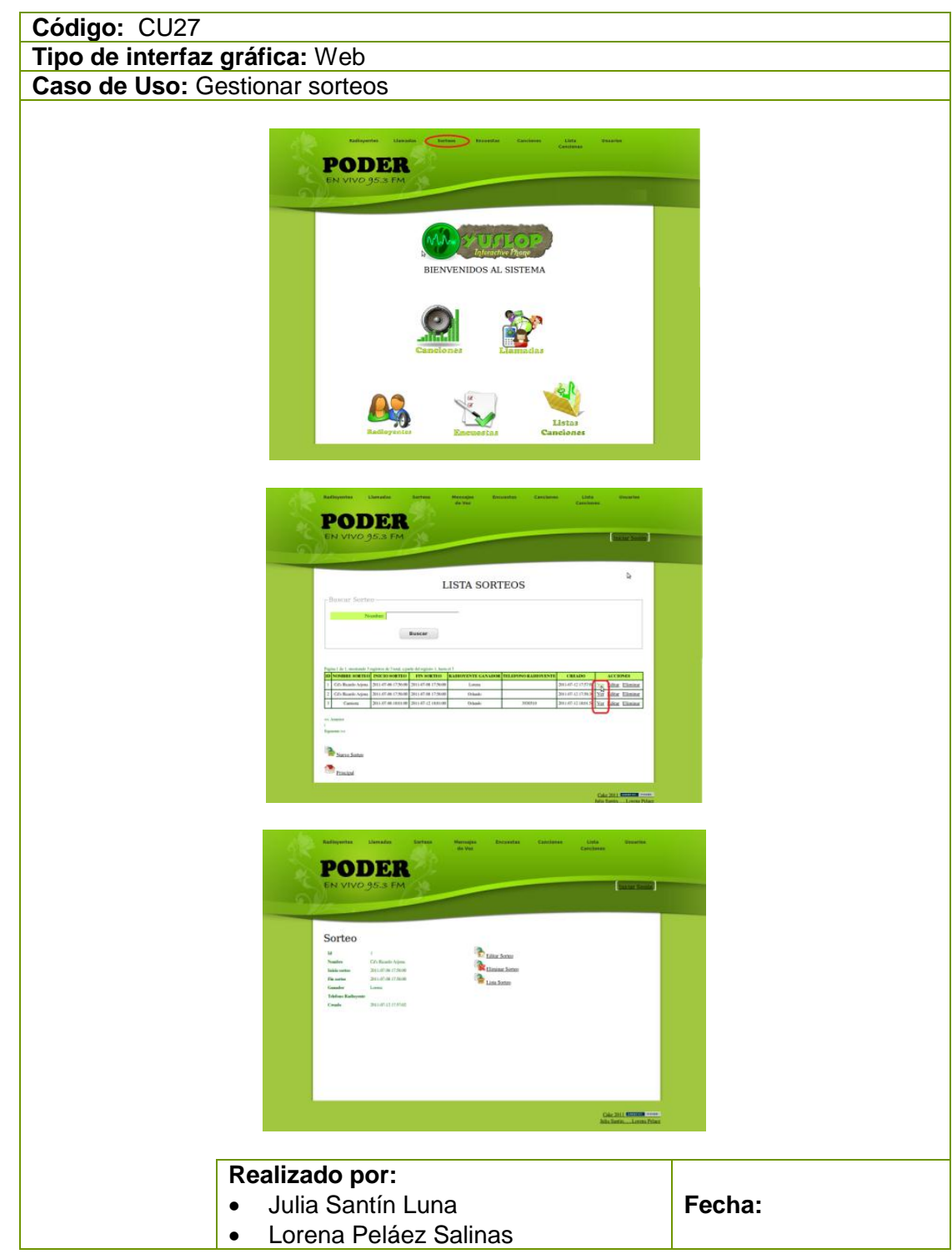

Tabla 53 Prototipo de la Pantalla – Gestionar Sorteo

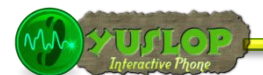

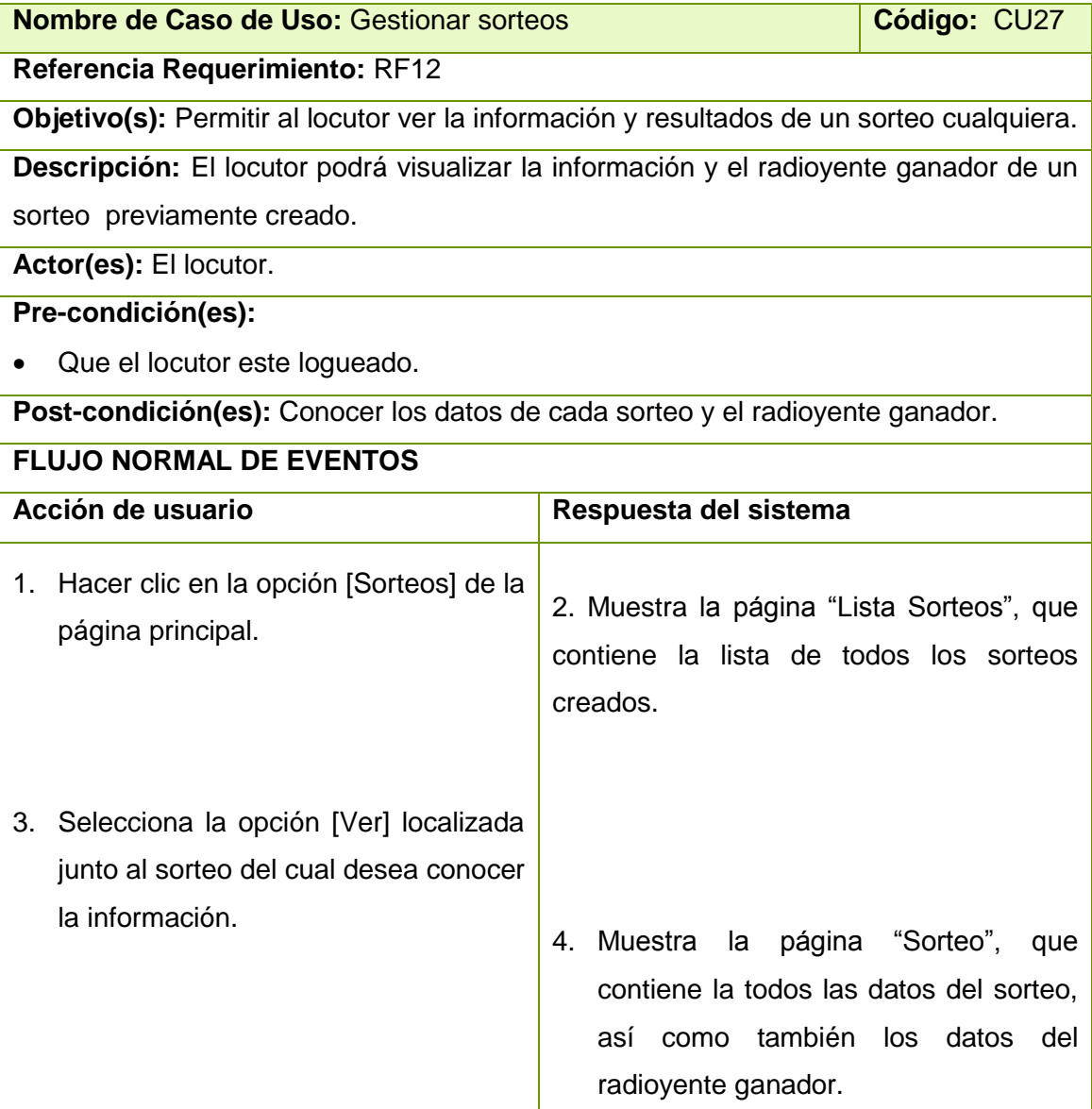

Tabla 54 Descripción CU Gestionar sorteo.

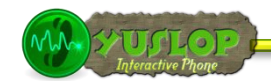

#### **2.1.28 CREAR SORTEO**

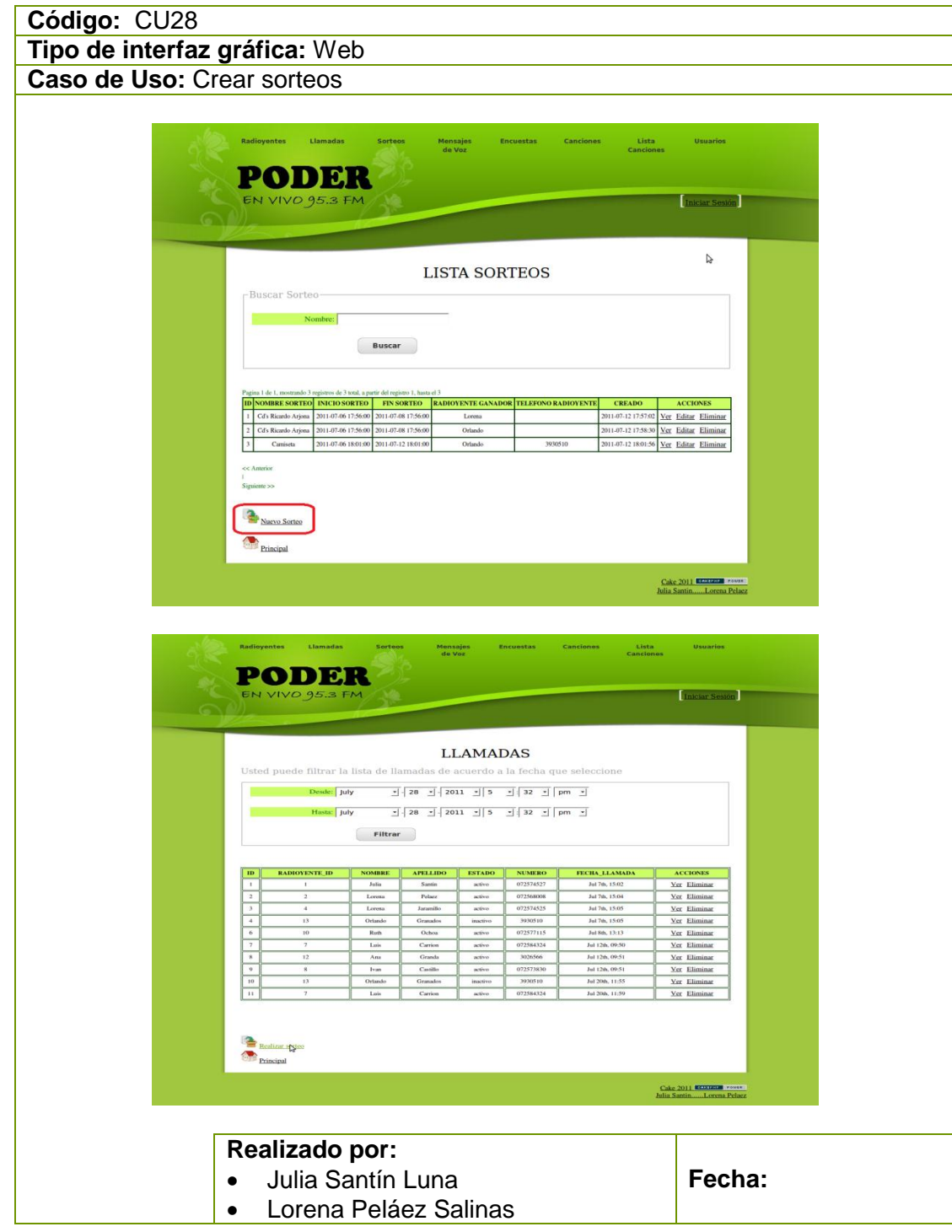

Tabla 55 Prototipo de la Pantalla – Crear Sorteo

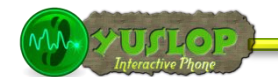

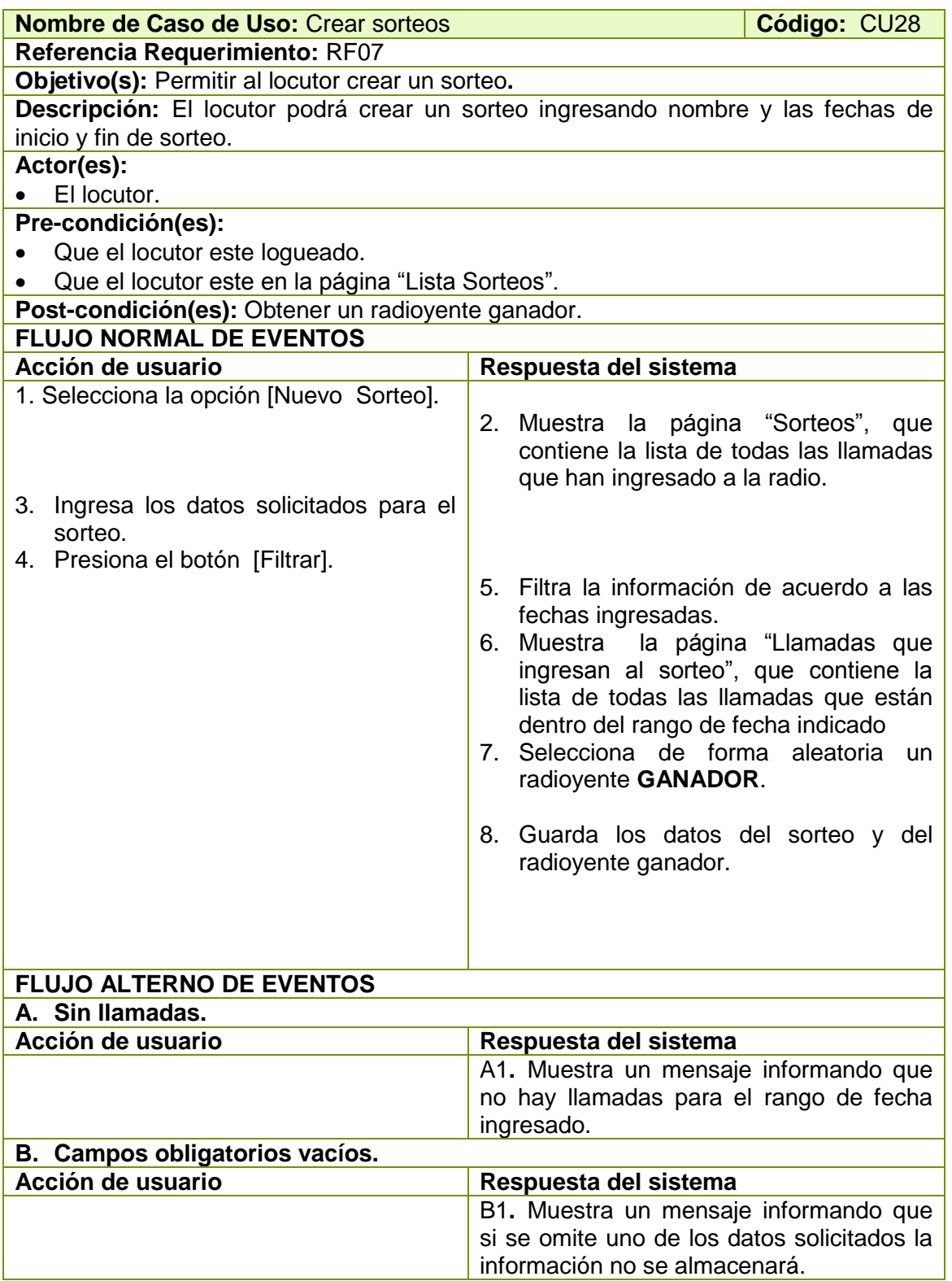

Tabla 56 Descripción CU Crear sorteo.

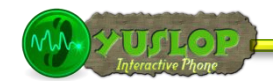

#### **2.1.29 EDITAR SORTEO**

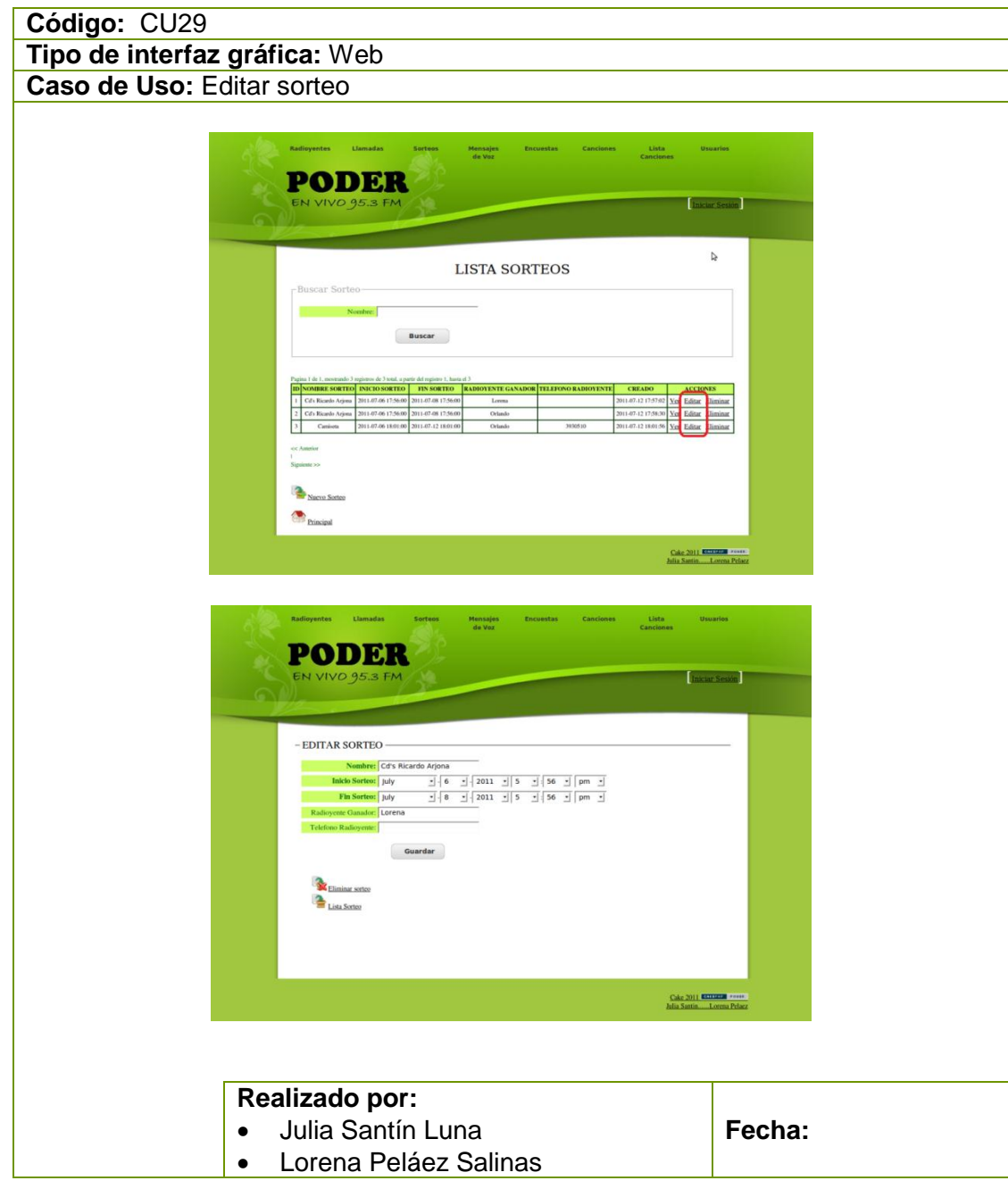

Tabla 57 Prototipo de la Pantalla – Editar Sorteo

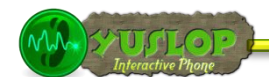

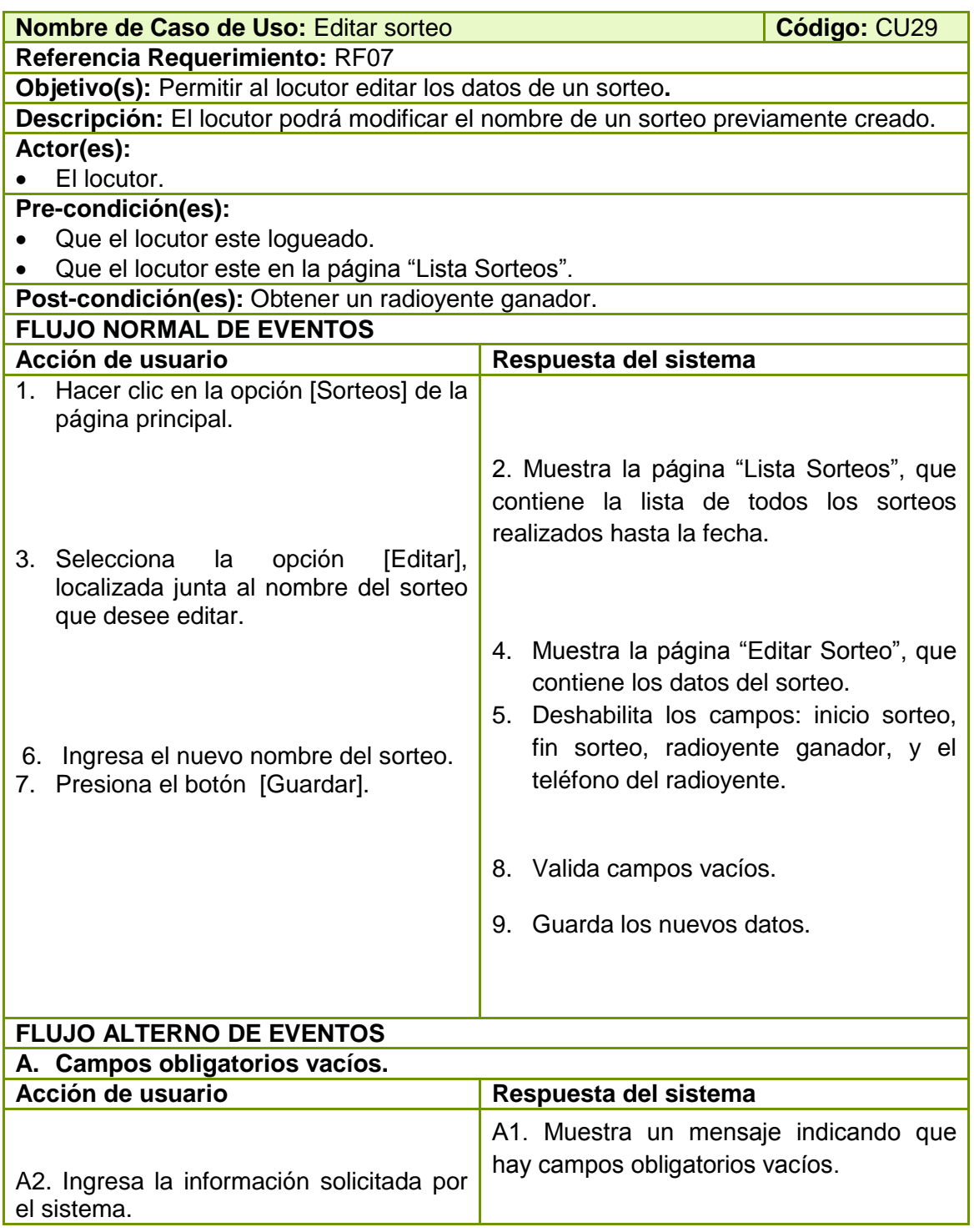

Tabla 58 Descripción CU Editar sorteo.

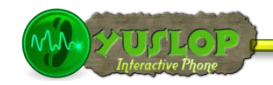

#### **2.1.30 ELIMINAR SORTEO**

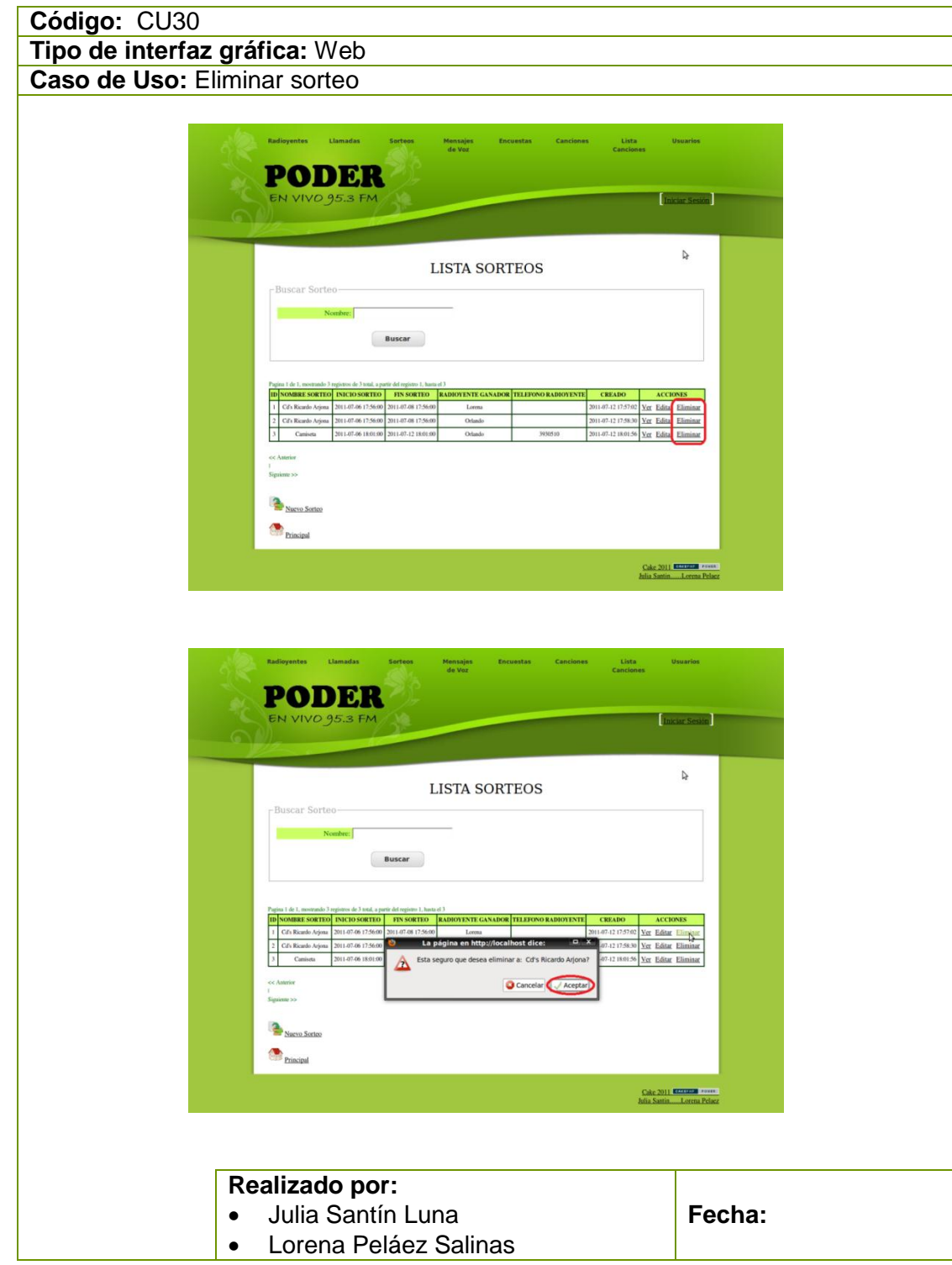

Tabla 59 Prototipo de la Pantalla – Eliminar Sorteo

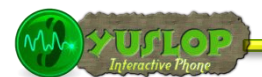

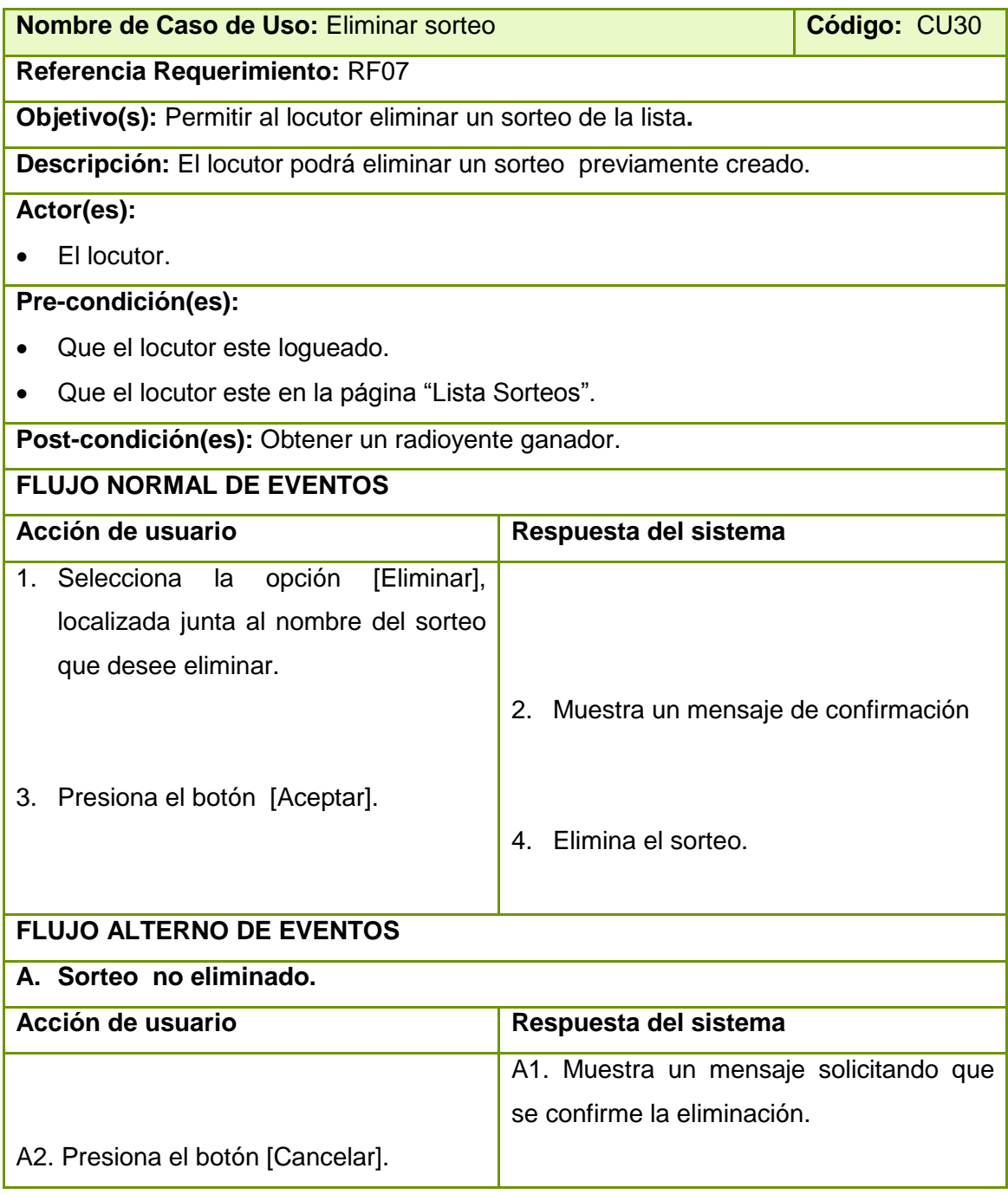

Tabla 60 Descripción CU Eliminar sorteo

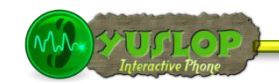

#### **2.1.31 BUSCAR SORTEO**

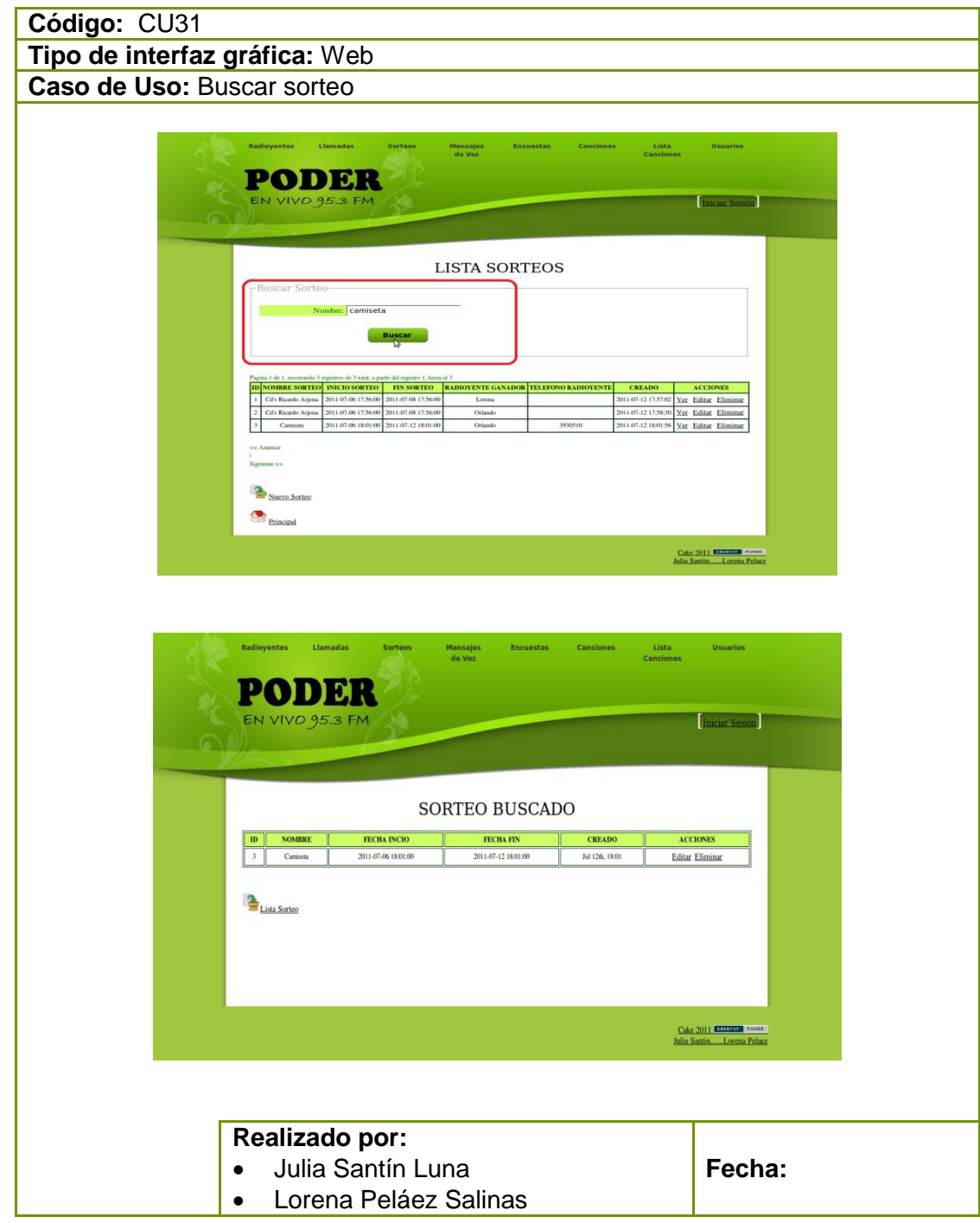

Tabla 61 Prototipo de la Pantalla – Buscar Sorteo

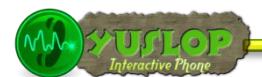

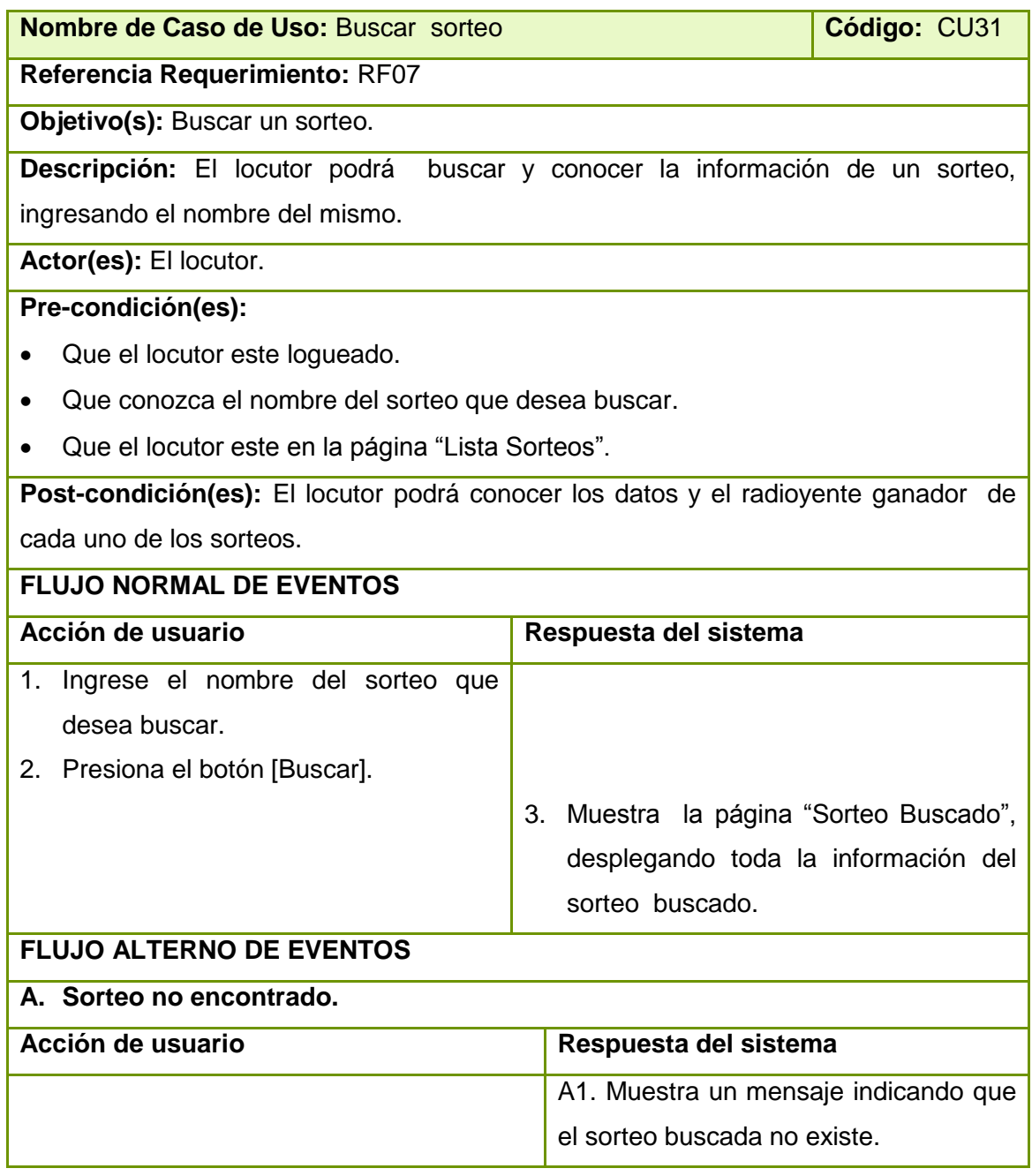

Tabla 62 Descripción CU Buscar sorteo.

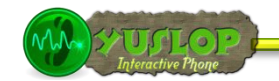

#### **2.1.32 GESTIONAR MENSAJES DE VOZ**

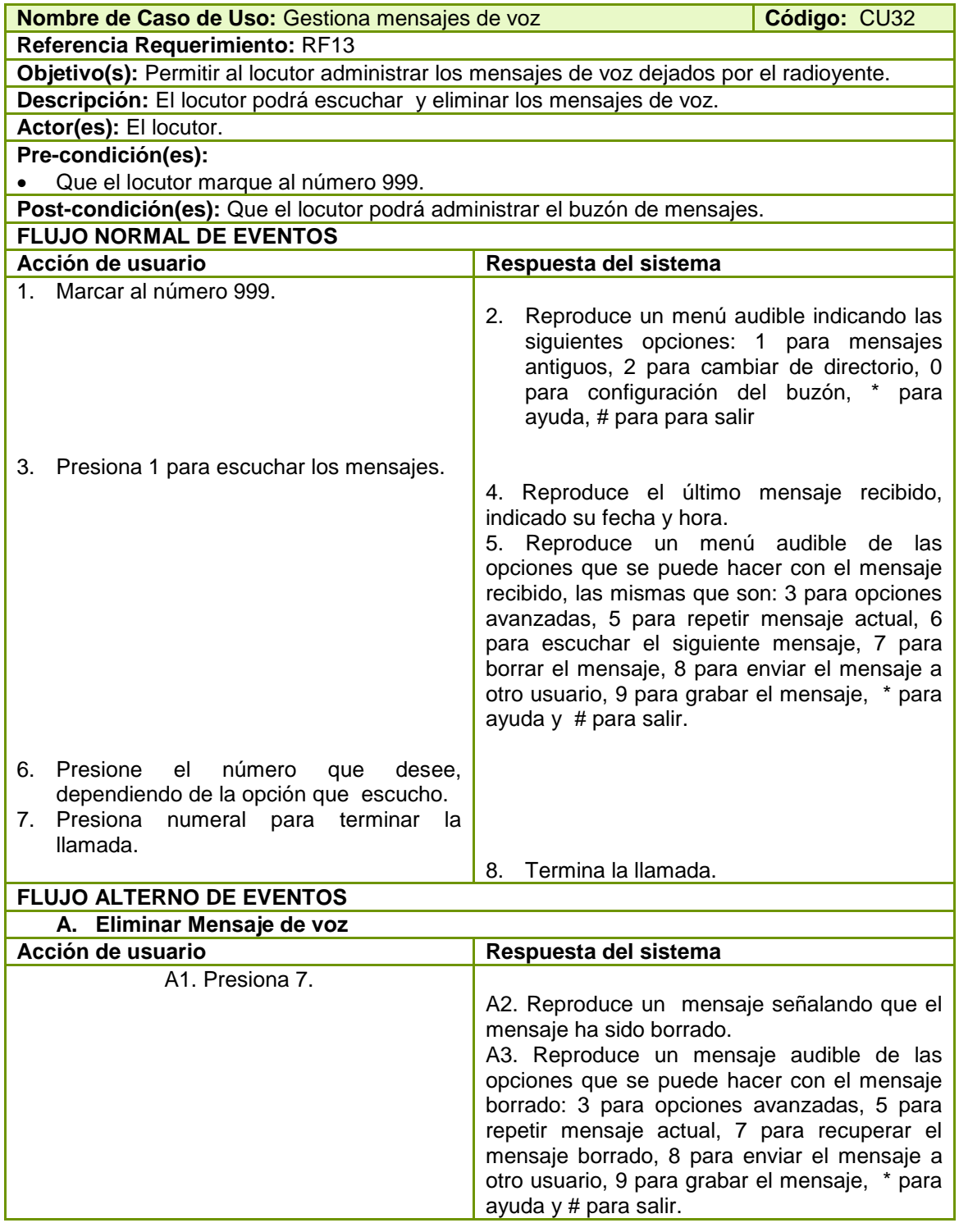

Tabla 63 Descripción CU Gestiona mensajes de voz

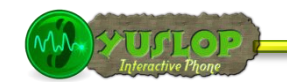

#### **2.1.33 Gestionar Radioyente.**

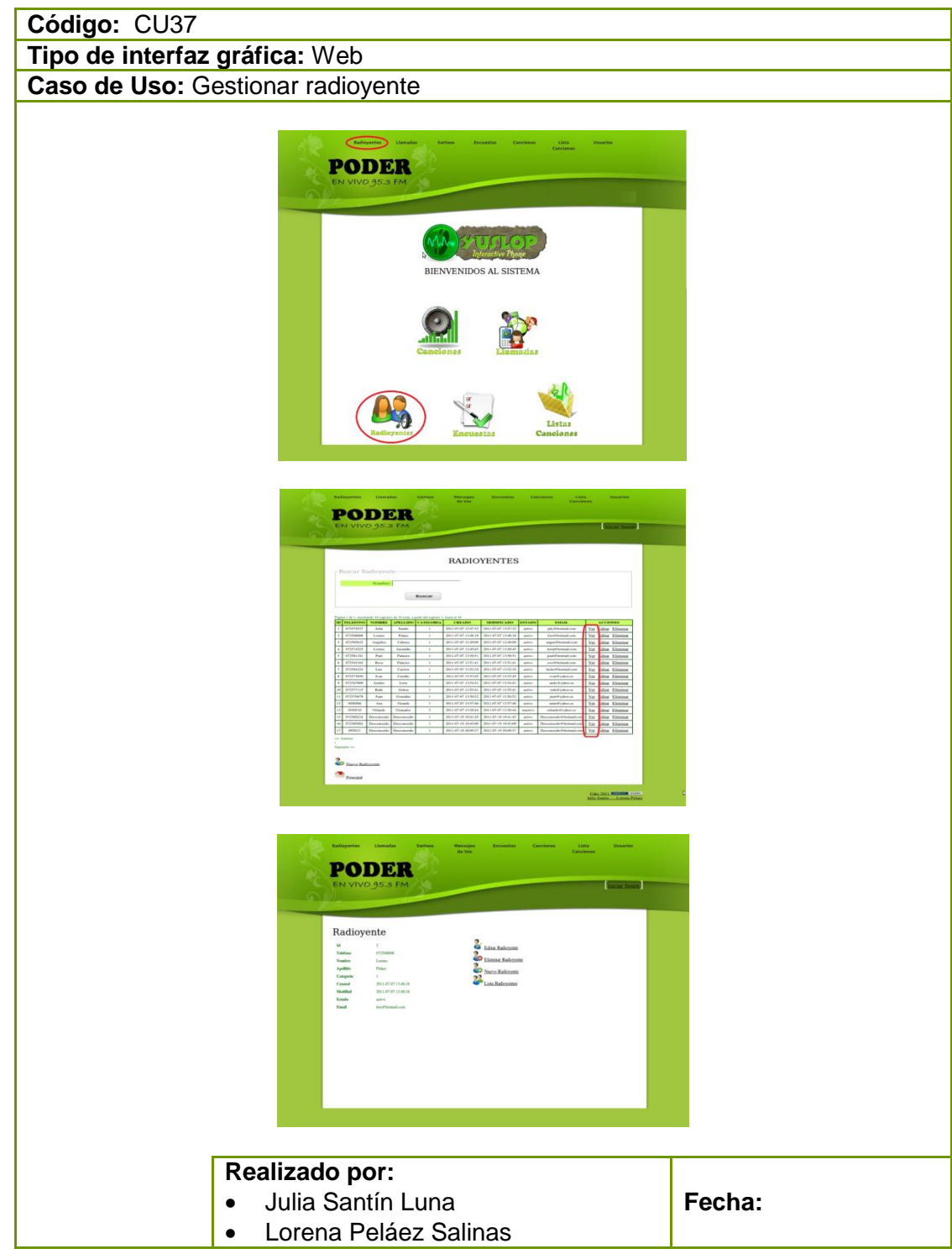

Tabla 64 Prototipo de la Pantalla – Gestionar Radioyente

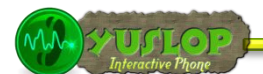

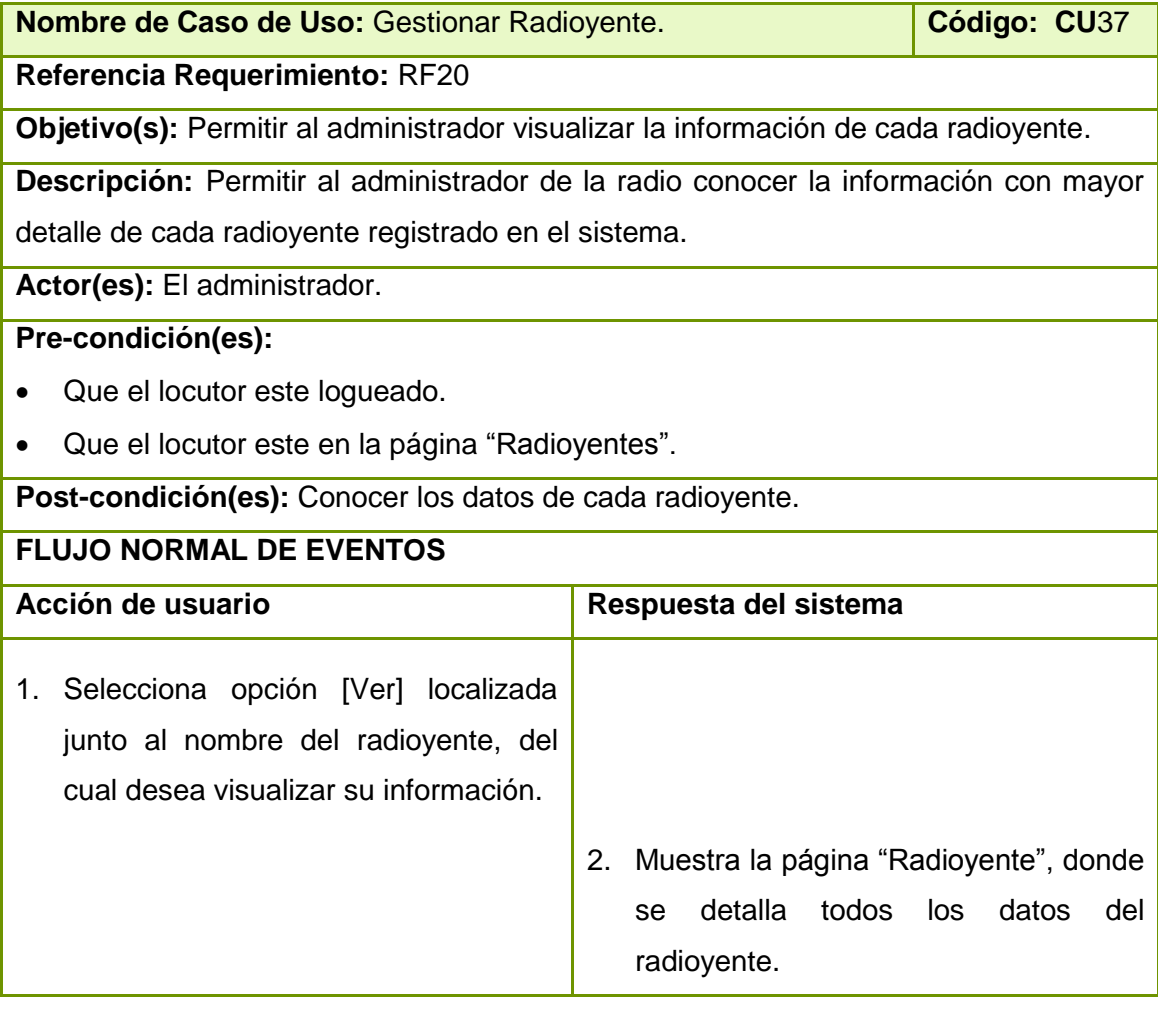

Tabla 65 Descripción CU Gestiona radioyente

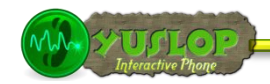

## **2.1.34 CREAR RADIOYENTE**

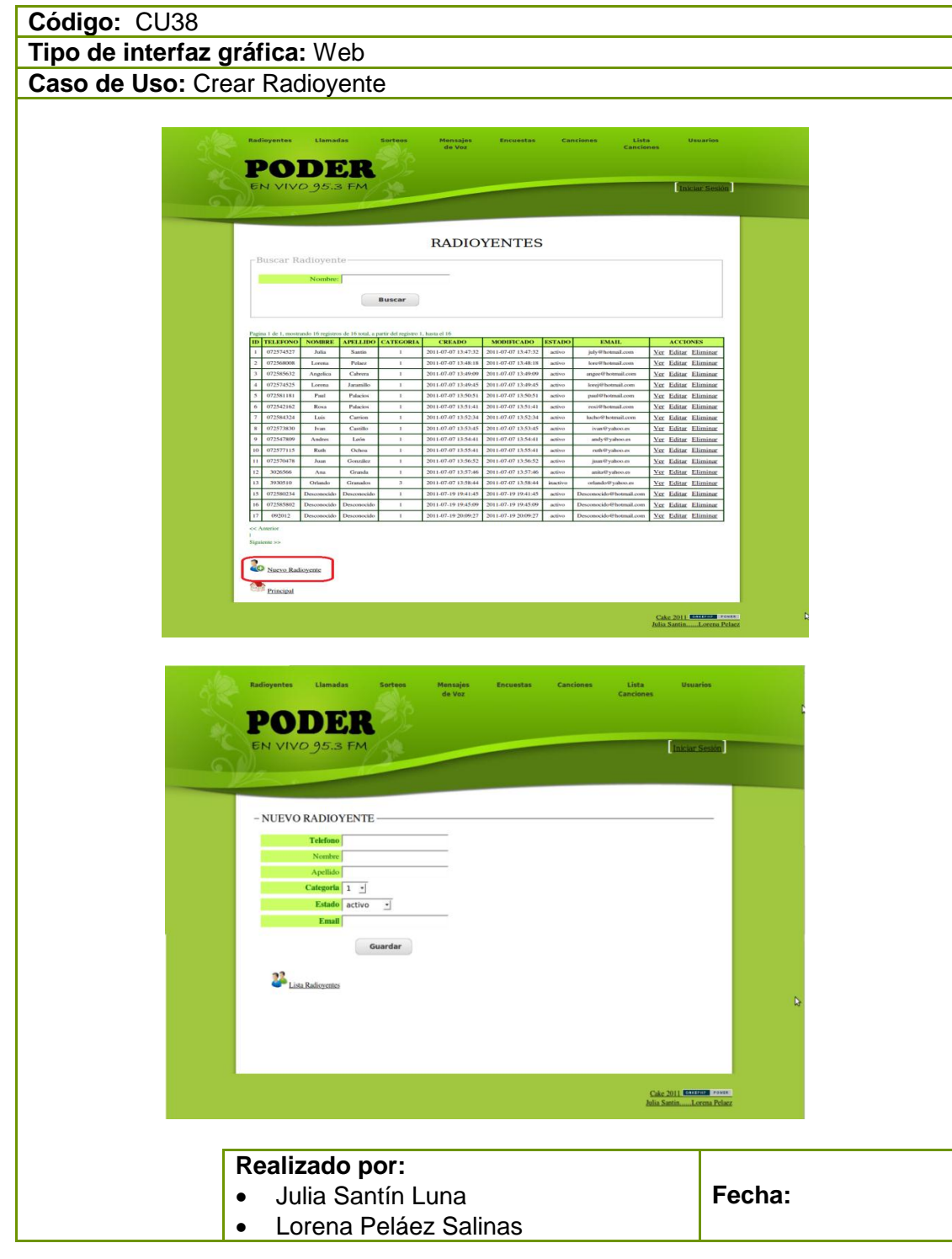

Tabla 66 Prototipo de la Pantalla – Crear Radioyente

WWW.XADLOD

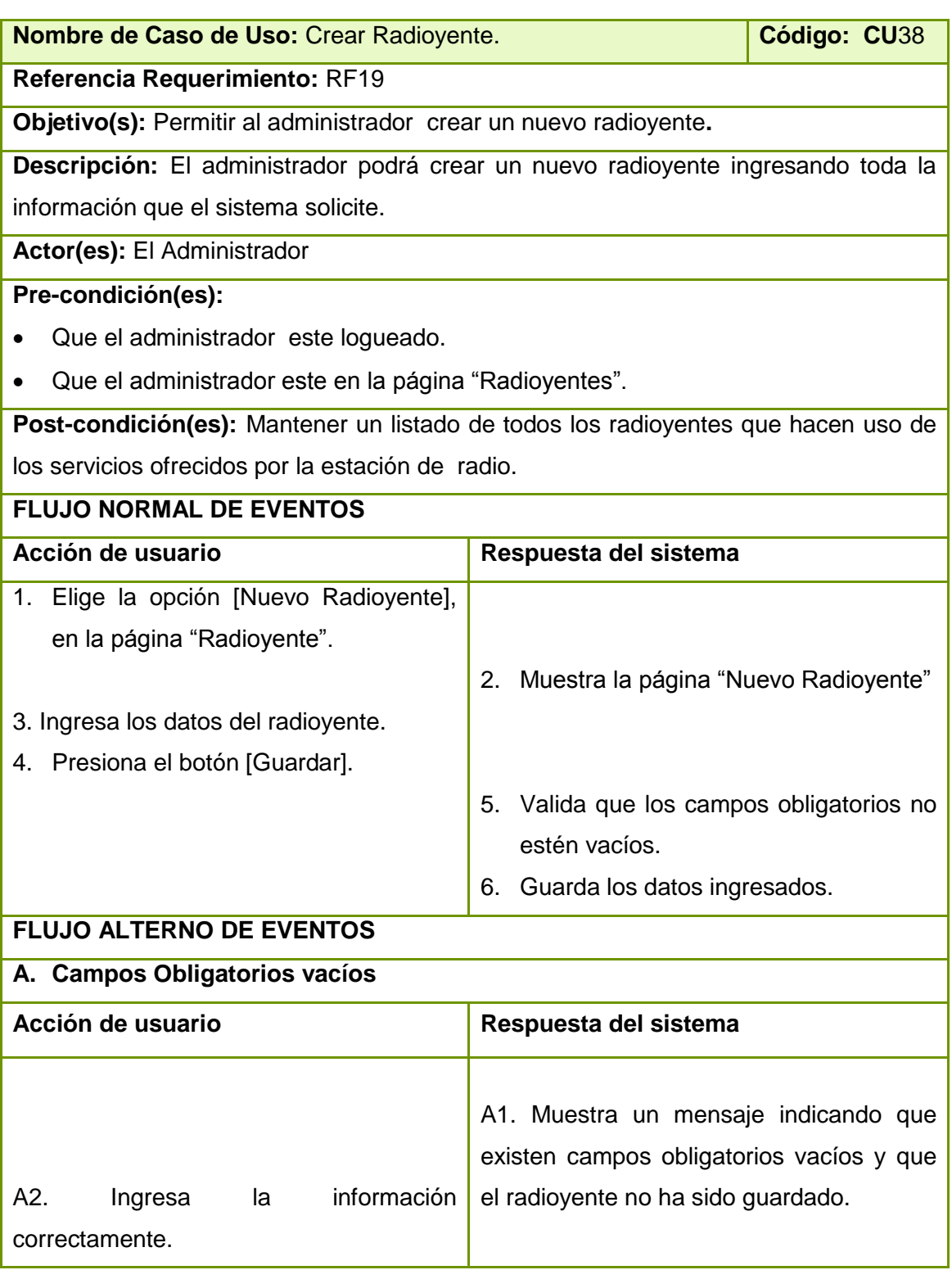

Tabla 67 Descripción CU Crear radioyente

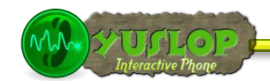

## **2.1.35 EDITAR RADIOYENTE**

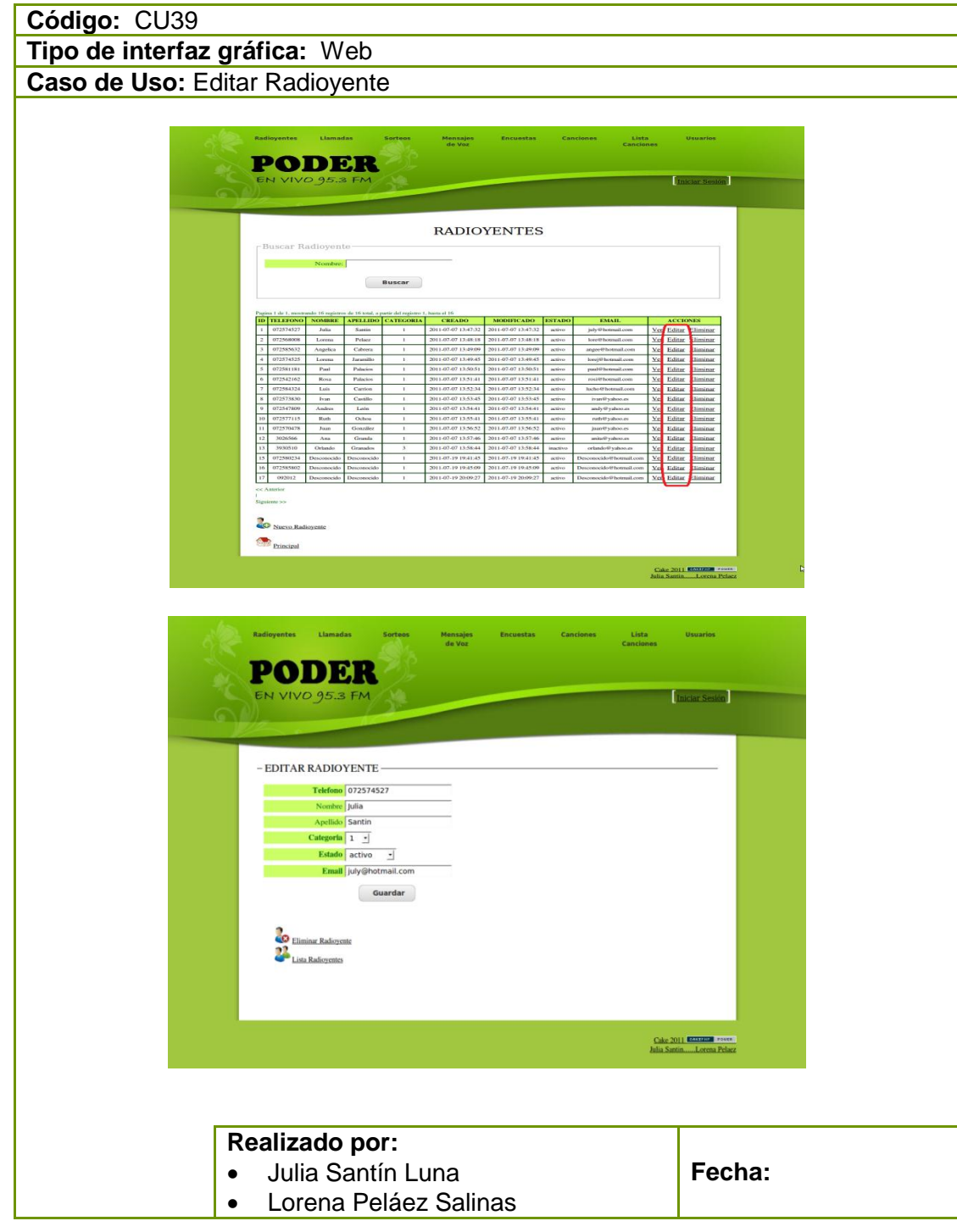

Tabla 68 Prototipo de la Pantalla – Editar Radioyente

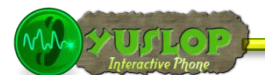

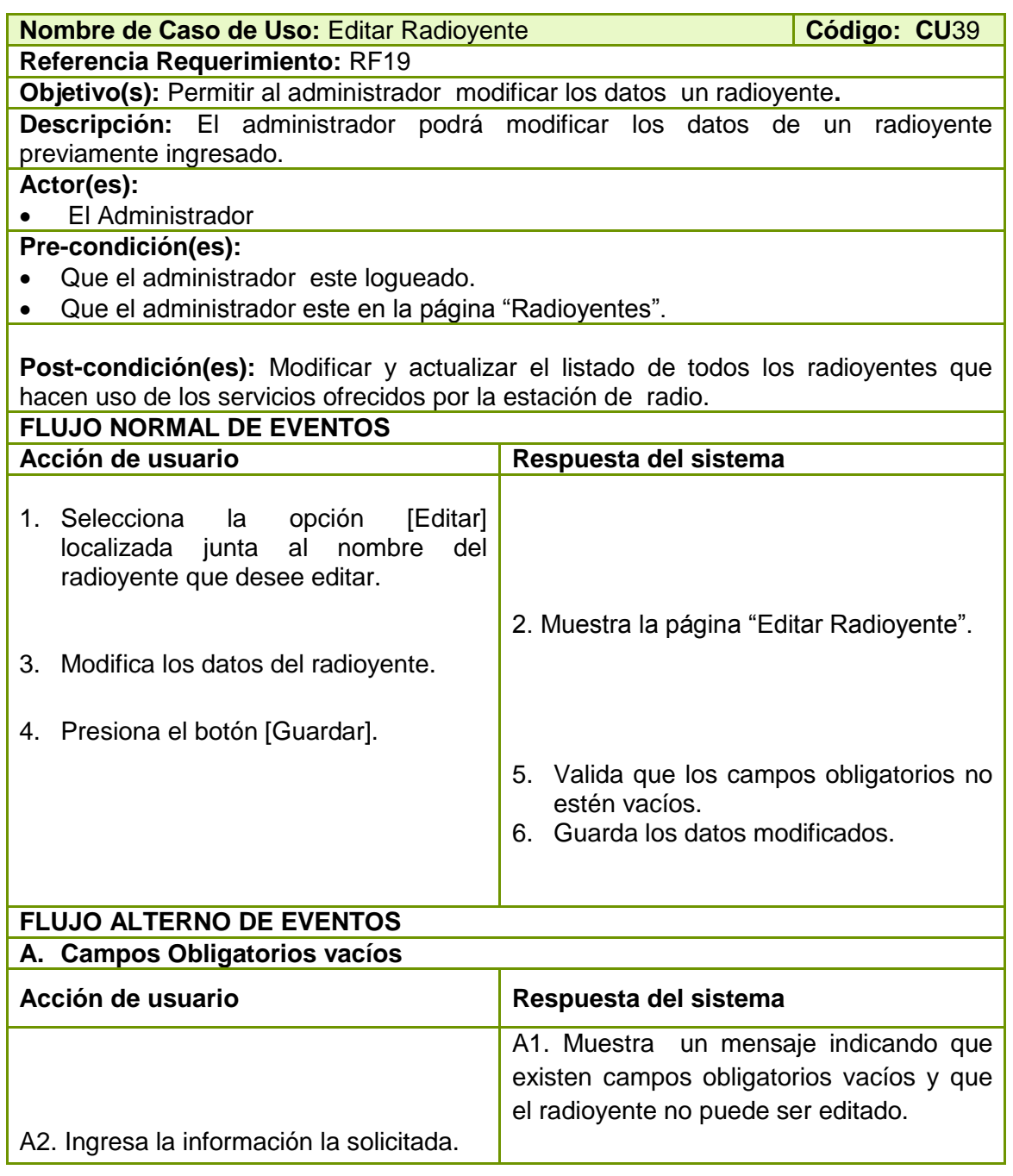

Tabla 69 Descripción CU Editar radioyente
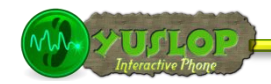

# **2.1.36 ELIMINAR RADIOYENTE**

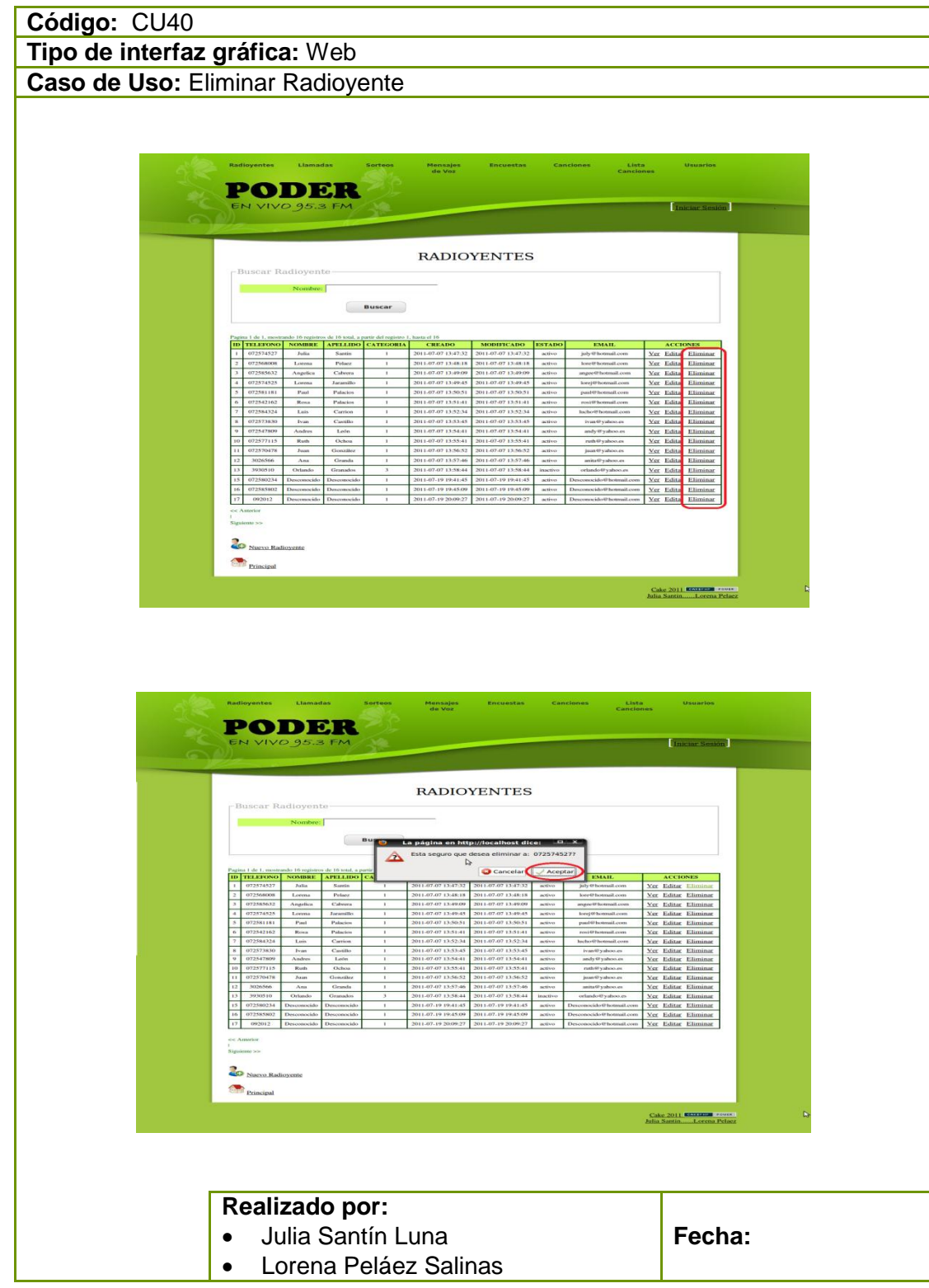

Tabla 70 Prototipo de la Pantalla – Eliminar Radioyente

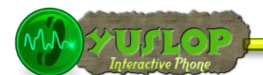

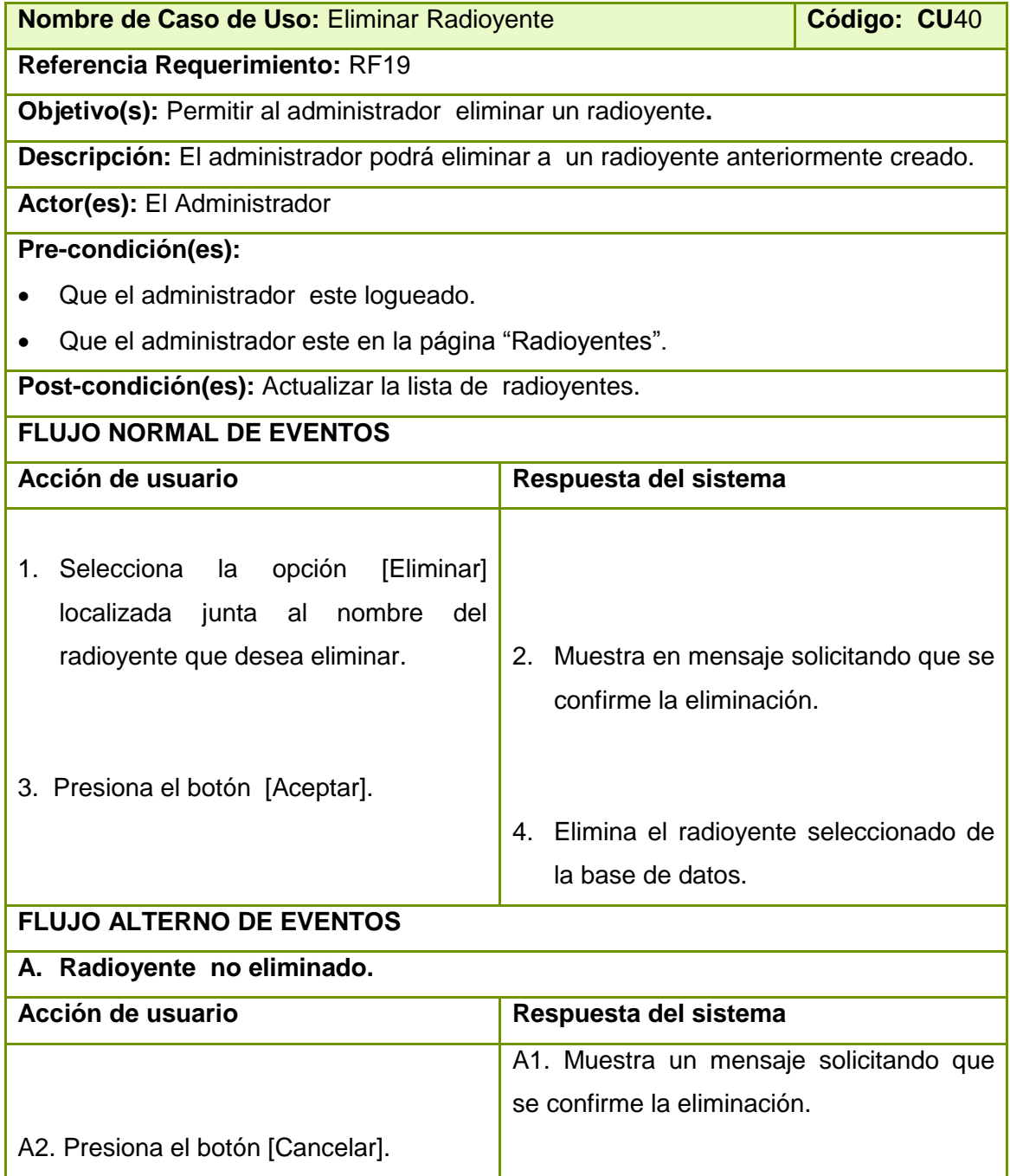

Tabla 71 Descripción CU Eliminar radioyente.

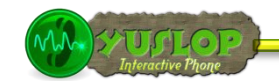

#### **2.1.37 BUSCAR RADIOYENTE**

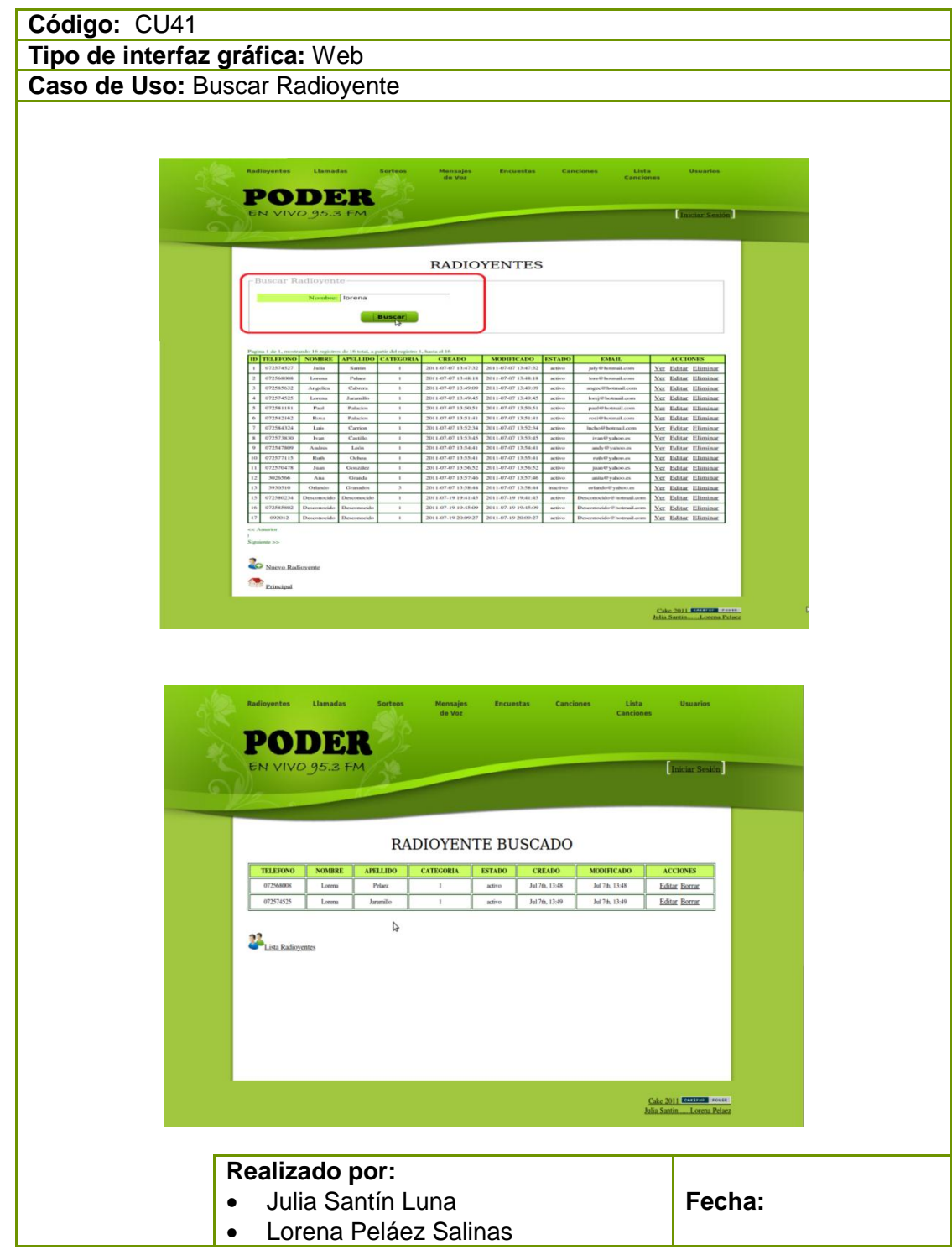

Tabla 72 Prototipo de la Pantalla – Buscar Radioyente

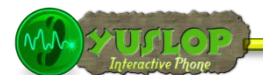

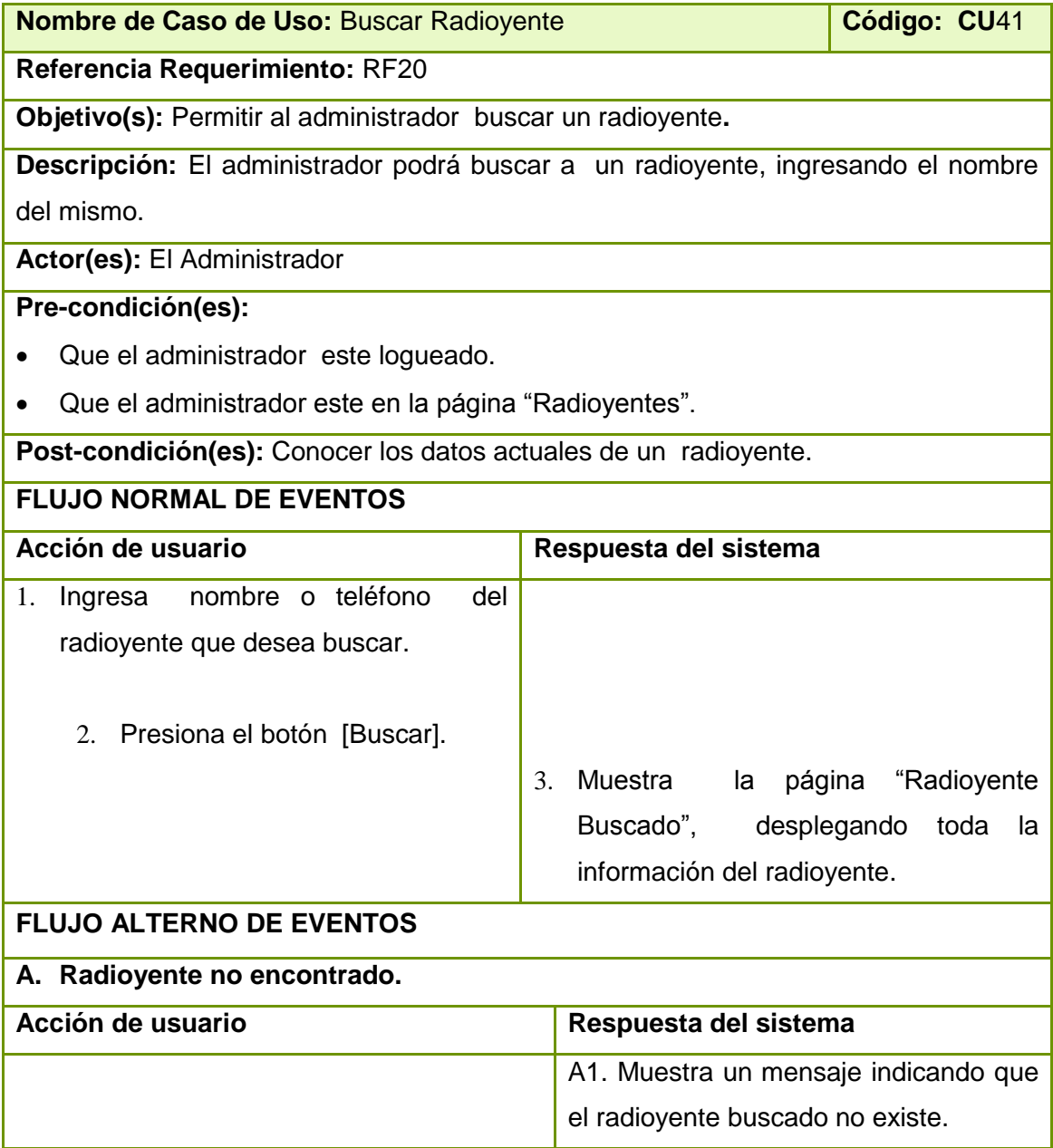

Tabla 73 Descripción CU Buscar radioyente.

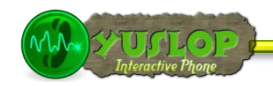

## **2.1.38 REPRODUCIR CANCIÓN**

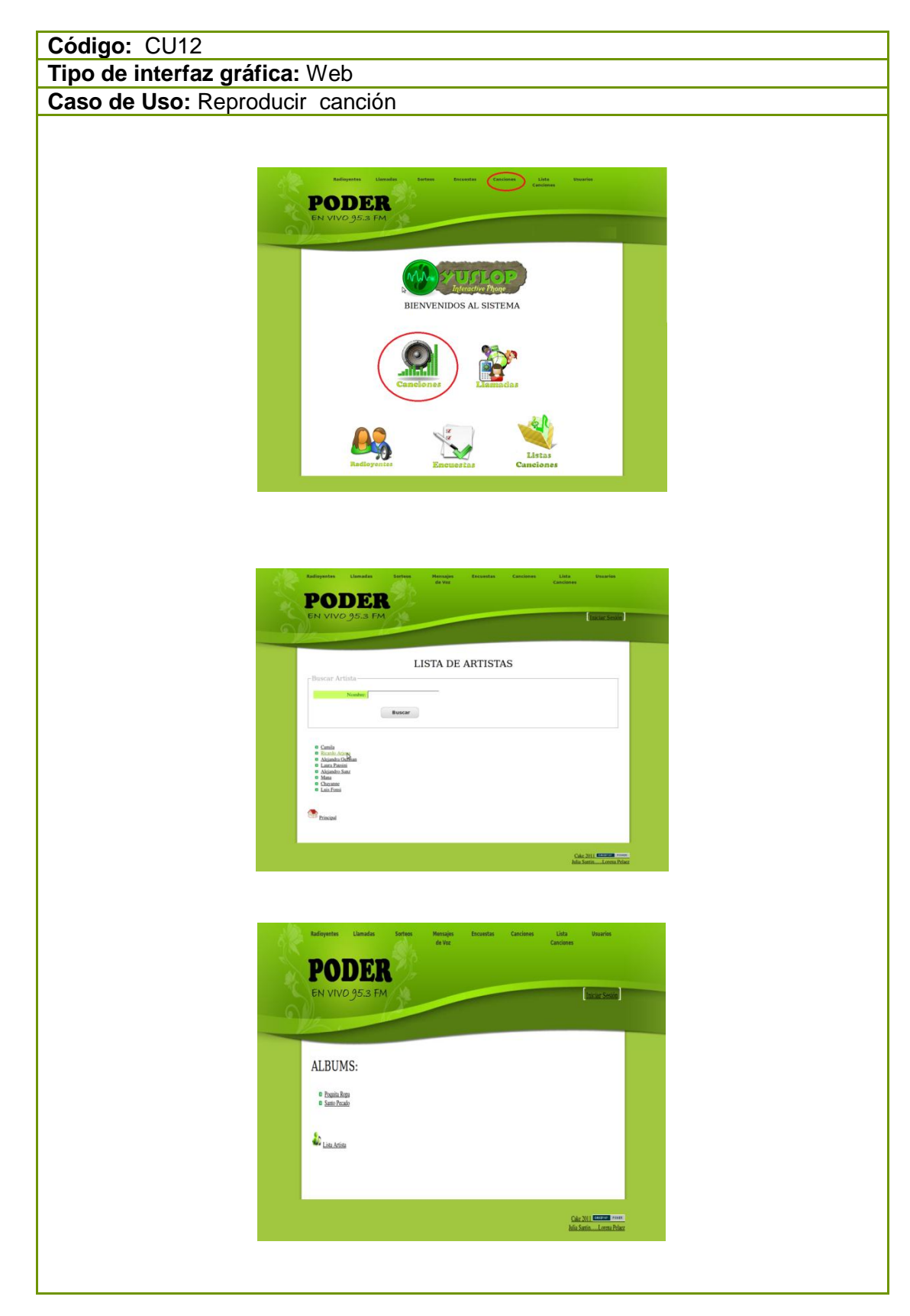

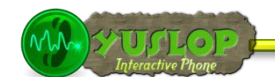

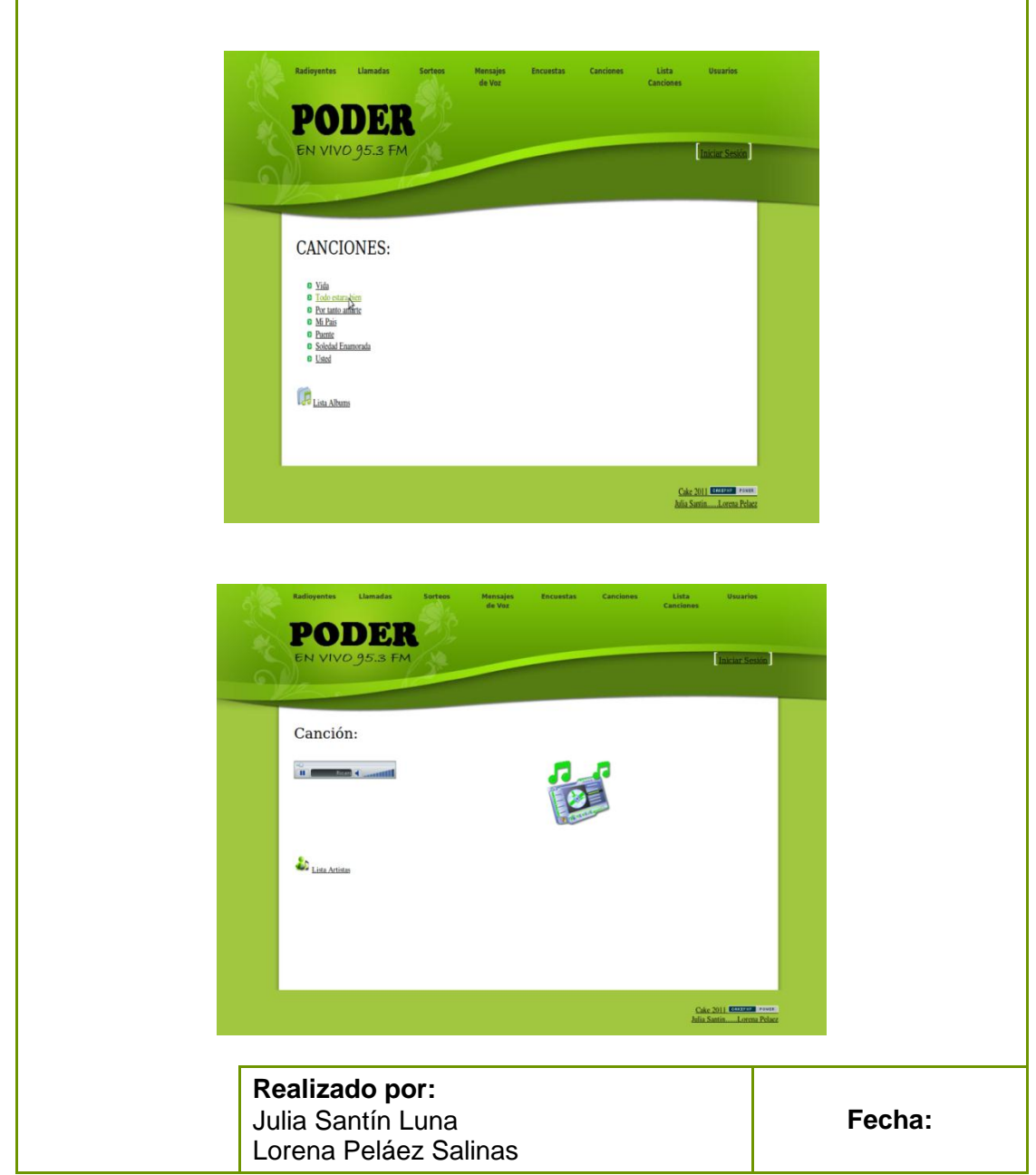

Tabla 74 Prototipo de la Pantalla – Reproducir Canción

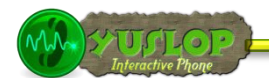

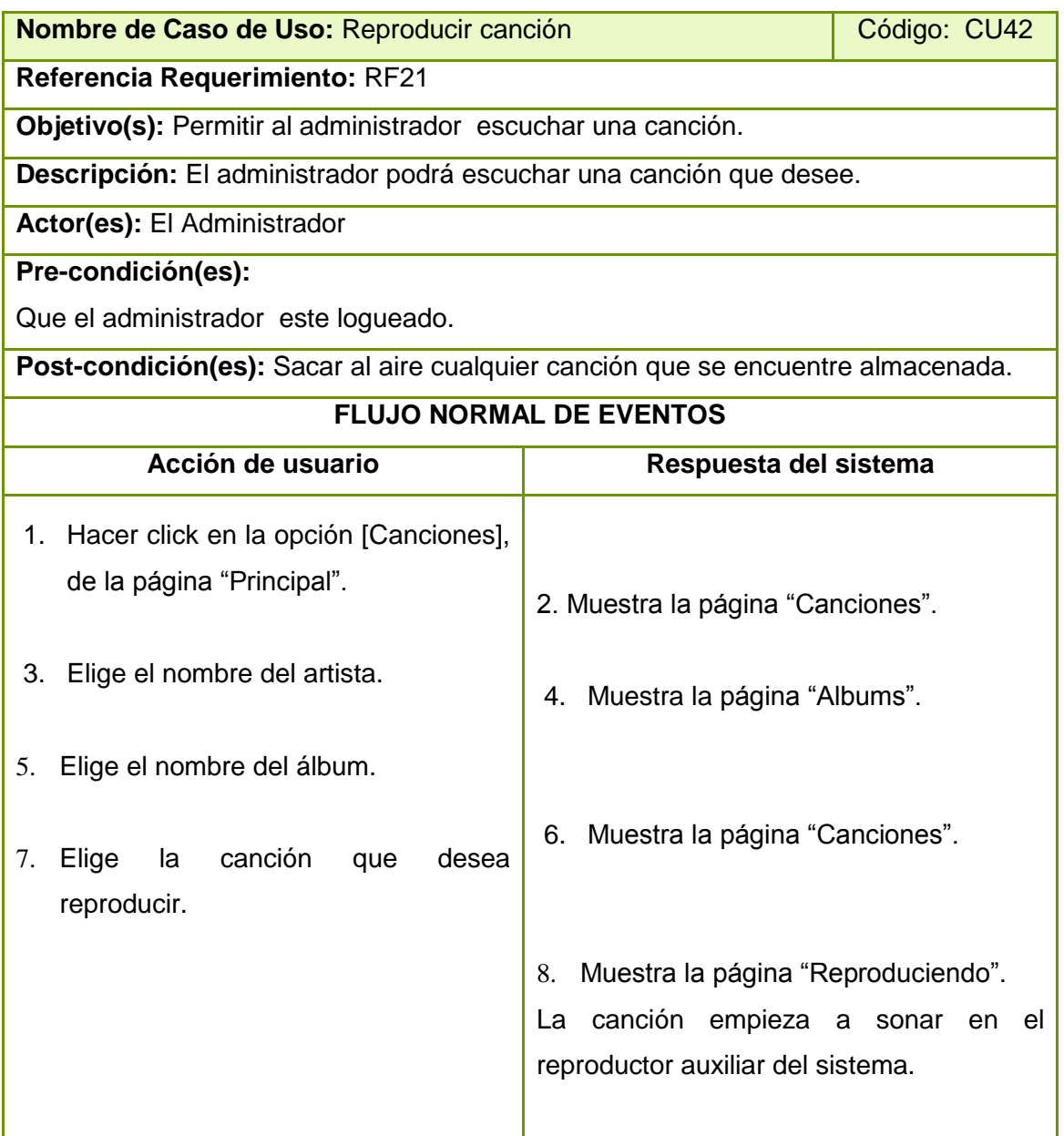

Tabla 75 Descripción CU Reproducir canción

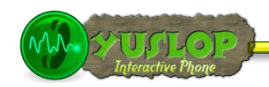

# **2.1.39 BUSCAR CANCIÓN**

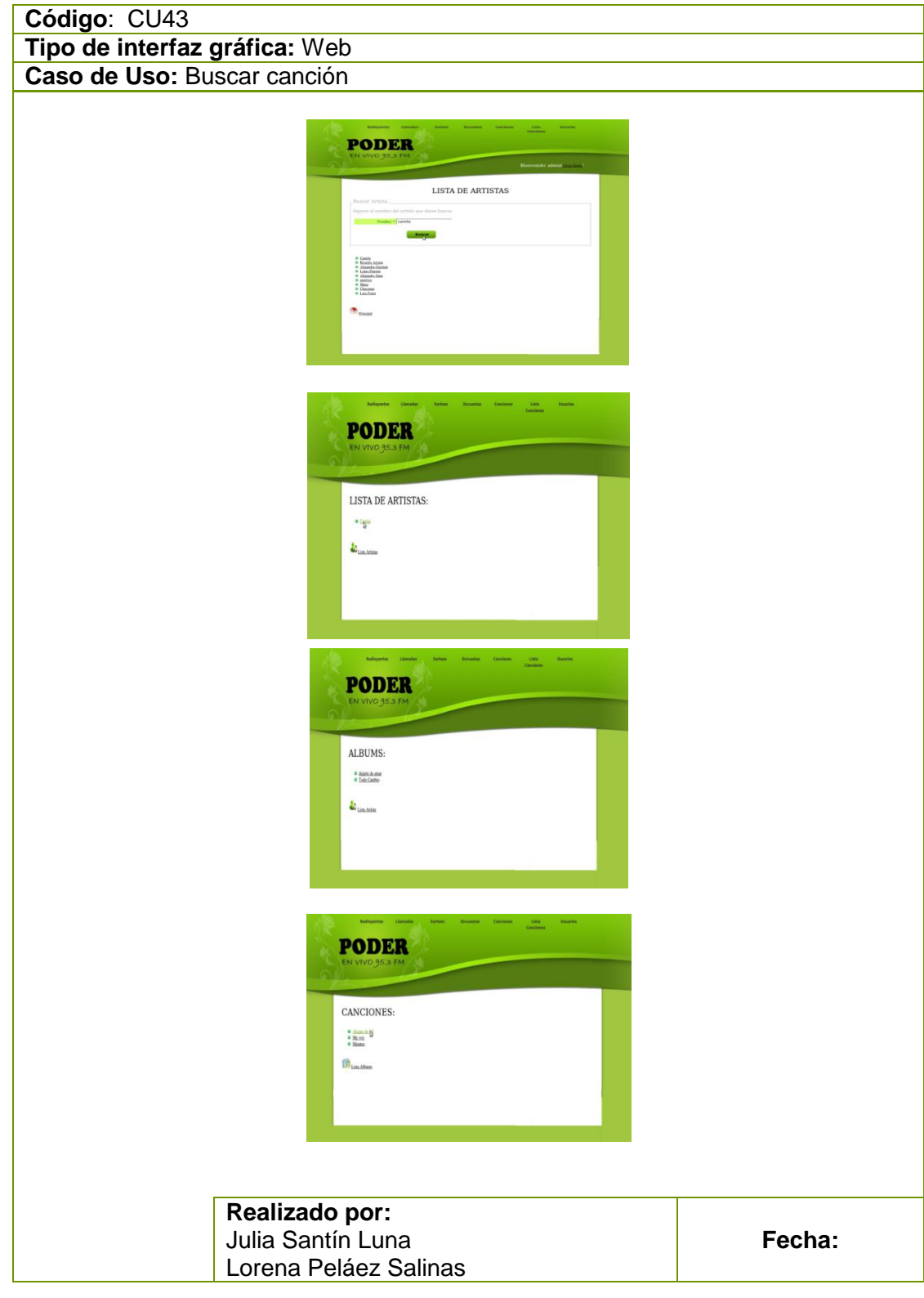

Tabla 76 Prototipo de la Pantalla – Buscar Canción

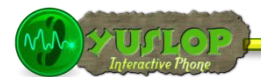

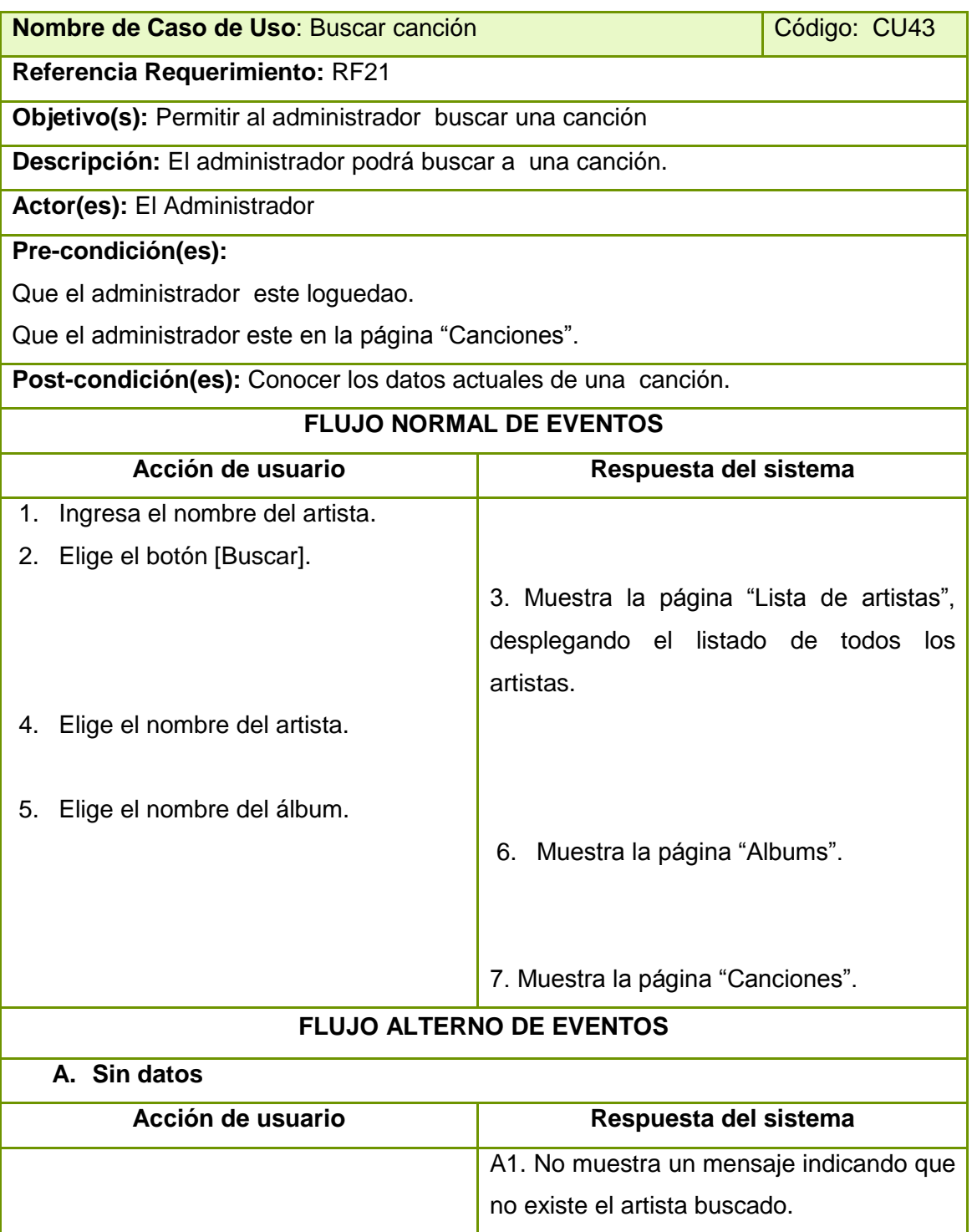

Tabla 77 Descripción CU Buscar canción

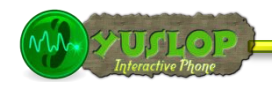

# **2.1.40 REALIZAR CONSULTAS HISTÓRICAS**

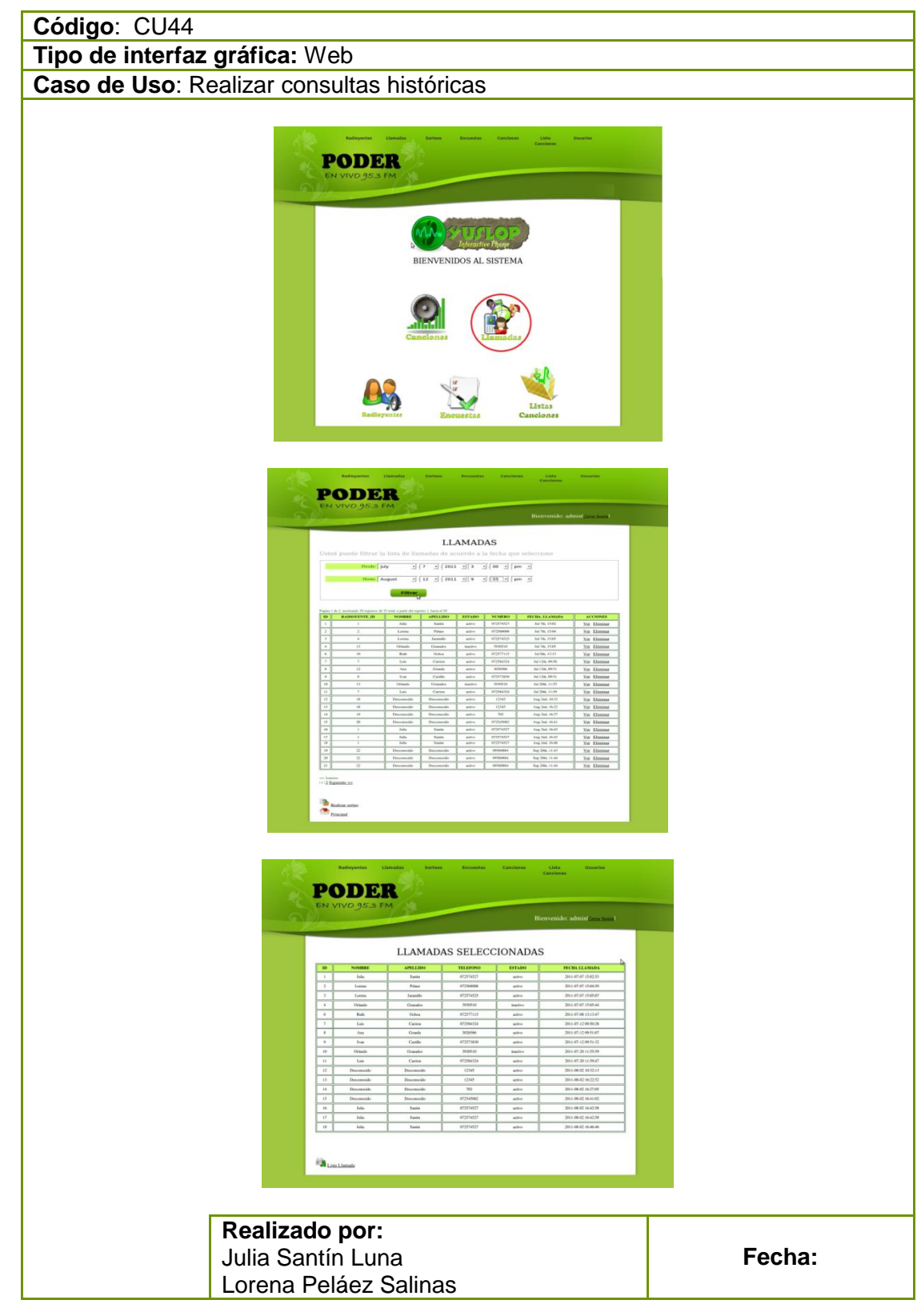

Tabla 78 Prototipo de la Pantalla – Realizar Consultas históricas

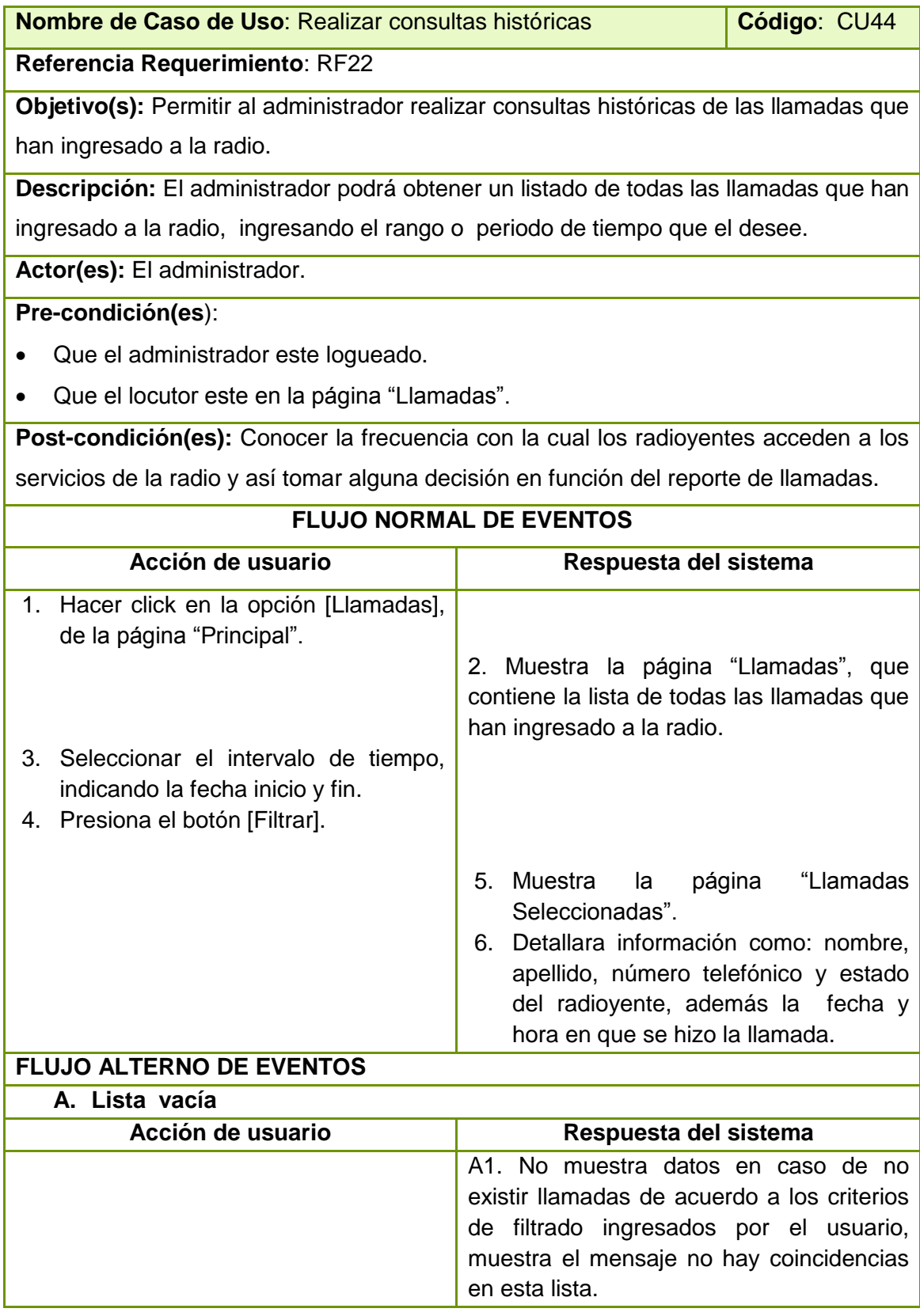

Tabla 79 Descripción CU Realizar consultas históricas.

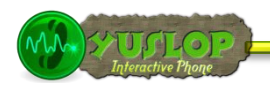

## **2.2 Actualización del Modelo del Dominio**

Con este paso se finaliza la etapa de análisis y diseño preliminar. Después de haber realizado los diagramas de robustez correspondientes, se tiene una actualización del modelo de dominio que se lo puede observar en la siguiente Ilustración.

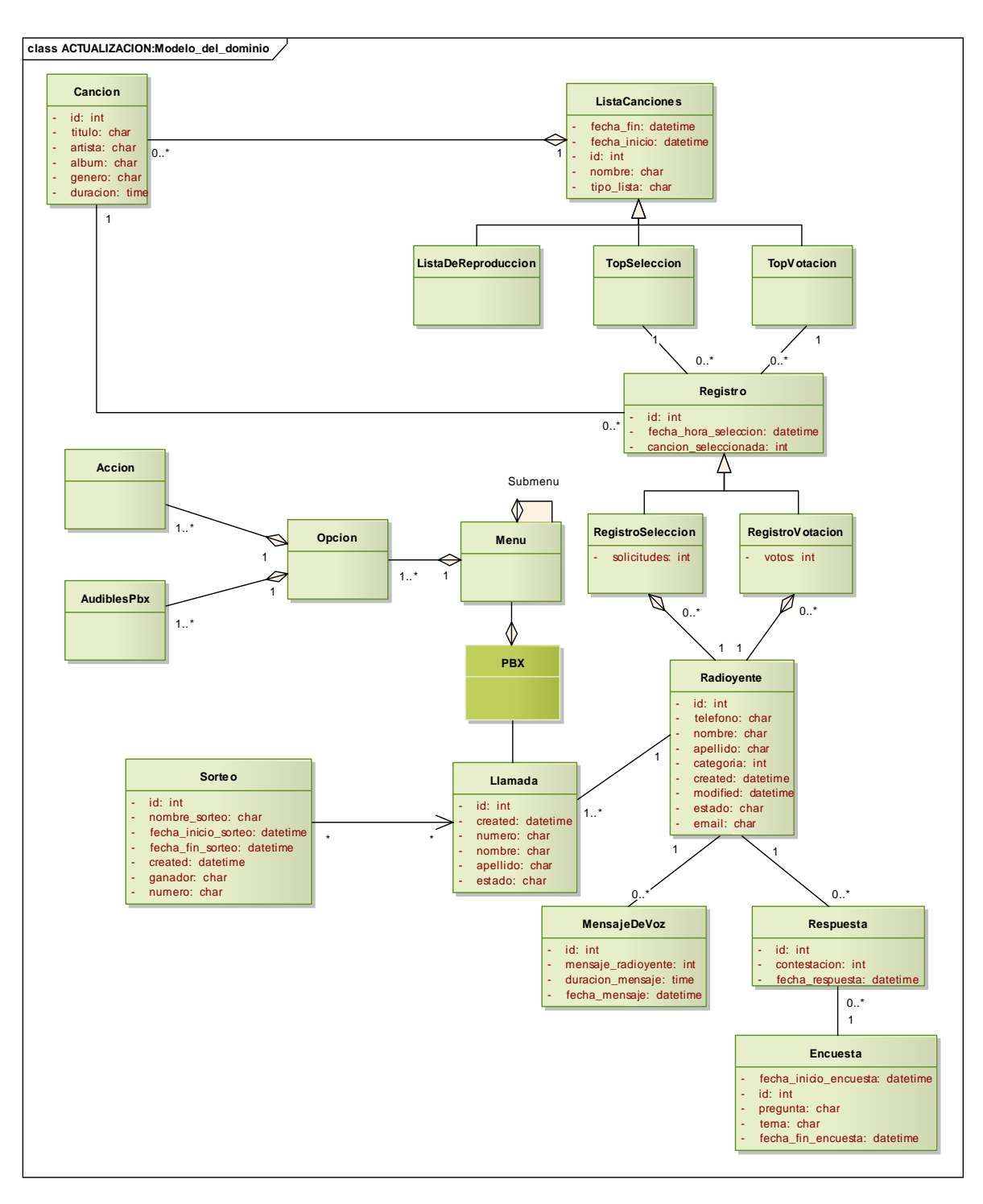

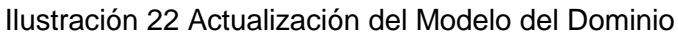

**YUSLOP** Interactive Phone

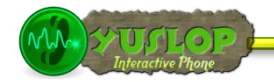

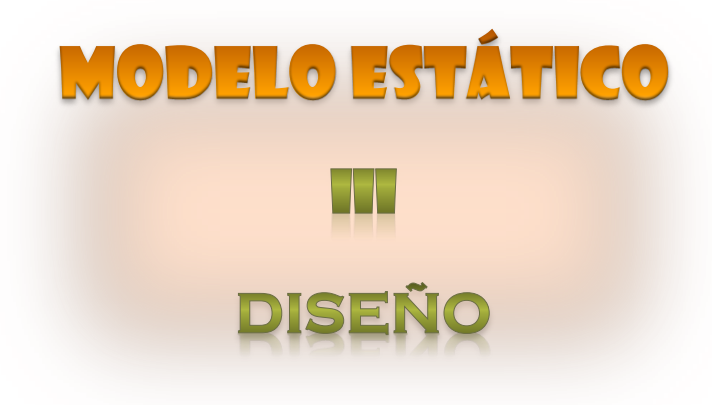

UNIVERSIDAD NACIONAL DE LOJA Julia Santín Luna

Lorena Peláez Salinas

# **3. DISEÑO**

En esta fase se verifico el cumplimiento de los requerimientos, así como el comportamiento del sistema, es decir se identificó los métodos y mensajes que definen el procedimiento y ejecución de cada caso de uso.

El diseño del sistema está enfocado a gestionar:

- **C** Las solicitudes hechas por los radioyentes a través del PBX,
- **C** La información generada por dichas solicitudes y
- El despacho de las mismas de forma ágil, rápida y automática, haciendo mucho más fácil el trabajo tanto de los locutores como del administrador de la radio.

# **3.1 DIAGRAMA FÍSICO DEL SISTEMA**

Este diagrama pretende ilustrar el flujo y el ciclo de vida de cada solicitud hecha por un radioyente, desde que inicia hasta que finaliza su ciclo de vida.

Como se puede observar en la siguiente figura, el primer paso consiste en que el radioyente debe realizar una llamada telefónica a la estación de radio.

E*l Radioyente* es quién registra su solicitud en el sistema a través del PBX, aquí iniciaría el ciclo de vida la solicitud, para ello el Radioyente deberá ingresar todos los dígitos indicados y requeridos por el sistema navegando por cada menú audible que se le presente.

Siguiendo el sentido de las flecha se observa cómo cambia de estado cada solicitud luego de verificar el estado del radioyente , así una vez ingresada la llamada en el sistema ésta podría ser aceptada si el estado del radioyentes es igual a activo, o rechazada si es igual a inactivo. Si es rechazada terminaría su ciclo de vida, caso contrario, se pasa a crear los registros tanto de radioyente como de la llamada.

Seguidamente se envía la solicitud hecha por el radioyente al sistema y éste la procesa y ejecuta en su totalidad.

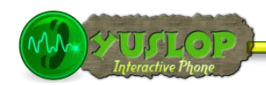

Finalmente si la solicitud lo requiere el sistema YUSLOP puede ser conectado por parte del locutor o administrador al sistema de salida al aire de la estación de radio, con lo que acabaría el ciclo de vida de la solicitud.

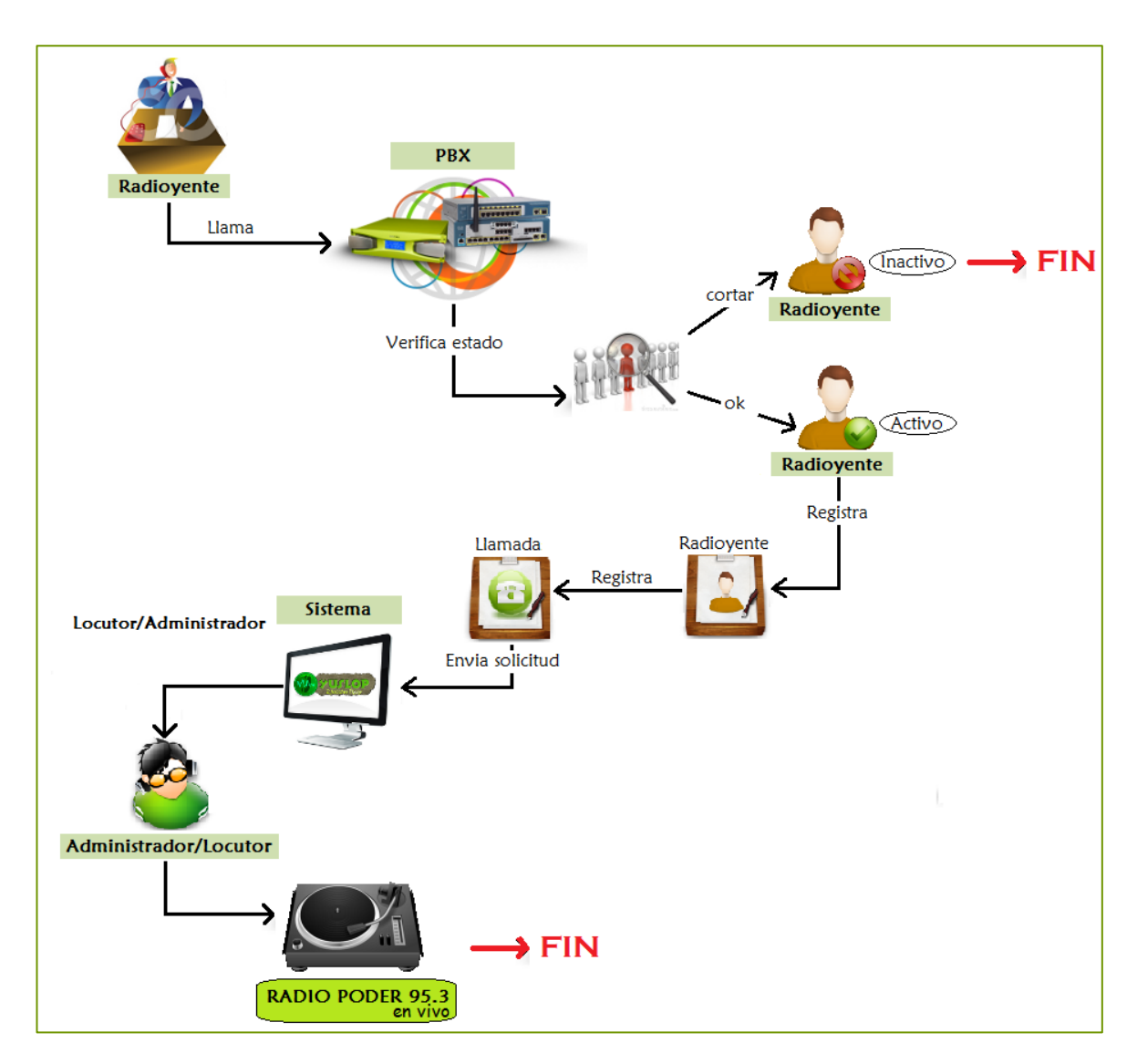

Ilustración 23 Diagrama Físico del Sistema

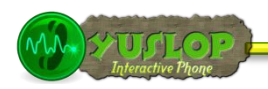

# **3.2 DIAGRAMAS DE SECUENCIA.**

#### **DIAGRAMAS DE SECUENCIA PARA EL ACTOR RADIOYENTE**

#### **3.2.1 CU1: DIAGRAMA DE SECUENCIA LLAMAR PBX**

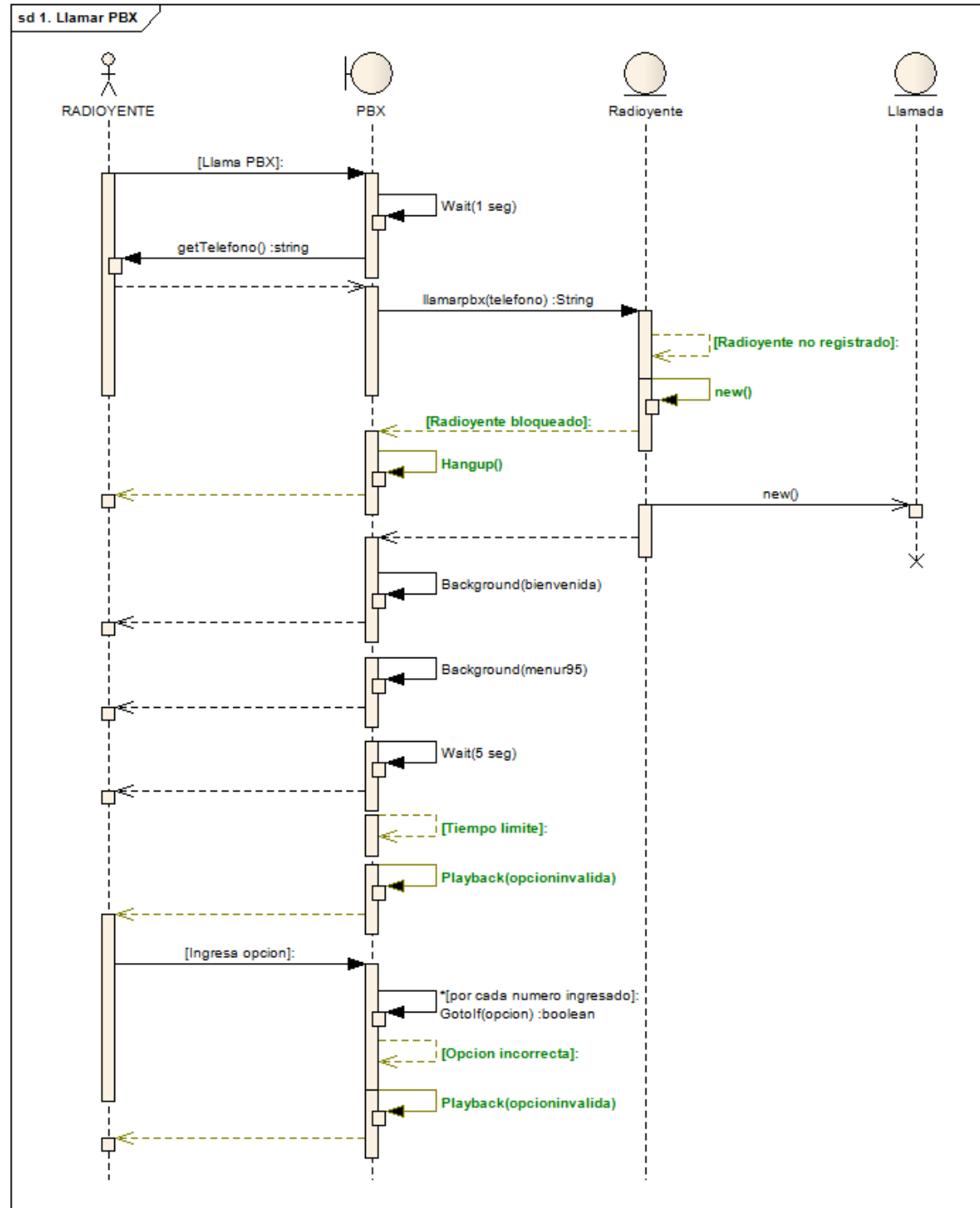

Ilustración 24 Diagrama de Secuencia Llamar PBX

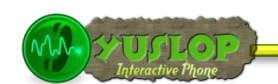

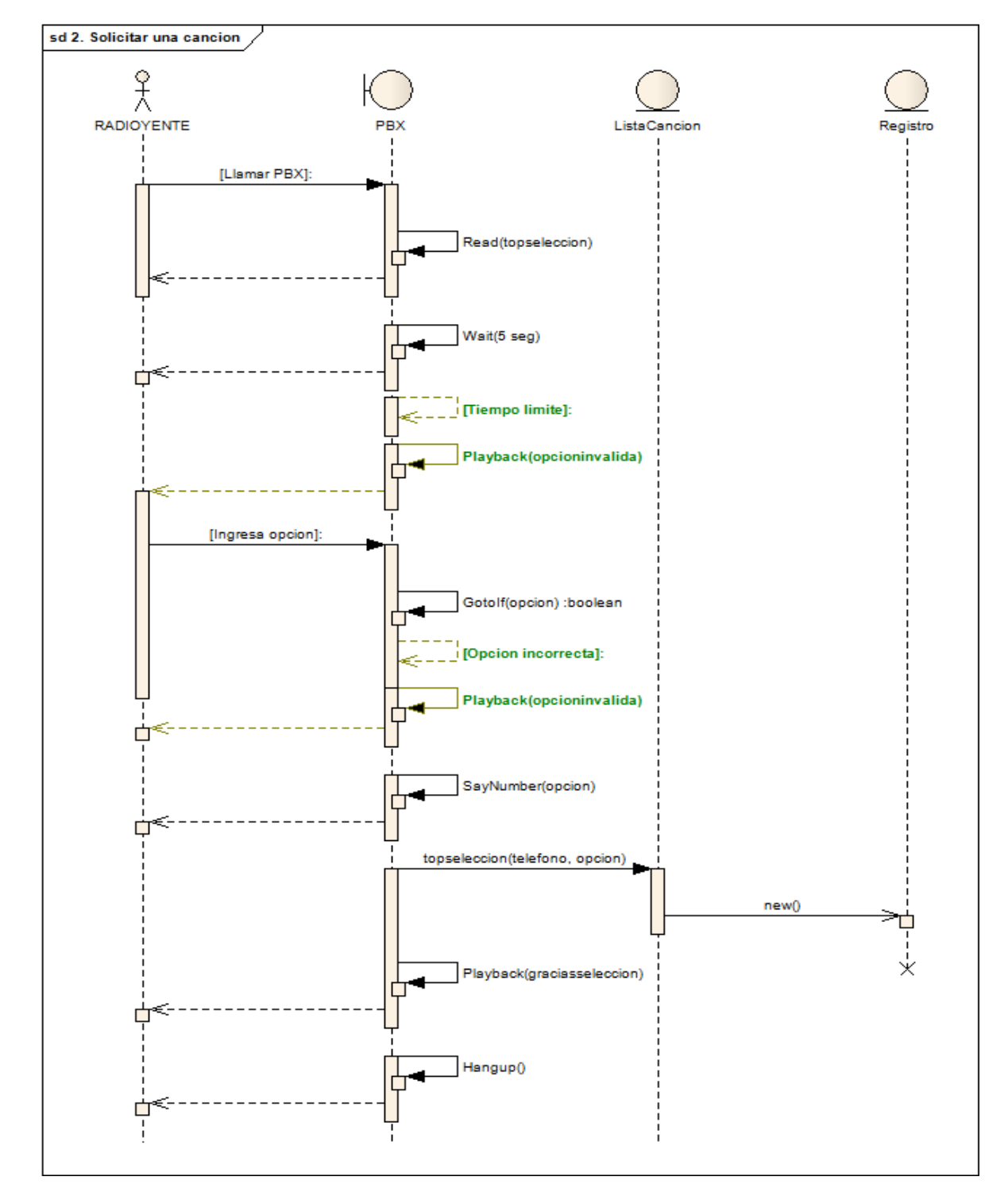

# **3.2.2 CU2: DIAGRAMA DE SECUENCIA SOLICITAR UNA CANCIÓN**

Ilustración 25 Diagrama de Secuencia Solicitar una canción

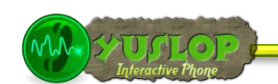

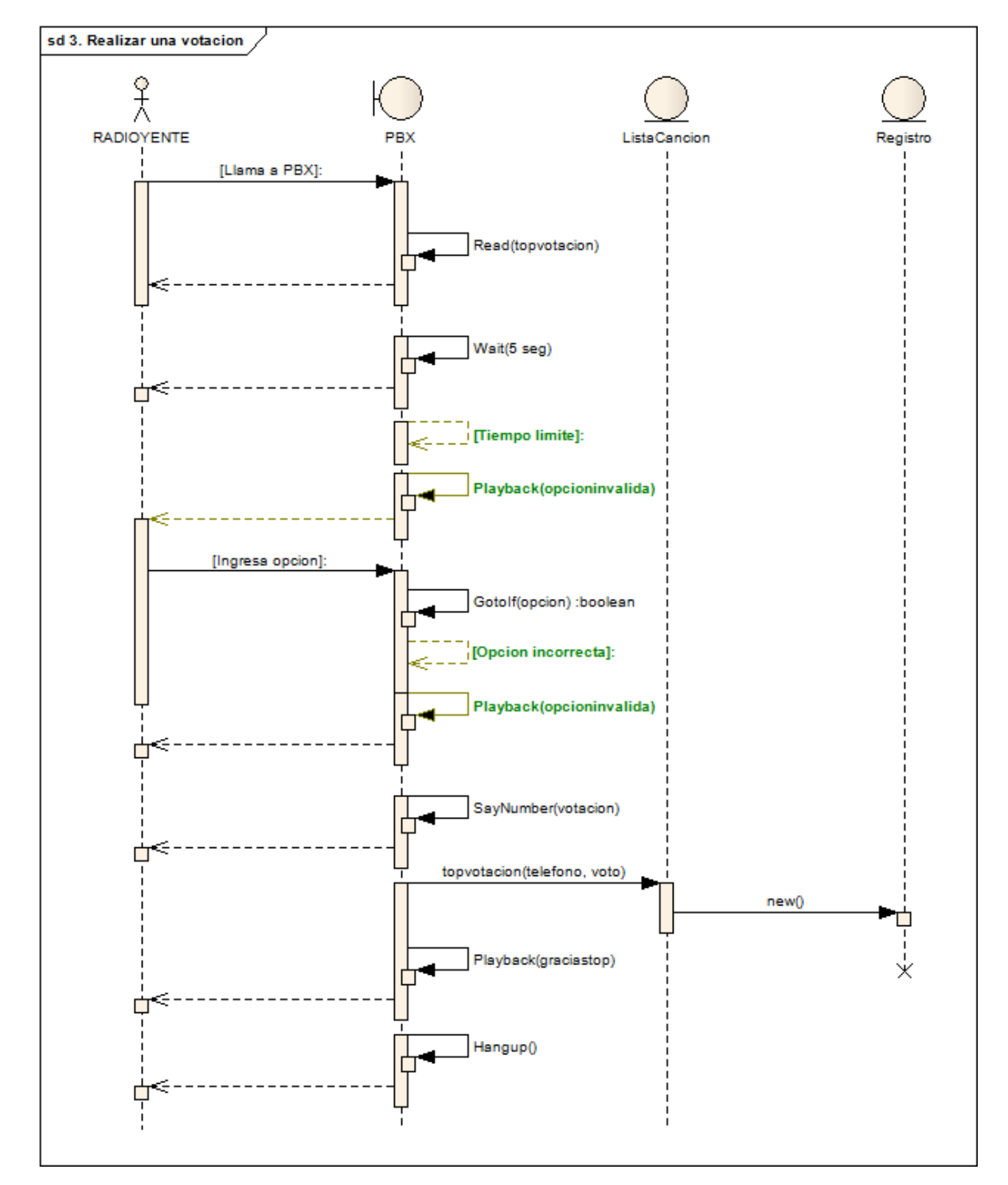

# **3.2.3 CU3: DIAGRAMA DE SECUENCIA REALIZAR UNA VOTACIÓN**

Ilustración 26 Diagrama de Secuencia Realizar una Votación

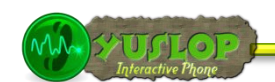

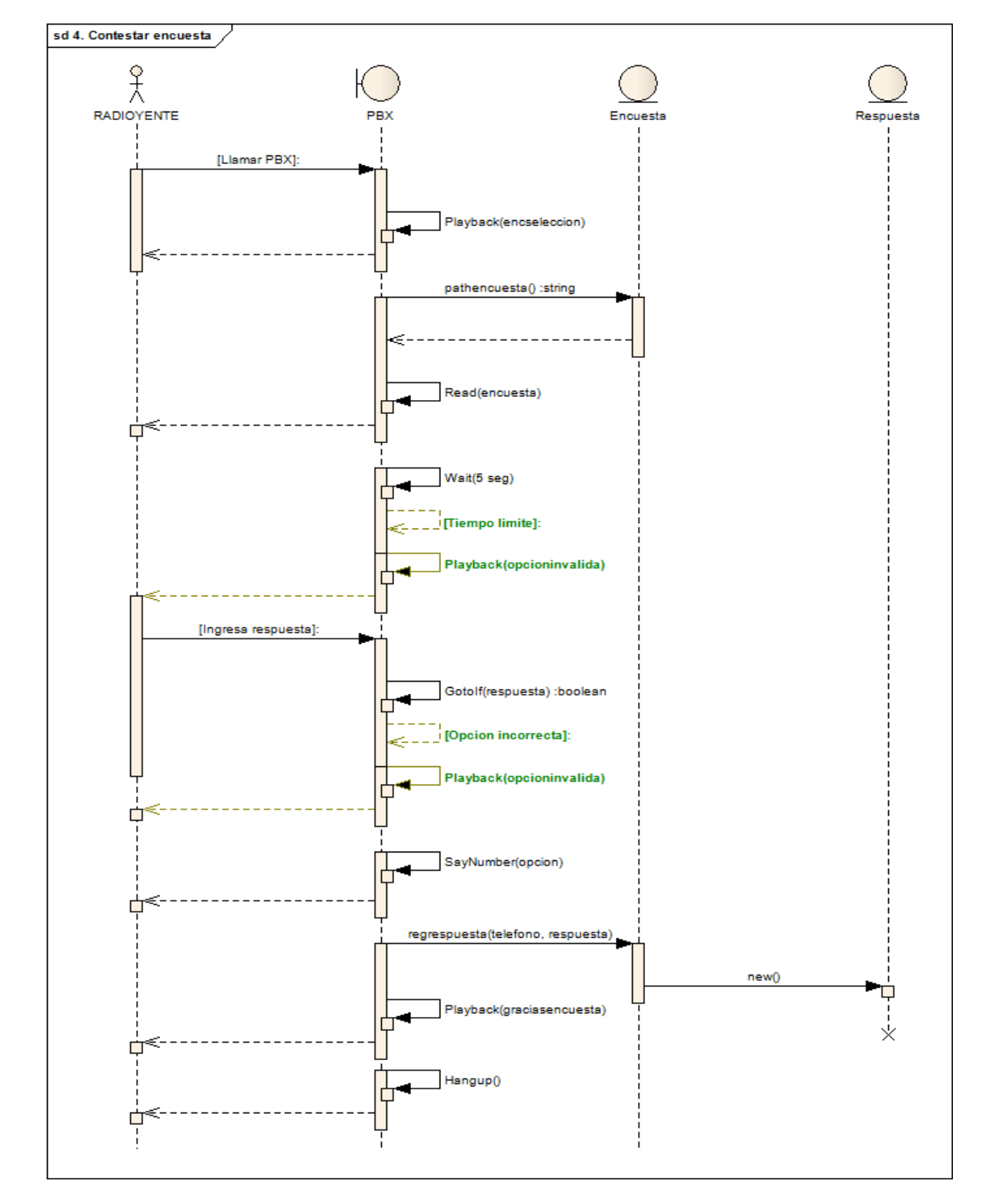

# **3.2.4 CU4: DIAGRAMA DE SECUENCIA CONTESTAR UNA ENCUESTA**

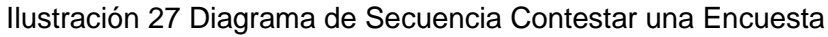

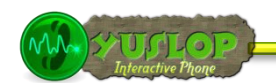

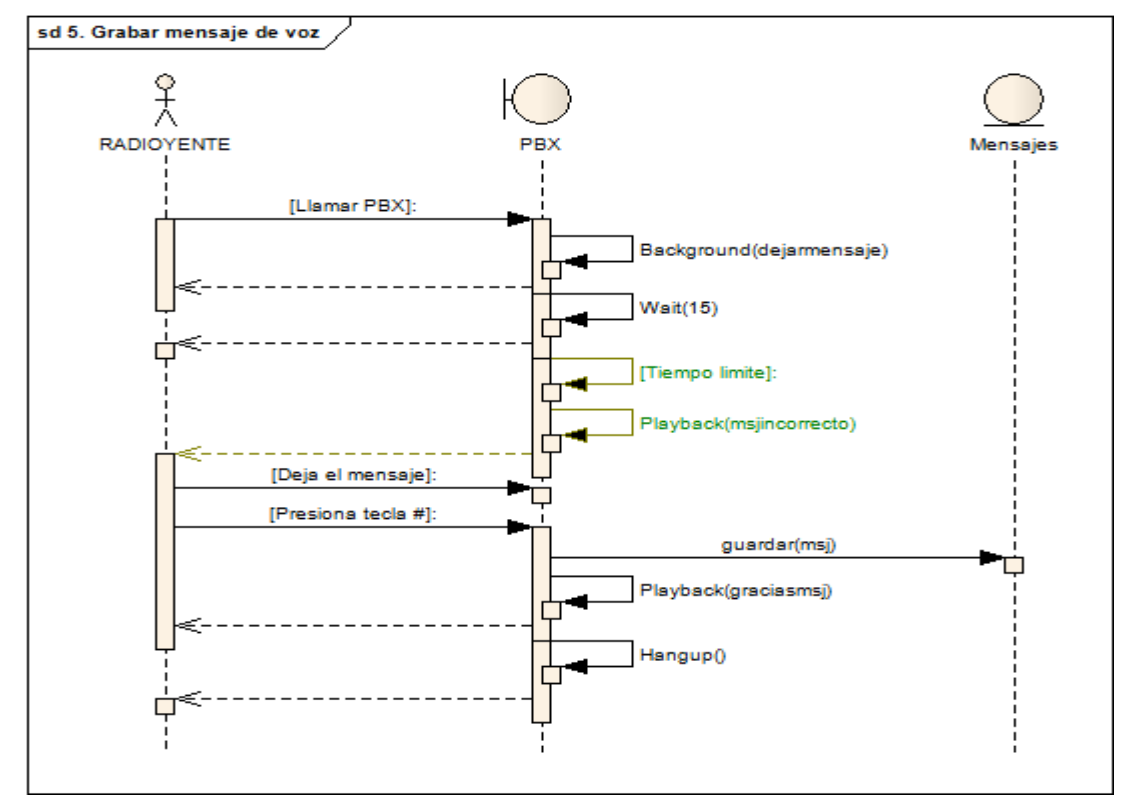

#### **3.2.5 CU5: DIAGRAMA DE SECUENCIA GRABAR UN MENSAJE DE VOZ**

Ilustración 28 Diagrama de Secuencia Grabar un Mensaje de Voz

**DIAGRAMAS DE SECUENCIA PARA EL ACTOR LOCUTOR**

#### **3.2.6 CU6: DIAGRAMA DE SECUENCIA LOGIN**

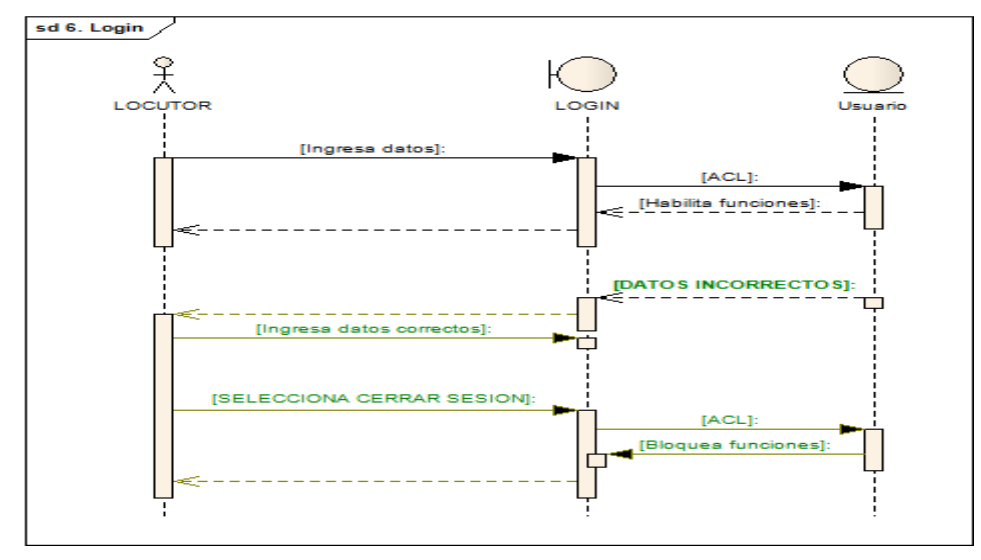

Ilustración 29 Diagrama de Secuencia Login

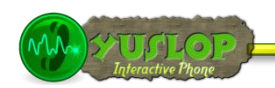

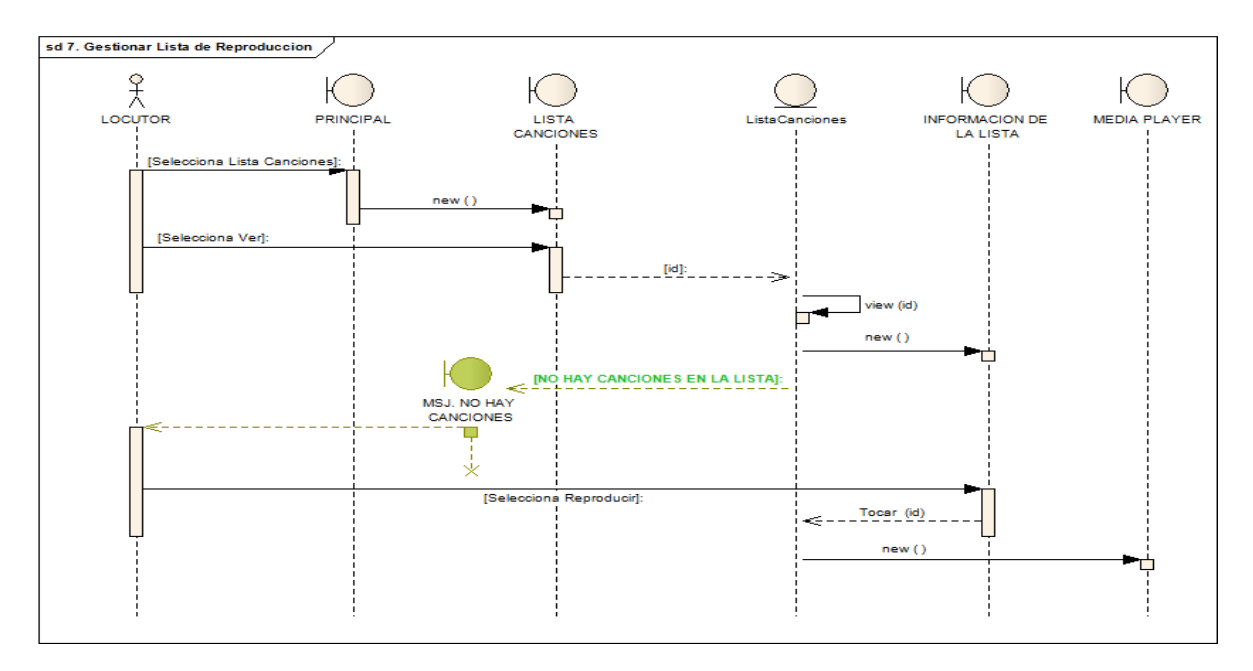

#### **3.2.7 CU7: DIAGRAMA DE SECUENCIA GESTIONAR LISTA DE REPRODUCCIÓN**

Ilustración 30 Diagrama de Secuencia Gestionar Lista de Reproducción

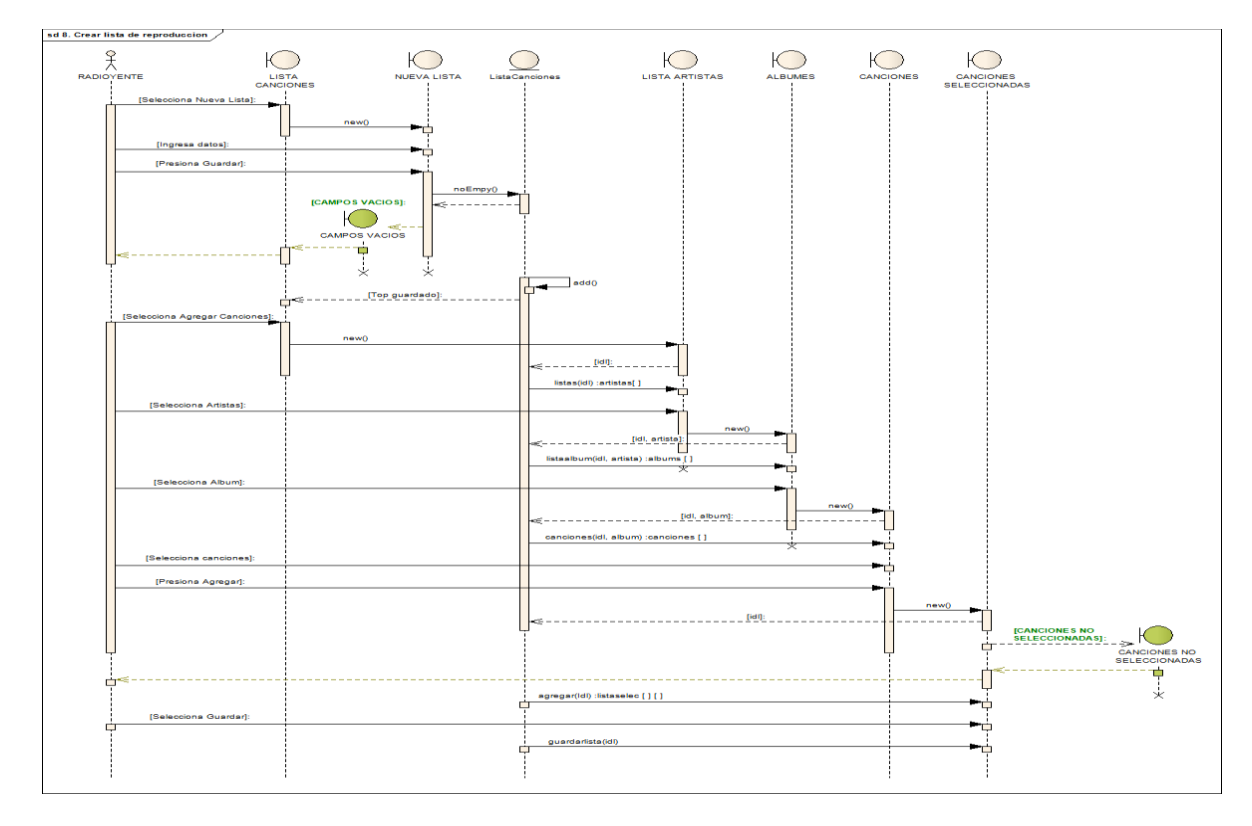

## **3.2.8 CU8: DIAGRAMA DE SECUENCIA CREAR LISTA DE REPRODUCCIÓN**

Ilustración 31 Diagrama de Secuencia Crear Lista de Reproducción

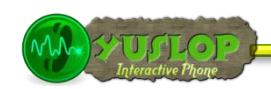

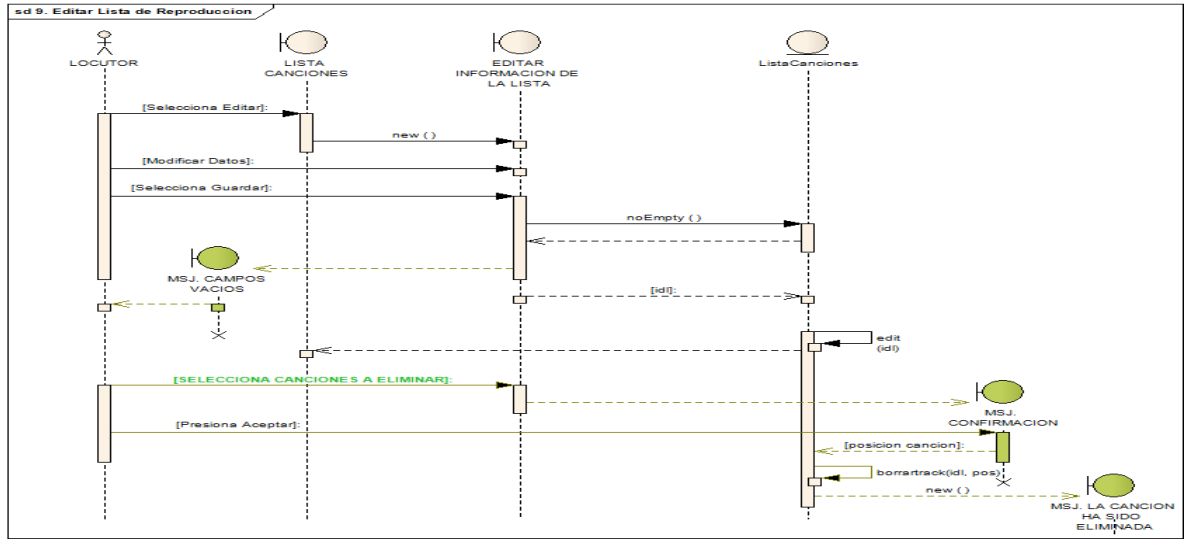

# **3.2.9 CU9: DIAGRAMA DE SECUENCIA EDITAR LISTA DE REPRODUCCIÓN**

Ilustración 32 Diagrama de Secuencia Editar Lista de Reproducción

# **3.2.10 CU10: DIAGRAMA DE SECUENCIA ELIMINAR LISTA DE REPRODUCCIÓN**<br>Esta 10. Eliminar lista de reproducción /

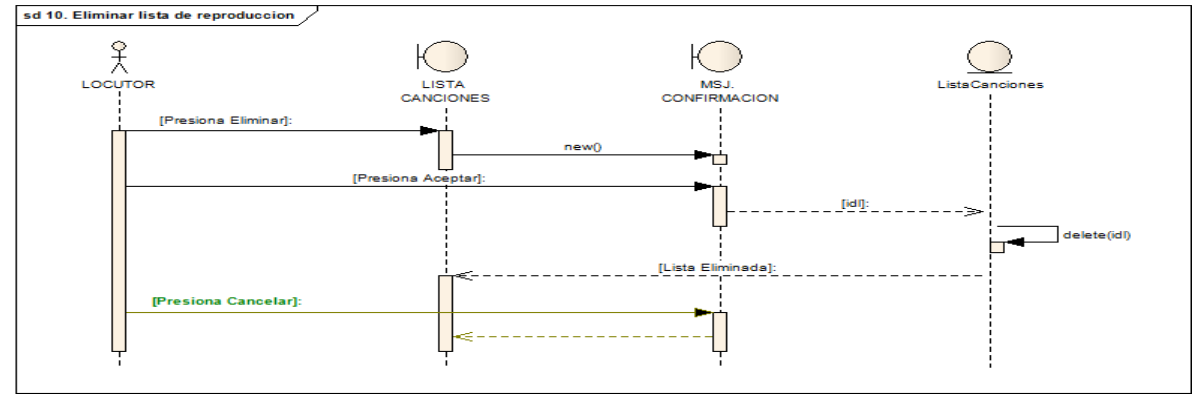

Ilustración 33 Diagrama de Secuencia Eliminar Lista de Reproducción

# **3.2.11 CU11: DIAGRAMA DE SECUENCIA BUSCAR LISTA DE REPRODUCCIÓN [sa 11. Buscar Lista de Reproduccion /**

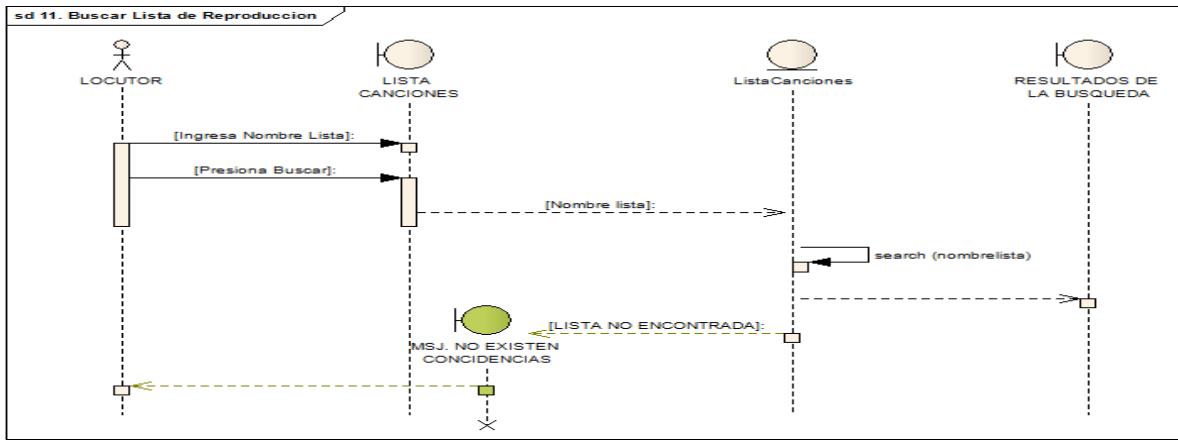

Ilustración 34 Diagrama de Secuencia Buscar Lista de Reproducción

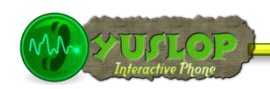

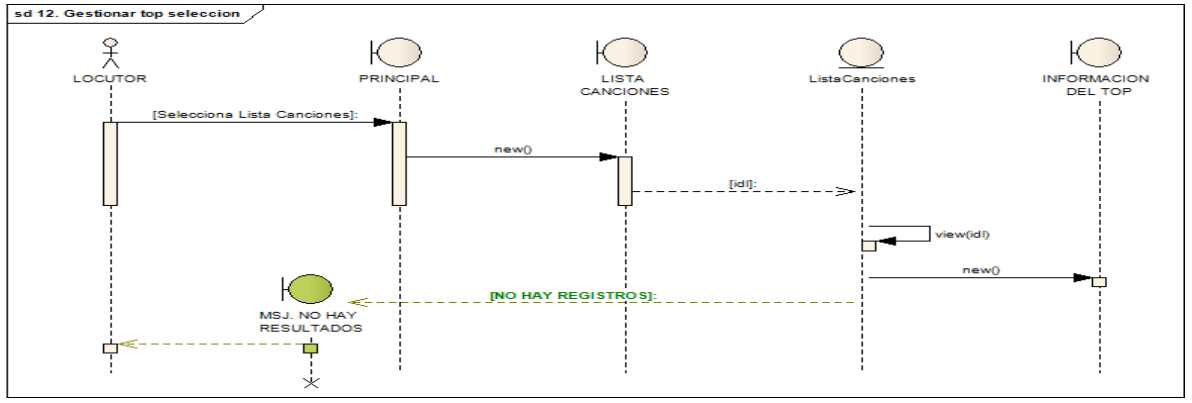

# **3.2.12 CU12: DIAGRAMA DE SECUENCIA GESTIONAR TOP SELECCIÓN**

Ilustración 35 Diagrama de Secuencia Gestionar Top Selección

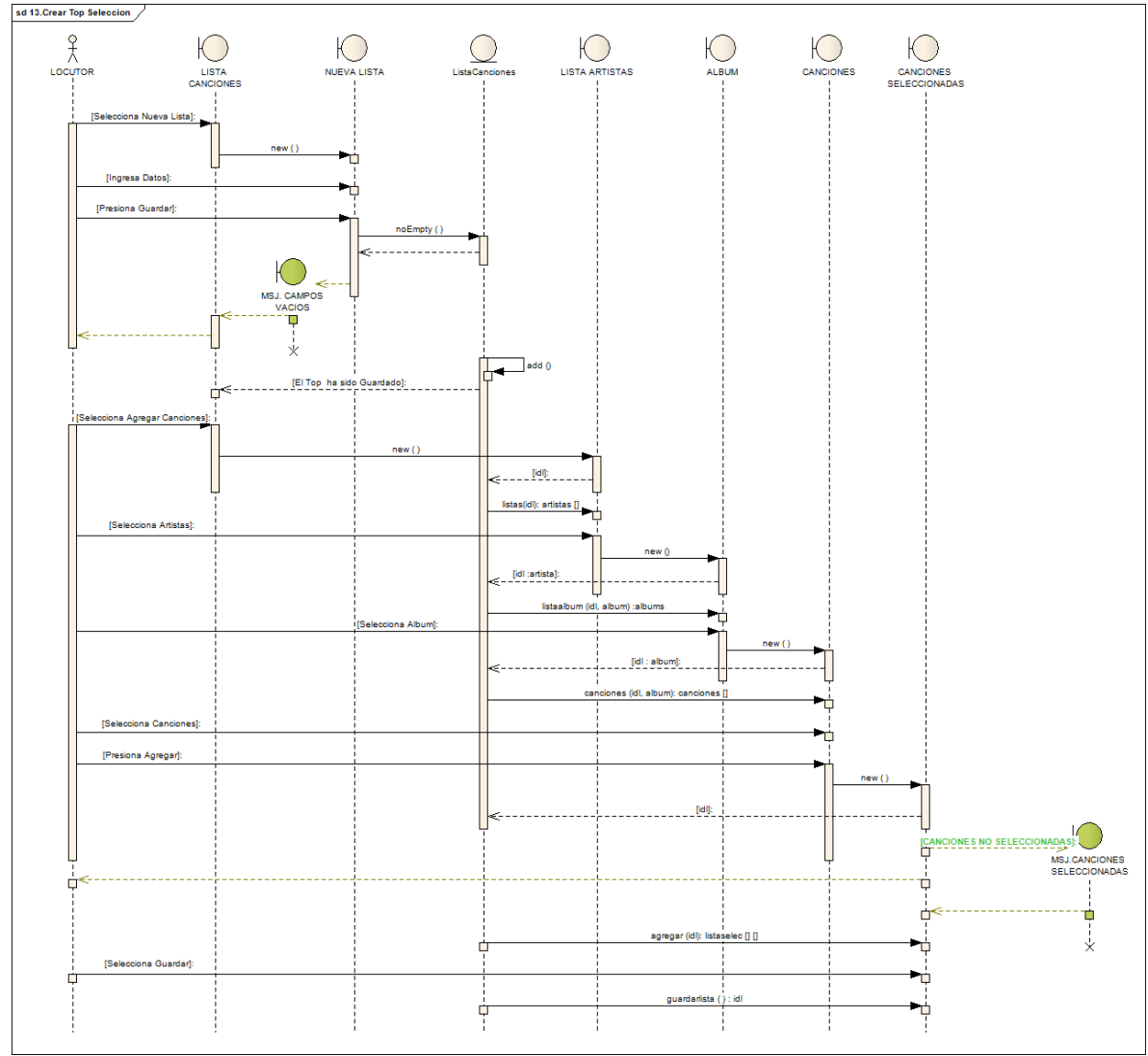

#### **3.2.13 CU13: DIAGRAMA DE SECUENCIA CREAR TOP SELECCIÓN**

Ilustración 36 Diagrama de Secuencia Crear Top Selección

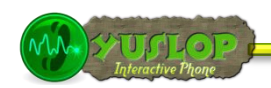

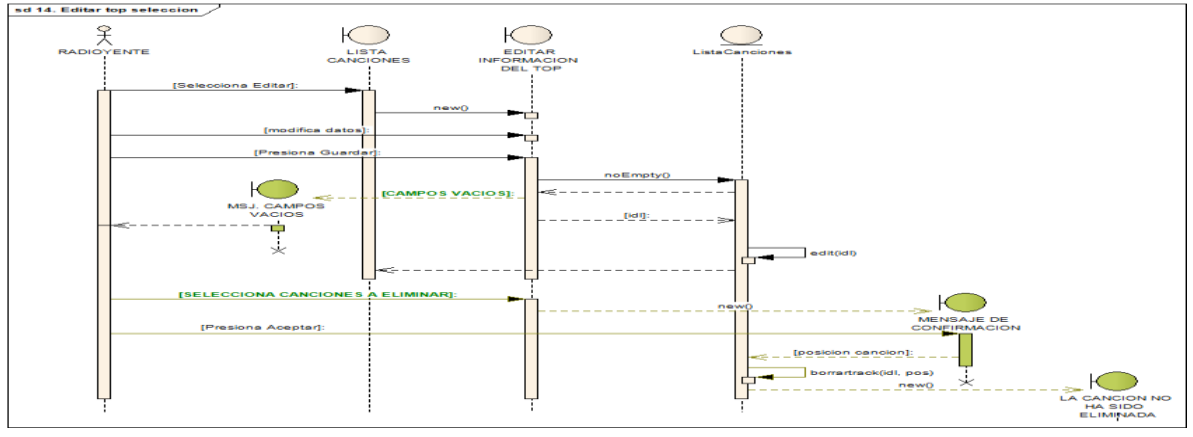

#### **3.2.14 CU14: DIAGRAMA DE SECUENCIA EDITAR TOP SELECCIÓN**

Ilustración 37 Diagrama de Secuencia Editar Top Selección

#### **3.2.15 CU15: DIAGRAMA DE SECUENCIA ELIMINAR TOP SELECCIÓN**

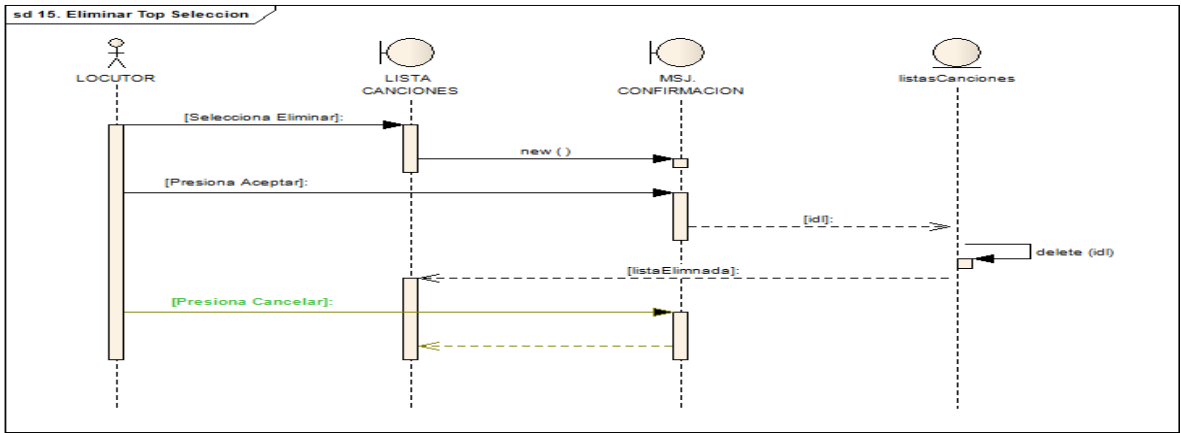

Ilustración 38 Diagrama de Secuencia Eliminar Top Selección

# **3.2.16 CU16: DIAGRAMA DE SECUENCIA BUSCAR TOP SELECCIÓN**<br>Esd 16. Buscar top selección /

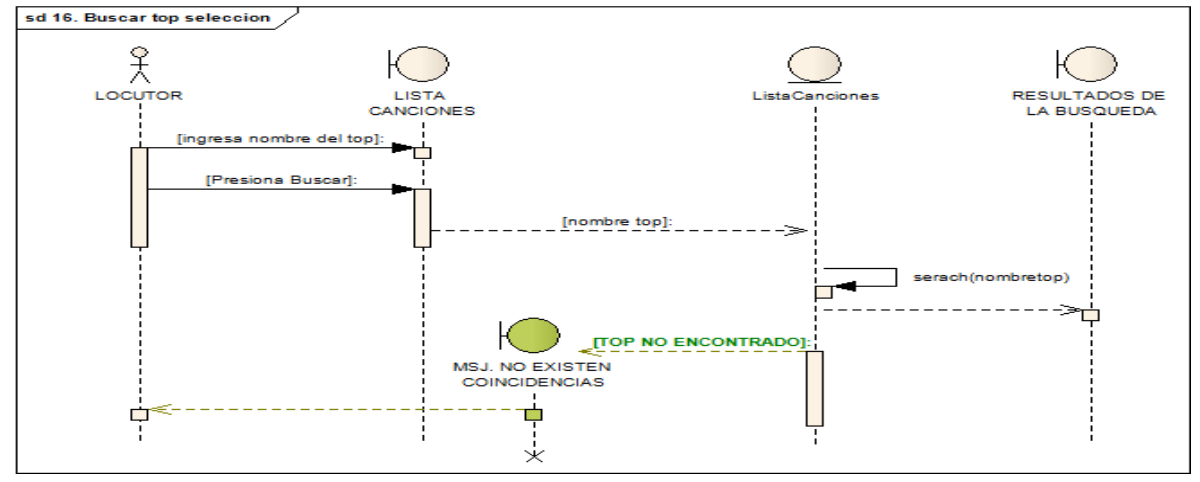

Ilustración 39 Diagrama de Secuencia Buscar Top Selección

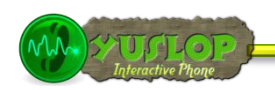

#### sd 17. Gestionar Top Votacion  $\frac{8}{\lambda}$ Ю LOCUTOR LISTA<br>CANCIONES [Selecciona Ver] [idi]: **INO EXISTE REGISTROJ:** ó **ISJ. NO EXISTE**<br>REGISTRO п Ė į  $\overline{\star}$

#### **3.2.17 CU17: DIAGRAMA DE SECUENCIA GESTIONAR TOP VOTACIÓN**

Ilustración 40 Diagrama de Secuencia Gestionar Top Votación

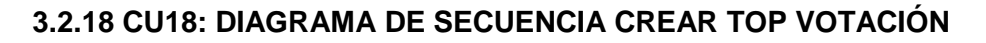

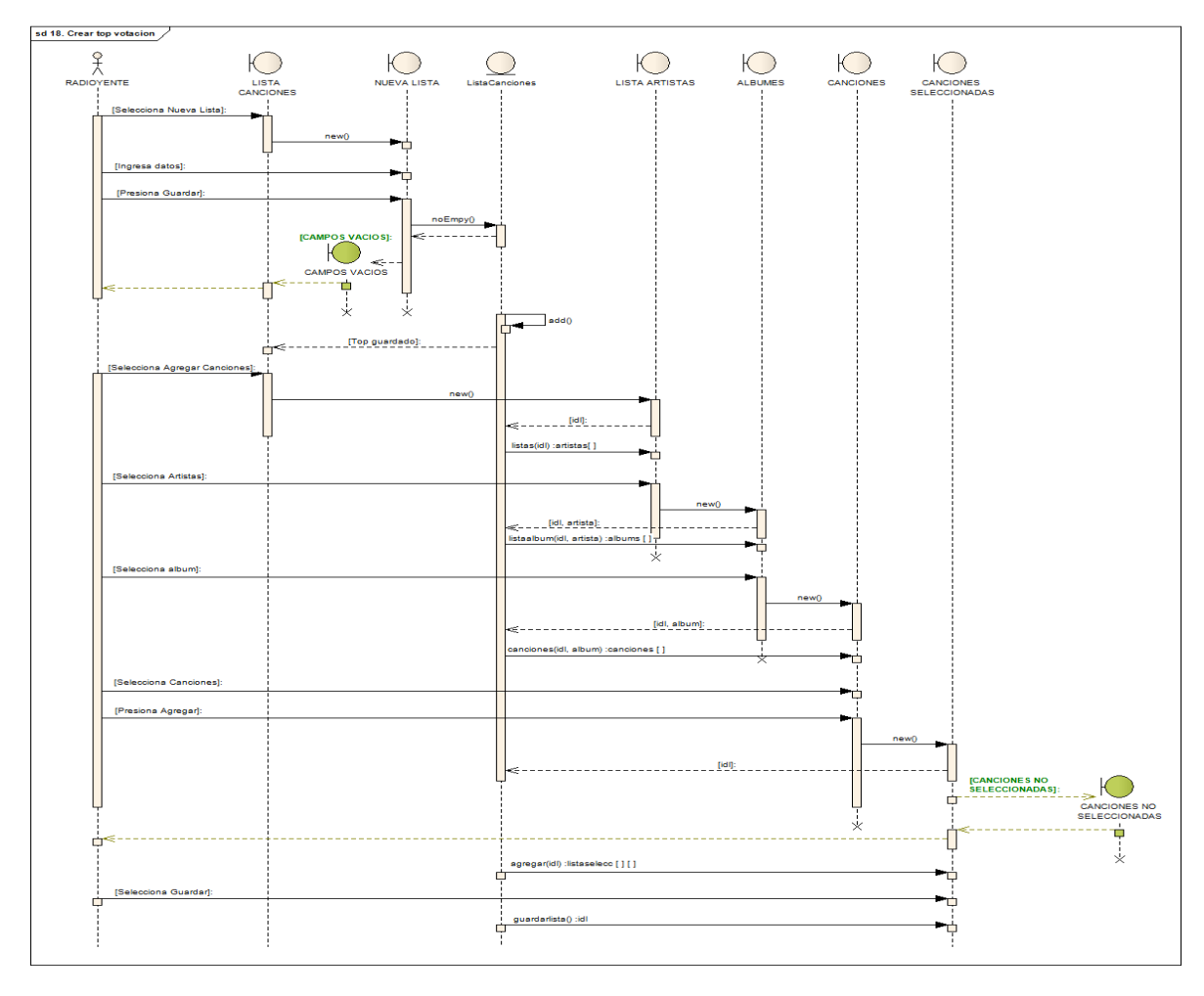

Ilustración 41 Diagrama de Secuencia Crear Top Votación

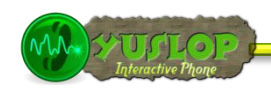

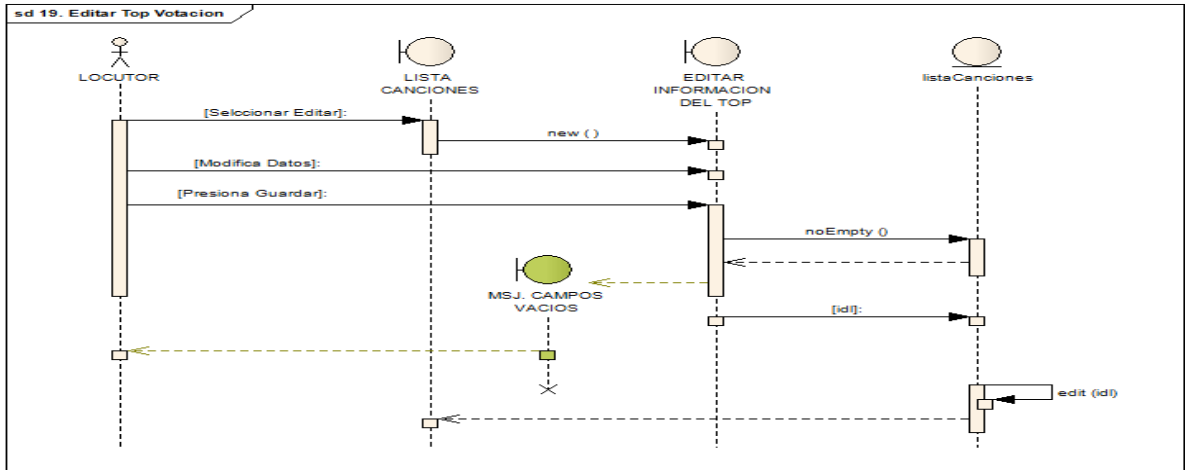

#### **3.2.19 CU19: DIAGRAMA DE SECUENCIA EDITAR TOP VOTACIÓN**

Ilustración 42 Diagrama de Secuencia Editar Top Votación

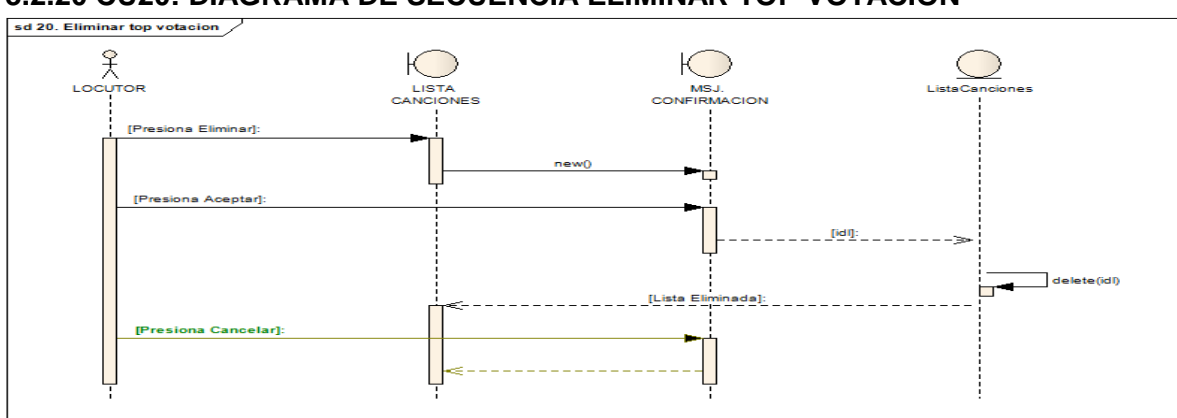

# **3.2.20 CU20: DIAGRAMA DE SECUENCIA ELIMINAR TOP VOTACIÓN**

Ilustración 43 Diagrama de Secuencia Eliminar Top Votación

#### **3.2.21 CU21: DIAGRAMA DE SECUENCIA BUSCAR TOP VOTACIÓN**

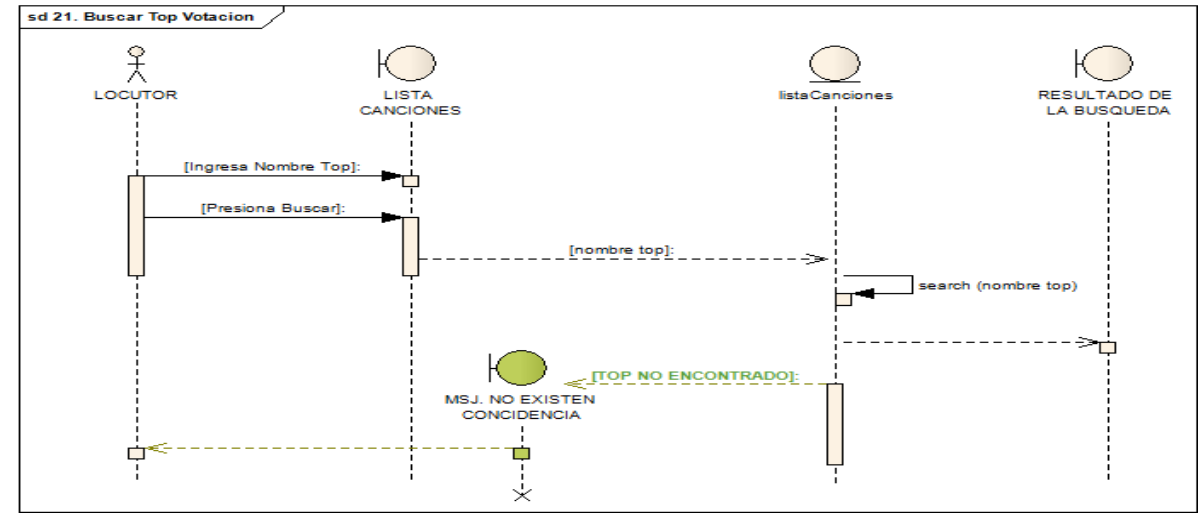

Ilustración 44 Diagrama de Secuencia Buscar Top Votación

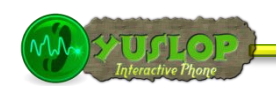

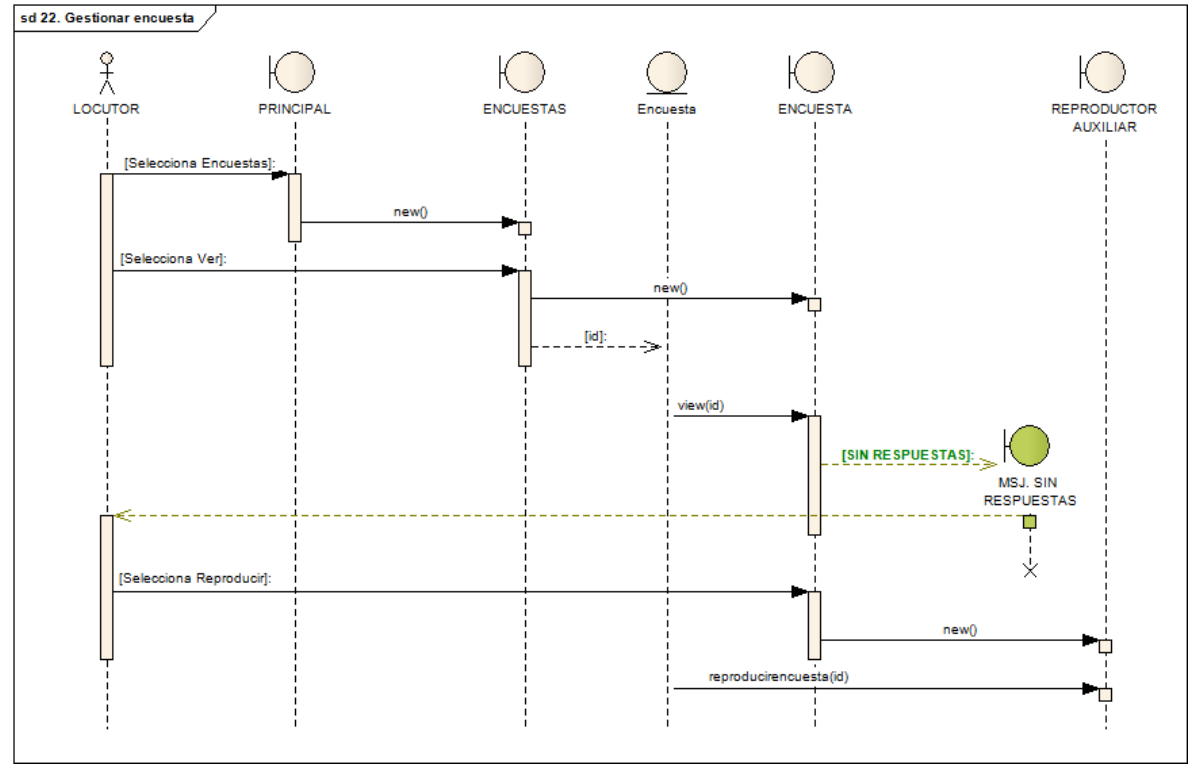

#### **3.2.22 CU22: DIAGRAMA DE SECUENCIA GESTIONAR ENCUESTA**

Ilustración 45 Diagrama de Secuencia Gestionar Encuesta

#### **3.2.23 CU23: DIAGRAMA DE SECUENCIA CREAR ENCUESTA**

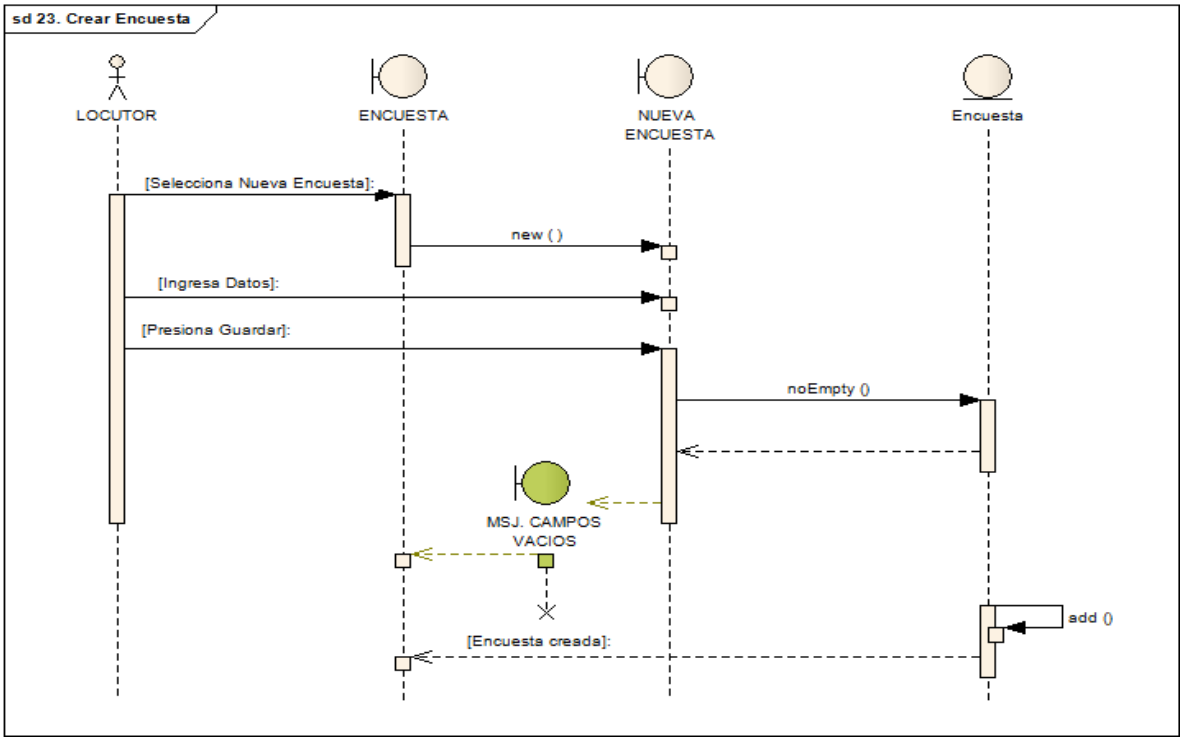

Ilustración 46 Diagrama de Secuencia Crear Encuesta

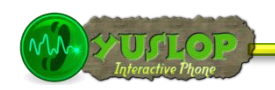

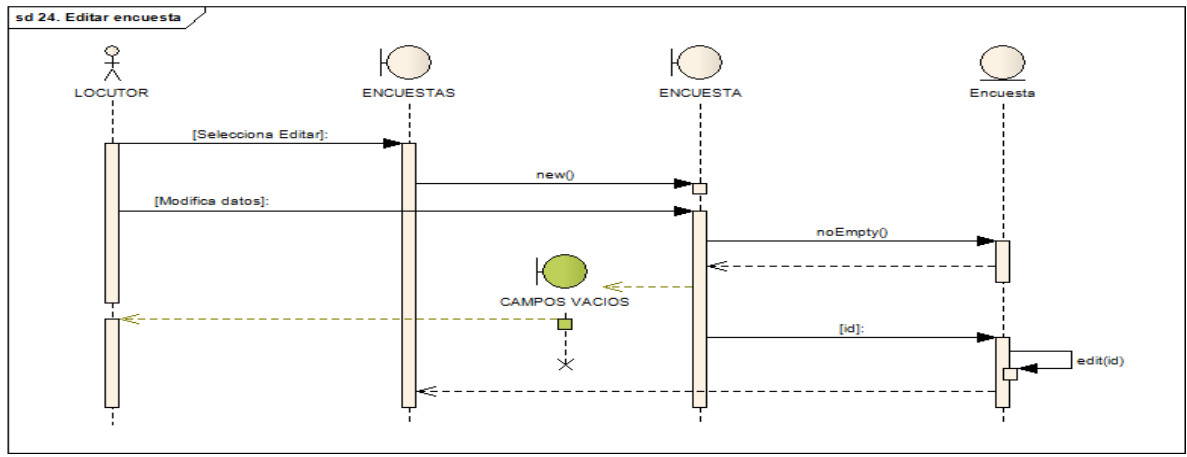

#### **3.2.24 CU24: DIAGRAMA DE SECUENCIA EDITAR ENCUESTA**

Ilustración 47 Diagrama de Secuencia Editar Encuesta

#### **2.2.25 CU25: DIAGRAMA DE SECUENCIA ELIMINAR ENCUESTA**

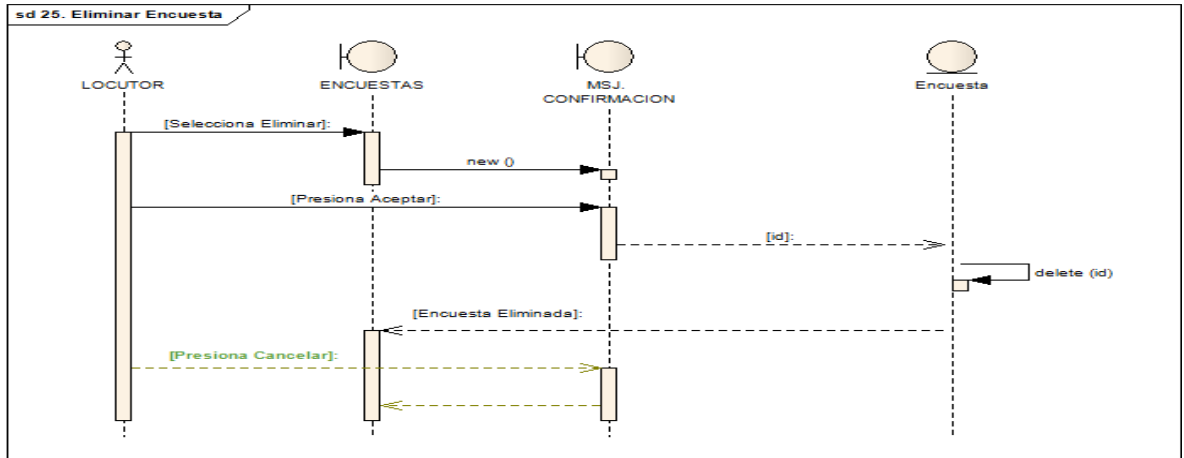

Ilustración 48 Diagrama de Secuencia Eliminar Encuesta

#### **3.2.26 CU26: DIAGRAMA DE SECUENCIA BUSCAR ENCUESTA**

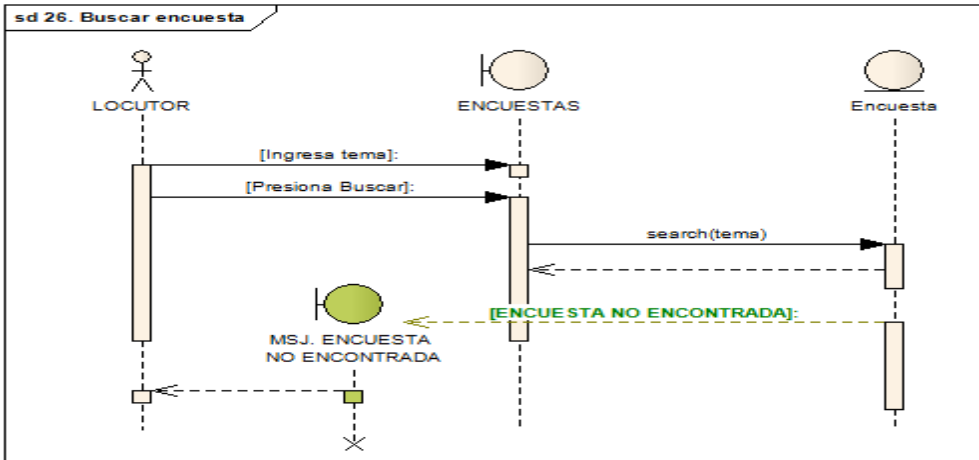

Ilustración 49 Diagrama de Secuencia Buscar Encuesta

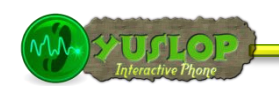

# **3.2.27 CU27: DIAGRAMA DE SECUENCIA GESTIONAR SORTEO**

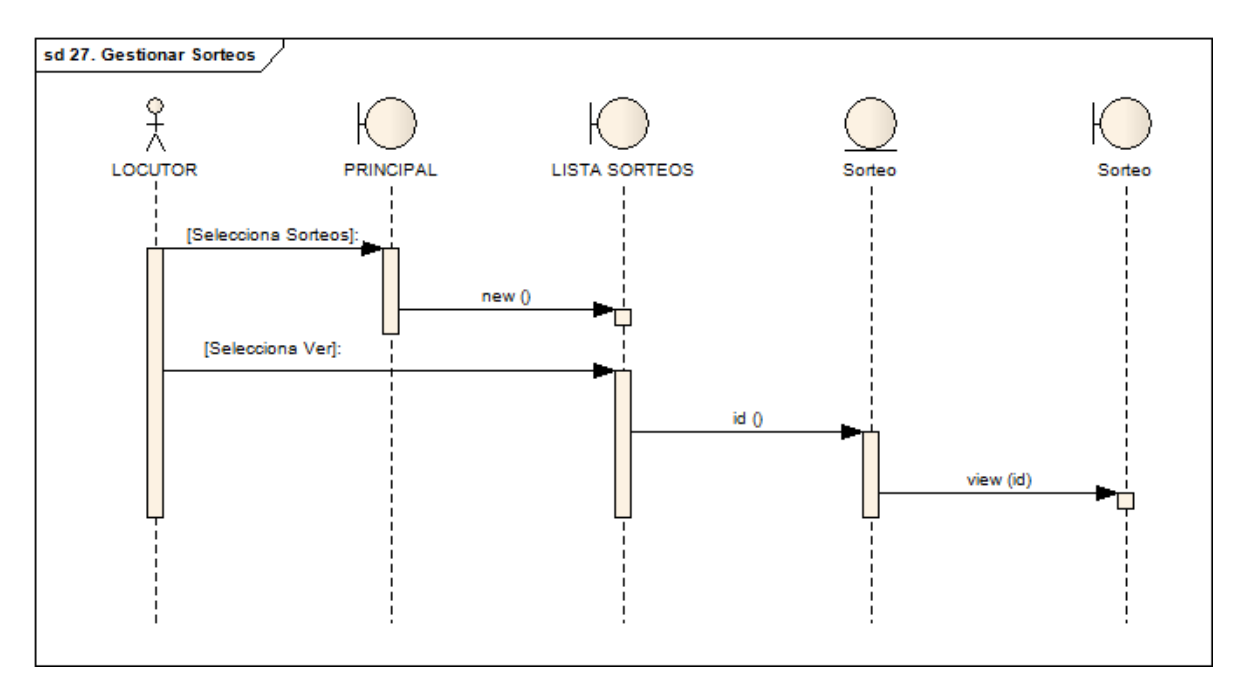

Ilustración 50 Diagrama de Secuencia Gestionar Sorteo

## **3.2.28 CU28: DIAGRAMA DE SECUENCIA CREAR SORTEO**

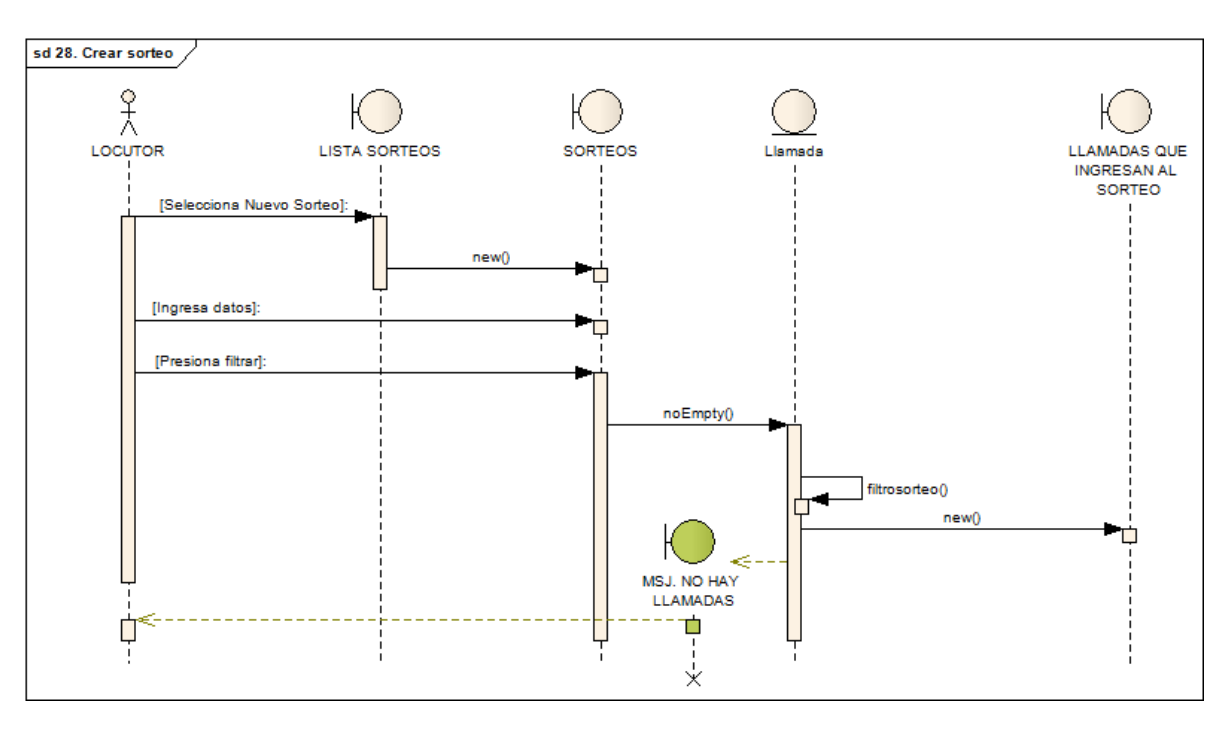

Ilustración 51 Diagrama de Secuencia Crear Sorteo

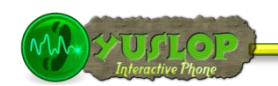

# sd 29. Editar Sorteo  $\frac{1}{\lambda}$ LOCUTOR **LISTA SORTEOS EDITAR SORTEO** [Selecciona Editar] new () [Ingresa Nombre] [Presiona Guardar] noEmpty() MSJ. CAMPOS VACIOS Ó id () X edit (id)

# **3.2.29 CU29: DIAGRAMA DE SECUENCIA EDITAR SORTEO**

Ilustración 52 Diagrama de Secuencia Editar Sorteo

#### **3.2.30 CU30: DIAGRAMA DE SECUENCIA ELIMINAR SORTEO**

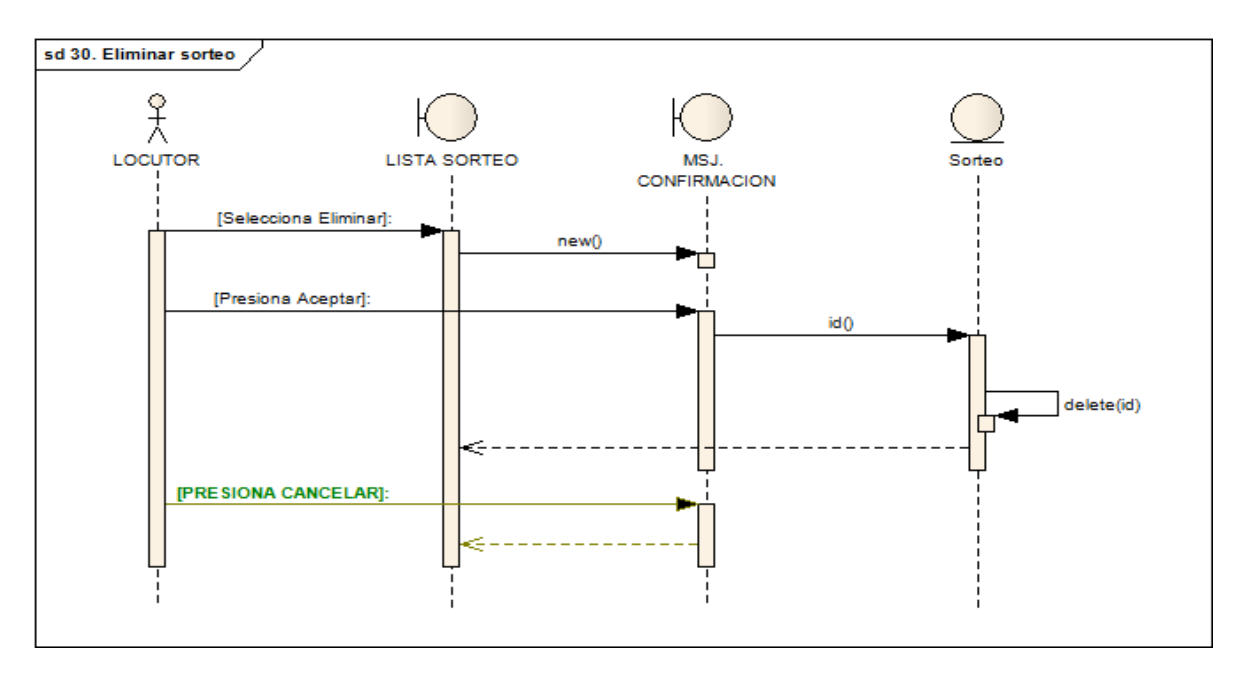

Ilustración 53 Diagrama de Secuencia Eliminar Sorteo

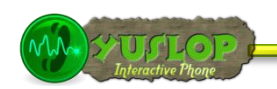

## **3.2.31 CU31: DIAGRAMA DE SECUENCIA BUSCAR SORTEO**

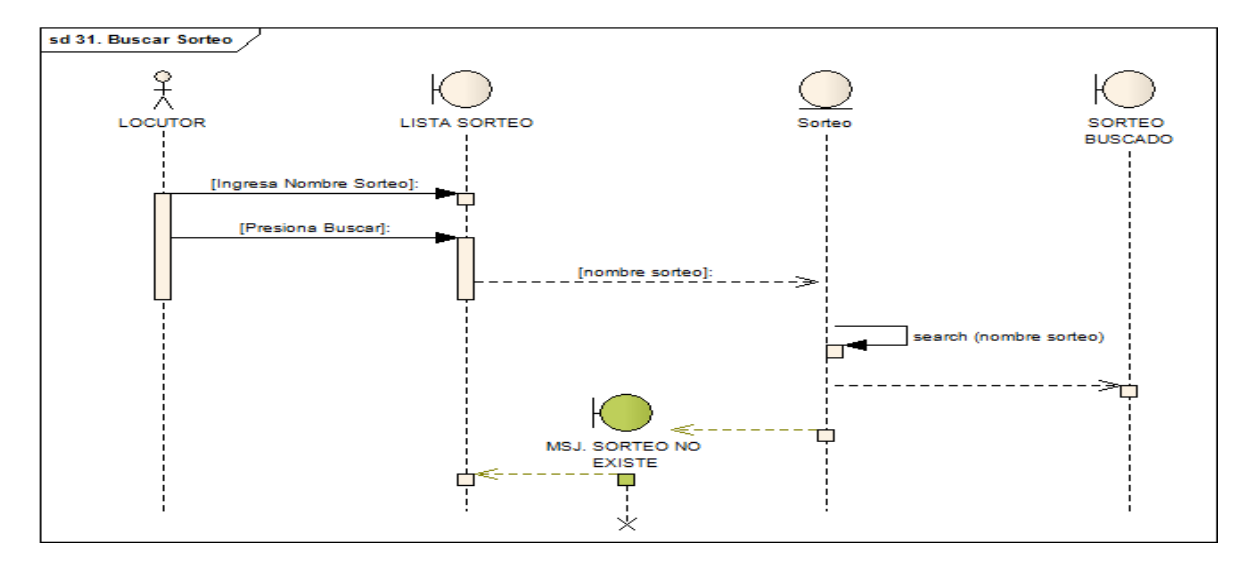

Ilustración 54 Diagrama de Secuencia Buscar Sorteo

#### **3.2.32 CU32: DIAGRAMA DE SECUENCIA GESTIONAR MENSAJE DE VOZ**

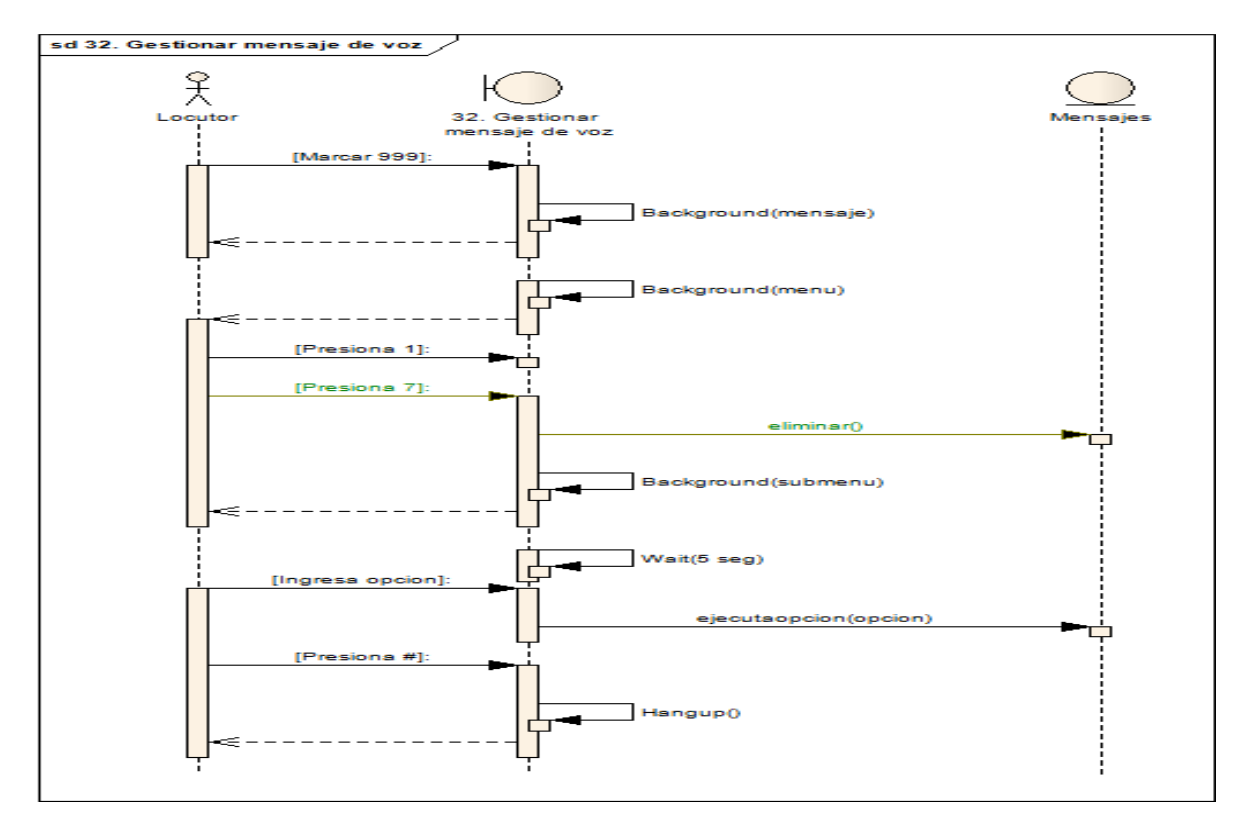

Ilustración 55 Diagrama de Secuencia Gestionar Mensaje de Voz

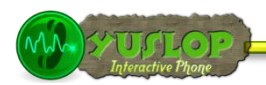

#### **DIAGRAMAS DE SECUENCIA PARA EL ACTOR ADMINISTRADOR**

#### **3.2.33 CU33: DIAGRAMA DE SECUENCIA GESTIONAR RADIOYENTE**

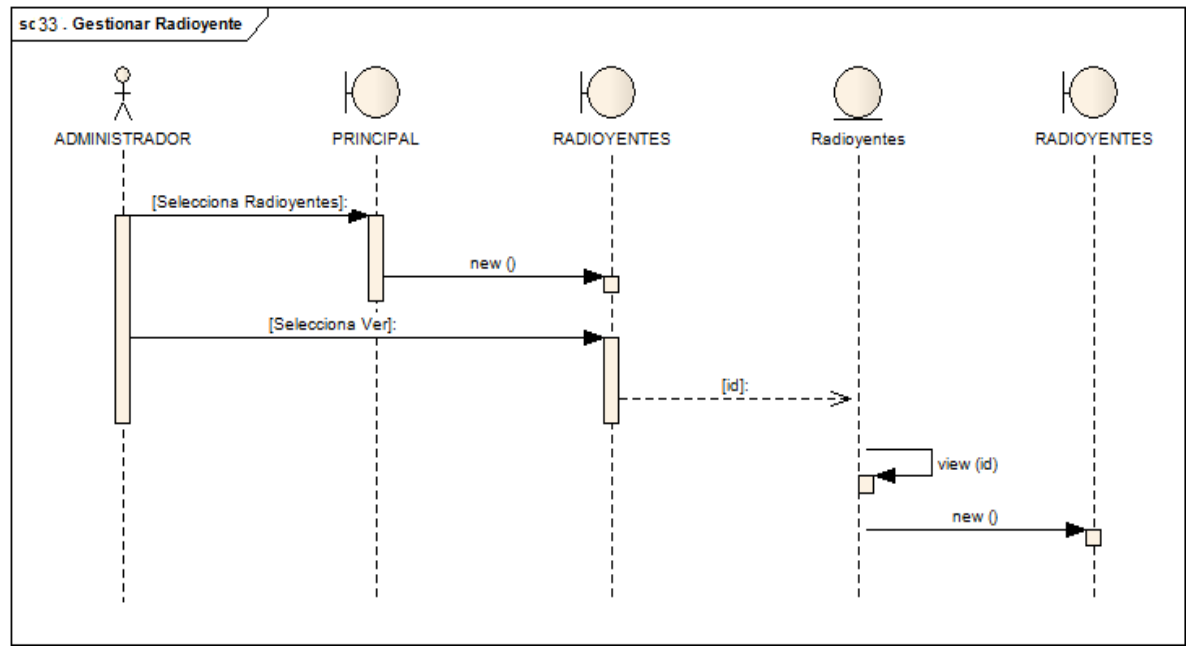

Ilustración 56 Diagrama de Secuencia Gestionar Radioyente

#### **3.2.34 CU34: DIAGRAMA DE SECUENCIA CREAR RADIOYENTE**

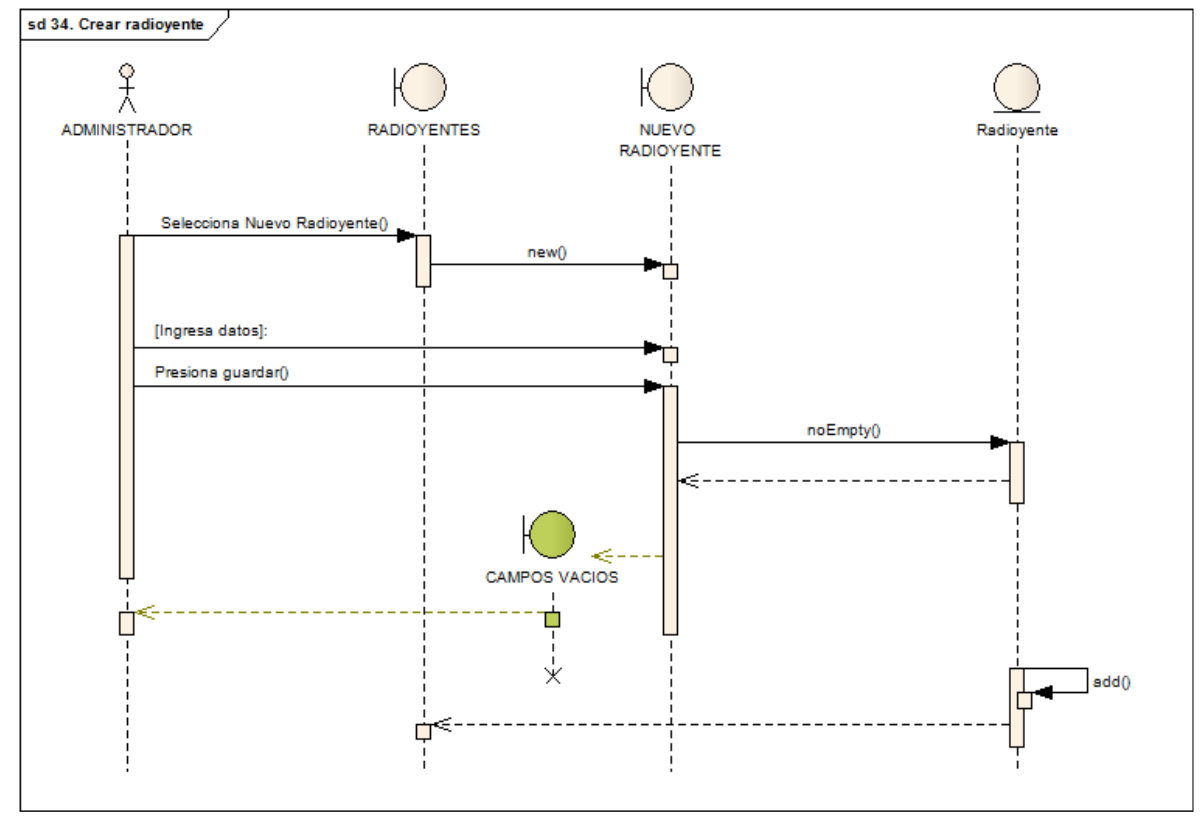

Ilustración 57 Diagrama de Secuencia Crear Radioyente

Lorena Peláez Salinas

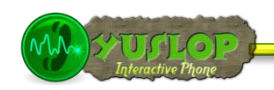

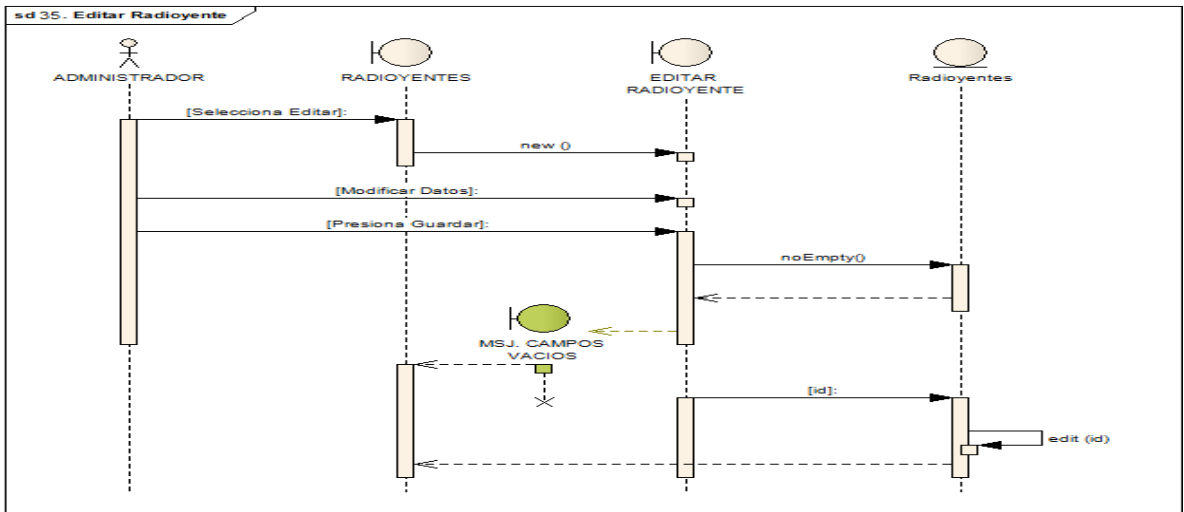

#### **3.2.35 CU35: DIAGRAMA DE SECUENCIA EDITAR RADIOYENTE**

Ilustración 58 Diagrama de Secuencia Editar Radioyente

#### **3.2.36 CU36: DIAGRAMA DE SECUENCIA ELIMINAR RADIOYENTE**

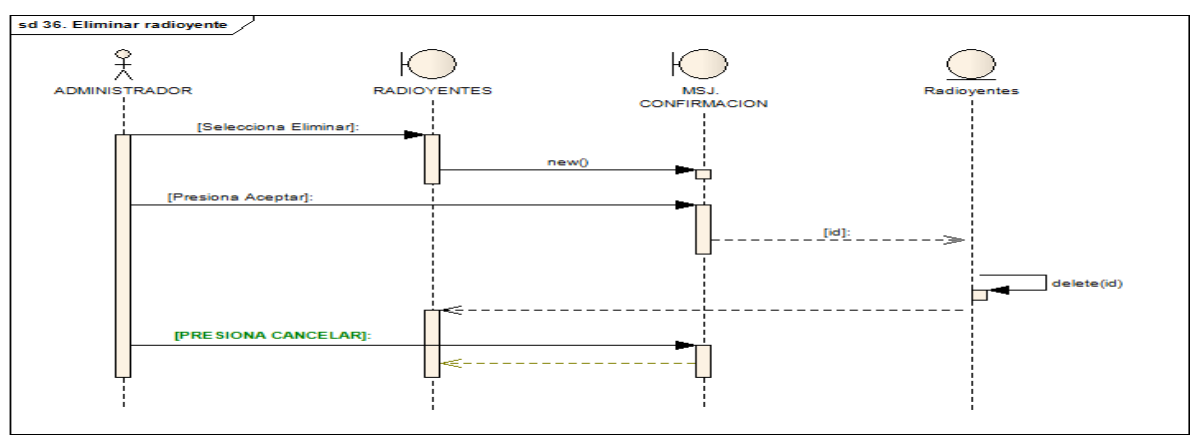

Ilustración 59 Diagrama de Secuencia Eliminar Radioyente

## **3.2.37 CU37: DIAGRAMA DE SECUENCIA BUSCAR RADIOYENTE**

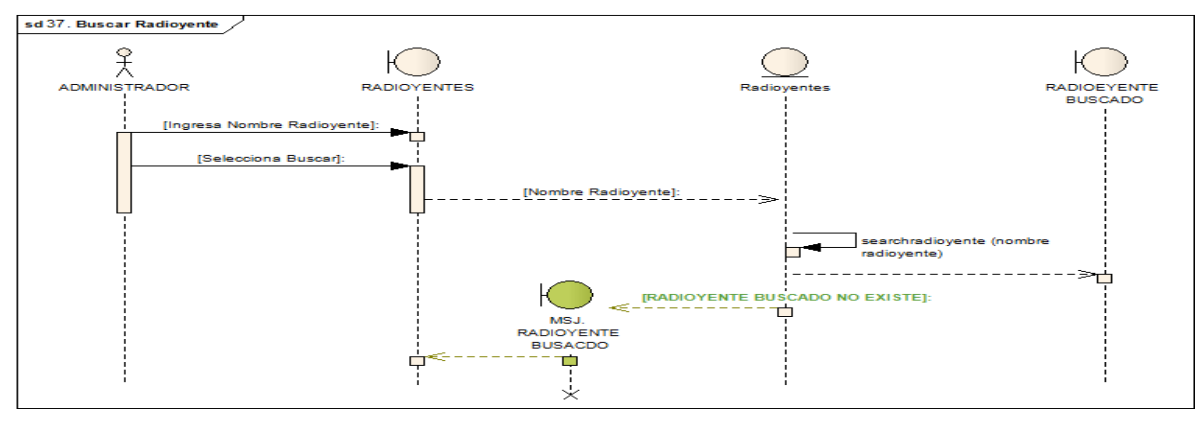

#### Ilustración 60 Diagrama de Secuencia Buscar Radioyente

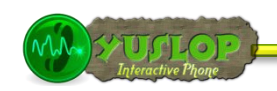

# sd 38. Reproducir cancion £  $\bigcirc$  $\circ$  $\sqrt{ }$  $\bigcirc$  $\sqrt{ }$ **UCTO** m2(idl, artista) :alt

# **3.2.38 CU38: DIAGRAMA DE SECUENCIA REPRODUCIR CANCIÓN**

Ilustración 61 Diagrama de Secuencia Reproducir Canción

# **3.2.39 CU39: DIAGRAMA DE SECUENCIA BUSCAR CANCIÓN**

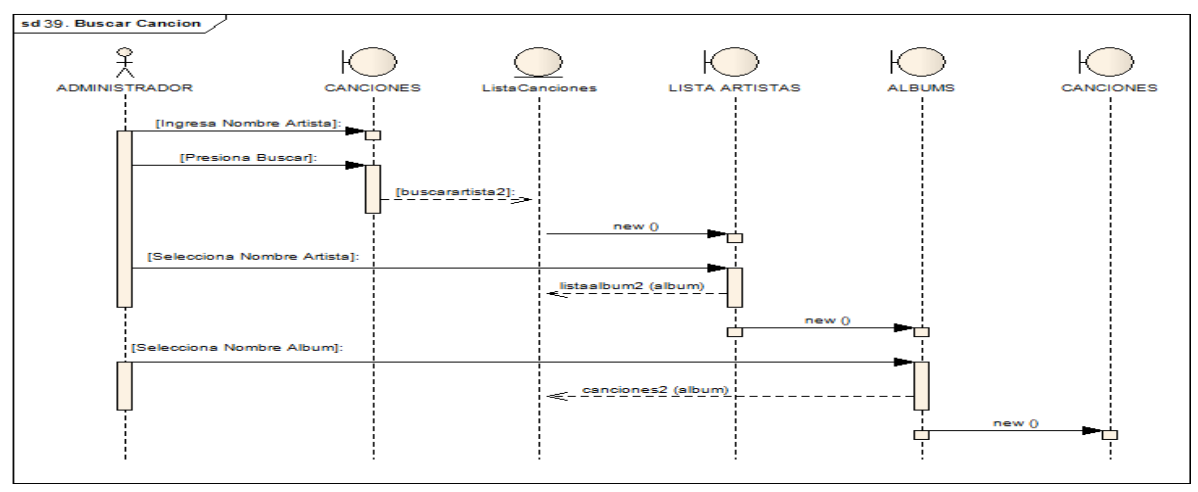

Ilustración 62 Diagrama de Secuencia Buscar Canción

#### **3.2.40 CU40: DIAGRAMA DE SECUENCIA REALIZAR CONSULTAS HISTÓRICAS**

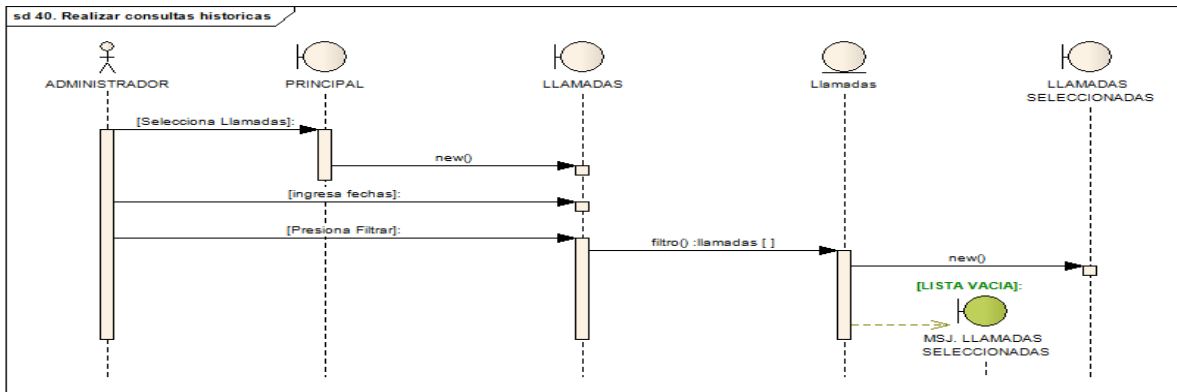

Ilustración 63 Diagrama de Secuencia Realizar Consultas Históricas

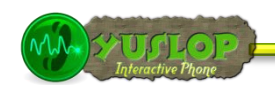

# **3.3 DIAGRAMA DE CLASES**

Después de realizar los diagramas de secuencia, se tiene ya el diagrama de clases terminado de YUSLOP Interactive Phone, el cual se puede observar en la siguiente Ilustración.

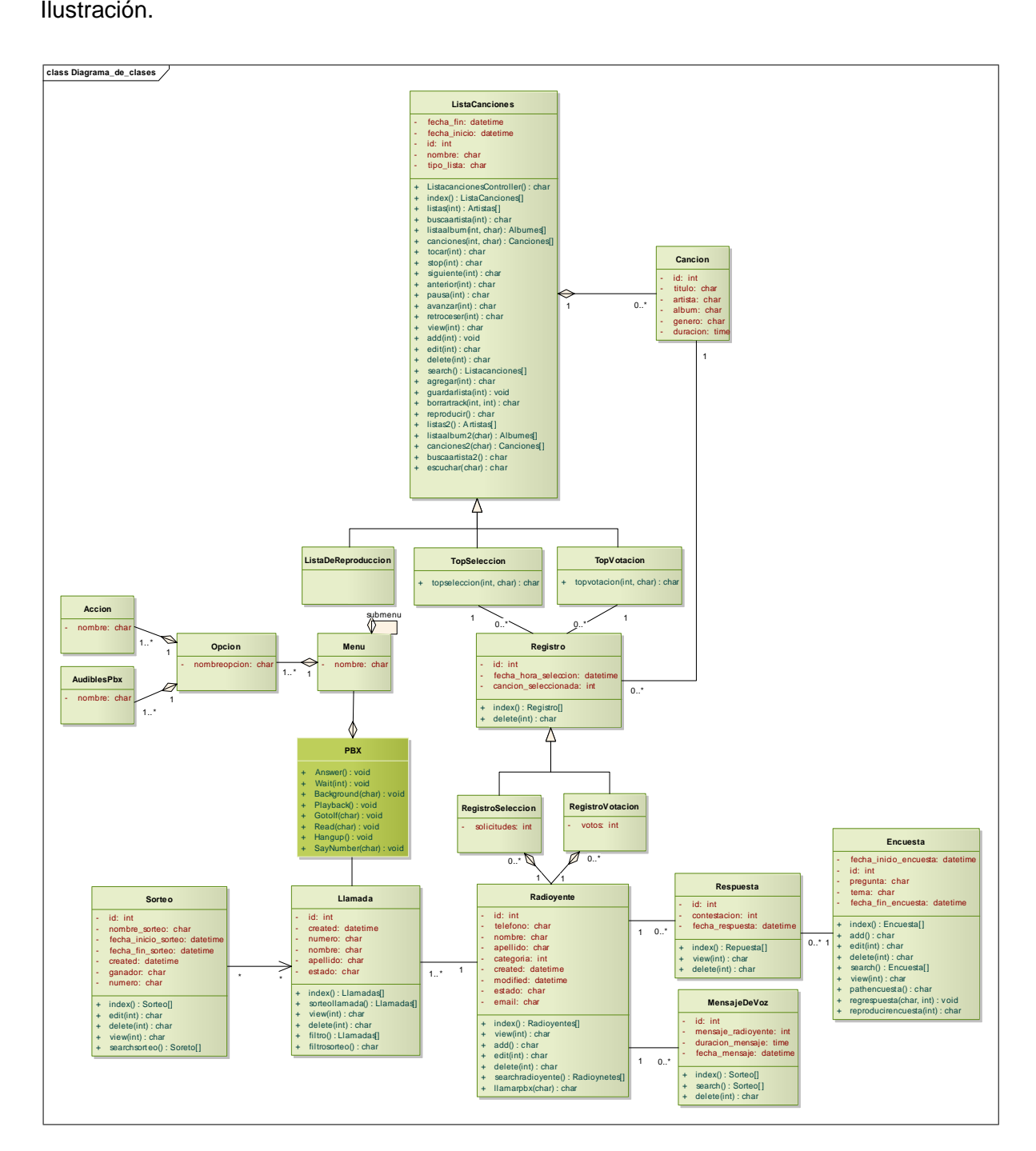

Ilustración 64 Diagrama de Clases

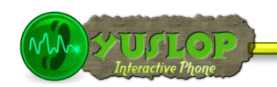

# **3.3.1 DIAGRAMA DE CLASES DE MODELO**

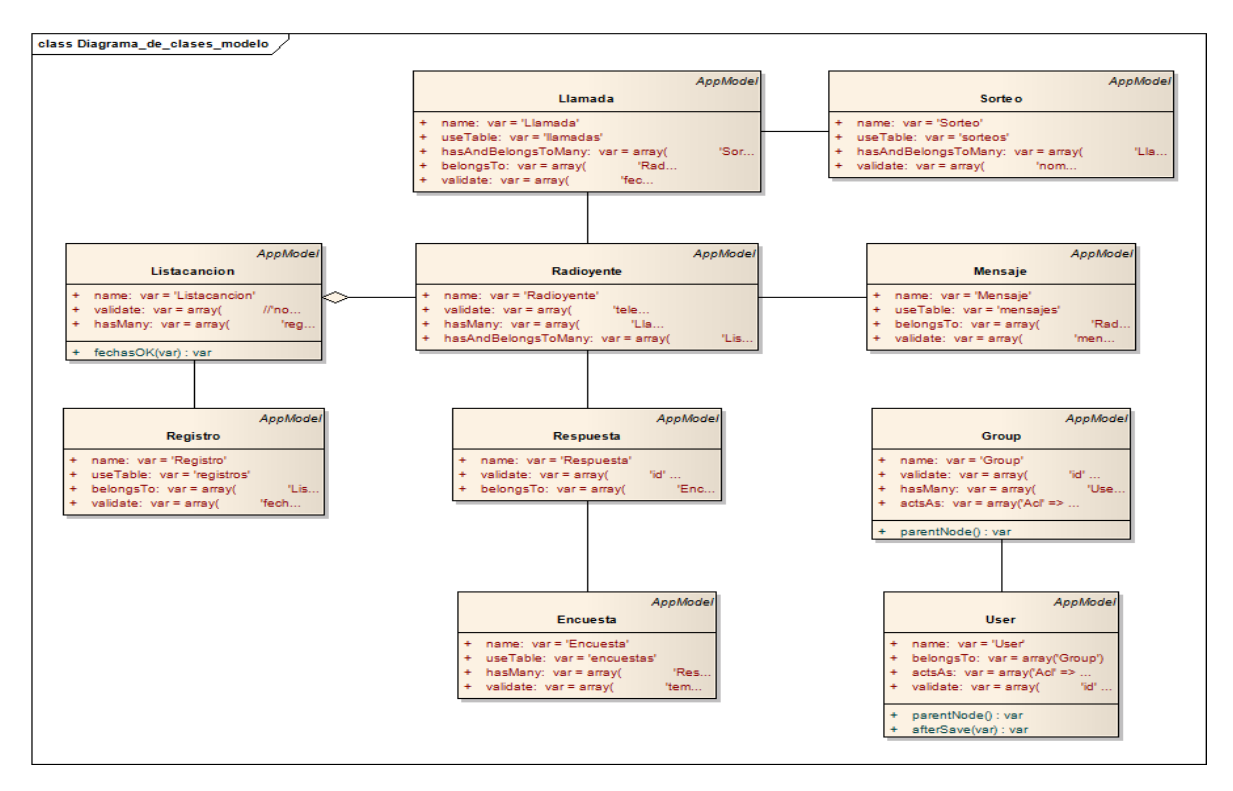

Ilustración 65 Diagrama de Clases de Modelo

## **3.3.2 DIAGRAMA DE CLASES DE VISTA**

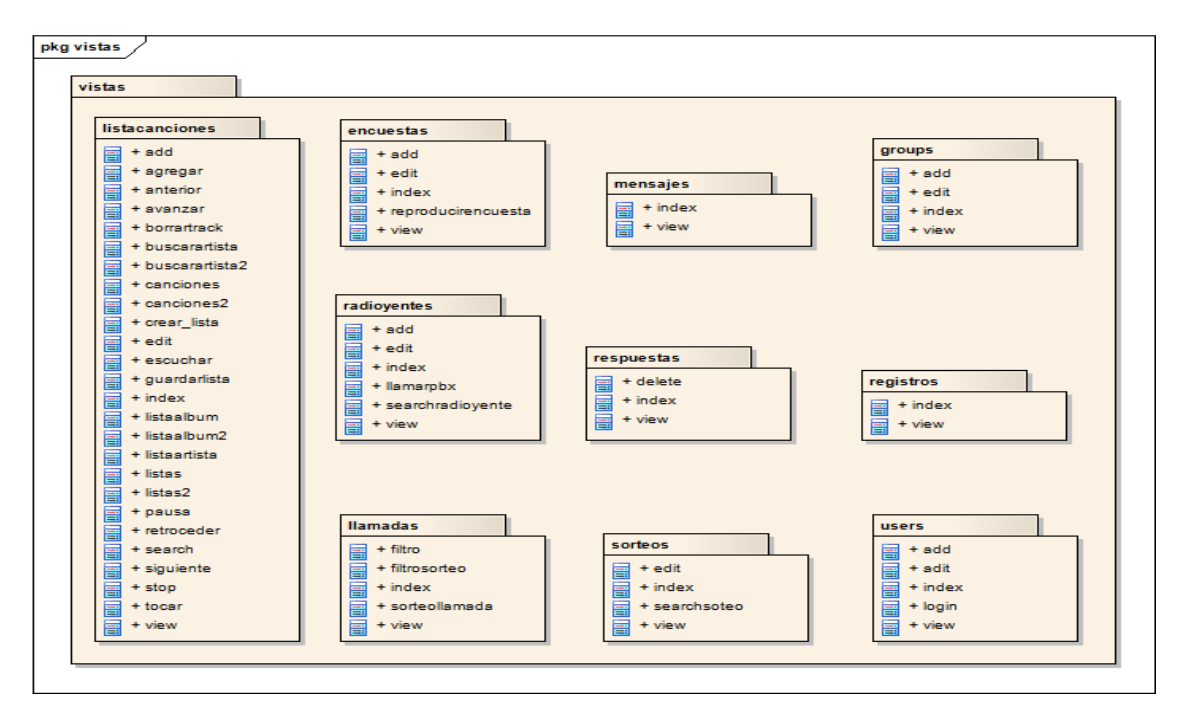

Ilustración 66 Diagrama de Clases de Vista
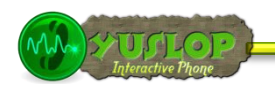

#### **3.3.3 DIAGRAMA DE CLASES DE CONTROLADOR**

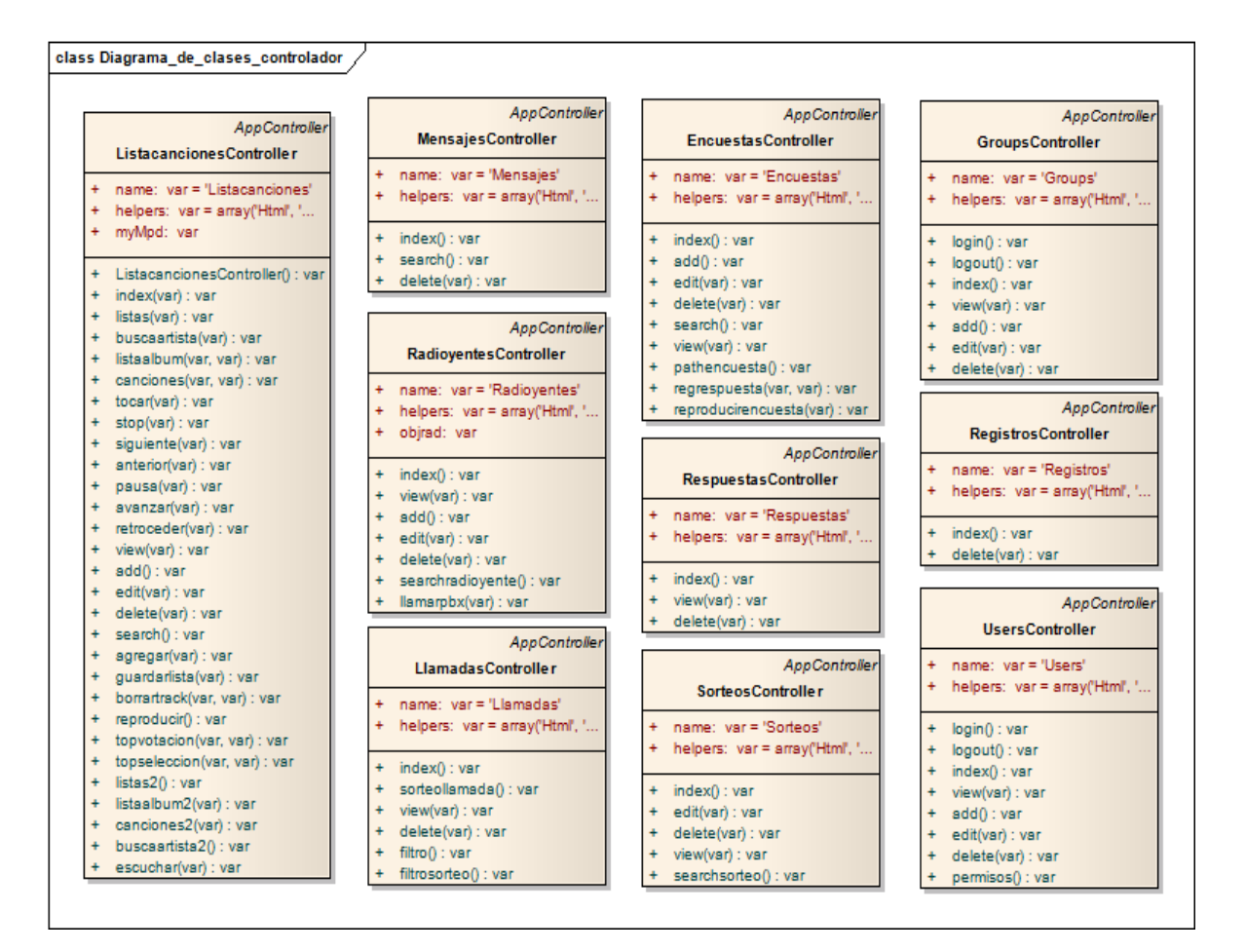

Ilustración 67 Diagrama de Clases de Controlador

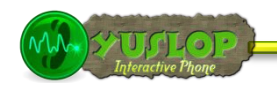

#### **3.3.4 DISEÑO DE LA BASE DE DATOS**

#### **3.3.4.1 MODELO CONCEPTUAL**

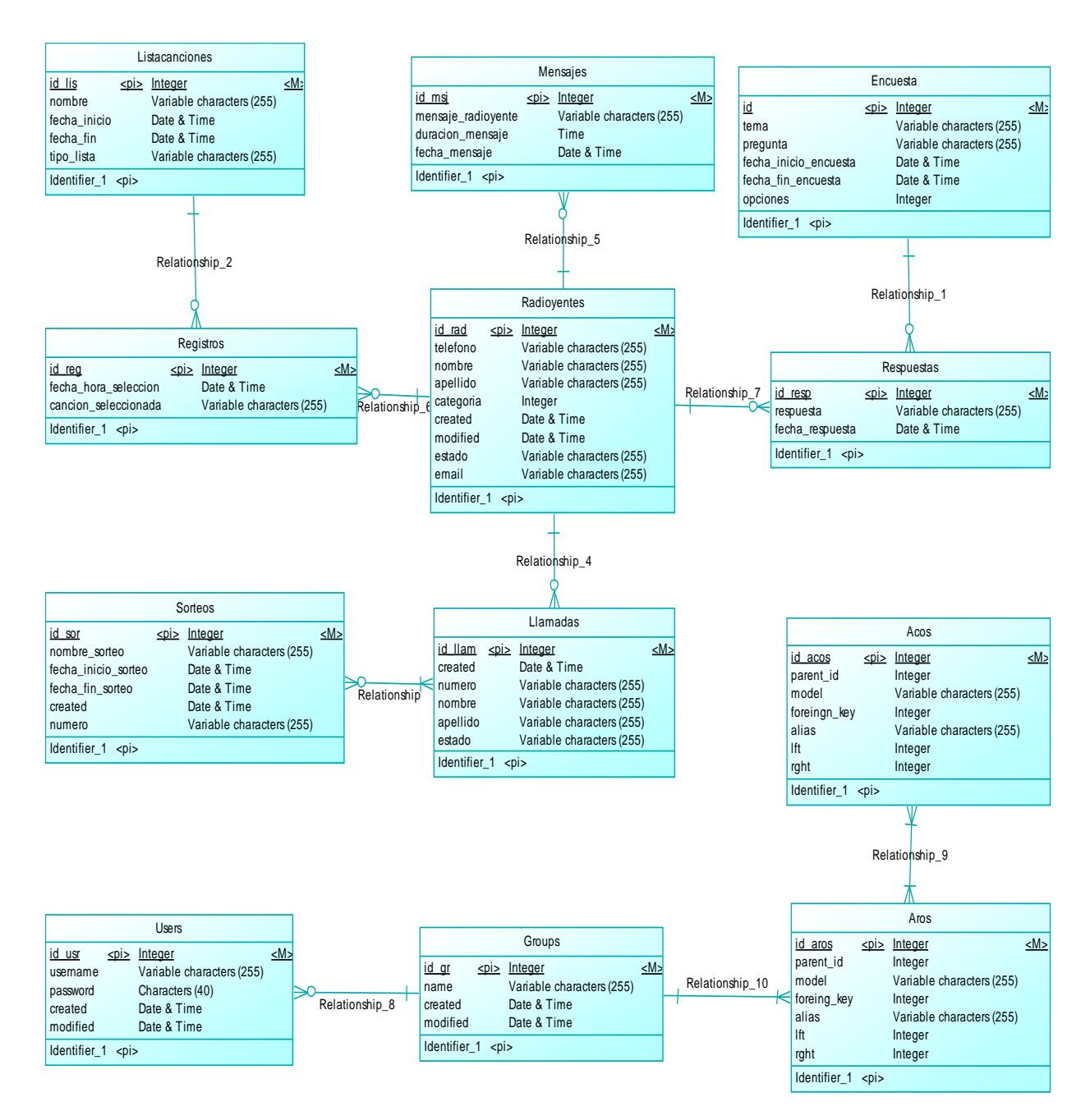

Ilustración 68 Modelo Conceptual de Datos

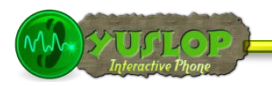

#### **3.3.4.2 MODELO FÍSICO**

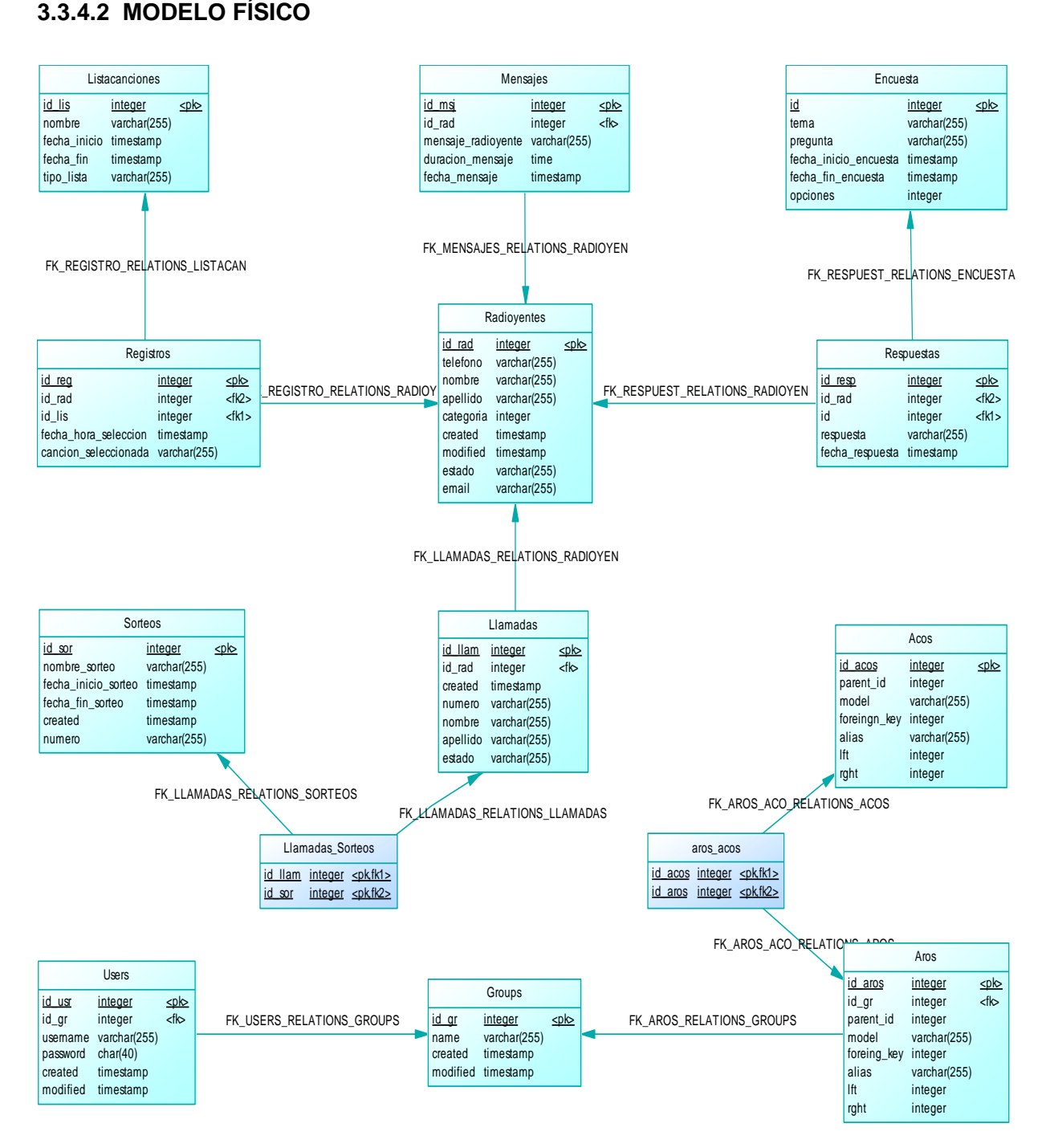

Ilustración 69 Modelo Físico de Datos

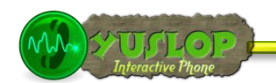

#### **3.3.5 DEFINICIÓN DE LA ARQUITECTURA DEL SISTEMA**

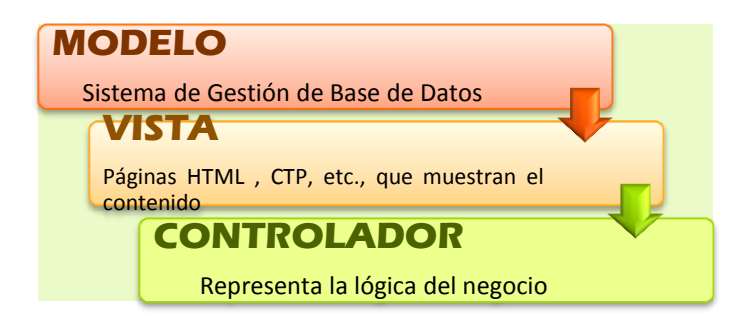

Ilustración 70 Arquitectura del Sistema

La arquitectura establecida para la construcción del sistema YUSLOP Interactive Phone se basa en el desarrollo de software por capas, tal y como se indica en los puntos detallados a continuación:

Se utiliza una arquitectura Modelo – Vista - Controlador.

La capa Modelo, es el sistema de gestión de la base de datos, es la que tiene los objetos persistentes del dominio, es decir, encierra a las entidades.

La capa Controlador, es la lógica del negocio, la responsable de dar la funcionalidad al sistema.

Finalmente la capa Vista permite al usuario la manipulación y explotación del sistema, la componen todas las páginas .ctp hechas en html y otros que muestran el contenido solicitado por el usuario.

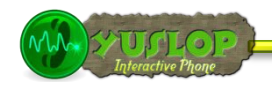

#### **3.3.6 DIAGRAMA DE PAQUETES**

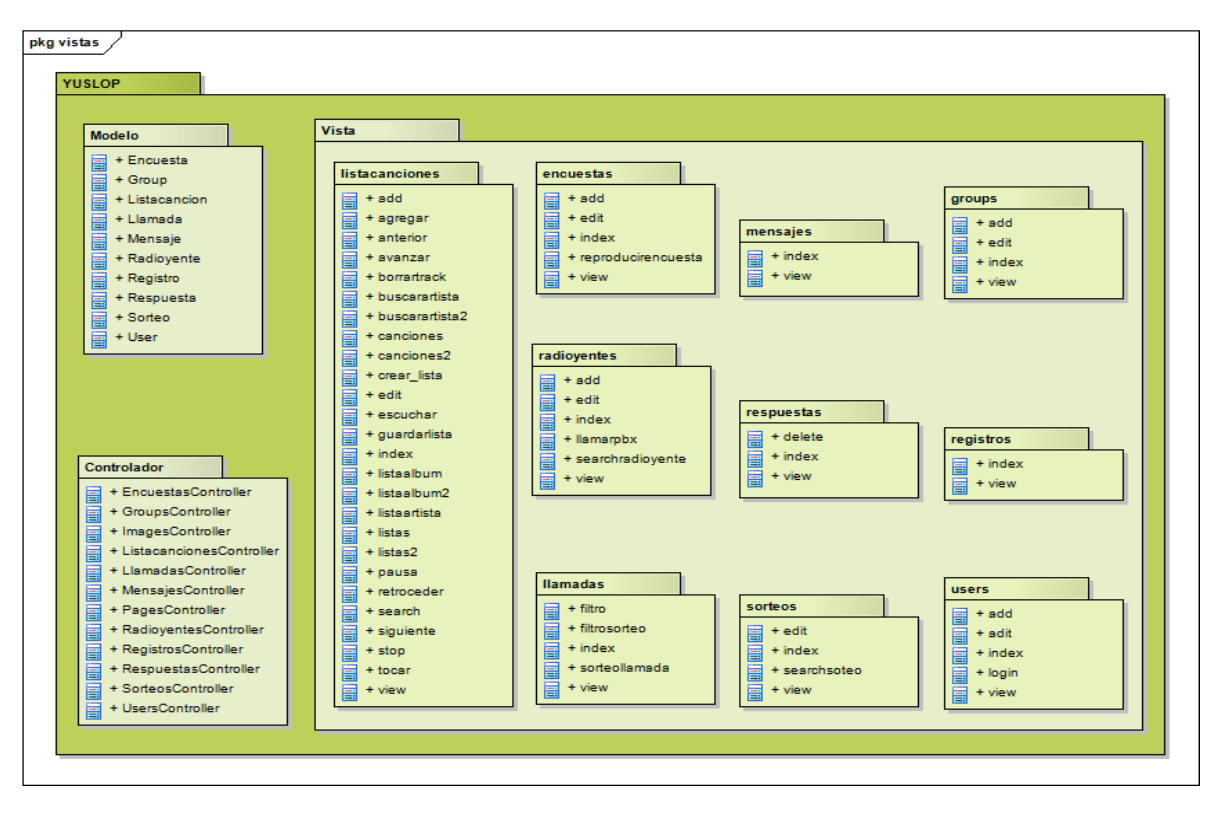

Ilustración 71 Diagrama de Paquetes

**YUSLOP** Interactive Phone

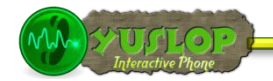

# MODELO DINÁMICO **IMPLEMENTACIÓN Y** PRUEBAS

UNIVERSIDAD NACIONAL DE LOJA Julia Santín Luna

Lorena Peláez Salinas

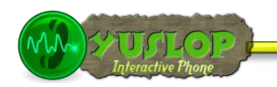

## **4. IMPLEMENTACIÓN Y PRUEBAS**

#### **4.1. IMPLEMENTACIÓN**

El objetivo de la fase de implementación es generar todo el código fuente para construir el sistema, para lo cual se procede a integrar los requerimientos solicitados en el análisis y plasmados en el diseño, para validar que el producto obtenido satisface los requisitos definidos previamente.

Es así que todos los componentes son implementados, integrados y debidamente probados con el fin de obtener un producto robusto.

#### **4.1.1. HERRAMIENTAS DE IMPLEMENTACIÓN**

Las herramientas utilizadas para el desarrollo del sistema son:

Sistema Operativo Debian 5: Es un servidor web http de código abierto para plataformas Unix, Windows, Macintosh y otras. Apache es usado principalmente para enviar páginas web estáticas y dinámicas en la World Wide Web.

Servidor Web Apache 2.2.9-10: Es un servidor web http de código abierto para plataformas Unix, Windows, Macintosh y otras. Apache es usado principalmente para enviar páginas web estáticas y dinámicas en la World Wide Web.

Gestor de base de datos Mysql 5.0: Es un sistema de gestión de base de datos relacional, multihilo y multiusuario. Mysql es una base de datos muy utilizado en aplicaciones web.

PHP 5.2.6: PHP es un lenguaje originalmente diseñado para producir páginas web dinámicas.

CakePHP 1.2.10 : Es un marco de desarrollo [framework] rápido para PHP, libre, de código abierto. Se trata de una estructura que sirve de base para crear aplicaciones Web, permite trabajar de trabajar de forma estructurada y rápida, sin pérdida de flexibilidad.

Asterisk 1.4.21.2: Es una aplicación OpenSource basada en licencia GPL, sirve para controlar y gestionar comunicaciones de cualquier tipo, ya sean analógicas, digitales o

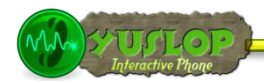

VoIP, permite desarrollar sistemas de comunicaciones profesionales de gran calidad, seguridad y versatilidad.

MPD (Music Player Daemon) 1.2: Es un reproductor de audio que maneja una arquitectura cliente-servidor. mpd se ejecuta en el fondo como un daemon, gestiona listas de reproducción y una base de datos, hace uso de muy pocos recursos. Para hacer uso de una interfaz gráfica, es necesario un cliente adicional.

#### **4.1.2 DIAGRAMA DE COMPONENTES**

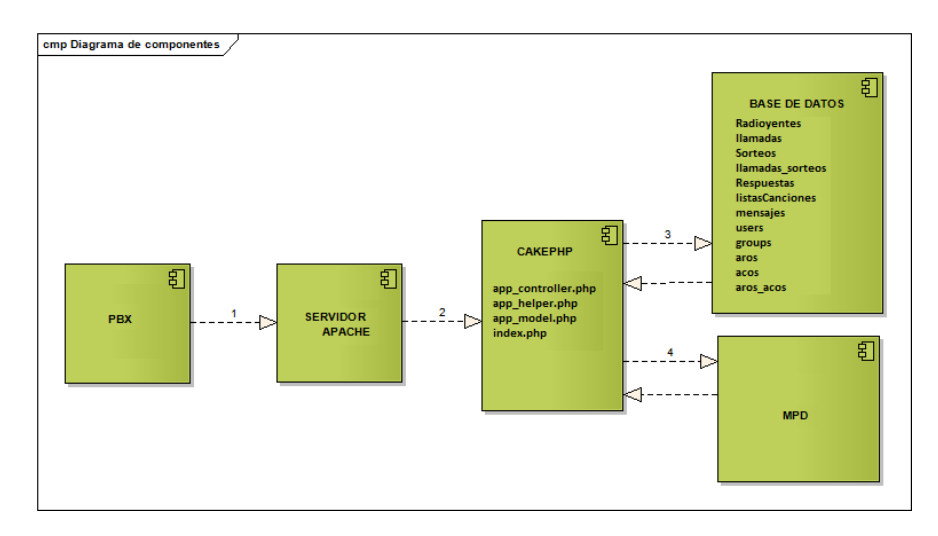

Ilustración 72 Diagrama de Componentes

#### **4.1.3 DIAGRAMA DE DESPLIEGUE**

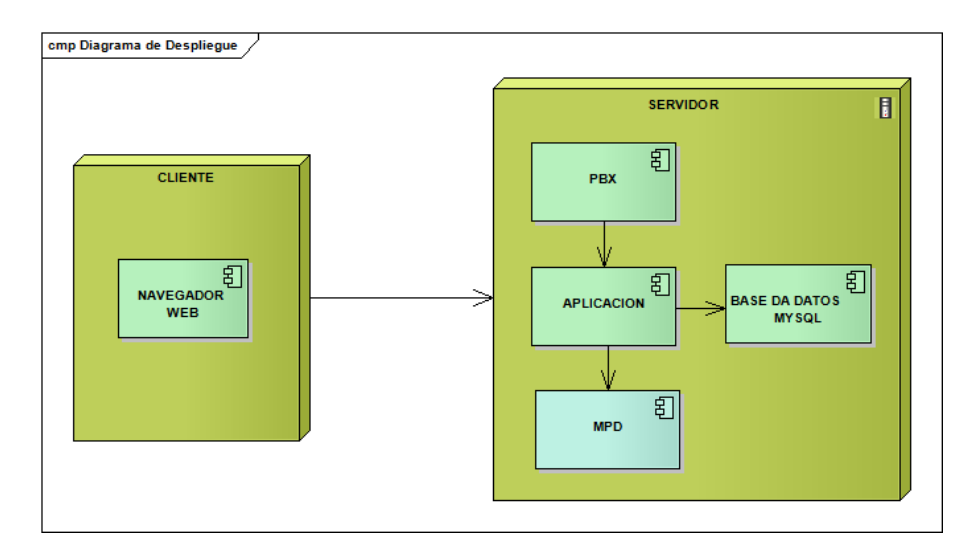

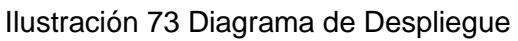

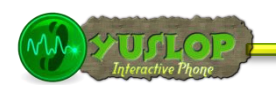

#### **4.2 PRUEBAS**

El objetivo principal de la fase de pruebas es verificar si el sistema cumple con las especificaciones del diseño y validar si cumple con los requisitos del análisis.

Las pruebas de validación, que fueron aplicadas para verificar el rendimiento de la aplicación permitieron descubrir errores existentes y realizar las correcciones respectivas.

#### **4.2.1 PRUEBAS UNITARIAS**

Estas pruebas las realizan los programadores cada vez que desarrollan una funcionalidad, con el fin de asegurar que no se presenten errores en la misma y para verificar su correcto desenvolvimiento. Estas pruebas se las realizó conforme se fue avanzando en el desarrollo de cada funcionalidad de la aplicación. Todos los problemas encontrados al momento de realizar las pruebas han sido superados.

#### **4.2.2 PRUEBA DE USABILIDAD (FUNCIONALIDAD, DISEÑO Y PRESENTACIÓN)**

Las pruebas fueron aplicadas en tres niveles de personal: 1 encuesta fue realizada al propietario y administrador de Radio Poder, 5 a los locutores de la misma y 15 encuestas también se efectuaron a los radioyentes, todos estos posibles usuarios del sistema.

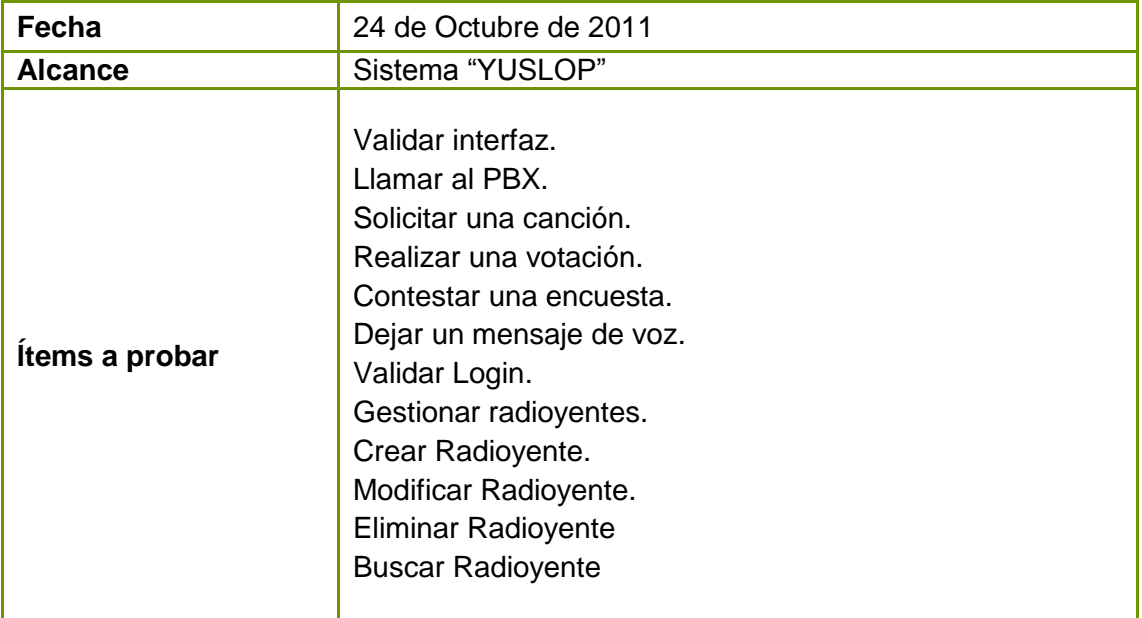

El esquema de pruebas se detalla en la siguiente tabla:

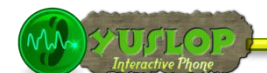

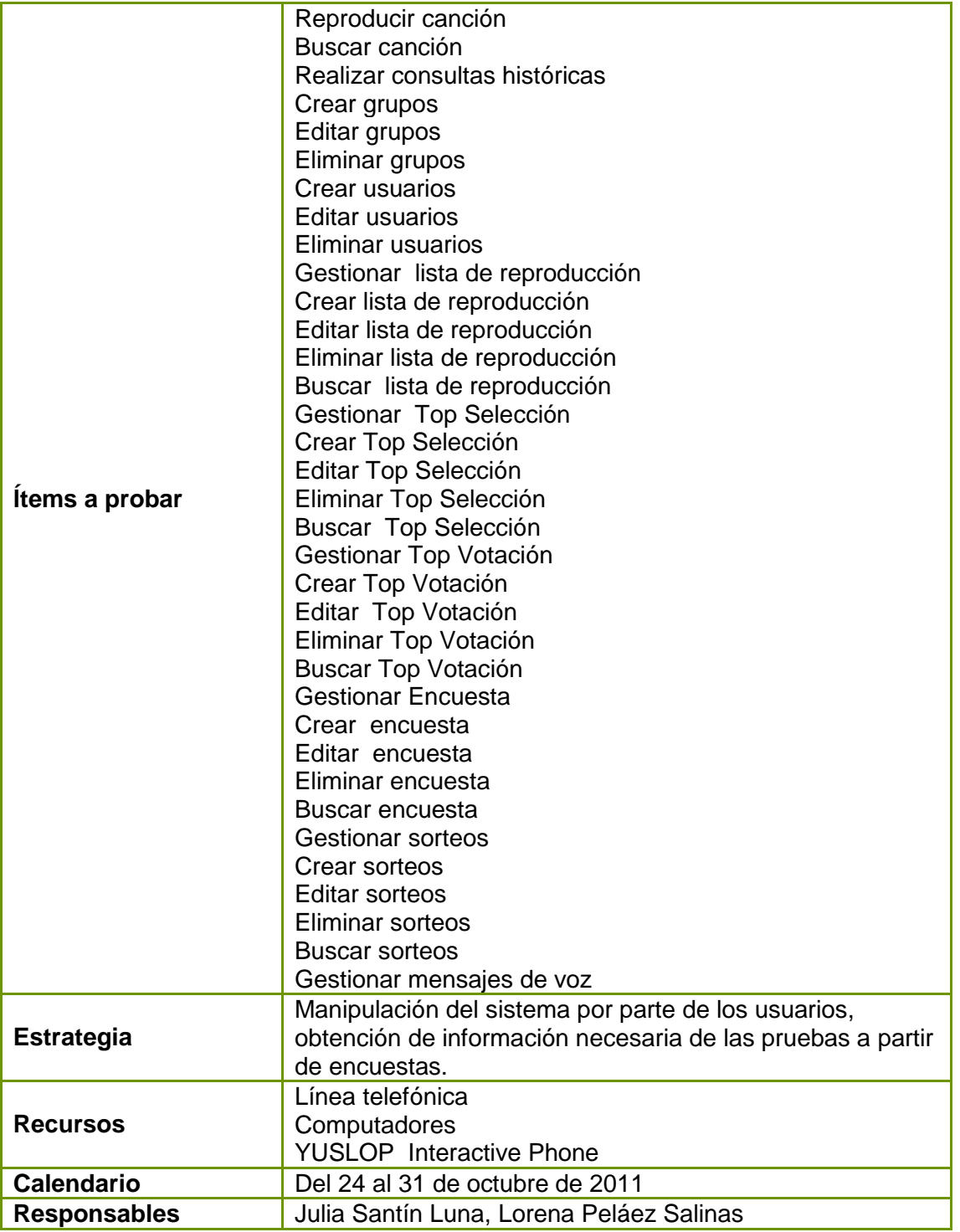

Tabla 80 Esquema de pruebas.

Las encuestas aplicadas fueron las siguientes:

#### **4.2.2.1 Análisis de Prueba: Administrador**

Culminado con el periodo de pruebas se tabuló los datos obtenidos de la encuesta aplicada al Sr. Antonio Cevallos (ver Anexo# 2), obteniendo los siguientes resultados:

Encuesta dirigida al Sr. Antonio Cevallos:

#### **1. ACCESIBILIDAD**

**1.1 ¿Se presentó algún problema al ingresar al sistema con su nombre de usuario y password?**

**SI ( ) NO (x)**

#### **Interpretación de los Resultados:**

El administrador de la radio el Sr. José Antonio Cevallos considera que en un 100% no se presentó ningún inconveniente al ingresar al sistema con el nombre y password del administrador ya que el sistema valida todos estos aspectos.

#### **2. FUNCIONALIDAD**

#### **2.1 ¿Tuvo algún problema al realizar alguna de las siguientes actividades?**

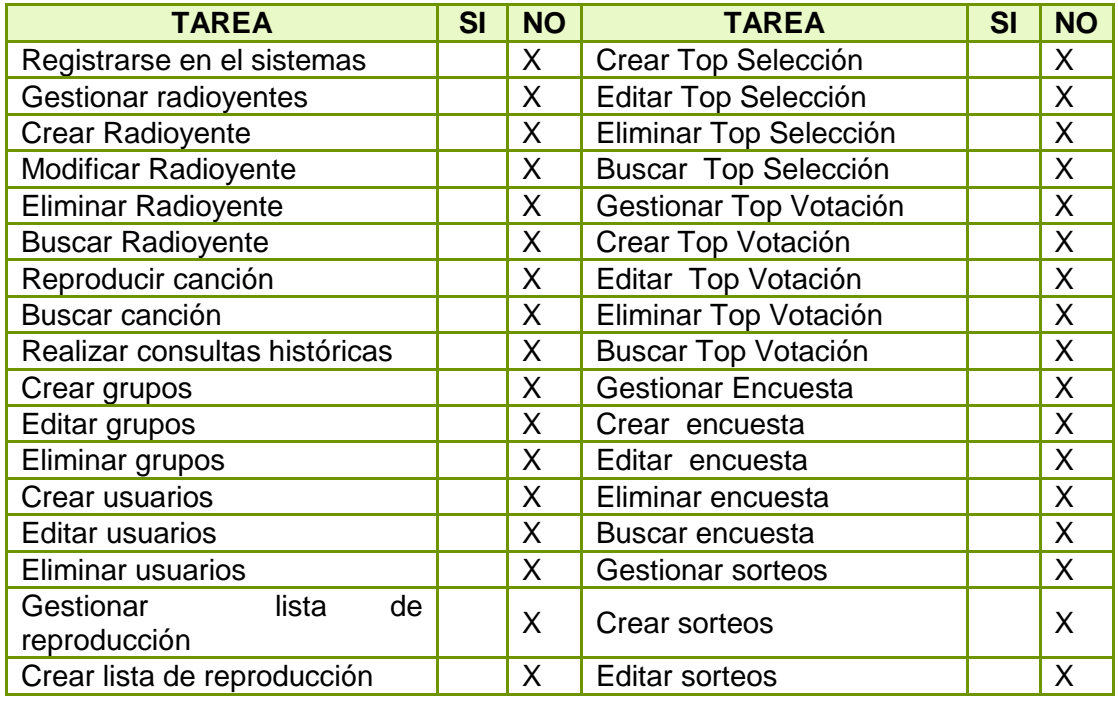

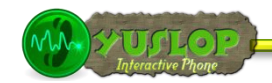

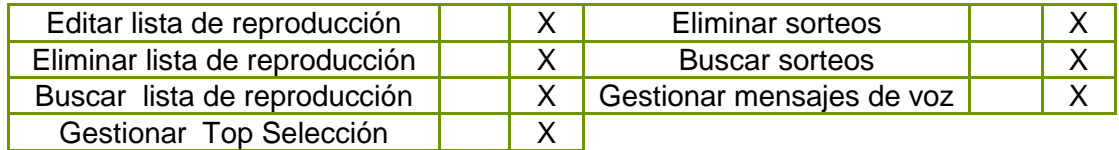

#### **Interpretación de los Resultados:**

Al administrador no se le presento ningún inconveniente al realizar las siguientes actividades como Registrarse en el sistema, Gestionar radioyentes, Crear Radioyente, Modificar Radioyente, Eliminar Radioyente, Buscar Radioyente, Reproducir canción, Buscar canción, Realizar consultas históricas, Crear grupos, Editar grupos, Eliminar grupos, Crear usuarios, Editar usuarios, Eliminar usuarios, Gestionar lista de reproducción Crear lista de reproducción, Editar lista de reproducción, Editar Top Selección, Eliminar Top Selección, Buscar Top Selección, Gestionar Top Votación, Crear Top Votación, Editar Top Votación Eliminar Top Votación, Buscar Top Votación, Gestionar Encuesta, Crear encuesta, Editar encuesta Eliminar encuesta, Buscar encuesta, Gestionar sorteos, Crear sorteos, Editar sorteos, Eliminar sorteos Buscar sorteos, Gestionar mensajes de voz ya que todas estas actividades están cumpliendo con el objetivo para que fueron creadas.

## **2.2 ¿Considera que el sistema le permite realizar estas actividades de manera rápida, eficiente y confiable?**

**SI (x) NO ( )**

#### **Interpretación de los Resultados:**

El administrador manifiesta que el sistema le permite realizar estas actividades de manera rápida, eficiente y confiable, ya que estas actividades son entendibles y la aplicación está funcionando de manera eficiente.

#### **3. DISEÑO Y PRESENTACIÓN**

**3.1 ¿Considera que la interfaz de la aplicación es fácil de utilizar?**

SI ( x ) NO ( )

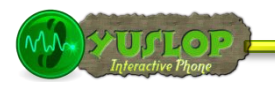

#### **Interpretación de los Resultados:**

El administrador de la estación de radio Poder manifiesta que la interfaz es fácil de utilizar ya que es amigable con el usuario además que está cumpliendo con los requerimientos para lo que fue creado.

#### **4.2.2.2 Análisis de Prueba: Locutor**

Luego de haber culminado con el periodo de pruebas se procedió a tabular los datos obtenidos de las encuestas (ver Anexo# 2) aplicadas a 5 locutores de Radio Poder, los resultados obtenidos fueron los siguientes:

Encuesta dirigida los locutores de la estación de radio:

#### **1. ACCESIBILIDAD**

**1.1 ¿Se presentó algún problema al ingresar al sistema con su nombre de usuario y password?**

$$
SI( ) \qquad NO( )
$$

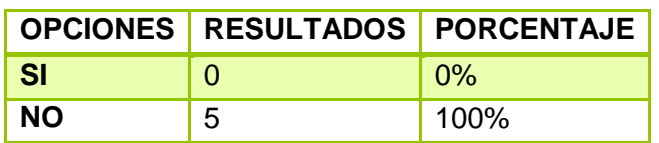

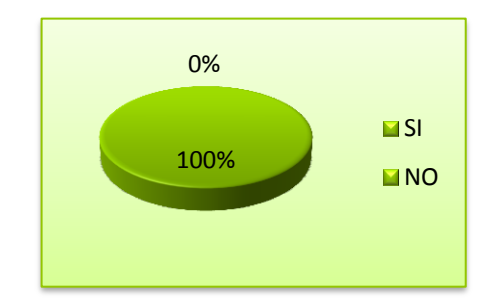

#### **Interpretación de los Resultados:**

Los Locutores consideran que en un 100% no se presentó ningún inconveniente al ingresar al sistema con el nombre y password de locutor ya que el sistema valida todos estos aspectos.

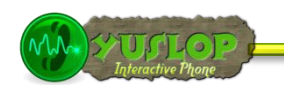

#### **2. FUNCIONALIDAD**

#### **2.1 ¿Tuvo algún problema al realizar alguna de las siguientes actividades?**

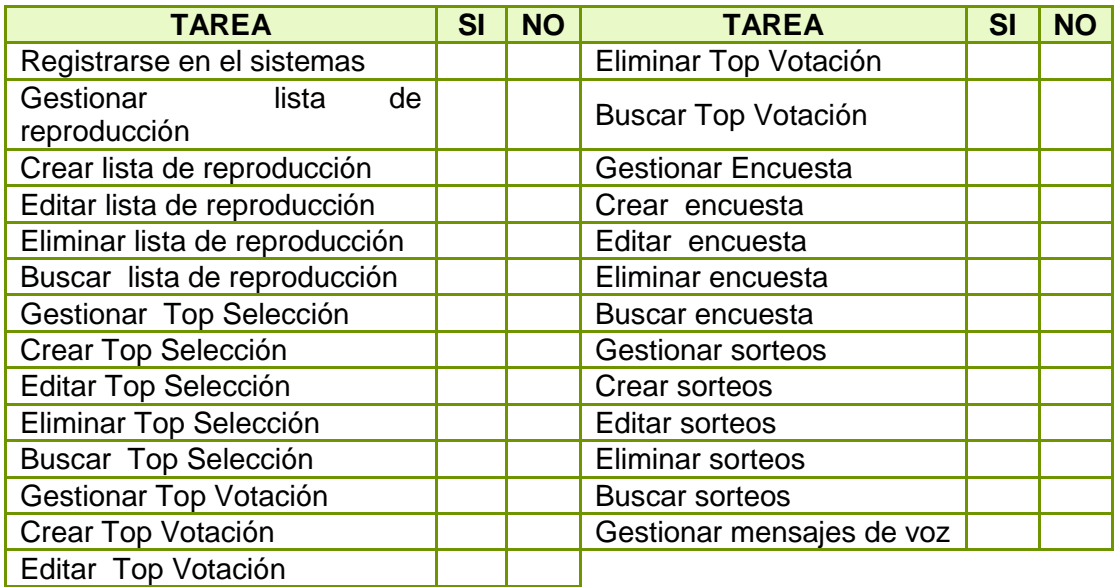

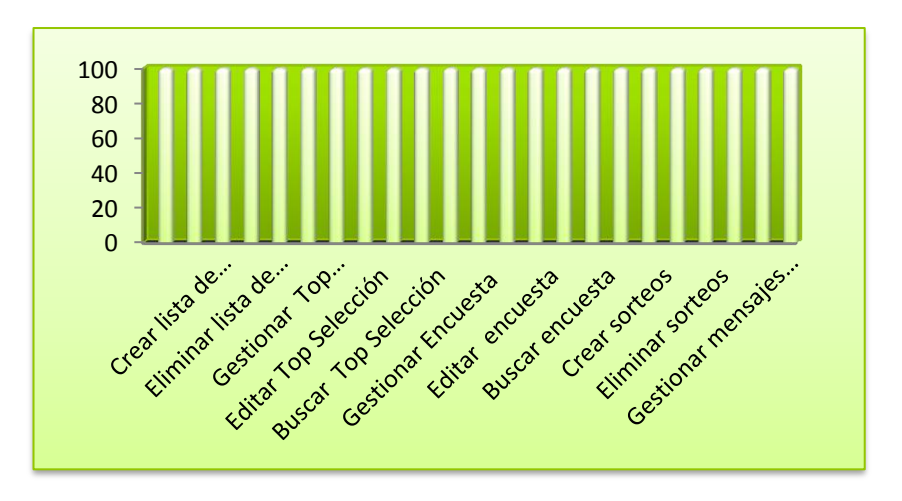

#### **Interpretación de los Resultados:**

De los locutores encuestados el 100% no se le presento ningún inconveniente al realizar las siguientes actividades

Registrarse en el sistema, Gestionar lista de reproducción, Crear lista de reproducción, Editar lista de reproducción, Eliminar lista de reproducción, Buscar lista de reproducción, Gestionar Top Selección, Crear Top Selección, Editar Top Selección, Eliminar Top Selección, Buscar Top Selección, Buscar Top Votación,

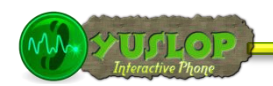

Gestionar Encuesta Crear encuesta Editar encuesta Eliminar encuesta Buscar encuesta Gestionar sorteos Crear sorteos Editar sorteos Eliminar sorteos Buscar sorteos Gestionar mensajes de voz ya todas estas actividades están funcionando correctamente y no muestran inconveniente alguno.

**2.2 ¿Considera que el sistema le permite realizar estas actividades de manera rápida, eficiente y confiable?**

**SI ( ) NO ( )**

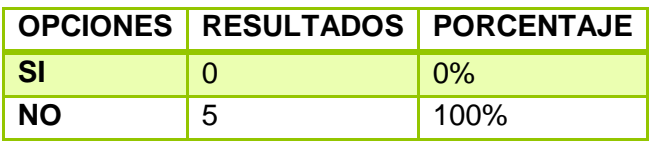

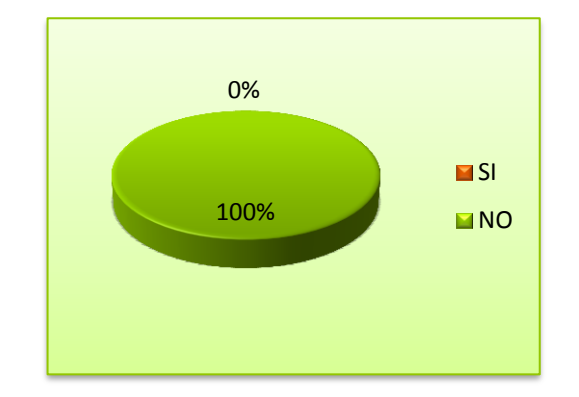

#### **Interpretación de los Resultados:**

El 100% de los locutores manifiesta que el sistema le permite realizar estas actividades de manera rápida, eficiente y confiable, ya que estas actividades son entendibles y la aplicación está funcionando de manera eficaz.

#### **3. DISEÑO Y PRESENTACIÓN**

#### **3.1 ¿Considera que la interfaz de la aplicación es fácil de utilizar?**

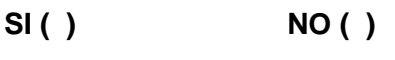

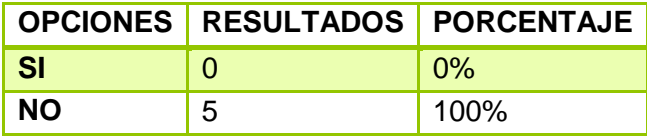

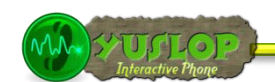

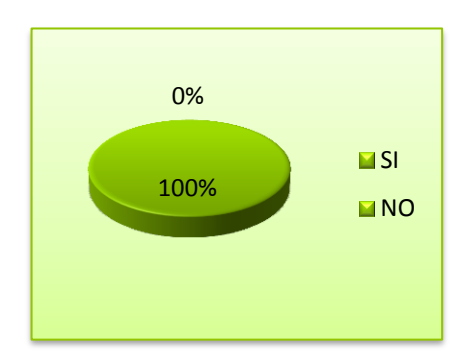

#### **Interpretación de los Resultados:**

El 100% de los locutores encuestados de la estación de radio Poder manifiesta que la interfaz es fácil de utilizar ya que es amigable con el usuario además que no presenta inconvenientes cuando se está usando ya que todo está entendible.

#### **4.2.2.3 Análisis de Prueba: Radioyente**

Luego de haber culminado con el periodo de pruebas se procedió a tabular los datos obtenidos de las encuestas (ver Anexo# 2) aplicadas a 15 radioyentes de Radio Poder, los resultados obtenidos fueron los siguientes:

Encuesta dirigida a los radioyentes:

#### **1. ACCESIBILIDAD**

**1.1 ¿Se presentó algún problema mientras realizaba la llamada a Radio Poder?**

**SI ( ) NO ( )**

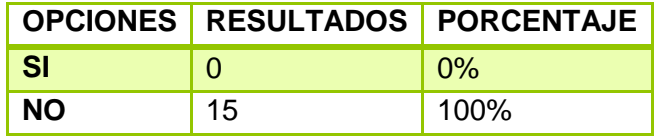

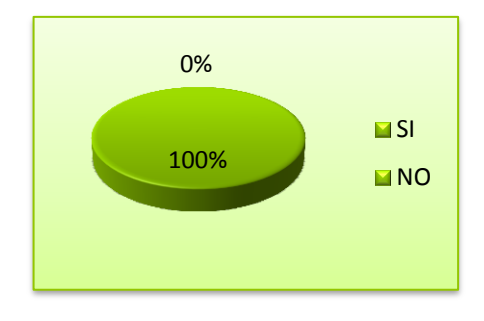

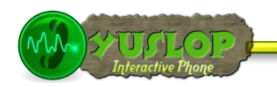

#### **Interpretación De Resultados**

Los radioyentes consideran que en un 100% no se presentó ningún inconveniente mientras realizaban la llamada a la estación de radio Poder.

#### **2. FUNCIONALIDAD**

#### **2.1 ¿Tuvo algún problema al realizar alguna de las siguientes actividades?**

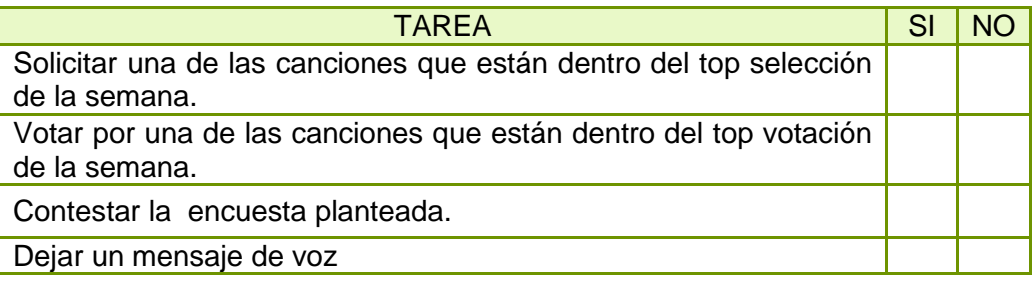

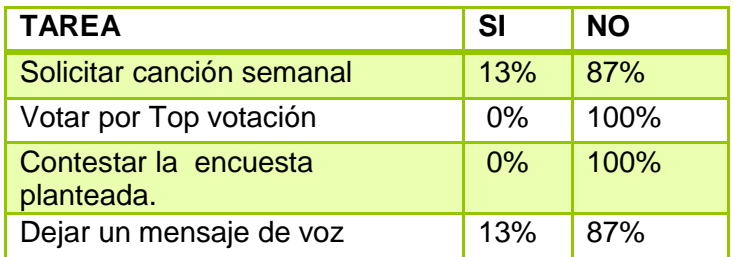

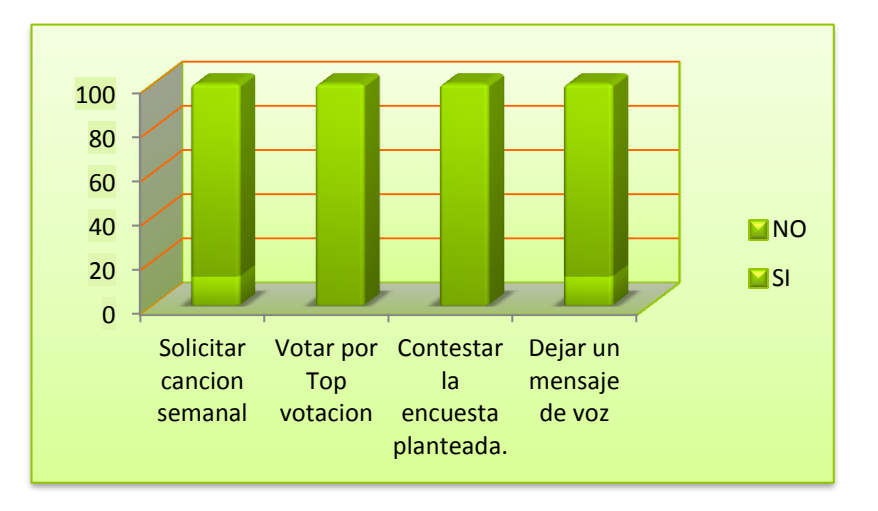

#### **Interpretación De Resultados**

El 87% de los radioyentes no tuvo ningún problema al solicitar una de las canciones que están dentro del top selección de la semana mientras que un 13% se le presento inconvenientes al realizar esta actividad, el 100% manifiesta que no tuvo

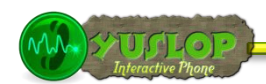

inconvenientes al realizar la votación por unas de las canciones que están dentro del top votación de la semana, el 100% nos mencionó que no se le presento ninguna dificultad al contestar la encuesta planteada, en el 87% pudimos constatar que dejar un mensaje de voz funciona correctamente y el 13% de los radioyentes manifestó que tiene inconvenientes en esta última actividad.

**2.2 ¿Considera que el sistema le permite realizar estas actividades de manera rápida, eficiente y confiable?**

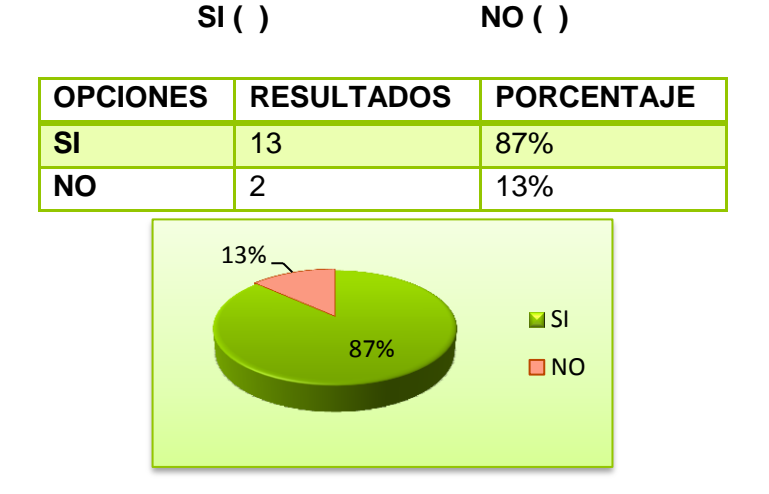

#### **Interpretación De Resultados**

EL 87% de los radioyentes encuestados consideran que el sistema les permite realizar estas actividades de manera rápida, eficiente y confiable ya que no se presentó ningún inconveniente mientras realizábamos estas actividades, mientras que un 13% se les presento inconvenientes al realizar estas actividades.

#### **3. DISEÑO Y PRESENTACIÓN**

**3.1 ¿Considera que los menús audibles son lo suficientemente claros como para describir cada uno de los servicios ofrecidos e ir navegando a través de ellos?**

**SI ( ) NO ( )**

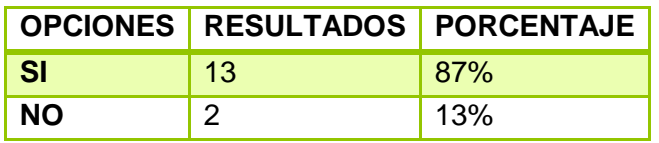

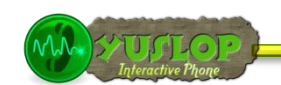

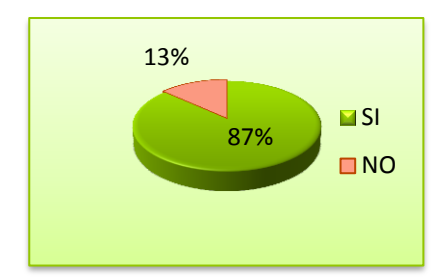

#### **Interpretación De Resultados**

El 87% de los radioyentes encuestados nos manifiesta que los menús audibles son lo suficientemente claros como para describir cada uno de los servicios ofrecidos e ir navegando a través de ellos ya que nos presenta de manera entendible para poder ir interactuando, mientras que un 13% manifiesta que los menús no son los suficientemente claros para describir los servicios.

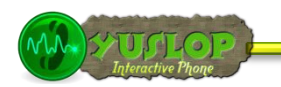

## G. DISCUSIÓN

## **1. EVALUACIÓN DEL OBJETO DE INVESTIGACIÓN**

La Universidad Nacional de Loja, pionera de la educación, tiene como objetivo principal mejorar la competencia social y la calidad de formación profesional, impulsar la investigación científica-tecnológica, y potenciar la vinculación con la colectividad, convirtiendo a los profesionales en entes activos de la sociedad, con alta capacidad para dar solución a los problemas que la aquejan, mejorando el medio en el que se desenvuelven, e incidiendo en el desarrollo del país.

Como estudiantes de la carrera de Ingeniería en Sistemas perteneciente al Área de la Energía, las Industrias y los Recursos Naturales no Renovables, y en base a lo dicho en el párrafo anterior; nos centramos en el estudio, análisis y construcción de un sistema que permita automatizar la interacción y control de las de las solicitudes que ingresan a una estación de radio, por parte de sus radioyentes.

Es así, que el presente trabajo investigativo denominado **"Análisis, Diseño e Implementación de un Sistema Automático para la Interacción y Control Vía Telefónica de las Preferencias Musicales de los Radioyentes que son Difundidas en Tiempo Real por una Estación de Radiodifusión"** dio como resultado final la construcción de la Aplicación Web llamada YUSLOP Interactive Phone, misma que fue concebida desde sus inicios, como una aplicación basada en tecnología Asterisk, desarrollado con el lenguaje de programación PHP haciendo uso del framework CakePHP, mySql como gestor de base de datos y MPD para el manejo y administración de la música.

El objetivo general así como cada uno de los objetivos específicos fueron abarcados en su totalidad, gracias a la aplicación ordenada de métodos y técnicas orientadas al desarrollo de la investigación y la metodología de desarrollo de software ICONIX. Es oportuno evaluar los objetivos que fueron planteados al inicio de la investigación, tal y como se detalla a continuación:

**Objetivo Específico 1:** Analizar la situación actual y determinar los requerimientos de la estación de radio.

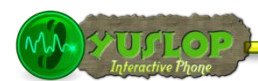

Esto se lo realizó detalladamente tomando en cuenta las necesidades más primordiales que fueron proporcionadas a través de entrevistas por los posibles usuarios del sistema, estos requerimientos para mayor comprensión han sido descritos mediante el uso de las descripciones de casos de uso, instrumento fundamental dentro de la Metodología de Desarrollo de ICONIX.

**Objetivo Específico 2:** Analizar e Investigar el uso y manejo de las herramientas que permitirán desarrollar el proyecto de una manera correcta.

Para dar cumplimiento con este objetivo se realizó una investigación exhaustiva de cada una de las herramientas empleadas, analizando ventajas y desventajas, y realizando comparaciones con otras similares. *Véase Anexo* I y II.

**Objetivo Específico 3:** Construir un IVR capaz de ofrecer menús interactivos para el radioyente, y poder difundir sus solicitudes de forma automática.

Este objetivo se cumplió con la estructuración y definición del Dialplan, donde se personalizan cada uno de los menús y submenús interactivos que se ofrecen a los radioyentes a través del PBX. *Véase Anexo* III.

**Objetivo Específico 4:** Construir interfaces de control del media player<sup>19</sup> y vinculación con el IVR

Este objetivo se cumplió con la construcción de un Reproductor Media Player propio para la aplicación, donde se elaboró un conjunto de métodos que permitan explotar cada una de las funciones que nos ofrece el MPD (Music Player Daemon).

**Objetivo Específico 5:** Construir una herramienta web para la administración remota y control del IVR+Media Player.

Para alcanzar este objetivo se construyó la aplicación web YUSLOP Interactive Phone, en conjunto con todos sus componentes y funcionalidades, misma que permite el control del IVR (PBX) y la administración del Reproductor Media Player que incorpora.

**Objetivo Específico 6:** Construir la aplicación empleando todos los recursos tecnológicos antes mencionados de manera que el producto final obtenido sea la solución más óptima.

 $\overline{\phantom{a}}$ 

<sup>19</sup> **Media Player.-** Sistema Tocador de medios

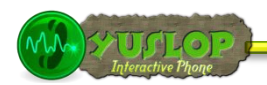

Para cumplir este objetivo se empleó y combinó cada una de las herramientas descritas en el acápite de Fundamentación Teórica, obteniendo de esta forma una aplicación funcionando correctamente según las pruebas de validación ejecutadas. *Véase Anexo II*.

**Objetivo Específico 7:** Capacitar al personal para que pueda adecuar sus tareas en torno a la nueva herramienta y potenciar el uso del mismo. *Véase Anexo II*.

Para alcanzar con este objetivo se realizó la presentación oficial del sistema y la capacitación a todos los posibles usuarios del mismo, siguiendo los manuales de usuario previamente elaborados, tarea que se logró en cinco días de trabajo.

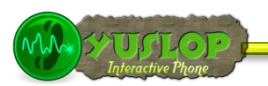

## **2. VALORACIÓN TÉCNICO-ECONÓMICA-AMBIENTAL**

El sistema se desarrolló de manera satisfactoria ya que se contó con todos los recursos humanos, económicos y tecnológicos como hardware y software lo cual hizo posible culminar de forma exitosa el presente proyecto. Las herramientas empleadas para la implantación del proyecto son de libre distribución lo cual permitió la fácil adquisición de las mismas ya que en su mayoría se encuentran disponibles en sus sitios web. En el ámbito económico cabe recalcar que no existió mayor inconveniente ya que los recursos materiales en su totalidad han sido adquiridos con inversión de las Tesistas.

Por lo antes mencionado se concluye que fue totalmente factible la ejecución del proyecto cumpliendo con los objetivos planteados al inicio de la investigación. Los materiales utilizados para el desarrollo del proyecto se detallan a continuación:

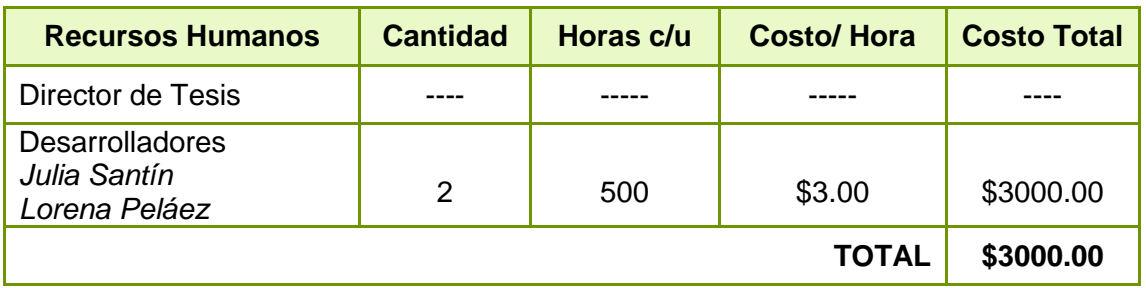

#### **Recursos Humanos**

Tabla 81 Recursos Humanos

#### **Recursos Materiales.**

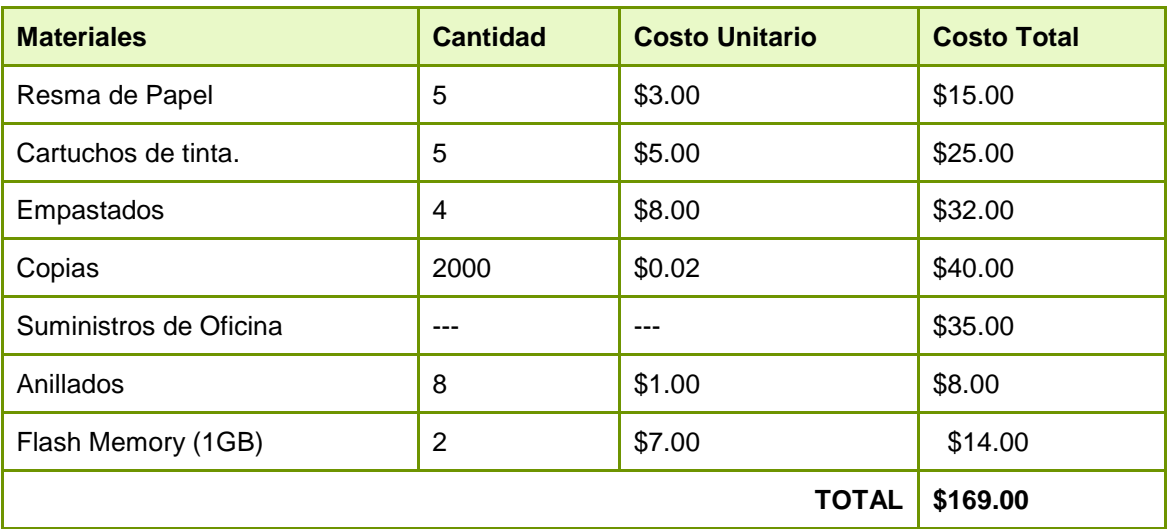

Tabla 82 Recursos Materiales

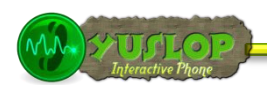

### **Recursos Técnicos/Tecnológicos**

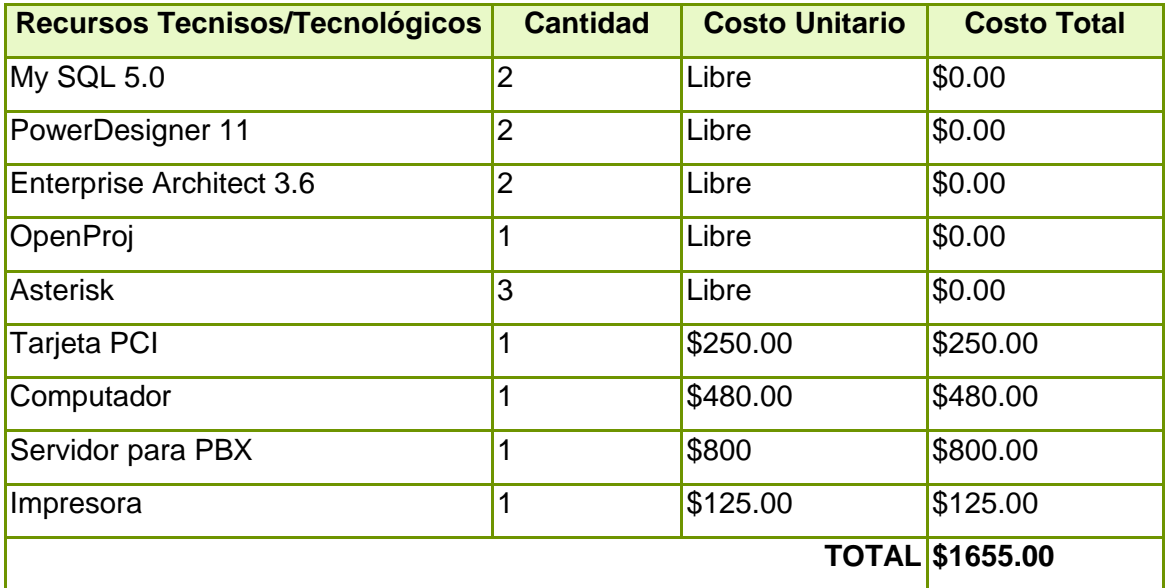

Tabla 83 Recursos Técnicos/Tecnológicos

#### **Resumen del Presupuesto**

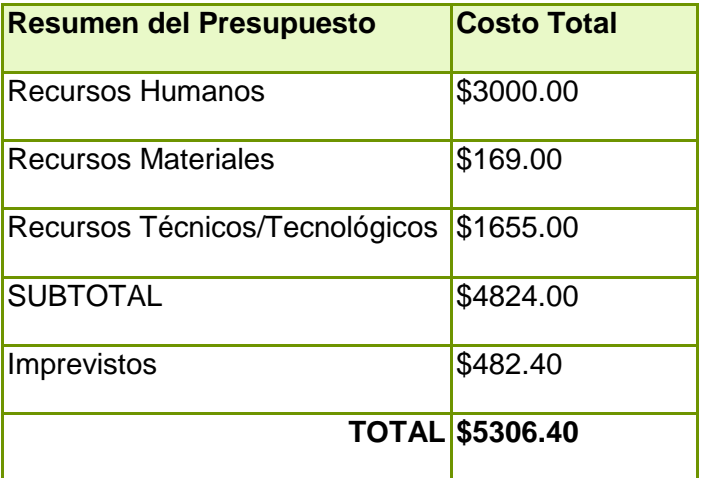

Tabla 84 Recursos Resumen del Presupuesto

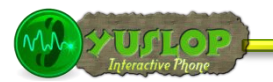

## **CONCLUSIONES**

Las conclusiones que se derivan del presente trabajo desarrollado, se detallan a continuación:

- La correcta aplicación de la metodología ICONIX y de técnicas como la entrevista y observación, permiten realizar la definición adecuada de los requerimientos del sistema a construir, ya que un análisis y diseño estructurados de forma oportuna y completa aseguran una codificación exitosa.
- La correcta elección, utilización y combinación de herramientas como: SO Debian, Apache 2, MySql, Asterisk 1.4.21.2, CakePHP 1.2.10 y MPD 1.2, permitieron obtener un software robusto, potente, con un alto grado de funcionalidad y muy bien documentado.
- El radioyente accederá a los servicios que ofrece Radio Poder a través de una llamada telefónica interactuando con menús interactivos, definidos de forma secuencial en el Dialplan del sistema, específicamente en el archivo extensión.conf donde se establece también la conexión del PBX con el sistema.
- YUSLOP Interactive Phone cuenta con un reproductor media pleyer propio, construido gracias a la correcta explotación de las funcionalidades y componentes que incorpora el servidor Music Player Daemon.
- A través de las interfaces que ofrece el sistema se puede acceder, controlar y manipular de forma remota tanto el PBX como el media Player, accediendo a los archivos extensión.conf y listacacniones\_controller.php.
- La acertada capacitación a los futuros usuarios del sistema previo a la fase de validación, permite la detección, depuración y corrección de forma oportuna de todos los errores que pudiesen presentarse.

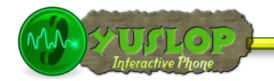

## I. RECOMENDACIONES

- Analizar y diseñar cuidadosamente el software a desarrollar, siguiendo todas las convenciones y artefactos que proporciona la metodología ICONIX, y aplicar oportunamente las técnicas como la entrevista y observación, para evitar futuros problemas en la etapa de codificación del software.
- Utilizar herramientas open source con licencia GPL y cero costo de adquisición como: Asterisk 1.4.21.2, CakePHP 1.2.10 y MPD 1.2 como el framework de desarrollo web CakePHP ya que son muy potentes, versátiles y cuentan con una gran documentación, brindando la posibilidad de integrar diversos componentes y utilizarlos durante las fases de desarrollo de la aplicación.
- La estructuración del Dialplan que controlara el PBX, debe contener mensajes audibles cortos y explícitos, que brinden comodidad a los radioyentes y motivar de ésta forma el uso del sistema.
- Hacer un análisis y revisión de todos los controladores que incorpora el MPD, para potenciar sus funcionalidades y sea visto y utilizado como cualquier reproductor privativo.
- Las interfaces desde las cuales se puede acceder al sistema, controlar y manipular remotamente tanto el PBX como el media Player, deben ser fáciles manejar y prestar los niveles de seguridad pertinentes según el caso.
- Realizar las pruebas de validación y usabilidad necesarias para asegurar que el software desarrollado funcione correctamente y depurar cualquier tipo de error.
- Realizar una campaña de publicidad para dar a conocer a los radioyentes el nuevo sistema y las ventajas prestadas por el mismo, para de esta motivar su uso y explotación.

## J. BIBLIOGRAFÍA Y REFERENCIAS

## **1. LIBROS**

- **MEGGELEN, GIN; MADSEN, LEIF; SMITH, JARED. 2007. ASTERISK The Future** of Telephony. United States of America 2<sup>nd</sup> Edition, O'Reilly.
- **C** SCHMULLER, JOSEPH. 2001. Aprendiendo UML En 24 Horas. United States of America, PRENTICE-HALL.

## **2. RECURSOS DE INTERNET**

- **C** ASTERISK-COLOMBIA. 2010 [en línea] Asterisk. [http://www.asteriskcolombia.org/documentacion/general/%C2%BFque-esasterisk/], [Consulta: Marzo-2011].
- PÁGINA OFICIAL DE CAKEPHP. [en línea] Manuel. [http://book.cakephp.org/], [Consulta: Marzo -2011].
- PÁGINA OFICIAL DEL FRAMEWORK CAKEPHP. [en línea] CakePhp. [http://www.cakephp.org/], [Consulta: Febrero -2011].
- PÁGINA OFICIAL DEL FRAMEWORK CODEINTEGER. [en línea] CodeInteger. [http://www.codeigniter.com/], [Consulta: Febrero -2011].
- ASTERISK-ES. 2011 [en línea] Introducción a Asterisk. [http://comunidad.asteriskes.org/index.php?title=Introduccion\_a\_Asterisk], [Consulta: Marzo-2011].
- ENCICLOPEDIA LIBRE WIKIPEDIA. 2011 [en línea] Framework. [http://es.wikipedia.org/wiki/Framework], [Consulta: Enero-2011].
- ENCICLOPEDIA LIBRE WIKIPEDIA. 2011 [en línea] PHPECore. [http://es.wikipedia.org/wiki/PHP4ECore], [Consulta: Febrero-2011].
- **•** PÁGINA OFICIAL DEL FRAMEWORK ZEND. [en línea] Zend Framework. [http://framework.zend.com], [Consulta: Enero-2011].

- Sheets, Kris; Terence Estrada, Jimmy; García, Marcelo; Saavedra, Dany. 2005. ASTERISK EN ESPAÑOL [en línea]. [http://itaki.net/espanol/asterisk\_espanol.pdf], [Consulta: Marzo-2011].
- PÁGINA OFICIAL DEL FRAMEWORK KUMBIA. [en línea] KumbiaPHP Framework. [http://www.kumbiaphp.com/], [Consulta: Febrero -2011].
- OPENCORP. 2011 [en línea] Asterisk. [http://opencorp.co/index.php/productos/asterisk], [Consulta: Enero-2011].
- PÁGINA OFICIAL DEL FRAMEWORK PRADO. [en línea] Component Framework. [http://www.pradosoft.com/],[Consulta: Enero-2011].
- PÁGINA OFICIAL DEL FRAMEWORK QCODO. [en línea] KumbiaPHP Framework. [http://www.qcodo.com/], [Consulta: Febrero -2011].
- Estrada, Abrahan [en línea] Proceso Iconix. [http://www.slideshare.net/AbeEstrada/proceso-iconix], [Consulta: Marzo-2011].
- PÁGINA OFICIAL DEL FRAMEWORK ZEND. [en línea] Open-Source PHP Web Framework. [http://www.symfony-project.org], [Consulta: Enero-2011].
- Dunayevich, Julián; Baca, Lázaro; Brassara, Andrés; Alberch, Santiago. [en línea] Asterisk. [http://ws.edu.isoc.org/data/2008/3097019549281200ae4f5/03.asteriskintroduccion.ppt], [Consulta: Marzo-2011].
- PÁGINA OFICIAL DEL FRAMEWORK YII. [en línea] yiiframework. [http://www.yiiframework.com/], [Consulta: Enero-2011].

**YUSLOP** Interactive Phone

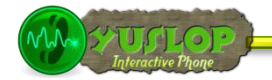

## K. ANEXOS

UNIVERSIDAD NACIONAL DE LOJA Julia Santín Luna

Lorena Peláez Salinas

**YUSLOP** Interactive Phone

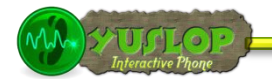

## **ANEXO 1: ANÁLISIS DE LAS HERRAMIENTAS UTILIZADAS**

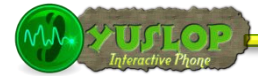

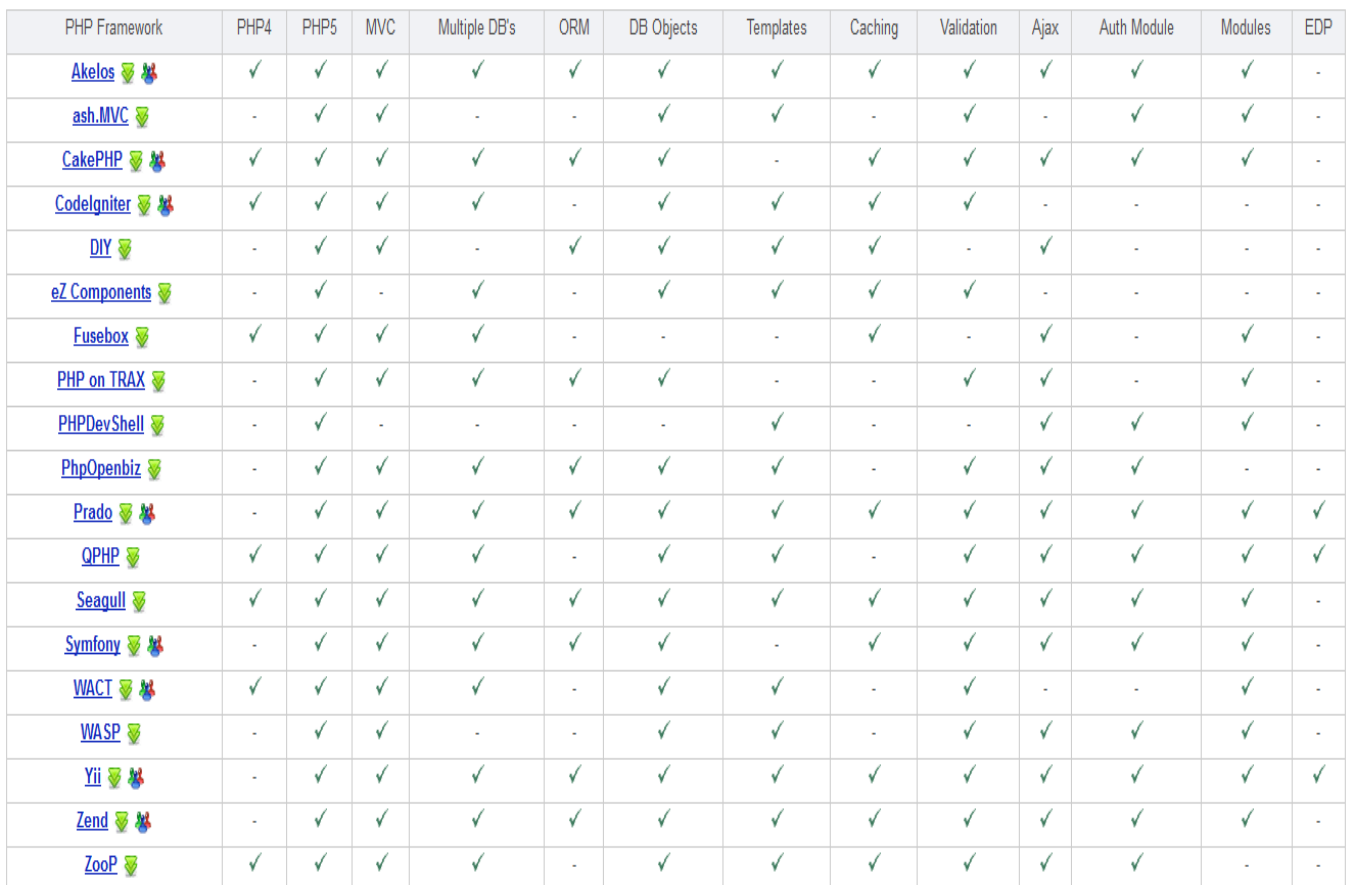

#### Cuadro Comparativo de Frameworks para PHP

Fuente: http://www.phpframeworks.com

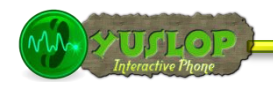

Asterisk: Ventajas y Desventajas

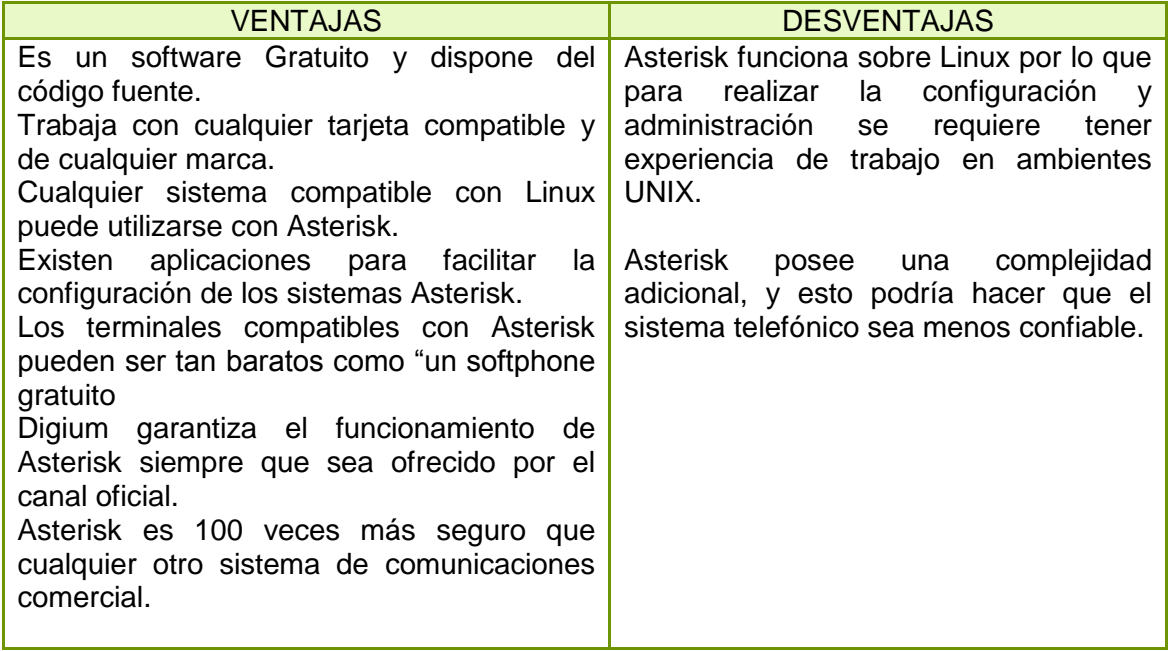

**YUSLOP** Interactive Phone

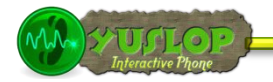

## **ANEXO II: VALIDACIÓN DEL SISTEMA CON LOS USUARIOS**

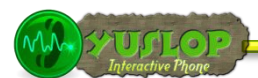

Loja, 19 de Octubre de 2011

Señor. **Antonio Cevallos** GERENTE PROPIETARIO DE LA ESTACIÓN DE RADIO "PODER 95.3 FM"

De nuestra consideración:

Lorena Peláez Salinas y Julia Santín Luna, en calidad de Tesistas de la carrera de Ingeniería en Sistemas, desarrolladoras del proyecto de tesis denominado: "ANÁLISIS, DISEÑO E IMPLEMENTACIÓN DE UN SISTEMA AUTOMÁTICO PARA LA INTERACCIÓN Y CONTROL VÍA TELEFÓNICA DE LAS PREFERENCIAS MUSICALES DE LOS RADIOYENTES QUE SON DIFUNDIDAS EN TIEMPO REAL POR UNA ESTACIÓN DE RADIODIFUSIÓN", nos dirigimos a usted para solicitarle nos conceda el permiso correspondiente para realizar las pruebas de validación de nuestro trabajo de tesis en su estación de radio, mismo que se encuentra concluido en su totalidad. Dichas pruebas se efectuarían del 24 al 31 de octubre del año en curso.

Esperando tener una favorable acogida a la presente, le antelamos nuestro sincero agradecimiento.

Egda. Lorena Peláez

Egda Julia Santín Luna

UTCRIZAZ

UNIVERSIDAD NACIONAL DE LOJA Julia Santín Luna

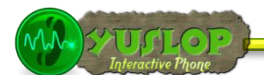

#### **RESPALDO DE PRUEBAS REALIZADAS**

Jasé Antonio Cevallis,  $\cos$ Yo. número de cedula 11C3C17YY0 en calidad de Propietario y Administrador de Radio Poder, certifico que he revisado y realizado las pruebas del Sistema YUSLOP Interactive Phone, las mismas que se llevaron a cabo en las instalaciones de la estación de radio y estuvieron dirigidas por las Tesistas responsables, quienes hicieron llenar una encuesta para conocer el grado de aceptación del mismo.

Para constancia adjunto la firma correspondiente

reces EN VIVO 953 F

Sr. Antonio Cevallos

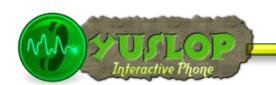

#### **ENCUESTA 1: ENCUESTA DIRIGIDA AL ADMINISTRADOR DE RADIO PODER**

Mediante la presente encuestas se pretende realizar la comprobación y validación del sistema YUSLOP Interactice Phone, en todas las funcionalidades que presta.

#### **1. ACCESIBILIDAD**

- 1.1 ¿Se presentó algún problema al ingresar al sistema con su nombre de usuario y password?
	- $SI( )$  NO ( )

#### **2. FUNCIONALIDAD**

2.1 ¿Tuvo algún problema al realizar alguna de las siguientes actividades?

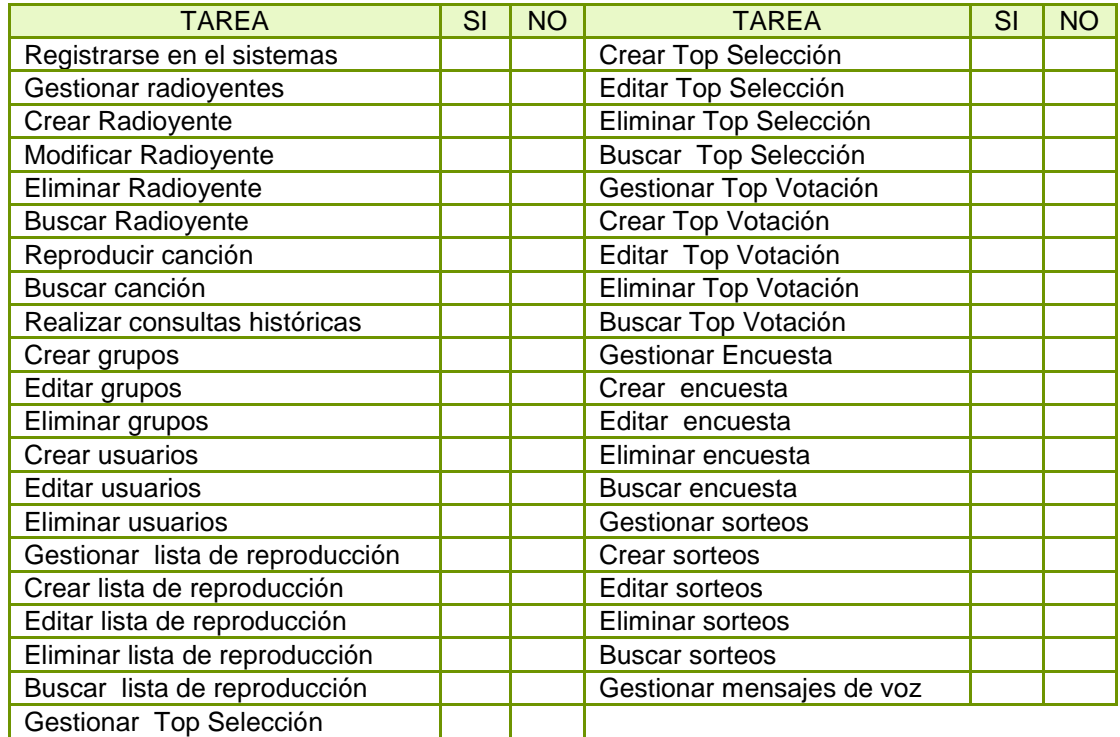

2.2 ¿Considera que el sistema le permite realizar estas actividades de manera rápida, eficiente y confiable?

 $SI( )$  NO ( )

#### **3. DISEÑO Y PRESENTACIÓN**

3.1 ¿Considera que la interfaz de la aplicación es fácil de utilizar?

 $SI( )$  NO ( )

#### **GRACIAS POR SU COLABORACIÓN**
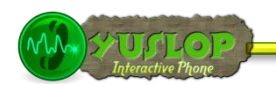

### **ENCUESTA 2: ENCUESTA DIRIGIDA A LOS LOCUTORES DE RADIO PODER**

Mediante la presente encuestas se pretende realizar la comprobación y validación del sistema YUSLOP Interactice Phone, en todas las funcionalidades que presta.

#### **1. ACCESIBILIDAD**

1.1 ¿Se presentó algún problema al ingresar al sistema con su nombre de usuario y password?

 $SI()$   $NO()$ 

#### **2. FUNCIONALIDAD**

2.1 ¿Tuvo algún problema al realizar alguna de las siguientes actividades?

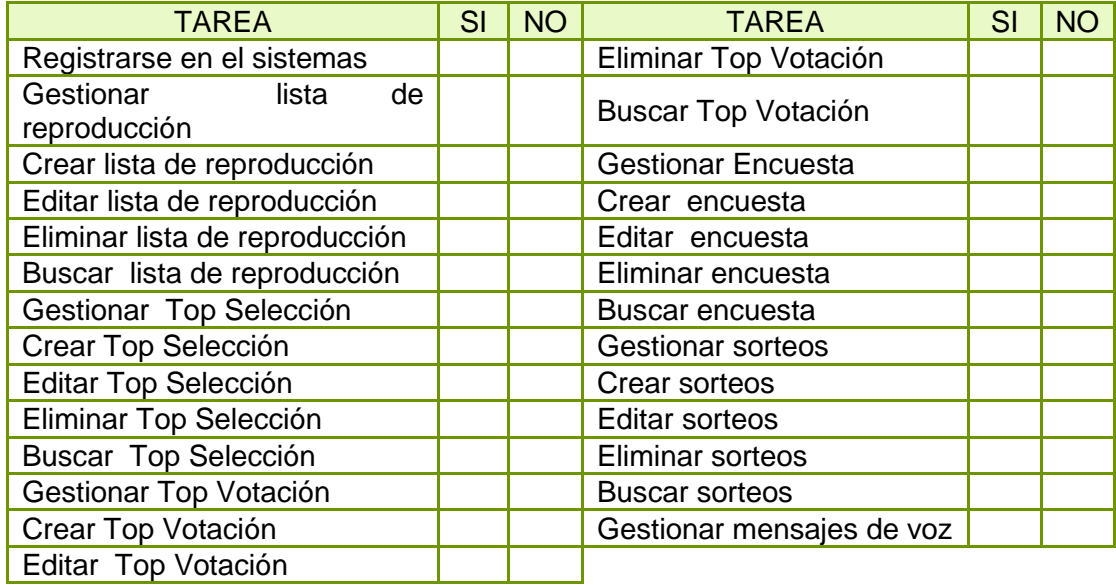

2.2 ¿Considera que el sistema le permite realizar estas actividades de manera rápida, eficiente y confiable?

$$
SI( ) \qquad NO( )
$$

## **3. DISEÑO Y PRESENTACIÓN**

3.1 ¿Considera que la interfaz de la aplicación es fácil de utilizar?

 $SI()$  NO ( )

#### **GRACIAS POR SU COLABORACIÓN**

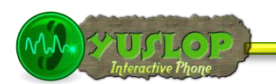

# **ENCUESTA 3: ENCUESTA DIRIGIDA A LOS RADIOYENTES DE RADIO PODER**

Mediante la presente encuestas se pretende realizar la comprobación y validación del sistema YUSLOP Interactice Phone, en todas las funcionalidades que presta.

## **1. ACCESIBILIDAD**

¿Se presentó algún problema mientras realizaba la llamada a Radio Poder?

 $SI()$  NO ( )

#### **2. FUNCIONALIDAD**

2.2 ¿Tuvo algún problema al realizar alguna de las siguientes actividades?

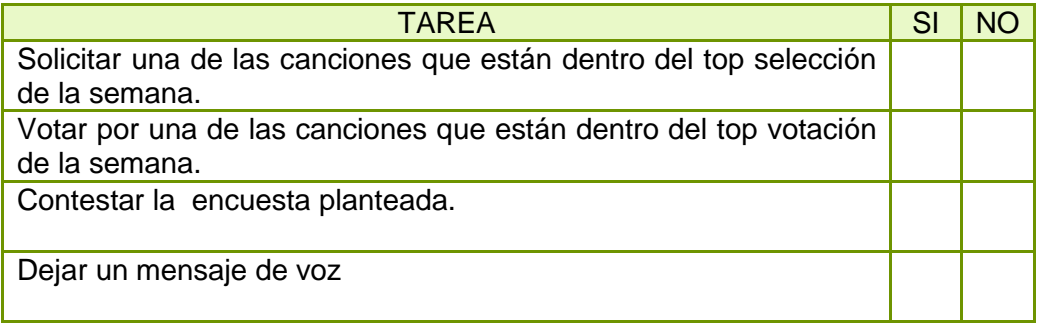

2.3 ¿Considera que el sistema le permite realizar estas actividades de manera rápida, eficiente y confiable?

 $SI()$  NO ( )

### **DISEÑO Y PRESENTACIÓN**

3.1 ¿Considera que los menús audibles son lo suficientemente claros como para describir cada uno de los servicios ofrecidos e ir navegando a través de ellos?

 $SI()$  NO ( )

# **GRACIAS POR SU COLABORACIÓN**

**YUSLOP** Interactive Phone

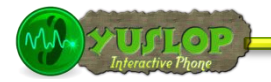

# **ANEXO III: DIALPLAN**

WWW.XADLOD

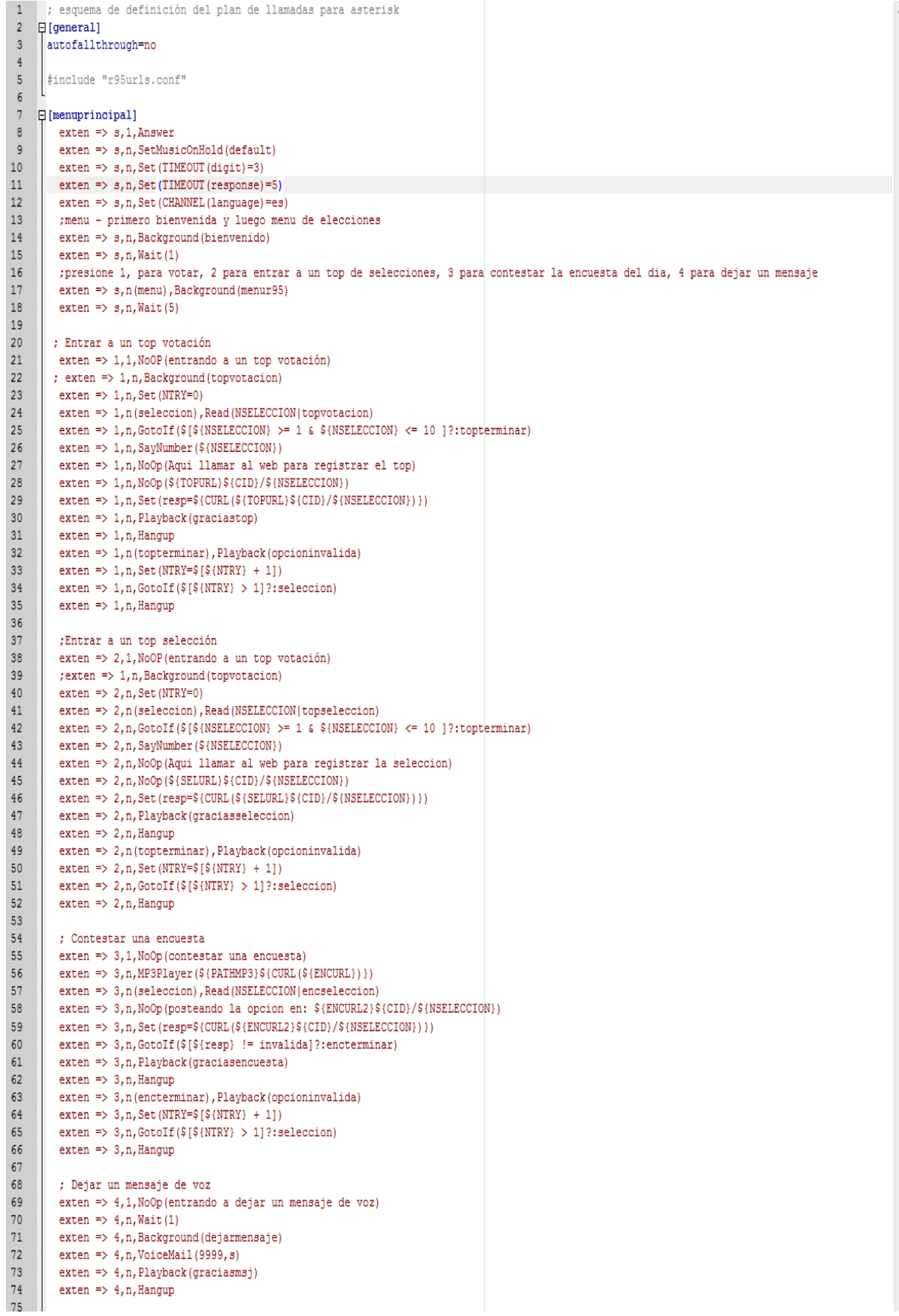

213

÷

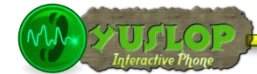

```
76
       ; 5 tocar musica en espera
77
        exten => 5,1, MusicOnHold (default)
78exten => 5, n, Goto (mainmenu, s, menu)
79
80
         ; #=hangup
81
        exten \Rightarrow #, 1, Playback (gracias)
82<sub>1</sub>exten => \sharp, 2, Hangup
83
84<sup>°</sup>\vert exten => t, 1, NoOP (entrando a timeout)
                                                             ; Si toma demasiado tiempo renunciar
85
         exten => t, n, Goto(#,1) ; Si toma demasiado tiempo renunciar
\bf 86exten => i,1, Playback(invalid) ; Esta es una opción invalida, intente nuevamente
8788 日[grabador]
89
       exten => s,1, Answer ; Contestar la llamada
90<sub>o</sub>exten => s, 2, Set (TIMEOUT (digit) =5) ; Set Digit Timeout to 5 seconds
91
      exten => s, 3, Set (TIMEOUT (response) =10) ; Set Response Timeout to 10 seconds
92 exten => s, 4, Set (LANGUAGE () =es) ; Setear el lenguaje a español
93
      |: exten => s, 5, GotoIf($[$stream = ""]?1, 1:2, 1) ; ir a 1 si no hay stream definido
94
       \vert exten => s, 5, Goto(1, 1)
95
      | ; Phrase Recording
96
97
      \vert exten => 1,1, Wait (1)
98\,|| exten => 1, 2, Read (PHRASEID | vm-enter-num-to-call)
      \vert exten => 1,3, Wait(1) ; give yourself 1 secs to take a breath and wait for beep
99
100
       \vert exten => 1, 4, Record(/tmp/${PHRASEID}:gsm)
101
      \vert exten => 1,5, Wait (2)
102 -\vert exten => 1,6, Playback (/tmp/${PHRASEID})
103
      \vert exten => 1,7, Wait (1)
104
      \vert exten => 1,8, Hangup
105
106
107 日[default]
     \parallel include => menuprincipal
108
109
110
      : el 500 es para pruebas
111exten => 500,1, NoOp(DEBUG: ingresando en default.500)
112
        exten => 500, n, Wait(1) ; esperar 1 segundo para que no se atore
113exten => 500, n, NoOp(DEBUG: callerid ${CALLERID(num)})
114
       \vert exten => 500, n, Set (CID=${CALLERID(num)})
115
      :TODO aqui llamar con curl al web para comprobar si no esta baneado y para
116
       | ; registrarlo como llamante
117
        \hspace*{1.5cm} \hspace*{1.5cm}118
        exten => 500, n, Set (resp=${CURL(${REGURL}${CID})})
119
       exten => 500, n, NoOp (REGURL tiene ${REGURL})
120
       \vert exten => 500, n, NoOp (resp tiene ${resp})
121 -| exten => 500, n, GotoIf($[${resp} == cortar]?i,1:)
122
       ; verificar si la llamada anterior resulto en baneado
123
        124
        exten => 500, n, Goto (menuprincipal, s, 1)
125
126
       exten => 999,1, NoOp(DEBUG: llamando al mailbox)
127
       \vert exten => 999, n, VoiceMailMain()
128
       exten \Rightarrow 999, n, Hangup
129
130
       exten => 111,1, NoOp(DEBUG: ingresando a grabador de fonetos)
131
       exten => 111, n, Goto (grabador, s, 1)
132
       exten => i, 1, NoOp("Baneando a este individuo")133
134
        exten => i, n, Playback (conf-kicked)
135
        exten \Rightarrow i, n, Hangup
136
137
```
**YUSLOP** Interactive Phone

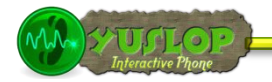

# **ANEXO IV: ANTEPROYECTO**

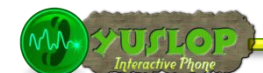

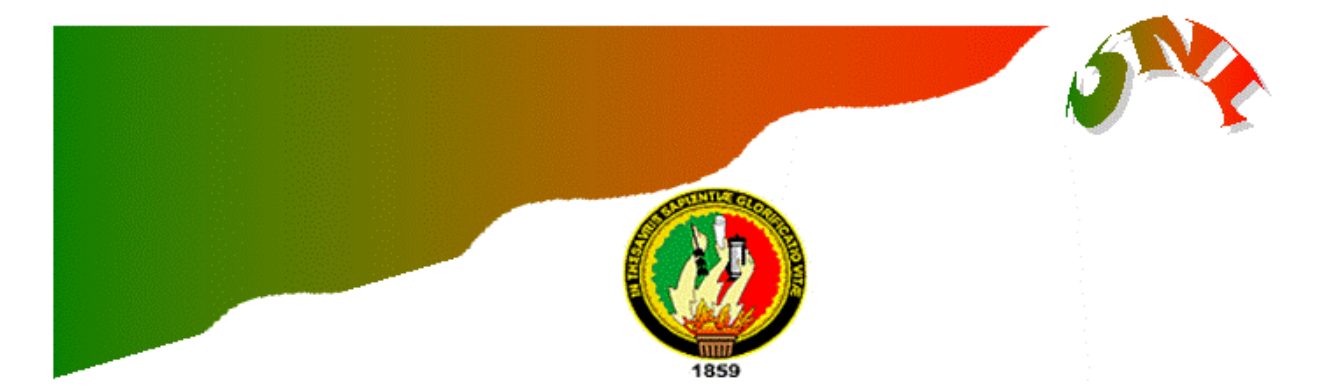

# UNIVERSIDAD NACIONAL DE LOJA

# ÁREA DE ENERGÍA LAS INDUSTRIAS Y LOS RECURSOS NA-**TURALES NO RENOVABLES**

# **CARRERA DE INGENIERÍA EN SISTEMAS**

"ANÁLISIS, DISEÑO E IMPLEMENTACIÓN DE UN SISTEMA AUTOMÁTICO PARA LA INTERACCIÓN Y CONTROL VÍA TELEFÓNICA DE LAS PREFERENCIAS MUSICALES DE LOS RADIOYENTES QUE SON DIFUNDIDAS EN TIEMPO REAL POR UNA ESTACIÓN DE RADIODIFUSIÓN".

# **AUTORAS:**

Julia Paola Santín Luna Lorena Elizabeth Peláez Salinas

> LOJA – ECUADOR 2009

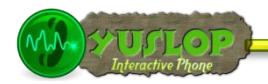

# **1. TITULO:**

"ANÁLISIS, DISEÑO E IMPLEMENTACIÓN DE UN SISTEMA AUTOMÁTICO PARA LA INTERACCIÓN Y CONTROL VÍA TELEFÓNICA DE LAS PREFERENCIAS MUSICALES DE LOS RADIOYENTES QUE SON DIFUNDIDAS EN TIEMPO REAL POR UNA ESTACIÓN DE RADIODIFUSIÓN"

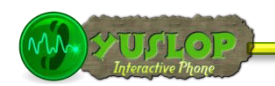

## **2. PROBLEMÁTICA**

#### **2.1. SITUACIÓN PROBLEMÁTICA**

En el transcurso de la evolución de la sociedad en todo el mundo, han surgido diferentes aspectos que inevitablemente influyen en el comportamiento y forma de pensar del individuo, como por ejemplo las investigaciones científicas y los avances tecnológicos, los cuales rigen de algún modo en la ideología y la conducta humana. La tecnología ha aportado grandes beneficios al ser humano, tanto en la rama de la medicina; en la creación y mejoramiento de herramientas o accesorios que son útiles para simplificar el trabajo en un área específica; y especialmente en lo relacionado a los medios de comunicación, permitiendo el intercambio de información sin importar límites geográficos, distancias, fronteras, etc.

Actualmente, los medios de comunicación masiva como son la televisión y las radiodifusoras constituyen una herramienta importante en la vida cotidiana de las personas, ya que ellos permiten mantener a la población en contacto con lo que ocurre en su entorno; tratándose de temas sociales, políticos, de entretenimiento y económicos, tanto a escala nacional como internacional. La radio, como miembro activo de los medios de comunicación, se ha convertido en un arma persuasiva, ya que se ha ido incorporando con rapidez a la realidad social.

La radiodifusión es un medio de comunicación que llega a todas las clases sociales. Establece un contacto más personal, porque ofrece al radio-escucha cierto grado de participación en el acontecimiento o noticia que se está transmitiendo.

218 En la mayoría de estaciones de radio de nuestra ciudad como radio Poder, Súper Laser, Satelital, Sociedad, Ecuasur, Luz y Vida, etc., la interacción con los receptores se hace a través de la línea telefónica, estableciéndose de esta forma comunicación entre el radioescucha y la persona que dirige un programa radial determinado, este proceso de intercambio de información es lento, inconsistente, inseguro, cansado y tedioso. Por otro lado los radioyentes desean mantener el anonimato y el miedo escénico los limita y corta sus intenciones de comunicación. De manera que cuando se realizan actividades que requieren la interacción directa con el radio-escucha como son concursos, votaciones, anuncios, encuestas, solicitudes musicales, sorteos, top tens, etc., se producen una serie de actividades que, para su desarrollo, se requiere de una persona que registra los datos de cada concursante enlistándolos de forma tal

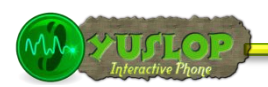

que se pueda realizar un sorteo luego, actividades que son hechas de forma manual. Este proceso se vuelve tedioso, y lo que es peor: dificulta el almacenamiento histórico de estos acontecimientos; provoca malestar en los radioyentes ya que dificultan su participación; hace que se invierta más tiempo de lo normal y es imprescindible la presencia de un operador humano en la radio, en definitiva se requiere la intervención de un mayor número de recursos humanos y materiales.

Gracias a que la Universidad Nacional de Loja, vincula la investigación con el progreso constante de la sociedad, y nosotros como parte de esta prestigiosa institución educativa elaboramos este proyecto con la finalidad de coadyuvar al crecimiento tecnológico y mejora en la calidad de servicios ofrecidos por un medio de comunicación local como lo es la estación "Radio Poder".

El presente proyecto está orientado a realizar el análisis diseño e implementación de un sistema automático de interacción entre estaciones de radio y radioyentes mediante el enlace entre la comunicación telefónica, y los sistemas de difusión de cortes de audio gobernados por procesos de toma de decisiones mediante conteos regresivos, el mismo que permitirá al radioescucha seleccionar los servicios ofrecidos por la radio navegando a través de menús interactivos, siendo atendido por una operadora automática que irá describiendo todas las opciones posibles sin tener que esperar demasiado tiempo, opciones que van desde realizar una votación, contestar una encuesta, solicitar una canción, dejar un saludo, etc., almacena también de forma automática la información del radioescucha como lo es el número telefónico desde el cual se hizo la llamada, funcionalidad que permitirá seleccionar de forma aleatoria un ganador de entre todos los concursantes de forma automática si fuese el caso de un concurso, permite también almacenar y contabilizar automáticamente las votaciones hechas, mediante una cola de atención es decir en el orden en que se efectúen las llamadas se reproducirá una canción solicitada por un radioescucha realizando la búsqueda interna en su base de datos, además incorpora la funcionalidad de playList<sup>20</sup> para programar la música, de manera que se reproduzca de forma automática durante la noche sin necesidad de que una persona intervenga.

 $\overline{\phantom{a}}$ 

<sup>20</sup> **PlayList.-** Lista de música en formato mp3 que se reproduce automáticamente

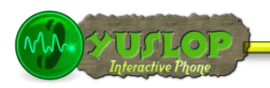

## **2.2 PROBLEMA GENERAL DE INVESTIGACIÓN**

Tomando en cuenta todos los inconvenientes señalados anteriormente llegamos a determinar cómo problema general el siguiente: "**Falta de un sistema automático que permita la interacción y control vía telefónica de las preferencias musicales de los radioyentes que son difundidas en tiempo real por una estación de radiodifusión".**

#### **2.3 DELIMITACIÓN**

### **2.3.1 PROBLEMAS ESPECÍFICOS DE INVESTIGACIÓN**

- Dificultad para establecer comunicación con los radioyentes a través de la línea telefónica.
- Falta de orden en el manejo de información proporcionada por los receptores de la estación de radio.
- Poca colaboración por parte del personal que labora en la radiodifusora al momento de brindar información.
- Falta de conocimientos tecnológicos y de una infraestructura informática que ataque las posibilidades de funcionamiento del sistema.

### **2.3.2 ESPACIO**

La ejecución del sistema automatizado para la interactividad entre una estación de radio y los radioyentes por medio de la comunicación telefónica, se la realizará en la estación de radio "Poder 95.3 MHZ FM", ya que contamos con toda la predisposición de su propietario, el permiso respectivo para ejecutar todas las fases de desarrollo del sistema y para realizar las pruebas de implementación (Ver Anexo 1).

#### **2.3.3 TIEMPO**

El tiempo estimado para la ejecución del presente proyecto de investigación es de doce meses, desde la aprobación del proyecto.

### **2.3.4 UNIDADES DE OBSERVACIÓN**

Como principales fuentes para obtener la información necesaria que permitirá el desarrollo del proyecto se tomará en cuenta primeramente al gerente propietario de la

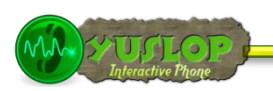

estación de "radio Poder" Sr. Antonio Cevallos Novillo, el cual aportará con datos sobre cómo se encuentra organizada la estación de radio, la secretaria, locutores y DJ`s quienes brindarán la información real sobre la forma en que se realiza cada proceso; y además los radioyentes que describirán la manera en la cual interactúan con este medio de comunicación.

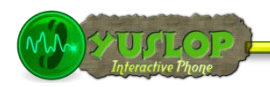

#### **3. JUSTIFICACIÓN Y VIALIDAD**

#### **3.1 JUSTIFICACIÓN ACADÉMICA**

El presente proyecto se justifica académicamente ya que a través de su desarrollo se podrá adquirir nuevas experiencias y el trabajo que conlleva la ejecución del mismo pone a prueba nuestros conocimientos al momento de ofrecer una solución óptima, factores que fortalecerán el desarrollo profesional, pudiendo luego aplicarlos en la vida laboral.

Durante el desarrollo del sistema automatizado de interactividad entre una estación de radio y los radioyentes por medio de la comunicación telefónica, se aportará con conocimientos actuales mediante la aplicación de un nuevo lenguaje de desarrollo, la utilización, configuración y personalización de herramientas  $PBX^{21}$ , las cuales servirán como base para acoplarse a la realidad actual del medio ya que día a día aparecen nuevas herramientas y lenguajes que contribuyen a facilitar en cierto modo el trabajo del ingeniero en sistemas.

Con esto se dará la oportunidad a estudiantes y personas interesadas ampliar este tipo de investigaciones y aplicaciones, ya que este software será liberado bajo licencia GPL<sup>22</sup> y puesto a consideración para todos quienes quieran hacer uso del mismo.

#### **3.2 JUSTIFICACIÓN TÉCNICA**

Con respecto a la parte técnica se cuanta con las herramientas necesarias para el desarrollo del proyecto ya que todas son software libre, se utilizarán también técnicas como: la entrevista y la encuesta para la recolección de la información especialmente en la fase de análisis, y como metodología de desarrollo se utilizará ICONIX<sup>23</sup>. Entre las herramientas que se utilizarán constan: Asterisk<sup>24</sup>, MySQL<sup>25</sup>, IVR<sup>26</sup>, AGI<sup>27</sup>, PHP<sup>28</sup>, Enterprise<sup>29</sup>, Power Designer<sup>30</sup>, Audacity<sup>31</sup>, WPG123<sup>32</sup>, Amarok<sup>33</sup>.

 $\overline{a}$ 

<sup>21</sup> **PBX.-** Private Branch eXchange,

<sup>22</sup> **GPL**.- General Public License (Licencia Publica General)

<sup>23</sup> **ICONIX.-** Metodología de desarrollo de software.

<sup>&</sup>lt;sup>24</sup> **ASTERISK.**- es una aplicación de software libre que proporciona funcionalidades de una central telefónica [\(PBX\)](http://es.wikipedia.org/wiki/PBX).

<sup>&</sup>lt;sup>25</sup> **MYSQL.**-Base de datos.

<sup>26</sup> **IVR**.- Interactive voice response, respuesta de voz interactiva.

<sup>27</sup> **AGI**.- Portal de interfaz de asterisk.

<sup>28</sup> **PHP**.- Hypertext Pre-Processor, lenguaje de programación.

<sup>29</sup> **ENTERPRISE**.- Herramienta para el modelado en UML.

<sup>30</sup> **POWER DESIGNER.-** Herramienta para el modelado de base de datos.

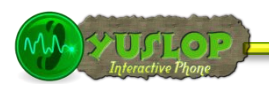

#### **3.3 JUSTIFICACIÓN OPERATIVA**

Con el desarrollo de este sistema se minimizará la dificultad para establecer comunicación a través de la línea telefónica por parte de los radioyentes para acceder a los diferentes servicios ofrecidos por la radio, además se agilizará el intercambio de información debido a que todos los procesos que antes se realizaban manualmente ahora se harán de forma automática, permitiéndole al usuario seleccionar el servicio que requiere a través de un menú interactivo que enlistará todas las opciones posibles.

Lo cual dará mayor confort a las dos partes, evitará al máximo pérdidas de tiempo, inconsistencia en la información, y demás complicaciones que pueden resultar de un largo proceso desarrollado de forma manual.

#### **3.4 JUSTIFICACIÓN ECONÓMICA**

Se justifica económicamente porque el Sistema permitirá el ahorro de tiempo lo que ayudará a los empleados de la radio a organizar las actividades de mejor forma y así aprovechar los recursos de manera más óptima.

Para el desarrollo del proyecto se cuenta con los recursos humanos más idóneos con disponibilidad de tiempo suficiente para su ejecución, la información sobre el uso, manejo y prestaciones de las herramientas a emplear, además éstas están disponibles de forma libre, lo cual no implica mayores inversiones de dinero.

Además se cuenta con los recursos económicos necesarios para solventar los costos de hardware y demás recursos que intervengan en el desarrollo y ejecución del proyecto, de esta forma se aportará con un Sistema que tecnificará y modernizará los medios de comunicación específicamente las radiodifusoras, facilitando a la sociedad en general la interacción con este tipo de medio.

 $\overline{a}$ 

<sup>31</sup> **AUDACITY.-** Herramienta para grabación y edición de audio

<sup>32</sup> **WPG123.-** Convertidor de formatos

<sup>33</sup> **AMAROK.-** Reproductor multimedia

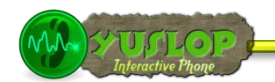

#### **4. OBJETIVOS**

#### **4.1 GENERAL**

 Realizar el análisis diseño e implementación de un sistema automático para la interacción y control vía telefónica de las preferencias musicales de los radioyentes que son difundidas en tiempo real por una estación de radiodifusión

#### **4.2 ESPECÍFICOS**

- Analizar la situación actual y determinar los requerimientos de la estación de radio.
- Analizar e investigar el uso y manejo de las herramientas que permitirán desarrollar el proyecto de una manera correcta.
- Construir un IVR capaz de ofrecer menús interactivos para el radioyente, y poder difundir sus solicitudes de forma automática
- Construir interfaces de control del media player $34$  y vinculación con el IVR
- Construir una herramienta basada en web para la administración remota y control del IVR+Media Player.
- Construir la aplicación empleando todos los recursos tecnológicos antes mencionados de manera que el producto final obtenido sea la solución más óptima.
- Capacitar al personal para que pueda adecuar sus tareas en torno a la nueva herramienta y potenciar el uso del mismo.

 $\overline{\phantom{a}}$ 

<sup>34</sup> **Media Player.-** Sistema Tocador de medios

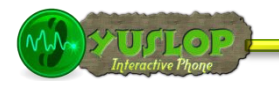

# **5. MARCO TEÓRICO**

### **5.1 HERRAMIENTAS DE DESARROLLO DE SOFTWARE**

- 5.1.1 Asterisk
- 5.1.1.1 Historia
- 5.1.1.2 Desarrollo
- 5.1.1.3 Industria relacionada
- 5.1.1.4 Estado actual
- 5.1.1.5 Características
- 5.1.1.6 Integración de la telefonía con la computadora
- 5.1.2 Interactive voice response IVR
- 5.1.2.1 Servicios
- 5.1.2.2 Funcionamiento
- 5.1.2.3 IVR systemvoice
- 5.1.3 Php
- 5.1.3.1 Características de php
- 5.1.3.2 Ventajas

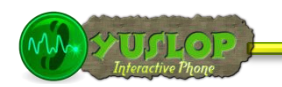

#### **5.1 HERRAMIENTAS DE DESARROLLO DE SOFTWARE**

#### **5.1.1 ASTERISK**

Es una aplicación de software libre (bajo licencia GPL) que proporciona funcionalidades de una central telefónica (PBX). Como cualquier PBX, se puede conectar un número determinado de teléfonos para hacer llamadas entre sí e incluso conectar a un proveedor de VoIP o bien a una RDSI<sup>35</sup> tanto básicos como primarios.

Asterisk incluye muchas características anteriormente sólo disponibles en costosos sistemas propietarios PBX como buzón de voz, conferencias, IVR, distribución automática de llamadas, y otras muchas más. Los usuarios pueden crear nuevas funcionalidades escribiendo un dialplan en el lenguaje de script de Asterisk o añadiendo módulos escritos en lenguaje C o en cualquier otro lenguaje de programación soportado por Linux.

Para conectar teléfonos estándar analógicos son necesarias tarjetas electrónicas telefónicas FXS o FXO fabricadas por Digium u otros proveedores, ya que para conectar el servidor a una línea externa no basta con un simple módem.

Quizá lo más interesante de Asterisk es que soporta muchos protocolos VoIP como pueden ser SIP, H.323, IAX y MGCP. Asterisk puede interoperar con terminales IP actuando como un registrador y como gateway entre ambos.

Asterisk se empieza a adoptar en algunos entornos corporativos como una gran solución de bajo coste junto con SER $^{36}$ .

#### **5.1.1.1 HISTORIA**

La aplicación Asterisk fue desarrollada por Mark Spencer, por entonces estudiante de ingeniería informática en la Universidad de Auburn, Alabama. Mark había creado en 1999 la empresa "Linux Support Services" con el objetivo de dar soporte a usuarios de Linux. Para ello necesitaba una central telefónica, pero ante la imposibilidad de adquirirla dados sus elevados precios, decidió construir una con un PC bajo Linux, utilizando lenguaje C.

 $\overline{a}$ 

<sup>35</sup> **RDSI.-** Red Digital de Servicio Integrados

<sup>36</sup> **SER**.- Sip Express Router

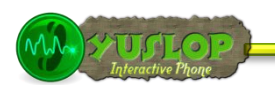

## **5.1.1.2 DESARROLLO**

El modelo de desarrollo se basa en el uso del sistema de control de versiones Subversión y en un procedimiento de informe de errores denominado Asterisk Bug Tracker. Este último cuenta a su vez con un sistema "de méritos", denominado Karma, en el que aparecen los colaboradores en un ranking, de acuerdo con una puntuación (positiva o negativa) otorgada a los aportes que han realizado.

Además se utilizan las habituales herramientas de este tipo de proyectos, como listas de correo,  $\text{IRC}^{37}$ , o documentación on-line.

### **5.1.1.3 INDUSTRIA RELACIONADA**

Existen multitud de empresas relacionadas con Asterisk. La mayor parte de ellas siguiendo uno de los modelos de negocio más habituales del software libre, como es el de aportar valor añadido al software, en este caso mediante el diseño, instalación, formación y mantenimiento de centralitas telefónicas basadas en Asterisk.

#### **5.1.1.4 ESTADO ACTUAL**

La versión estable de Asterisk está compuesta por los módulos siguientes:

- Asterisk: Ficheros base del proyecto.
- DAHDI: Soporte para hardware. Drivers de tarjetas. (Anteriormente ZAPTEL)
- Addons: Complementos y añadidos del paquete Asterisk (Opcional).
- Libpri: Soporte para conexiones digitales. Opcional.
- Sounds: Aporta sonidos y frases en diferentes idiomas. (Incluidos en el paquete Asterisk)

Cada módulo cuenta con una versión estable y una versión de desarrollo. La forma de identificar las versiones se realiza mediante la utilización de tres números separados por un punto. Teniendo desde el inicio como primer número el uno, el segundo número indica la versión, mientras que el tercero muestra la revisión liberada. En las revisiones se llevan a cabo correcciones, pero no se incluyen nuevas funcionalidades.

 $\overline{\phantom{a}}$ 

<sup>37</sup> **IRC.-** Internet Relay Chat ( Protocolo de comunicación en tiempo real)

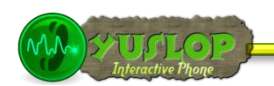

# **5.1.1.5 CARACTERÍSTICAS:**

#### **PBX:**

La principal función de Asterisk es la de oficiar de PBX, la flexibilidad y la versatilidad de Asterisk lo posiciona muy por encima de cualquier sistema propietario.

Asterisk soporta interfaces para conectar a líneas internas y externas (PSTN $^{38}$ , E1 $^{39}$ , T1<sup>40</sup>, ISDN<sup>41</sup>, etc) además de todas las funcionalidades estándar de los PBXs, espera con música, llamada en espera, direccionar llamadas a internos, etc.

#### **ADVANCED CALL DISTRIBUTION:**

Asterisk puede recibir una llamada telefónica, mirar sus atributos (por ejemplo el número de caller id) y hacer decisiones de ruteo basándose en estos atributos. También podemos solicitar al llamador ingresar información utilizando el teclado del teléfono. Una vez que se decide como rutear la llamada, podemos mandarla a una extensión, un grupo de extensiones, podemos grabarla, enviar a una casilla de voicemail, o incluso a un agente telefónico que puede enviar de interno a interno hasta que alguien atienda la llamada. Se pueden utilizar colas de llamadas para servir de manera más eficiente a los clientes mientras se mantiene una eficiencia operacional. Esta flexibilidad nos permite mudarnos de un sistema telefónico tradicional a una solución poderosa que es accedida a través del teléfono.

#### **CALL DETAIL RECORDS:**

Asterisk soporta almacenar los detalles de las llamadas, hay muchas maneras de almacenar esta información, que van desde simples archivos de texto plano hasta un motor de base de datos. Con esta información se puede hacer auditoria de quien realizo la llamada, cuánto tiempo duro, etc.

### **CALL RECORDING:**

Asterisk permite grabar las conversaciones que ocurren a través del PBX, también se puede utilizar esto para hacer auditoria, uno puede saber el contenido de las conversaciones, ver si los clientes están satisfechos, etc.

 $\overline{\phantom{a}}$ 

<sup>38</sup> **PSTN**.- Public Switched Telephone Network, Red Telefónica Pública Conmutada

<sup>39</sup> **E1**.- Formato de transmisión digital

<sup>40</sup> **T1.-** Estándar de entramado y señalización para transmisión digital de voz y datos

<sup>41</sup> **ISDN**.- Integrated Services Digital Network, Red Digital de servicios Integrados

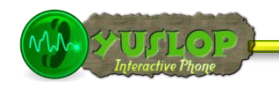

### **TEXT TO SPEECH:**

TTS es una tecnología que convierte un texto en sonidos de lenguaje natural, se puede utilizar junto con IVR para ofrecer servicios realmente interesantes.

#### **INTERACTIVE VOICE RESPONSE:**

IVR es un sistema que permite ofrecer servicios interactivos utilizando Asterisk, el cliente llama y encuentra back files que reproducen instrucciones y el sistema puede leer comandos y texto de entrada (como por ejemplo un número de cuenta) y en base a los comandos obtener información de una base de datos (por ejemplo saldo de cuenta) y reproducirlos utilizando TTS.

#### **VOICE MAIL:**

Asterisk tiene un incluido un sistema de voice mail que permite que una persona deje un mensaje, uno puede definir varios contextos para que varias organizaciones manejen sus casillas en un mismo servidor, además soporta diferentes zonas de tiempo y notificación a los usuarios vía mail. Incluso se le puede enviar el sonido como un archivo adjunto.

#### **VOICE OVER IP:**

VoIP permite enviar voz a través de una red no orientada a la conexión de datagramas utilizando el protocolo de Internet (IP). Generalmente las empresas tienen dos redes, la red de computadoras y la red telefónica interna, por lo que puede ser útil juntar las dos redes en una sola. Asterisk nos brinda esa posibilidad. No es necesario elegir por una red, Asterisk soporta las dos, de hecho puede ser un vínculo entre las dos, por ejemplo se puede conservar las líneas internas PSTN, y agregar terminales VoIP a medida que se vayan necesitando, también se puede utilizar para que empleados que están ubicados en otra situación geográfica, puedan comunicarse con las personas que trabajan dentro de la empresa.

#### **CALL QUEUES:**

Asterisk soporta múltiples colas para atender llamadas. De esta forma los clientes que llaman al PBX son puestos en una cola, incluso podemos elegir colas por caller id, por horario, etc. A medida que los internos se desocupan, el sistema va quitando las llamadas de las colas y llamando a los internos configurados para ello.

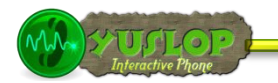

#### **CALL PARKING:**

Call Parking es un tipo de servicio relacionado con los call queues, en vez de hacer sonar un interno y pasar la llamada, el sistema avisa de que hay una llamada en el interno N, entonces le usuario llama a ese interno si quiere atender la llamada.

#### **DIRECT INWARD DIALING:**

DID es un servicio que proveen ciertas compañías telefónicas para enviar una cantidad mayor de dígitos que lo tradicional, esos dígitos sobrantes pueden tratarse como números de internos y Asterisk puede redireccionar las llamadas utilizando esta información adicional.

#### **AUTOMATED ATTENDANTS:**

Al llamar a muchas empresas se escucha una voz que nos indica el número que hay que apretar para comunicarnos con una persona o sección, y una vez que se marque un numero se es direccionado a donde se indicó, si se anida esos menús se podrá tener un árbol de decisiones donde las hojas pueden ser usuarios del sistema o sistemas automatizados como IVR.

#### **CONFERENCE ROOMS:**

Asterisk soporta el uso de canales de conferencias, estos canales son tan solo internos que cuando uno llama, pasa a ser parte del canal de conferencia. Los canales de conferencia pueden ser públicos o privados (accedidos con contraseña), pueden ser silenciados por un administrador y pueden ser creados estática o dinámicamente.

#### **ASTERISK DATABASE:**

Asterisk provee su propio mecanismo para guardar datos, llamada AstDB, es una base de datos que puede ser utilizada para guardar información sobre las llamadas. Es un motor sumamente flexible y fácil de utilizar, tiene un conjunto de comandos básicos para agregar y eliminar datos basados no en tablas y campos sino en familias y llaves.

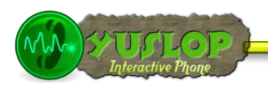

### **ASTERISK GATEWAY INTARFACE:**

AGI es un método estándar de mediante el cual programas externos pueden interactuar con Asterisk. Hay interfaces para muchos lenguajes de programación, entre ellos Python, Java, PHP, Perl, C#. Los scripts AGI pueden utilizarse para lógica avanzada, interactuar con bases de datos, etc. Este método es flexible porque se comunica mediante un protocolo de cadenas de texto con Asterisk.

Asterisk incluye muchas más características, no solo las dadas anteriormente sino también sistemas de mensajería tales como:

- Música para clientes en espera, como música en mp3.
- Llamadas en espera, donde habrán agentes en común atendiendo y monitorizando llamadas entrantes y en espera.
- Sistema de integración "del texto a la conversación" (el software festiva open source speech puede ser integrado).
- Grabación de datos de la llamada, sistema de integración con sistemas billing.
- Sistema de integración de reconocimiento de voz (como el software de reconocimiento de vos sphinx)
- la capacidad de interface con líneas de teléfono normales, tarifas básicas y primarias de interface ISDN.

# **5.1.1.6 INTEGRACIÓN DE LA TELEFONÍA CON LA COMPUTADORA**

Para esta tarea se debe hacer uso de las siguientes características:

- AGI (PORTAL DEL INTERFAZ ASTERISK)
- Encargado de llamadas graficas
- Canalizado de llamadas salientes
- TCP/IP manejo de interfaz
- Marcado Predictivo.

### **5.1.2 INTERACTIVE VOICE RESPONSE IVR**

IVR son las siglas de Interactive Voice Response, que se traduce del inglés como Respuesta de Voz Interactiva. También se utiliza el término VRU (Voice Response Unit).

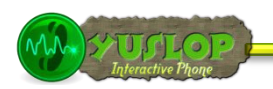

Consiste en un sistema telefónico que es capaz de recibir una llamada e interactuar con el humano a través de grabaciones de voz y el reconocimiento de respuestas simples, como "sí", "no" u otras. Es un sistema automatizado de respuesta interactiva, orientado a entregar y/o capturar información a través del teléfono, permitiendo el acceso a servicios de información u otras operaciones.

#### **5.1.2.1 SERVICIOS**

El IVR (Interactive Voice Response) es comúnmente implementado en empresas o entidades que reciben grandes cantidades de llamadas, a fin de reducir la necesidad de personal y los costos que el servicio ofrecido representen para dicha entidad. Entre otras, se puede mencionar a las bancas telefónicas.

Las empresas suelen usar la tecnología de IVR para enrutar una llamada entrante hacía un departamento u otro, sin la necesidad de intervención humana, así reduciendo el tiempo de espera de sus clientes. En los centros de atención telefónico al cliente, se usan los IVR's para guiar el llamante hacia los agentes con mayor conocimiento de una materia específica, reduciendo así el tiempo de la llamada y evitando la necesidad de hacer transferencias entre agentes.

Puede combinarse con SMS<sup>42</sup> para prestar cualquier clase de servicio: tele votación, encuestas, sorteos, acceso a bases de datos, servicios informativos, etc.

#### **5.1.2.2 FUNCIONAMIENTO**

El usuario realiza una llamada a un número de teléfono, el sistema de audio respuesta contesta la llamada y le presenta al usuario una serie de acciones a realizar, esto se hace mediante mensajes (menús de opciones) previamente grabados en archivos de audio (Por ejemplo "Presione uno para ventas, dos para administración"). El usuario elige la opción a realizar introduciendo un número en el teclado del teléfono y navega por los diferentes menús hasta encontrar la información solicitada o que el sistema enruta la llamada al destinatario elegido.

 $\overline{\phantom{a}}$ 

<sup>42</sup> **MSM.-** Mensajes de texto

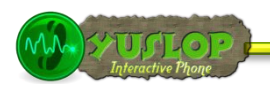

# **5.1.2.3 IVR SYSTEMVOICE**

Esta es una de las primeras preguntas que los clientes se hacen cuando confunden el IVR SystemVoice con un correo de voz, y es normal que esto suceda, puesto que ambos contestan una llamada telefónica e interactúan a base de opciones.

Las aplicaciones que puede tener con el IVR SystemVoice son infinitas, tanto como al cliente y a los desarrolladores se les puedan ocurrir, en pocas palabras, se puede automatizar vía teléfono cualquier proceso que se pueda realizar desde una pantalla de computadora. Estas son algunas de ellas:

- Imagen Corporativa
- Procesos Administrativos
- Procesos Operativos
- Audio Texto
- Fax-On-Demand, Email-On-Demand
- Información Interactiva
- Información de Bases de Datos
- Mensajería Unificada
- Operadoras Digitales
- Llamadas Salientes Programadas
- Call Center
- Atención 24 Horas, 365 días
- Compatibilidad
- Crecimiento Ilimitado

#### **5.1.3 PHP**

Es un lenguaje de programación interpretado, diseñado originalmente para la creación de páginas web dinámicas. Es usado principalmente en interpretación del lado del servidor (server-side scripting) pero actualmente puede ser utilizado desde una interfaz de línea de comandos o en la creación de otros tipos de programas incluyendo aplicaciones con interfaz gráfica.

PHP es un lenguaje interpretado de propósito general ampliamente usado y que está diseñado especialmente para desarrollo web y puede ser incrustado dentro de código HTML. Generalmente se ejecuta en un servidor web, tomando el código en PHP como

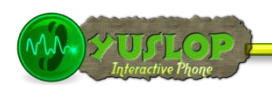

su entrada y creando páginas web como salida. Puede ser desplegado en la mayoría de los servidores web y en casi todos los sistemas operativos y plataformas sin costo alguno.

Permite la conexión a diferentes tipos de servidores de bases de datos tales como MySQL, Postgres, Oracle, ODBC, DB2, Microsoft SQL Server, Firebird y SQLite.

PHP también tiene la capacidad de ser ejecutado en la mayoría de los sistemas operativos, tales como UNIX (y de ese tipo, como Linux o Mac OS X) y Windows, y puede interactuar con los servidores de web más populares ya que existe en versión CGI, módulo para Apache, e ISAPI.

### **5.1.3.1 CARACTERÍSTICAS DE PHP**

#### **5.1.3.2 Ventajas**

- Es un lenguaje multiplataforma.
- Completamente orientado a la web.
- Capacidad de conexión con la mayoría de los motores de base de datos que se utilizan en la actualidad, destaca su conectividad con MySQL y PostgreSQL.
- Capacidad de expandir su potencial utilizando la enorme cantidad de módulos (llamados ext's o extensiones).
- Posee una amplia documentación en su página oficial ([2]), entre la cual se destaca que todas las funciones del sistema están explicadas y ejemplificadas en un único archivo de ayuda.
- Es libre, por lo que se presenta como una alternativa de fácil acceso para todos.
- Permite aplicar técnicas de programación orientada a objetos.
- Biblioteca nativa de funciones sumamente amplia e incluida.
- No requiere definición de tipos de variables aunque sus variables se pueden evaluar también por el tipo que estén manejando en tiempo de ejecución.
- Tiene manejo de excepciones (desde PHP5).
- Si bien PHP no obliga a quien lo usa a seguir una determinada metodología a la hora de programar (muchos otros lenguajes tampoco lo hacen), aun estando dirigido a alguna en particular, el programador puede aplicar en su trabajo cualquier técnica de programación y/o desarrollo que le permita escribir código ordenado, estructurado y manejable.

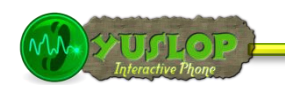

#### **6. METODOLOGÍA**

#### **6.1. MATERIALES, MÉTODOS Y TÉCNICAS DE TRABAJO**

#### **6.1.2 MÉTODOS**

Para el desarrollo de nuestro proyecto utilizaremos los siguientes métodos de investigación y recolección de información:

- **Deductivo.-** Que ayudará a extraer los problemas más particulares de la estación de radio y poder así determinar el problema más relevante que se presenta al momento de establecer comunicación con los radioyentes.
- **Inductivo.-** Se partirá del problema particular para llegar a determinar las causas más generales del mismo y así obtener una solución más óptima.
- **Descriptivo Analítico.-** Lo que permitirá conocer el estado actual de la radio, sus actividades, horarios de atención y servicios que ofrece, además de realizar un análisis en forma particular de cada uno de ellos, lo que ayudará a la delimitación del problema, recolección, organización, comparación e interpretación de datos y extracción de conclusiones
- **Método Ciclo de Vida de un Sistema.-** Comprende las diferentes etapas por la que tiene que pasar un sistema, éste método guiará a establecer los principales elementos que intervendrán en el desarrollo, las mejores guías para implementar y las tácticas que se tomarán en las diferentes etapas:
	- o **Análisis**: Se trata de utilizar las diferentes técnicas para recoger la información, seleccionar y categorizar para poder utilizar en la siguiente etapa de la planificación sin tener dificultad en futuro.
	- o **Diseño**: Con la información seleccionada se realizará un prototipo que permitirá definir la apariencia principal que tomará el Software y hacemos una breve idea de las prestaciones que dará.
	- o **Desarrollo**: Para poder empezar con el desarrollo es necesario seguir las especificaciones del prototipo final que se realizó en la etapa de diseño.

- **Pruebas**: Una vez terminado el desarrollo de la aplicación, se realizara las respectivas pruebas para comprobar que el Software esté cumpliendo con lo deseado y que los resultados sean los correctos.
- o **Implementación**: Comprobado ya el Software implementamos la Aplicación en el lugar para lo que fue creado, teniendo en cuenta ciertos requerimientos como Recursos de Hardware y Software.

#### **Metodología para el proceso de desarrollo de software.**

Para el desarrollo de cada una de las etapas del proyecto se utilizará la metodología ICONIX ya que se ajusta al proyecto a mediano plazo y nos da la facilidad de partir de la realidad determinando las clases apropiadas y lograr así una construcción sólida del sistema que ayudará a la construcción de nuevos sistemas más adelante.

#### **6.1.3 TÉCNICAS DE TRABAJO**

La obtención de los datos e información se hará a través de **técnicas de trabajo de campo**, porque permiten estar en contacto directo con el objeto de estudio del proyecto, la técnica que principalmente se utilizará es la observación directa y estructurada para el diseño del Sistema, ya que permite una participación activa con el objeto de estudio y admite la utilización de medios adicionales como cámaras fotográficas, filmadoras y grabadoras.

También se empleará la **observación directa** porque las visitas a la radio se las realizará en equipo, para obtener diferentes puntos de vista del objeto a observar.

Se utilizará también la **entrevista**, la que se empleará para obtener información sobre las actividades que realiza cada empleado dentro de la radio. La **encuesta** se aplicará a los radioyentes seleccionados para recolectar la información que requerimos.

236

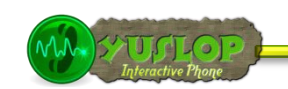

# **7. CRONOGRAMA**

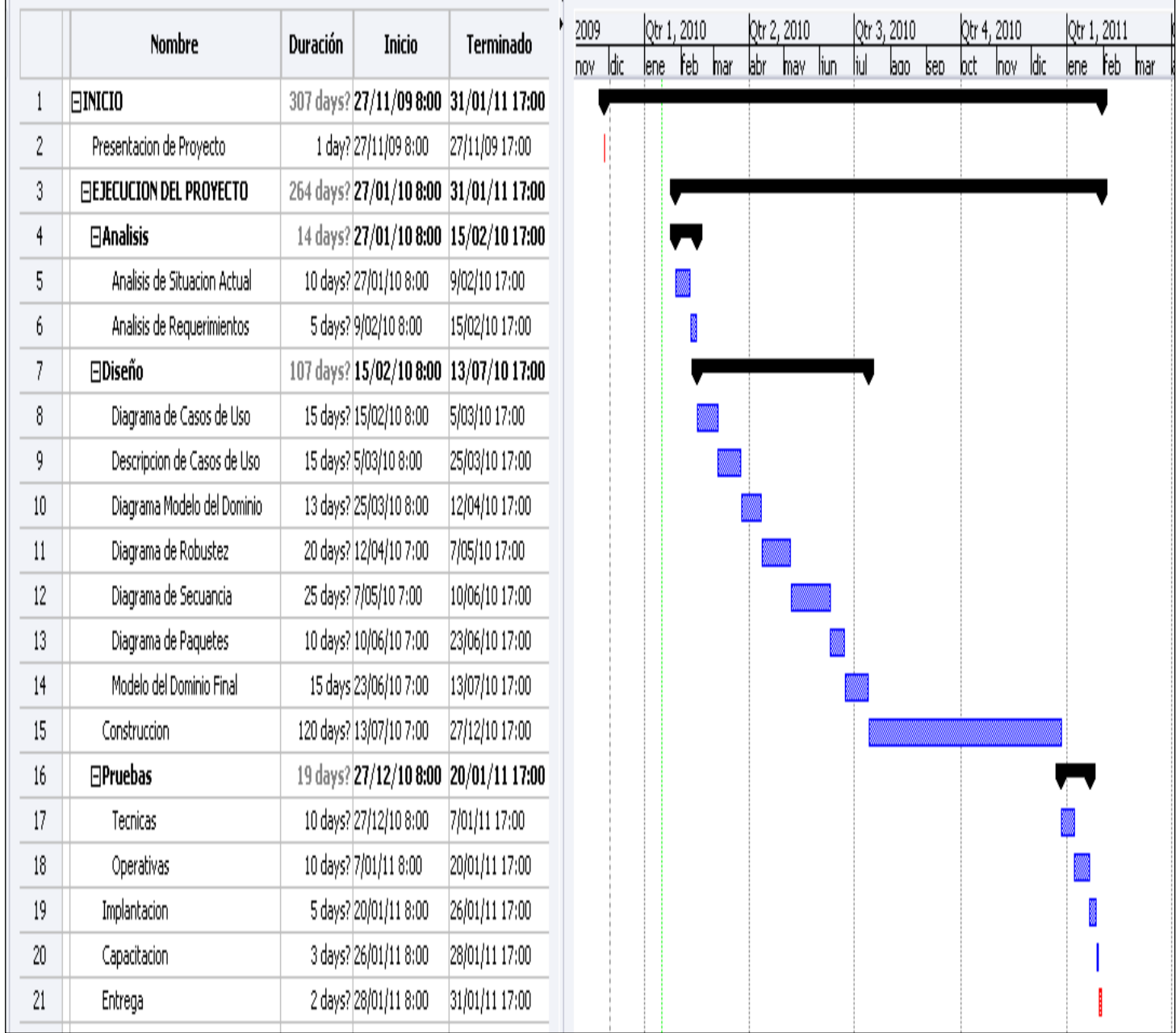

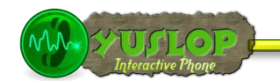

### **8. PRESUPUESTO Y FINANCIAMIENTO**

#### **Recursos Humanos**

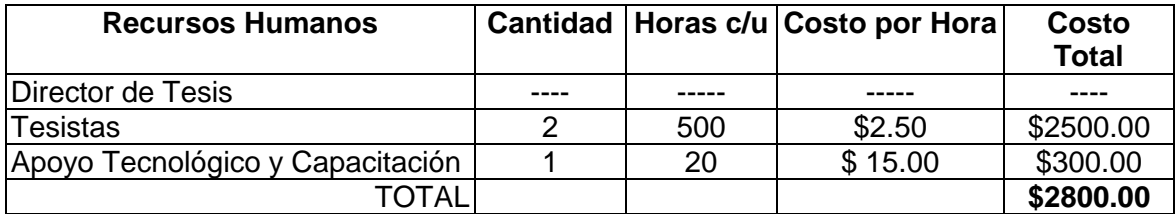

# **Recursos Materiales.**

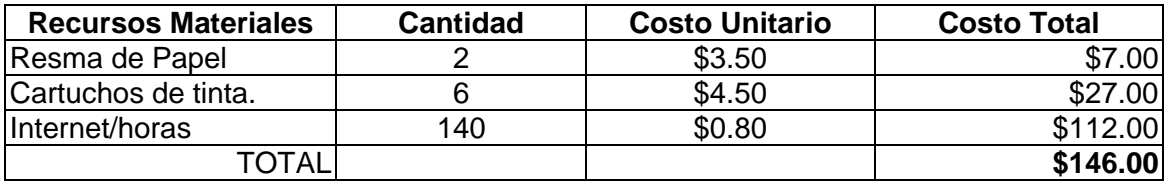

## **Recursos Técnicos/Tecnológicos**

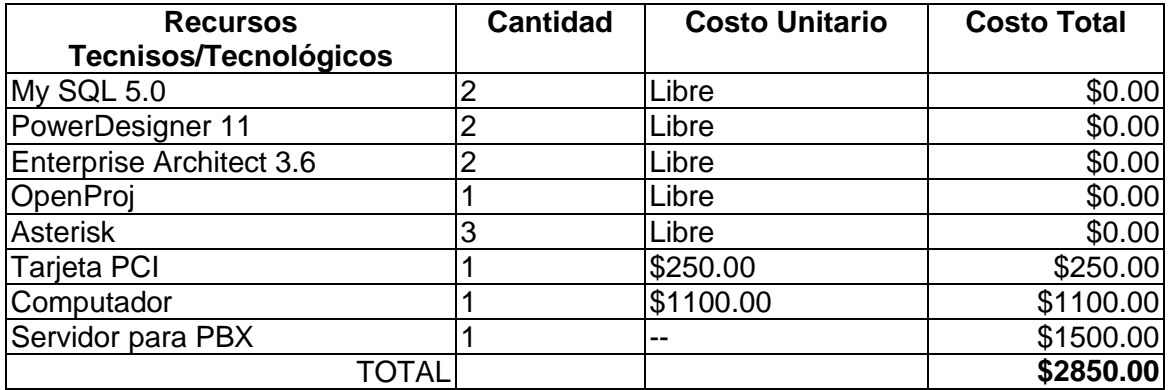

#### **Resumen del Presupuesto**

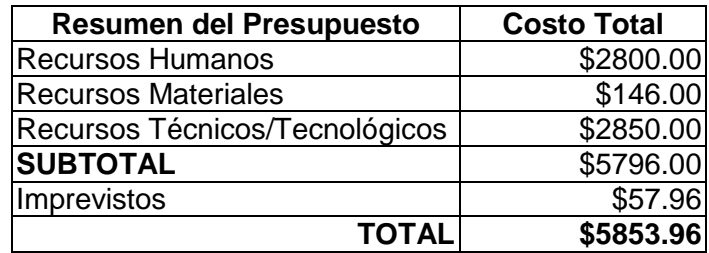

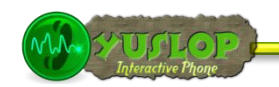

# **9. BIBLIOGRAFÍA**

#### **9.1 LIBROS**

- GOMILLION, David; DEMPSTER, Barrie. 2005, Building Telephony Systems with Asterisk. Packt Publishing.
- MEGGELEN Jim Van; SMITH Jared; MADSEN Leif, 2005. Asterisk, The Future of Telephony, , O'Reilly Media, Inc.

### **9.2 SITIOS WEB**

- ENCICLOPEDIA WIKIPEDIA. 16 de octubre 2009. Interactive Voice Response. [en línea]. [http://es.wikipedia.org/wiki/Interactive\_Voice\_Response] [Consulta: 07 noviembre 2009].
- ENCICLOPEDIA WIKIPEDIA. 2008. Software libre. [en línea]. [http://es.wikipedia.org/wiki/Software\_libre][Consulta: 15 noviembre 2009].
- MONDRAGON UNIBERTSITATEA. 2 Abril 2009. [en línea]. Infromacio Sistemen Antolakuntza. [http://isantolakuntza.blogspot.com/2009/04/ventajasy-desventajas- del-software.html].
- SHEETS, Kris; TERENCE, Jimmy; GARCÍA Marcelo; SAAVEDRA Dany. 2005. Asterisk en Español. [en línea]. [http://itaki.net/espanol/asterisk\_espanol.pdf][Consulta: 05 noviembre 2009].
- ICONIX Software Engineering Inc. 28 de Septembre de 2007. [en línea]. [http://pt.wikipedia.org/wiki/Iconix][Consulta: 16 noviembre 2009].
- MENÉNDEZ, Rafael; BARZANALLANA Asensio. Ingeniería del software [en línea], Universidad de Murcia. Noviembre 1999 [www.wikilearning.com/ curso\_gratis/ 239 curso\_gratis/ que son los sistemas informaticos/3616-][Consulta: 15 noviembre 2009].